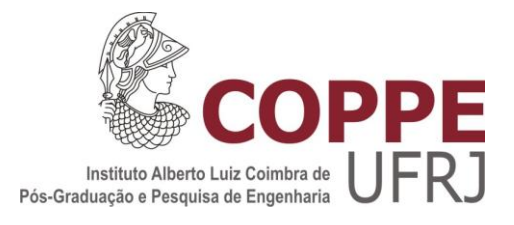

# ESCALONAMENTO DE PROJETO DE EQUIPAMENTOS PARA PRODUÇÃO DE PETRÓLEO SOB CONDIÇÕES DE INCERTEZAS

Carolina Amorim Oliveira Cruz

Tese de Doutorado apresentada ao Programa de Pós-Graduação em Engenharia de Produção, COPPE, da Universidade Federal do Rio de Janeiro, como parte dos requisitos necessários à obtenção do título de Doutor em Engenharia de Produção.

Orientador: Virgílio José Martins Ferreira Filho

Rio de Janeiro

Março de 2013

## ESCALONAMENTO DE PROJETO DE EQUIPAMENTOS PARA PRODUÇÃO DE PETRÓLEO SOB CONDIÇÕES DE INCERTEZAS

Carolina Amorim Oliveira Cruz

TESE SUBMETIDA AO CORPO DOCENTE DO INSTITUTO ALBERTO LUIZ COIMBRA DE PÓS-GRADUAÇÃO E PESQUISA DE ENGENHARIA (COPPE) DA UNIVERSIDADE FEDERAL DO RIO DE JANEIRO COMO PARTE DOS REQUISITOS NECESSÁRIOS PARA A OBTENÇÃO DO GRAU DE DOUTOR EM CIÊNCIAS EM ENGENHARIA DE PRODUÇÃO.

Examinada por:

\_\_\_\_\_\_\_\_\_\_\_\_\_\_\_\_\_\_\_\_\_\_\_\_\_\_\_\_\_\_\_\_\_\_\_\_\_\_\_\_\_\_\_\_\_ Prof. Virgílio José Martins Ferreira Filho. DSc.

Prof. Edilson Fernandes de Arruda. DSc.

\_\_\_\_\_\_\_\_\_\_\_\_\_\_\_\_\_\_\_\_\_\_\_\_\_\_\_\_\_\_\_\_\_\_\_\_\_\_\_\_\_\_\_\_\_

\_\_\_\_\_\_\_\_\_\_\_\_\_\_\_\_\_\_\_\_\_\_\_\_\_\_\_\_\_\_\_\_\_\_\_\_\_\_\_\_\_\_\_\_\_ Profª. Laura Silvia Bahiense da Silva Leite. DSc.

Prof. Artur Alves Pessoa. DSc.

\_\_\_\_\_\_\_\_\_\_\_\_\_\_\_\_\_\_\_\_\_\_\_\_\_\_\_\_\_\_\_\_\_\_\_\_\_\_\_\_\_\_\_\_\_

\_\_\_\_\_\_\_\_\_\_\_\_\_\_\_\_\_\_\_\_\_\_\_\_\_\_\_\_\_\_\_\_\_\_\_\_\_\_\_\_\_\_\_\_\_ Prof. Silvio Hamacher. Dr.

RIO DE JANEIRO, RJ – BRASIL MARÇO DE 2013

Cruz, Carolina Amorim Oliveira

Escalonamento de Projeto de Equipamentos para Produção de Petróleo sob Condições de Incertezas / Carolina Amorim Oliveira Cruz. – Rio de Janeiro: UFRJ/ COPPE, 2013.

XII, 184p.: il., 29,7 cm.

Orientador: Virgílio José Martins Ferreira Filho.

Tese (doutorado) – UFRJ/ COPPE/ Programa de Engenharia de Produção, 2013.

Referências Bibliográficas: p. 131-143.

1. Escalonamento de Projetos. 2. Programação Matemática Estocástica Discreta. 3. Projetos de Equipamentos para Produção de Petróleo. I. Ferreira Filho, Virgílio José Martins. II. Universidade Federal do Rio de Janeiro, COPPE, Programa de Engenharia de Produção. III. Título

iii

Ao meu marido Lino, por todo seu apoio, paciência e dedicação durante mais este trabalho.

Agradecimentos

Aos meus pais por toda a dedicação ao longo da minha vida e pelo incentivo na formação da minha carreira.

Ao professor Virgílio pelos seus ensinamentos, suporte e orientação que foram fundamentais para que este trabalho fosse realizado.

À Andreia por todo o suporte dado durante este longo período no PEP.

Aos professores, funcionários e colegas do curso de Doutorado em Engenharia de Produção da COPPE/UFRJ que deram sua contribuição para a concretização deste trabalho.

Resumo da Tese apresentada à COPPE/UFRJ como parte dos requisitos necessários para a obtenção do grau de Doutor em Ciências (D.Sc.).

## ESCALONAMENTO DE PROJETO DE EQUIPAMENTOS PARA PRODUÇÃO DE PETRÓLEO SOB CONDIÇÕES DE INCERTEZAS

Carolina Amorim Oliveira Cruz

Março/2013

Orientador: Virgílio José Martins Ferreira Filho

Programa: Engenharia de Produção

O atraso na entrega é um dos maiores problemas em projetos, implicando em prejuízos financeiros para as empresas envolvidas. Especificamente na área de petróleo, o atraso na produção de um poço significa perdas em altos investimentos e, quando se trata do atraso em projetos de equipamentos para produção de petróleo, o impacto também envolve aumento nos custos operacionais como a improdutividade de recursos críticos, tais como sondas e navios de instalação. Esta tese tem como objetivo apresentar um novo modelo de escalonamento de projeto que melhor represente o problema de planejamento de projetos de equipamentos para produção de petróleo, possibilitando uma maior confiabilidade na data de entrega destes projetos. Este modelo foi aqui denominado Problema Estocástico de Escalonamento de Múltiplos Projetos Multi Modo com Restrição de Recursos e intervalo de tempo entre atividades. Ele considera que: cada modo representa um especialista capaz de executar determinadas atividades; a duração do projeto é penalizada pela troca de pessoas (modos) entre projetos através da inclusão de intervalo de tempo entre as atividades; e, existem atividades que podem ser executadas sem restrição de recurso. O fator de incerteza é considerado no modelo por meio da formulação deste como um problema estocástico de dois estágios. Serão mostrados resultados de experimentos para avaliação dos métodos de resolução adotados. Por fim, é apresentada a resolução de um problema real através deste modelo.

Abstract of Thesis presented to COPPE/UFRJ as a partial fulfillment of the requirements for the degree of Doctor of Science (D.Sc.).

## PROJECT SCHEDULING FOR OIL PRODUCTION EQUIPMENT UNDER UNCERTAINTY CONDITIONS

Carolina Amorim Oliveira Cruz

March/2013

Advisor: Virgílio José Martins Ferreira Filho

Department: Production Engineering

Late deliveries are a major problem in projects that causes financial losses for the stakeholders. Specially in the oil and gas field, to postpone a well production means high investments losses, and a delay in projects of subsea production equipment not only may impact well production but also involves an increase in operational costs due to unproductive use of critical resources such as rigs and installation vessel. The purpose of this thesis is to present a new project scheduling model that can better represent the problem of planning projects of subsea production equipments, providing more reliability in the delivery date of such projects. This model will be called herein as Stochastic Multi Mode Resource Constrained Multi Project Scheduling Problem (S-MRCMPSP) with time lag. It considers that: each mode represents one specialist that is able to execute a sort of activities; project duration is penalized by inclusion of time lag between activities in case of people (mode) swap between projects; and, there are some activities that can be executed in unlimited resources. The uncertainty factor is considered in the model by its formulation as a two-stage stochastic problem. Experimental results will be provided to evaluate the implemented solution methods. To complete this research, the application of this model to a real problem is also reported.

# **SUMÁRIO**

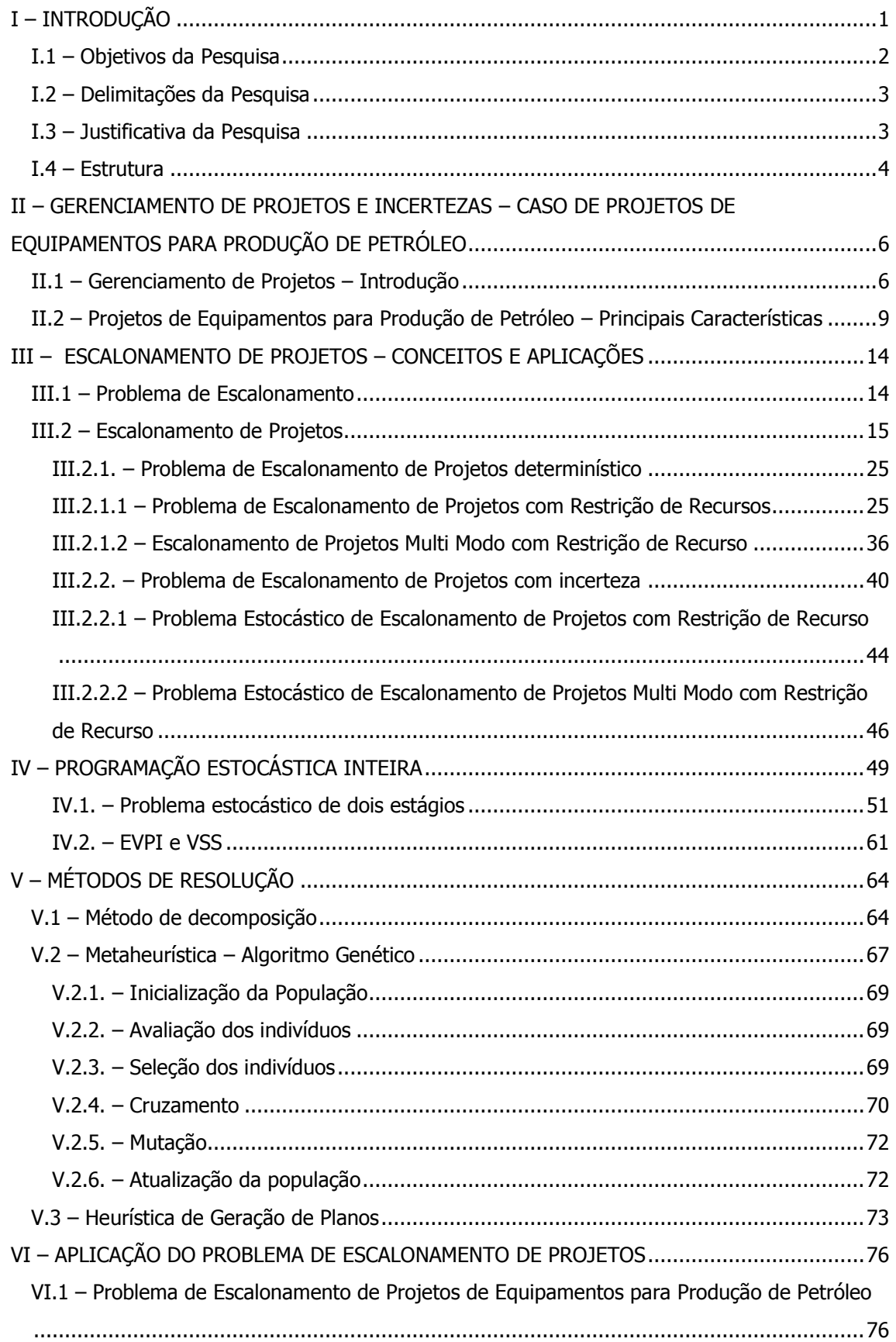

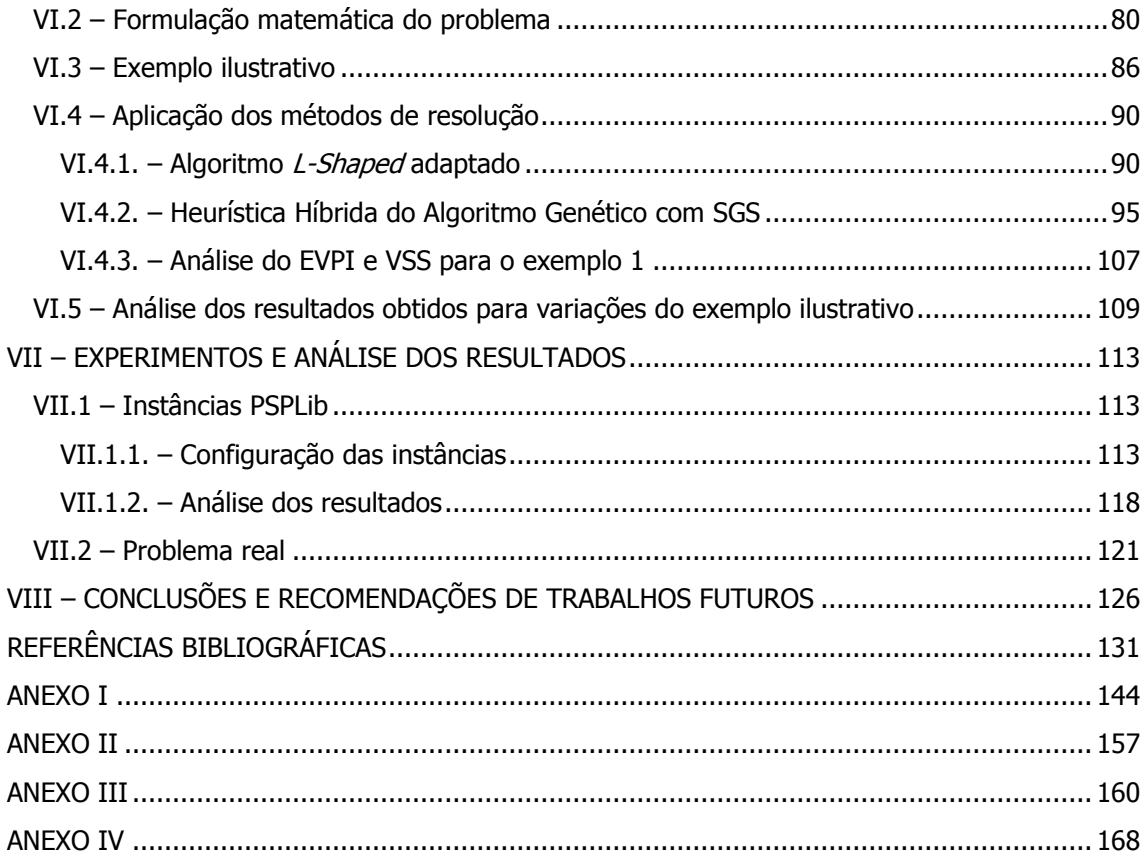

# **Lista de Figuras**

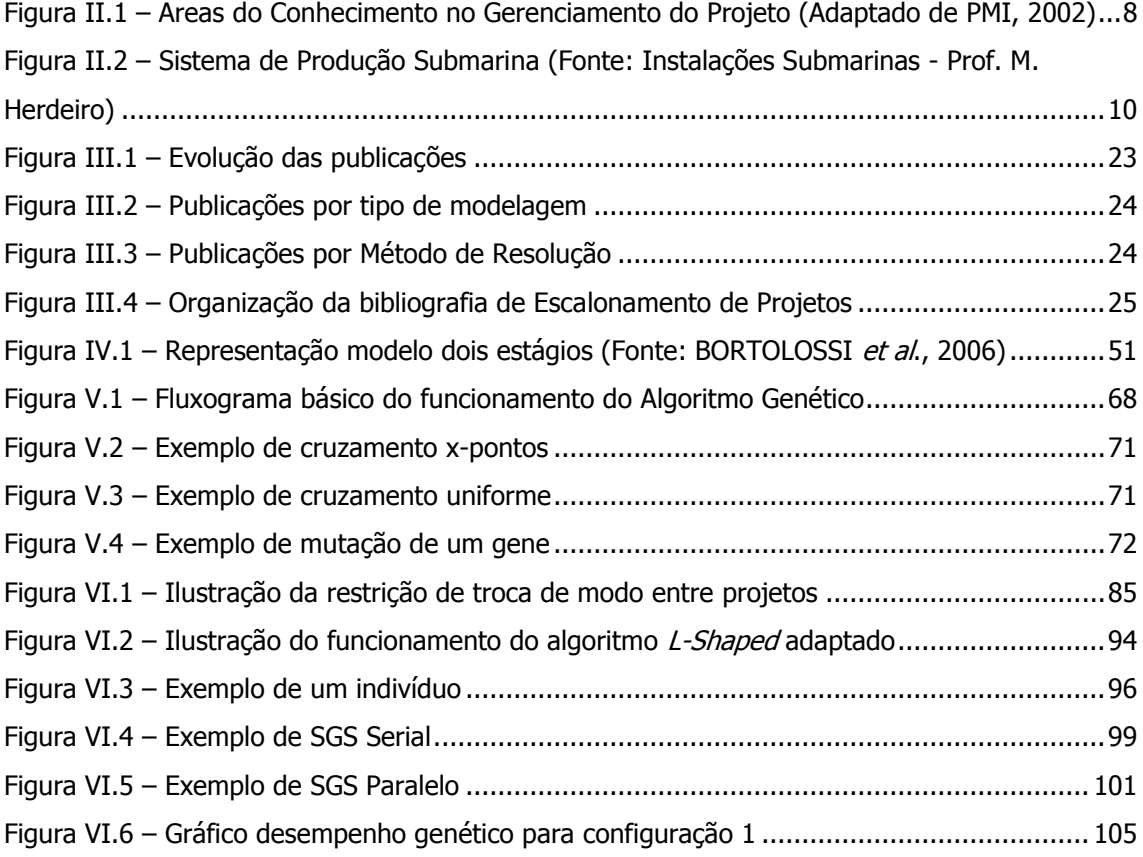

## **Lista de Tabelas**

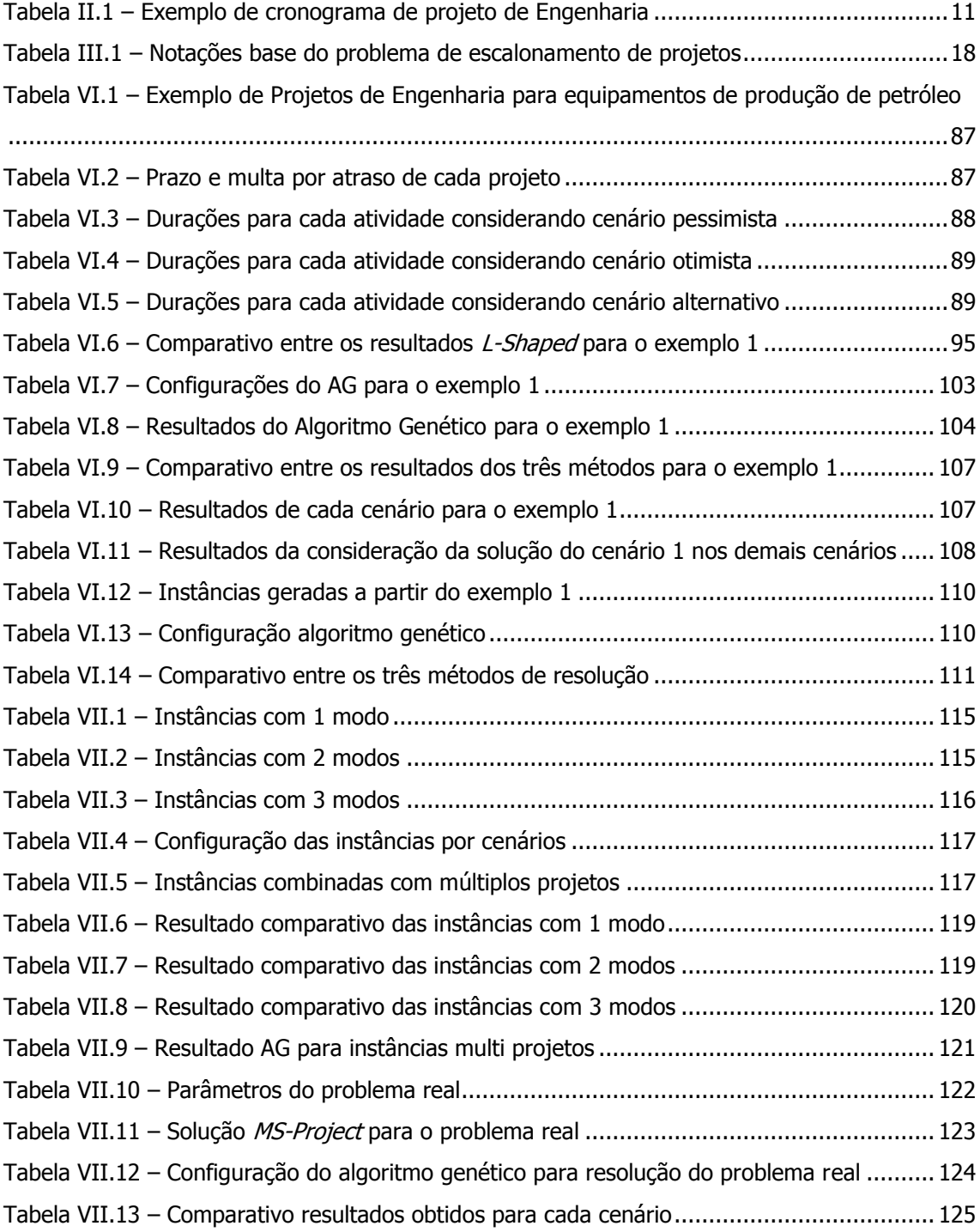

## **Lista de Abreviaturas**

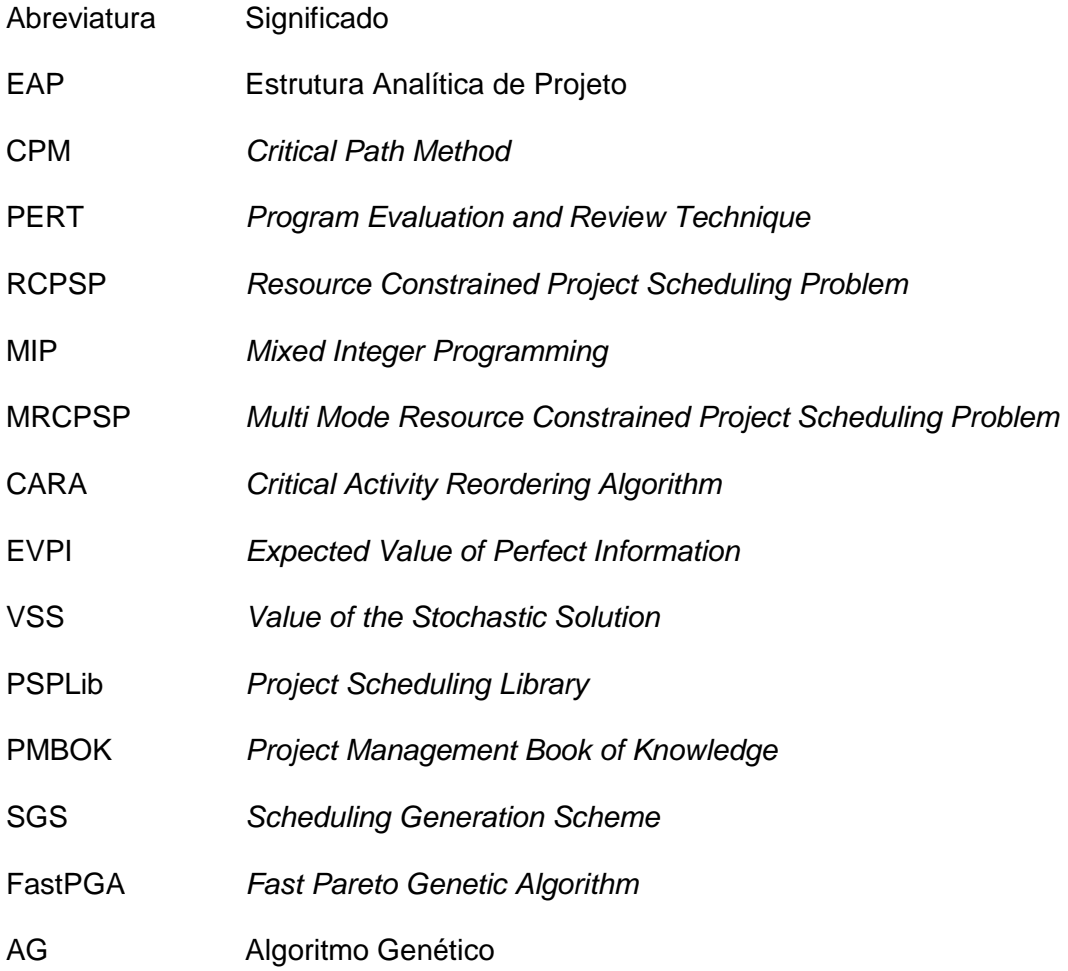

### <span id="page-12-0"></span>**I – INTRODUÇÃO**

Um dos desafios do gerenciamento de um projeto é o de lidar com todas as variáveis envolvidas na realização do empreendimento de maneira que os objetivos definidos no início do projeto sejam atingidos. Esses objetivos são estabelecidos levando em consideração os fatores de prazo, custo e qualidade, para o escopo previamente acordado. Dentro do contexto de Gerenciamento de Projetos, uma das disciplinas fundamentais é o Gerenciamento do Tempo, o qual consiste no planejamento e no controle do cronograma do projeto.

Neste contexto, uma área da pesquisa que se destaca é o estudo de problemas de Escalonamento de Projetos, o qual possibilita aos profissionais da área de projetos dispor de ferramentas que otimizem o sequenciamento das atividades e a alocação dos recursos de um projeto. Além disso, a pesquisa em problemas de escalonamento, devido à sua complexidade, apresenta um importante papel no meio acadêmico, seja através do desenvolvimento de modelos que melhor representem problemas reais ou da elaboração e implementação de métodos mais eficientes para sua resolução.

Em projetos na área de Exploração e Produção de Petróleo, o impacto relacionado a qualquer desvio em seu resultado esperado implica em custos significativos para as partes envolvidas, por se tratarem de empreendimentos de alto investimento financeiro. Mais especificamente na área de exploração submarina, a complexidade tecnológica, desde a descoberta do reservatório, perfuração do poço até sua produção, incorpora desafios de alto risco na execução dos projetos. Tais riscos precisam ser identificados e mitigados, a fim de se minimizar desvios negativos no resultado do projeto.

Projetos de longa duração (1 a 3 anos), com alto valor agregado e sujeitos a inúmeras incertezas representam o cenário dos projetos de equipamentos para produção submarina de petróleo. Além do impacto de custo direto neste tipo de projeto em função do seu atraso, seja por aumento do custo fixo ou por alguma multa por não cumprimento do prazo de entrega, existe o prejuízo financeiro causado ao cliente pela indisponibilidade desses equipamentos quando necessário.

Elaborar um bom cronograma é o primeiro passo para se controlar as atividades do projeto e monitorar sua execução. Uma prática bastante útil no Gerenciamento de Projetos é a inclusão de um pulmão na duração total do projeto. Trata-se de uma contingência de tempo inserida no prazo de execução do projeto para garantir a entrega do mesmo dentro da data acordada. À medida que atividades intermediárias atrasam, o pulmão vai sendo consumido, até que o projeto seja finalmente entregue.

Contudo, numa empresa onde se trabalha com um portfólio de projetos com alto grau de incerteza e com compartilhamento de recursos, é necessário possuir uma ferramenta de gerenciamento de tempo que integre o cronograma de todos os projetos e que calcule, de forma otimizada e menos empírica, a duração estimada dos projetos, aumentando assim a robustez do seu cronograma.

#### <span id="page-13-0"></span>I.1 – Objetivos da Pesquisa

O objetivo desta pesquisa é apresentar um modelo de escalonamento de projetos que considere as variáveis e restrições reais do problema de gerenciamento de tempo em projetos de equipamentos para produção de petróleo. Nesse problema, os recursos (limitados) são representados pelos engenheiros responsáveis pelo desenvolvimento do equipamento, e a alocação ótima destes permitirá a minimização da duração do projeto.

Apresenta-se, neste trabalho, um novo modelo de escalonamento de projetos com restrição de recursos, no qual as durações das atividades dependem do recurso que é alocado. Adicionalmente são permitidas trocas de recursos entre projetos, as quais resultam em penalização dos mesmos. Além disso, o fator incerteza será considerado no modelo através da sua formulação como um problema estocástico de dois estágios.

Para resolução do modelo, foram adotados dois métodos de resolução. O primeiro deles é um método exato baseado no algoritmo *L-Shaped*. O segundo método utilizado foi uma heurística híbrida composta pelo algoritmo genético com uma heurística construtiva para elaboração dos planos. Esse método foi desenvolvido com objetivo de resolver problemas de grande porte, que melhor representam os problemas reais.

#### <span id="page-14-0"></span>I.2 – Delimitações da Pesquisa

Este trabalho foi definido dentro do contexto de propor e validar um modelo de escalonamento de projetos que melhor retrate o cenário de projetos de equipamentos para produção de petróleo. Para validação do modelo proposto foram utilizados dados gerados aleatoriamente e dados adaptados da biblioteca de problemas de escalonamento de projetos PSPLib. Além disso, apresenta-se o resultado obtido na aplicação do modelo em um problema com base em dados reais.

#### <span id="page-14-1"></span>I.3 – Justificativa da Pesquisa

Desenvolver modelos cada vez mais robustos para a tomada de decisões acerca de alocação de recursos, contratação de serviços e compromissos de entrega firmados com o cliente tem sido objeto de pesquisa constante na área de escalonamento de projetos.

A realização desta pesquisa torna-se relevante pelo fato de que o desenvolvimento de projetos de exploração e produção de petróleo está relacionado a altos investimentos financeiros e, conseqüentemente, a altos retornos esperados. O atraso na entrega de um equipamento para produção de petróleo significa, na maioria dos casos, em ônus financeiro para a empresa contratada devido ao pagamento de altos valores de multa. Também implica em aumento de custos operacionais para a operadora do poço, seja pela necessidade de realocação de recursos críticos, como sonda de instalação, ou pelo atraso no retorno do investimento, devido à postergação do início da produção de óleo.

Além disso, a ferramenta proposta também se aplica a outros tipos de projetos nos quais os recursos são pessoas e o objetivo é encontrar uma solução que garanta uma melhor alocação desses recursos dentro de um cenário de incerteza acerca da duração da atividade.

Do ponto de vista teórico, a complexidade dos problemas de Escalonamento de Projetos possibilita uma oportunidade de pesquisa de métodos de resolução que apresentem melhores resultados e desempenho que os métodos atuais. Outro desafio é o desenvolvimento de modelos que melhor representem os problemas reais. Nessa linha, o tratamento de incertezas na formulação do problema é um tema pouco abordado e que apresenta grande potencial de desenvolvimento de pesquisa nos problemas de escalonamento de projetos.

#### <span id="page-15-0"></span>I.4 – Estrutura

No capítulo II será feita uma contextualização do problema real através da abordagem do tema Gerenciamento de Projetos aplicado à construção de equipamentos para produção de petróleo.

O capítulo III apresenta uma revisão bibliográfica do problema de escalonamento de projetos*.* São abordados os conceitos, modelos e aplicações do desse tipo de problema.

Em seguida, no capítulo IV, são apresentados conceitos de programação estocástica e, no capítulo V, são apresentados os métodos de resolução utilizados nesta pesquisa.

No capítulo VI é apresentada a formulação do problema proposto e no capítulo VII os experimentos realizados para sua validação. Nas considerações finais são apresentadas as conclusões e indicações de pesquisas futuras sobre o referido tema.

# <span id="page-17-0"></span>**II – GERENCIAMENTO DE PROJETOS E INCERTEZAS – CASO DE PROJETOS DE EQUIPAMENTOS PARA PRODUÇÃO DE PETRÓLEO**

Atualmente, tem crescido o investimento em gerenciamento de projetos nas organizações, tanto de grande quanto de pequeno porte, seja na área de serviço ou produção de bens. A interação de diversas disciplinas com o objetivo de atingir um determinado resultado torna relevante o uso de uma metodologia que possibilite o sucesso de tal empreendimento. Tal metodologia é conhecida como Gerenciamento de Projetos.

#### <span id="page-17-1"></span>II.1 – Gerenciamento de Projetos – Introdução

Para entender os fundamentos do gerenciamento de projetos é preciso, antes, definir o conceito de projeto. Um projeto é definido como um trabalho temporário que produz um serviço ou produto único. Temporário por que possui início e fim definidos, ou seja, quando o trabalho é terminado, a equipe se desfaz e move para novos projetos (VERZUH, 2003).

Segundo Kerzner (2003), um projeto é uma série de atividades e tarefas que:

- o Tem um objetivo específico para ser alcançado dentro de certas especificações,
- o Tem datas de início e fim definidos,
- o Tem limite de fundos (se aplicável),
- o Consome recursos humanos e não humanos (isto é, dinheiro, pessoas, equipamentos),
- o São multifuncionais (isto é, cruzam diversas linhas funcionais).

Seguindo a mesma linha, Kanabar *et al*. (2008) estabeleceram que todos os projetos compartilham três características em comum: são temporários, são empreendidos para prover um resultado ou serviço único conhecido como entregável e são desenvolvidos através da sua separação em passos ou estágios menores.

Resumindo essas definições, um projeto está sujeito basicamente a um conjunto de três restrições, conhecido como restrição tripla ou tripé do gerenciamento de projeto. Esse conjunto é formado pelas restrições de escopo, custo e prazo. Alguns autores consideram que qualidade seria uma dessas três restrições, ao invés de escopo, enquanto outros defendem que a qualidade é o resultado do balanceamento destas três restrições.

Fazendo uma reflexão sobre estas três restrições, Melton (2007) ressaltou que o não atendimento das mesmas acarreta em impactos para a organização, ou seja, alguns projetos possuem data de término fixa e, ao entregar o projeto atrasado, a organização pode não estar apta a perceber os benefícios que eram esperados, incorrendo até em multas por atraso de acordo com o tipo de acordo que tiver sido fechado.

Além do impacto na restrição prazo, o orçamento do projeto é uma parte chave para a organização. Um projeto acima do orçamento significa que o lucro a ser percebido pela organização será menor do que o esperado. Outro fator não menos importante é o escopo. Entregar um projeto que não atenda aos requisitos de escopo (quantidade, qualidade e funcionalidade) pode implicar na não aceitação do mesmo pelo cliente.

Conforme figura II.1, o Gerenciamento de Projetos pode ser dividido em 9 áreas de conhecimento, na qual destacamos o Gerenciamento do Tempo que será objeto de estudo nesta tese. Segundo PMI (2002), o Gerenciamento do Tempo do Projeto é o conjunto dos processos necessários para assegurar a conclusão do projeto no prazo previsto. Consiste na definição das atividades, no seqüenciamento das

atividades, na estimativa de duração das atividades, na elaboração do cronograma e no controle do cronograma.

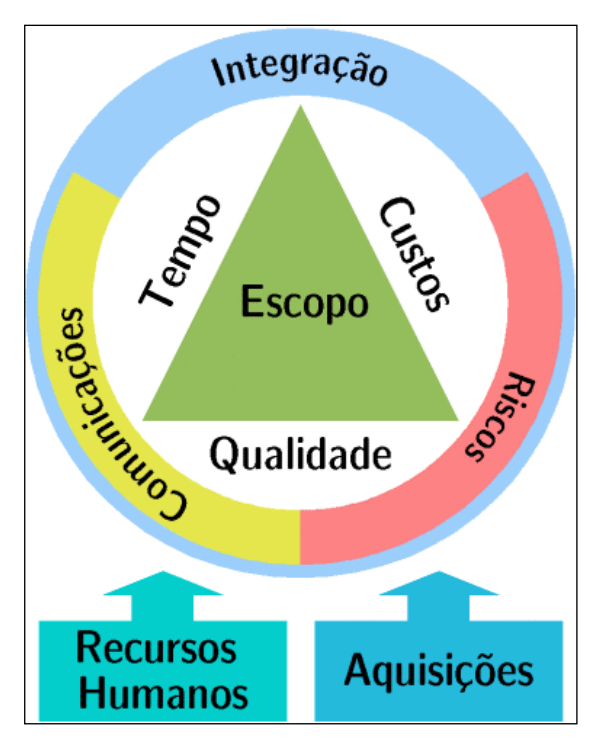

<span id="page-19-0"></span>Figura II.1 – Áreas do Conhecimento no Gerenciamento do Projeto (Adaptado de PMI, 2002)

A área de conhecimento de Gerenciamento de Tempo possui uma importância significativa no resultado da restrição de tempo em um projeto. Como simplesmente planejar e controlar o cronograma do projeto não é suficiente para garantir que o projeto será entregue no prazo, esta disciplina deve ser trabalhada com a análise de risco, com o intuito de se antever possíveis problemas que possam acarretar no atraso do projeto.

<span id="page-20-0"></span>II.2 – Projetos de Equipamentos para Produção de Petróleo – Principais **Características** 

O desenvolvimento de um projeto para exploração e produção de petróleo envolve o gerenciamento de inúmeras variáveis responsáveis pelo sucesso ou fracasso de seu empreendimento. De maneira abrangente as principais variáveis a se controlar são: custo do projeto, tecnologia adotada, qualidade (impactos à vida humana e meio ambiente), recursos utilizados e seus respectivos impactos no retorno financeiro esperado para o projeto.

No que concerne a um projeto para produção de petróleo em águas profundas, como é o caso no Brasil, um dos componentes necessários para sua concretização é a utilização de sistemas de produção submarina formados de equipamentos com alta tecnologia agregada, cujo desenvolvimento depende de um empreendimento de alto investimento.

De acordo com a necessidade de cada campo, gerada por variáveis como a profundidade e as características do óleo, é necessário o desenvolvimento de equipamentos específicos para cada projeto de produção de petróleo. Neste sentido, o desenvolvimento de equipamentos que compõem um sistema de produção submarina (fig II.2), tais como Árvores de Natal - conjunto de válvulas, instalado nos poços submarinos, que visa permitir o controle do fluxo de óleo oriundo de um poço - e *Manifolds* - conjunto de válvulas que permite o controle de fluxo de vários poços normalmente é tratado como um projeto por ser um desenvolvimento único com início e fim definidos.

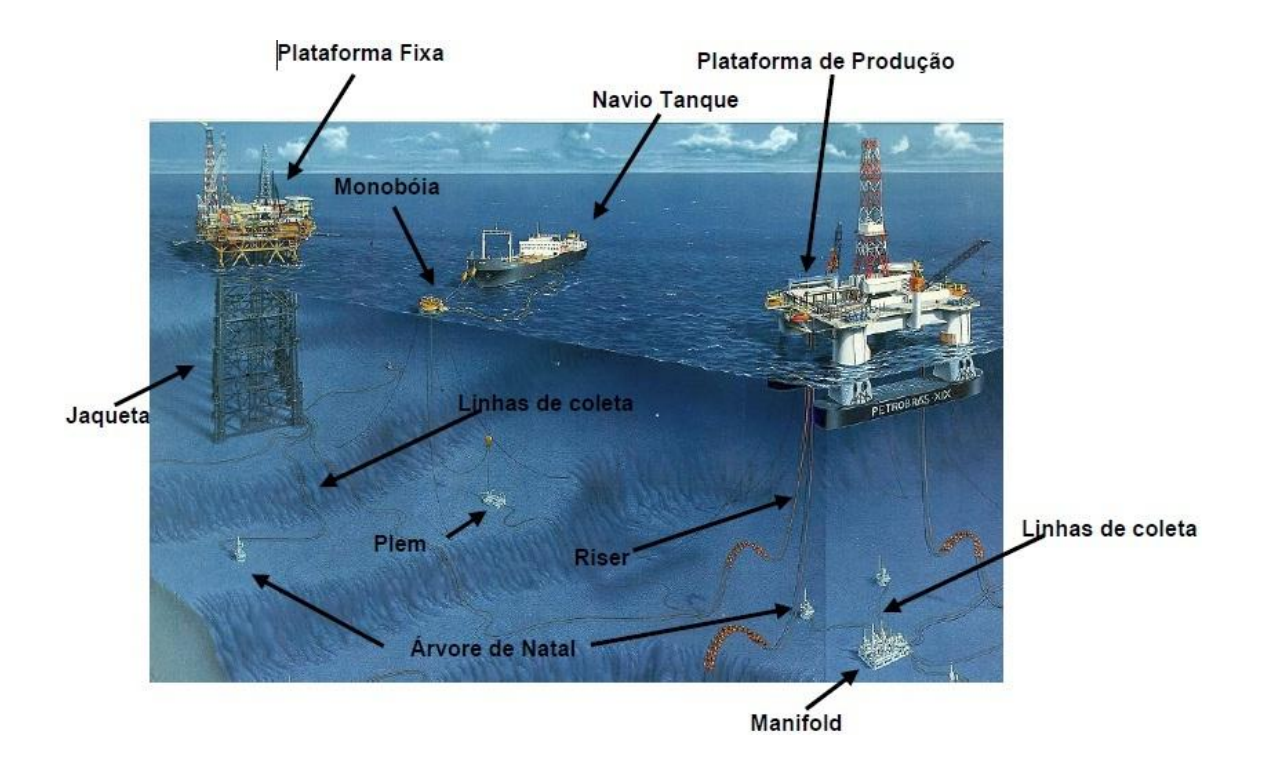

Figura II.2 – Sistema de Produção Submarina (Fonte: Instalações Submarinas - Prof. M. Herdeiro)

<span id="page-21-0"></span>Como a maioria dos projetos, o desenvolvimento de equipamentos para produção de petróleo é cercado de incertezas durante sua execução, que devem ser administradas de maneira a não causar impactos no seu prazo de conclusão, no seu custo e no seu funcionamento. O não cumprimento do prazo de entrega acordado afeta diretamente a logística de instalação planejada para a produção de um poço de petróleo. O replanejamento de recursos críticos, como sonda para instalação dos equipamentos, ou um possível atraso no início da produção do poço podem causar prejuízo a nível econômico, e até mesmo político e social.

Em um projeto de um produto (como um carro, navio, nave espacial, entre outros), as atividades envolvidas em seu desenvolvimento normalmente são: Engenharia, Suprimentos, Fabricação, Testes e Entrega. Essas atividades devem ser executadas em conformidade com os objetivos do projeto. Normalmente são associados durações e recursos a estas atividades e o gerenciamento dessas duas variáveis irá nortear o cumprimento de datas acordadas, assim como do custo orçado, uma vez que ambas as variáveis estão diretamente relacionadas com prazo e custo do projeto.

Na elaboração do cronograma de um projeto, as atividades mencionadas no parágrafo anterior são detalhadas de acordo com as características do empreendimento, formando a EAP (estrutura analítica de projeto). De uma maneira geral, observa-se abaixo um modelo geral das atividades de engenharia e desenvolvimento de um protótipo de um projeto:

<span id="page-22-0"></span>

| ID | Atividade                            | Duração | Precedência | Recurso |
|----|--------------------------------------|---------|-------------|---------|
|    | Definição das Premissas do Projeto   |         |             | A       |
|    | Projeto Básico                       | 15      |             | A, B    |
|    | Detalhamento                         | 30      |             | A, B    |
|    | Simulação Computacional do Protótipo | 10      |             | A       |
|    | Conclusão do Projeto                 |         |             |         |

Tabela II.1 – Exemplo de cronograma de projeto de Engenharia

No caso de um projeto de equipamentos para produção de petróleo, a etapa de engenharia do projeto também é composta por atividades como projeto básico, detalhamento, etc., sendo que, à medida que aumenta a complexidade do equipamento desenvolvido, este passa a ser composto por um número maior de partes e, conseqüentemente, cresce o número de atividades no cronograma.

Na etapa de engenharia, a correta alocação dos recursos de acordo com a demanda de execução das atividades de cada projeto é essencial para que o prazo de entrega dos equipamentos seja atendido. As atividades das etapas seguintes (suprimentos e fabricação) também dependem de recursos, sendo que nem sempre a alocação destes está sob o controle da empresa responsável pelo projeto. Normalmente, a fim de compor todo o cronograma de um projeto, estas atividades são

tratadas como atividades de recurso ilimitado, e apenas suas durações são gerenciadas durante o projeto.

Mais que monitorar e reagir às mudanças ocorridas durante o projeto através do replanejamento de suas atividades, um planejamento adequado no início do projeto, através do desenvolvimento de cronogramas cada vez mais robustos e otimizados, permite à empresa minimizar riscos de grandes perdas financeiras durante a execução do projeto.

Alguns fatores importantes devem ser considerados no planejamento de um portfólio de projetos de produtos com alta demanda de desenvolvimento de engenharia, como é o caso dos equipamentos para produção de petróleo, a saber:

- $\circ$  Troca de recursos entre projetos: atividades que dependem de recursos para serem executadas normalmente necessitam de algum tempo de preparação antes de serem executadas. No caso de atividades de desenvolvimento de engenharia, por exemplo, nas quais os recursos são pessoas, a troca de recursos entre projetos implica na necessidade de adaptação deste recurso aos diferentes requisitos do novo projeto no qual foi alocado. Esta adaptação requer a inclusão de tempo adicional não previsto no projeto. Por esse motivo, quanto menos troca de recursos de engenharia houver entre os projetos, mais rápido o projeto será concluído.
- o Competência do recurso para execução da atividade: nem todos os recursos disponíveis estão aptos a executar todas as atividades existentes. Os recursos são separados por especialidades, e somente o recurso com competência para executar uma determinada atividade poderá ser alocado na mesma.
- o Diferença de experiência entre os recursos de engenharia: outro fator importante a ser considerado é que cada recurso possui nível de experiência diferente. Sendo assim, o tempo necessário para recurso

executar uma atividade pode ser diferente do tempo necessário para outro recurso executar a mesma atividade.

o Risco de variação nas durações das atividades de acordo com determinados cenários: além da competência e do nível de experiência do recurso, outros fatores, mais difíceis de serem mapeados, podem alterar as durações das atividades. Estes fatores são tratados pelos gerentes de projetos como risco inerente ao projeto e a avaliação do seu impacto no cronograma de projeto é feita através da criação de cenários com suas respectivas probabilidades de ocorrência.

### <span id="page-25-0"></span>**III – ESCALONAMENTO DE PROJETOS – CONCEITOS E APLICAÇÕES**

#### <span id="page-25-1"></span>III.1 – Problema de Escalonamento

Segundo Baker (1974), Escalonamento é a alocação de recursos ao longo do tempo para realizar um conjunto de tarefas. Esta definição ampla abrange a função de escalonamento propriamente dita, ou seja, a construção de um plano com alocação de recurso e seqüenciamento das atividades, e toda a teoria acerca deste tema (princípios, modelos, técnicas e conclusões lógicas sobre sua função).

Em geral, problemas de escalonamento são caracterizados por três conjuntos: conjunto  $T = \{T_1, T_2, \ldots, T_n\}$  de *n* tarefas, conjunto  $P = \{P_1, P_2, \ldots, P_m\}$  de *m* processadores (máquinas) e conjunto *R = {R1, R2, ..., Rs}* de *s* tipos de recursos adicionais. Escalonar significa atribuir processadores de *P* e (possíveis) recursos de *R* a tarefas de *T*, a fim de completar todas as tarefas sujeitas a determinadas restrições.

Fazendo uma breve distinção entre seqüenciamento e escalonamento, Conway *et al*. (1967) definiram que o primeiro está preocupado apenas com a ordenação das operações em uma única máquina, enquanto o último é o seqüenciamento simultâneo e sincronizado de diversas máquinas.

De acordo com French (1982), a terminologia da teoria de escalonamento surgiu nas indústrias de processamento e manufatura, através do problema geral de *job-shop*. O objetivo deste problema é encontrar uma seqüência na qual as tarefas (*jobs*) passem entre as máquinas (*shop*), que seja compatível com as restrições tecnológicas, isto é, um cronograma viável, e que seja ótimo considerando algum critério de performance.

Além das restrições tecnológicas, que são aquelas que determinam a ordem em que cada operação que compõe cada tarefa deve ser processada, é importante ressaltar dois outros tipos de restrição comumente abordados nos problemas de

escalonamento: as restrições de precedência e de recurso. As restrições de precedência determinam a seqüência de processamento das operações entre diferentes tarefas. Elas estabelecem que uma determinada operação só pode iniciar após a conclusão da operação da tarefa que a preceder.

Em alguns casos, atender às restrições tecnológicas e de precedência não é suficiente para a modelagem de um determinado problema de escalonamento, dado que não se pode considerar que as máquinas possuem capacidade infinita de processamento. É nesta linha que entram as restrições de recurso, que versam que, para atender à viabilidade do problema, é necessário considerar no escalonamento que determinadas tarefas não poderão ser processadas simultaneamente caso concorram pelo mesmo recurso disponível.

#### <span id="page-26-0"></span>III.2 – Escalonamento de Projetos

O escalonamento de projetos é uma variação do conceito tradicional de escalonamento, segundo a qual o projeto é um conjunto de tarefas relacionadas a partir da restrição de precedência existente entre elas, e o problema consiste em encontrar uma seqüência para o processamento das tarefas a fim de se minimizar a duração total do projeto.

A década de 1950 representa um marco na história do gerenciamento de projetos através de grandes avanços relativos a esta metodologia. Especificamente no que diz respeito ao escalonamento de projetos, duas importantes técnicas surgiram: o Método do Caminho Crítico (CPM – *Critical Path Method*) e a Técnica de Avaliação e Revisão de Programa (PERT – *Program Evaluation and Review Technique*).

Segundo French (1982), a análise do caminho crítico se preocupa com o escalonamento de muitas tarefas inter-relacionadas, que juntas completam um projeto.

Determinada restrição de precedência existe entre elas e o objetivo do problema é terminar o projeto o mais rápido possível. Este problema pode ser configurado como um problema de *job-shop* com número ilimitado de máquinas paralelas, de maneira que a quantidade de máquinas disponíveis não limite o número de tarefas que possam ser processadas simultaneamente.

Atividades que contribuem diretamente com a duração do projeto são chamadas atividades críticas. Por isso, qualquer atraso em uma atividade crítica vai acarretar um atraso na duração total do projeto. A cadeia de arcos formada pelas atividades críticas é chamada de caminho crítico e forma o caminho mais longo da atividade início até a atividade fim. Um caminho crítico pode não ser o único em um determinado projeto. (BAKER, 1974)

O PERT é um conceito de escalonamento de projeto, cujo objetivo também é determinar a duração do projeto, porém considerando que as durações das atividades são incertas. O modelo PERT requer duas premissas básicas (BAKER, 1974):

- o As atividades na rede são probabilisticamente independentes.
- o O caminho crítico na rede contém um número grande o suficiente de atividades tal que o Teorema do Limite Central se aplique quando analisado seu comprimento.

Segundo Baker (1974), o problema de escalonamento de projetos com restrição de recursos (RCPSP – *Resource Constrained Project Scheduling Problem*) pode ser interpretado de duas maneiras. Na primeira, o problema pode ser formulado através da adição explícita de requisitos e capacidade de recursos ao modelo básico de CPM/PERT. Alternativamente, o problema pode ser formulado como um problema de *job-shop* com restrição de precedência e trocando o sequenciamento por máquinas, por seqüenciamento grupo de máquinas. Dessa forma, as atividades que

dependem de uma máquina pertencente a este grupo poderão ser executadas em paralelo.

Para Pritsker *et al*. (1969), a seleção de uma definição para as variáveis e a síntese das funções objetivo e restrições constituem o desafio na modelagem do problema. A determinação de quando as tarefas deverão ser processadas depende do objetivo desejado. Eles consideram três alternativas:

- o Minimizar o tempo de transferência total para todos os projetos;
- o Minimizar a duração total de cada um dos projetos (i.e., minimizar o *makespan*); e
- o Minimizar o atraso total ou a penalidade por atraso para todos os projetos.

Além dos objetivos, Pritsker *et al*. (1969) relacionaram as seguintes restrições:

- o Recursos limitados
- o Relação de precedência entre as tarefas
- o Possibilidade de divisão da tarefa (preempção)
- o Término limite do projeto e da tarefa
- o Substituição de recursos para realizar as tarefas
- o Requisito de execução paralela e não paralela das tarefas.

A seguir é apresentada a formulação clássica do problema por Pritsker *et al*. (1969), considerando a abordagem de programação inteira para minimização da duração total do projeto. Com o intuito de unificar as notações utilizadas nas formulações que serão mostradas ao longo desta tese, foi elaborada a tabela III.1 incluindo as notações base para o problema de escalonamento de projetos.

| Símbolo                     | Definição                                                       |  |
|-----------------------------|-----------------------------------------------------------------|--|
| $\boldsymbol{N}$            | Conjunto de atividades para cada projeto                        |  |
| $\overline{J}$              | Indice da atividade, sendo que $j = 0, , N$                     |  |
| $\tau$                      | Horizonte de tempo                                              |  |
| $t \in T$                   | Indice do instante de tempo, tal que $t = 1, , T$               |  |
| M                           | Conjunto de modos                                               |  |
| $m \in M$                   | Indice do modo                                                  |  |
| $P_j$                       | Conjunto de atividades predecessoras da atividade j             |  |
| $l \in P_i$                 | Atividade predecessora da atividade j                           |  |
| K                           | Conjunto de tipos de recurso renováveis                         |  |
| K                           | Conjunto de tipos de recurso não renováveis                     |  |
| $k \in K \cup \overline{K}$ | Indice do tipo de recurso renováveis e não renováveis           |  |
| $R_{k}$                     | Total de recursos do tipo $k$ disponível                        |  |
| $r_{jk}$                    | Quantidade de recursos do tipo $k$ requerida pela atividade $j$ |  |
| $d_{i}$                     | Duração da atividade <i>j</i>                                   |  |
| $d_{im}$                    | Duração da atividade $j$ quando executada pelo modo $m$         |  |
| $EF_i$                      | Limite inferior de término da atividade j                       |  |
| LF                          | Limite superior de término da atividade j                       |  |

<span id="page-29-0"></span>Tabela III.1 – Notações base do problema de escalonamento de projetos

As atividades  $j=0$  e  $j=N$  não possuem duração ou necessidade de recurso, sendo utilizadas apenas como marcos de início e término do projeto.

Minimize
$$
\sum_{t=1}^{T} tx_{Nt}
$$
 (3.1)

$$
\sum_{t=1}^{T} tx_{lt} + d_j \le \sum_{t=1}^{T} tx_{jt} \quad \text{para todo } 1 \le j \le N, \quad l \in P_j \tag{3.2}
$$

$$
\sum_{j=1}^{N} r_{jk} \sum_{q=t}^{t+d_j-1} x_{jq} \le R_k \qquad 1 \le k \le K \quad 1 \le t \le T \tag{3.3}
$$

$$
\sum_{t=1}^{T} x_{jt} = 1 \qquad 1 \le j \le N \tag{3.4}
$$

$$
x_{jt} \in \{0, 1\} \tag{3.5}
$$

Sendo,

 $\overline{\mathcal{L}}$  $\left\{ \right.$  $=\Big\{$ 0, caso contrário  $x_{jt} =\begin{cases} 1, \text{ se a atividade } j \text{ termina no tempo } t \\ 0, \text{ case, constrúrio.} \end{cases}$ 

O objetivo da função é minimizar a duração do projeto sujeito às restrições de precedência (3.2), recurso (3.3) e processamento de todas as atividades (3.4).

Com o intuito de reduzir o número de variáveis no problema, note que  $x_{jt}$  não precisa ser definida para  $t < EF$ <sub>j</sub>, onde o limite inferior de término da atividade *j* é determinado pela análise temporal de conclusão de cada atividade do projeto, respeitando apenas a relação de precedência. Analogamente, se existe um horizonte de tempo limite para conclusão do projeto, então  $x_{j_t}$  não precisa ser definido para  $t > LF_j$ .

Outra formulação desse problema pode ser encontrada em Christofiedes *et al*. (1987), onde:

Seja:

- *F<sup>j</sup>* é a data de término da atividade *j* .
- Um vetor de data de término  $(F_1, F_2, ..., F_N)$  é chamado plano S.
- $A(t) = \{j \in J \mid F_j d_j \le t \le F_j\}$  é o conjunto de atividades que estão sendo processadas (ativa) no instante de tempo *t* .

Temos o seguinte problema de minimização para o escalonamento de projetos:

$$
\min F_N \tag{3.6}
$$

$$
F_i \le F_j - d_j \qquad j = 1, ..., N, \quad l \in P_j \tag{3.7}
$$

$$
\sum_{j \in A(t)} r_{jk} \le R_k \qquad k \in \mathcal{K}, \quad t \ge 0 \tag{3.8}
$$

$$
F_j \ge 0 \qquad j = 1, \dots, N \tag{3.9}
$$

A função objetivo (3.6) minimiza a data de término da última atividade do projeto e desse modo a duração total do projeto. A equação (3.7) impõe a restrição de precedência entre as atividades, enquanto (3.8) define a restrição de recursos a fim de que, para cada recurso do tipo *k* num dado instante de tempo *t* , a demanda de recurso das atividades que estão sendo processadas não exceda a capacidade disponível. Finalmente, (3.9) define as variáveis de decisão.

Conforme abordado em Kolisch *et al*. (1998a), (3.6) – (3.9) é um modelo conceitual, uma vez que os conjuntos *At* são funções das variáveis de decisão. Por isso, o modelo não pode ser resolvido por técnica de programação inteira mista (MIP). A fim de resolver o RCPSP com pacotes de Programação Inteira como o CPLEX, deve ser utilizada a formulação de Pritsker *et al*. (1969).

É importante observar que o problema clássico de escalonamento de projetos com restrição de recursos não permite preempção, ou seja, considera que cada atividade, uma vez iniciada, deve ser finalizada por completo até que outra atividade possa iniciar sua execução com o mesmo recurso. Em modelos que admitem preempção as atividades podem ser interrompidas e reiniciadas em qualquer instante de tempo inteiro sem custo adicional.

Outro ponto relevante quanto à formulação do RCPSP que foi apresentada é que a mesma considera apenas a restrição de recursos do tipo renováveis, que são aqueles que, após utilização na execução de uma tarefa, tornam-se novamente disponíveis para utilização em outras tarefas. Uma abordagem diferente é caso da restrição de recursos não renováveis, a qual é definida para a totalidade do projeto, ou seja, uma vez consumidos não é mais possível contar com eles. Um exemplo de recurso não renovável seria utilização de material consumível e dinheiro.

Uma extensão do RCPSP, o problema de escalonamento de projeto multi modo com restrição de recurso (MRCPSP – *Multi-mode Resource Constrained Project Scheduling Problem*), busca uma modelagem mais realista do problema de escalonamento de projetos. Nele cada atividade pode ser executada em um dos modos disponíveis. Cada modo representa uma forma alternativa de combinar diferentes níveis de demanda de recurso com a respectiva duração para as atividades. (HARTMANN, 1997).

Conforme mostrado nas equações (3.10) – (3.14) abaixo, Kolisch *et al*. (1995) apresentaram as restrições para o MRCPSP.

$$
\sum_{m=1}^{M} \sum_{t=EF_j}^{LF_j} x_{jmt} = 1 \qquad j = 0, ..., N
$$
\n(3.10)

$$
\sum_{m=1}^{M} \sum_{t=EF_l}^{LF_l} tx_{lmt} \le \sum_{m=1}^{M} \sum_{t=EF_j}^{LF_j} \left( t - d_{jm} \right) x_{jmt} \qquad j = 1, ..., N, \quad l \in P_j \tag{3.11}
$$

$$
\sum_{j=1}^{N} \sum_{m=1}^{M} r_{jmk} \sum_{q=t}^{t+d_{jm}-1} x_{jmq} \le R_k \qquad k \in K, \quad t = 1, ..., T
$$
\n(3.12)

$$
\sum_{j=1}^{N} \sum_{m=1}^{M} r_{jmk} \sum_{t=EFj}^{LF_j} x_{jmt} \le R_k \qquad k \in \overline{K}
$$
\n(3.13)

$$
x_{jmt} \in \{0, 1\} \qquad j = 0, ..., N, \quad m = 1, ..., M, \quad t = EF_j, ..., LF_j \tag{3.14}
$$

Tal que,

$$
x_{jmt} = \begin{cases} 1, & \text{se a atividade } j \text{ alocada no modo } m \text{ termina no tempo } t \\ 0, & \text{caso contrário} \end{cases}
$$

Sendo que (3.10) garante que cada atividade é alocada em exatamente um modo e o instante de tempo de término está dentro do intervalo ( *EF<sup>j</sup>* , *LF<sup>j</sup>* ), o qual é um dado de entrada para o problema. A restrição (3.11) define a relação de precedência entre as atividades. A equação (3.12) estabelece a restrição de recursos renováveis, enquanto (3.13) define o limite de consumo dos recursos não renováveis. O domínio das variáveis é definido por (3.14).

Schirmer (1996) destacou que o problema de escalonamento de projetos multi modo, baseado na formulação matemática de Pritsker *et al*. (1969), é exponencial. Contudo, este resultado pode ser melhorado para um NP-equivalente forte através da inclusão de restrições moderadas nas durações das atividades.

É possível encontrar na literatura trabalhos sobre o problema de escalonamento de projetos, na maioria dos casos apresentando diferentes métodos de resolução deste tipo de problema. A seguir serão destacados alguns destes trabalhos, com o intuito de apresentar uma revisão geral sobre o tema, dando base para discussões que serão apresentadas nos capítulos seguintes.

Kolisch e Hartmann publicaram alguns trabalhos com o estado da arte das heurísticas para o problema de escalonamento de projetos com restrição de recursos, dentre eles Kolisch *et al*. (1999), Hartmann *et al*. (2000) e Kolisch *et al*. (2006).

Brucker *et al.* (1999) fizeram uma revisão sobre o problema de escalonamento de projetos, apresentando um esquema de classificação dos diferentes tipos de abordagem, destacando algumas pesquisas da área. Além disso, propuseram uma unificação da notação do problema de escalonamento de projetos.

Kolisch *et al*. (2001) publicaram uma revisão sobre dados, modelos e algoritmos para o problema de escalonamento de projetos determinístico.

Hartmann *et al*. (2008, 2010) publicaram uma revisão de literatura sobre as variantes e generalizações do RCPSP. Dentre os mais populares, eles destacaram o problema multi modo com intervalo de tempo (*time lags*) e com objetivos baseados no valor presente líquido.

Nas seções seguintes serão destacados alguns dos trabalhos recentes sobre escalonamento de projetos. Nos gráficos abaixo é possível observar um resumo da categorização das bibilografias analisadas. A figura III.1 mostra a evolução no tempo das publicações sobre o problema de escalonamento de projetos, para uma amostra de 96 artigos analisados. Com exceção do intervalo de 2010 a 2013, o qual não deve ser considerado visto que o período completo não foi concluído, o gráfico mostra um aumento de publicações nesta área.

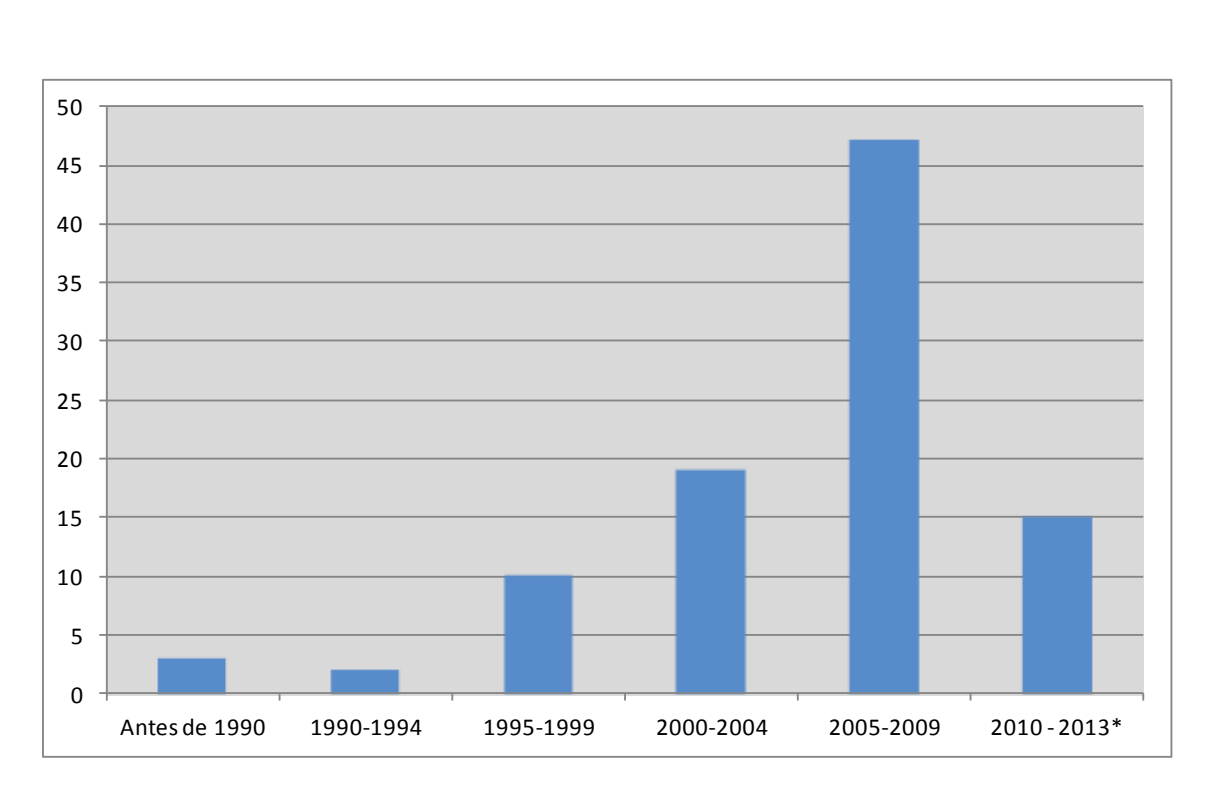

<span id="page-34-0"></span>Figura III.1 – Evolução das publicações

Na análise comparativa quanto ao tipo de modelagem, como ilustrado no gráfico da figura III.2, é significativa a diferença entre modelo determinístico e estocástico, o que mostra que a modelagem estocástica ainda é um tema pouco desenvolvido na área de Escalonamento de Projetos.

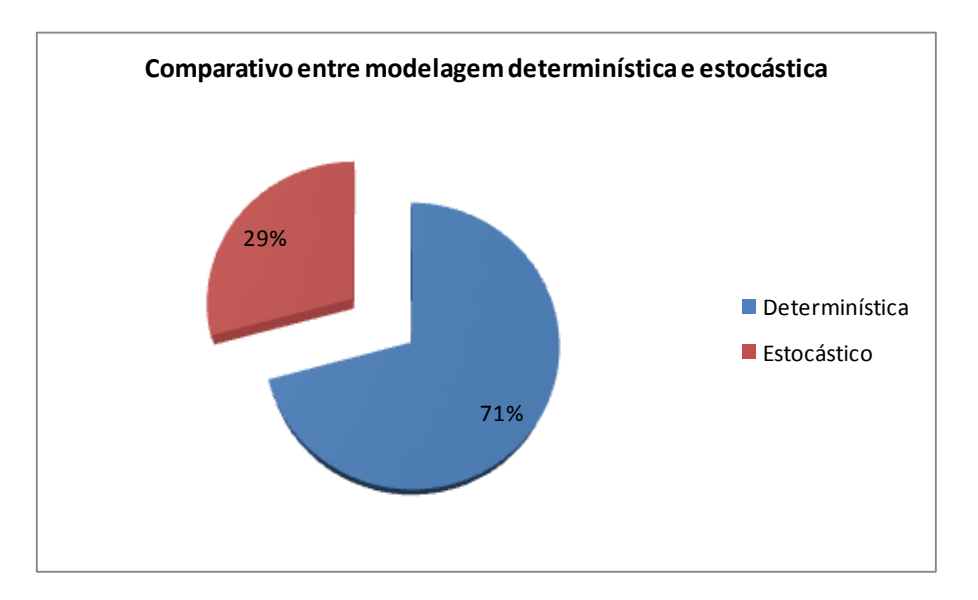

Figura III.2 – Publicações por tipo de modelagem

<span id="page-35-0"></span>O comparativo de pesquisa por método de resolução (fig. III.3) destaca o Algoritmo Genético como técnica mais utilizada para resolução dos problemas de escalonamento de projetos.

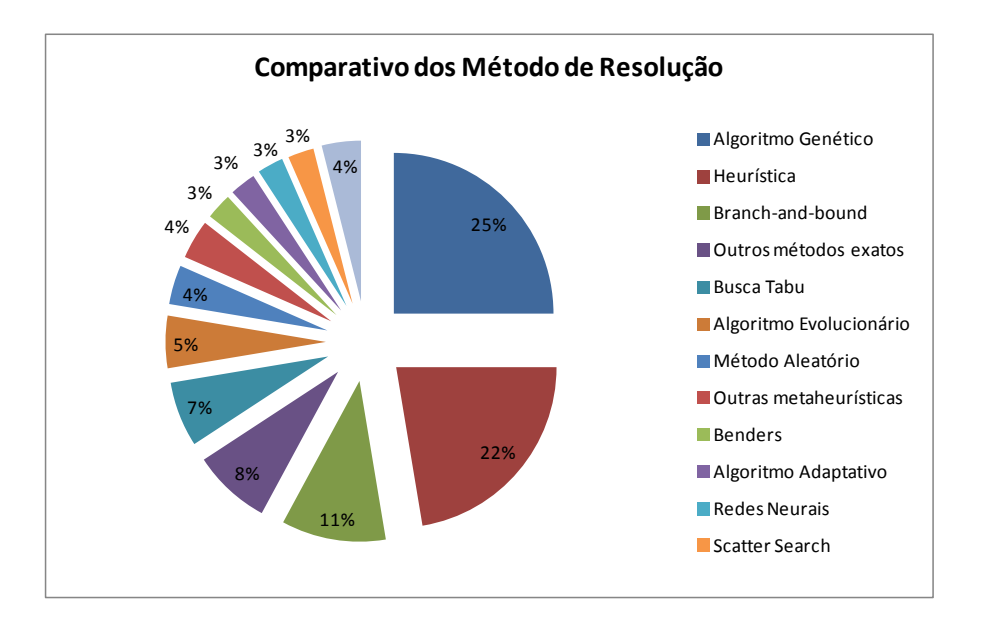

<span id="page-35-1"></span>Figura III.3 – Publicações por Método de Resolução
De maneira a facilitar o entendimento da organização da bibliografia apresentada a seguir, foi elaborada a figura III.4 a qual mostra a estruturação adotada. É importante ressaltar que o problema objeto de pesquisa nesta tese se enquadra no contexto de escalonamento de projetos estocástico multi modo com restrição de recursos, conhecido como MRCPSP estocástico.

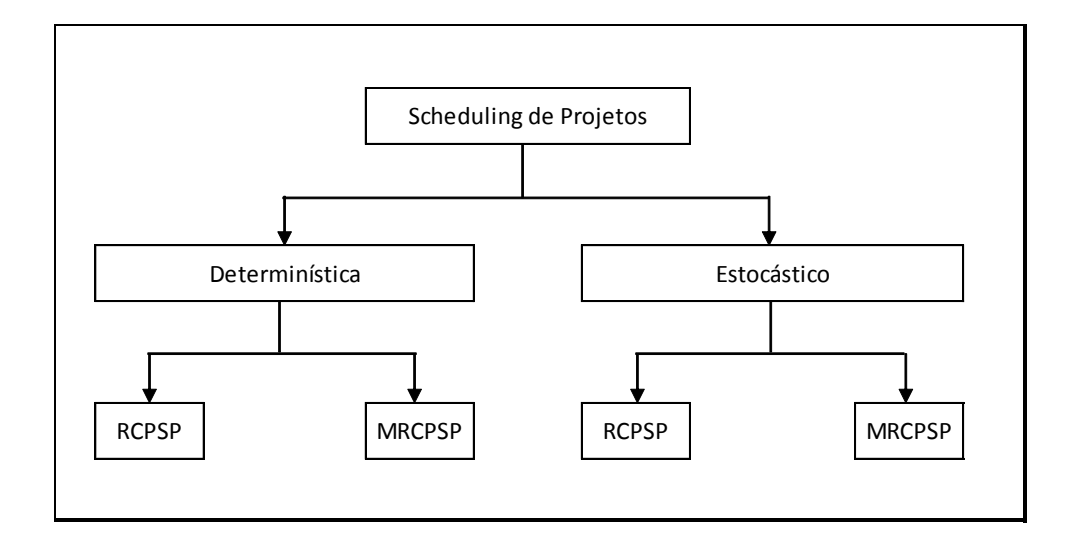

Figura III.4 – Organização da bibliografia de Escalonamento de Projetos

III.2.1. – Problema de Escalonamento de Projetos determinístico

Conforme observado no gráfico III.2, a pesquisa em problemas de escalonamento determinísticos ainda é predominante no meio acadêmico. A seguir será apresentada uma revisão das publicações deste tipo de problema.

III.2.1.1 – Problema de Escalonamento de Projetos com Restrição de Recursos

Com o objetivo de encontrar solução para o problema de escalonamento de projetos com restrições de recursos, alguns autores buscaram a aplicação de métodos exatos para resolver aplicações deste tipo de modelo. Em Mingozzi *et al.* (1998) foi apresentada uma nova formulação para o RCPSP não preemptivo, que foi utilizada para encontrar 5 novos limites inferiores, e um procedimento exato de busca em árvore, onde, comparado a outros trabalhos, os resultados computacionais dos limites inferiores encontrados foram muito bons e o algoritmo se mostrou competitivo em relação ao melhor algoritmo exato proposto na literatura até a época, o algoritmo de Demeulemeester *et al.* (1992).

Já Dorndorf *et al.* (2000) utilizaram um algoritmo *branch-and-bound* orientado a tempo que considera simultaneamente restrições de tempo e recurso. Ao invés de enumerar alternativas para resolver conflitos de recurso, o procedimento enumera possibilidade de início da atividade baseado na idéia que, em um dado nó, uma atividade pode começar o mais cedo possível ou ser postergada. A característica central deste algoritmo é a aplicação de técnica de propagação de restrição que explora ativamente as restrições de tempo e recurso durante a busca de maneira a reduzir o espaço de busca. O objetivo é detectar e remover datas de inícios inconsistentes, as quais não podem fazer parte da solução viável.

*Branch-and-bound* também foi utilizado por Vanhoucke *et al*. (2001) para minimizar o custo ponderado da penalidade por antecipação-atraso em projetos sujeitos a relações de precedência término-início com folga zero e restrição de recursos renováveis. O procedimento proposto computa o limite inferior usando algoritmo de busca recursiva exato para problema de escalonamento de projeto com peso por antecipação-atraso irrestrito. A estratégia de ramificação resolve o conflito de recurso através da adição de uma relação de precedência extra, a qual é baseada no conceito de alternativa de atraso minimal desenvolvida por Demeulemeester *et al*. (1992).

Normalmente os problemas de escalonamento de projetos com restrição de recursos consideram a abordagem de recursos renováveis ou recursos não renováveis, ou ambos.

Em Schirmer *et al*. (2000) é apresentado um resumo do conceito e aplicações de recursos parcialmente renováveis em problema de escalonamento de projeto com restrição de recursos. Bottcher *et al.* (1999) utilizaram um esquema de enumeração básico – *branch-and-bound* para resolver este problema de forma exata e uma heurística denominada Esquema de Geração de Planos (SGS – *Schedule Generation Scheme*). Um esquema de controle adaptativo e métodos de melhoria iterativa rápido são apresentados, respectivamente, como proposta para resolução deste tipo de problema em Schirmer (1999a) e Schirmer (1999b). Em seguida foi apresentada a aplicação deste mesmo método para o RCPSP (SCHIRMER, 2000).

Zamani (2001) também utilizou um algoritmo exato para o RCPSP. O procedimento consiste em criar cronogramas parciais viáveis, os quais são conectados através de uma árvore, e um limite inferior do término das atividades não concluídas é associado a cada cronograma parcial. O processo de ramificação parte do cronograma parcial com limite inferior mínimo e continua até criação do cronograma ótimo. Devido à maneira que os cronogramas parciais são representados, o algoritmo não requer um grande espaço de memória, o que possibilita resolver instâncias maiores.

Mais tarde um algoritmo *branch-and-bound* de computação paralela foi apresentado por Crespo-Abril e Maroto (2005) para resolver otimamente o RCPSP.

Já Möhring *et al*. (2003) utilizaram uma abordagem de relaxação lagrangeana para encontrar limites inferiores e soluções viáveis para o problema de RCPSP.

Haouari *et al*. (2011) também estudaram o RCPSP com o intuito de prover novos limites inferiores que fossem ao mesmo tempo rápidos e apertados, uma vez

que a literatura apresenta limites que sejam rápidos, porém ruins, ou limites que sejam bons (apertados), mas que demandem um alto gasto computacional.

Por se tratar de um problema NP-difícil, existem diversas propostas de heurísticas e metaheurísticas para resolução desta classe de problemas. Os métodos de solução analíticos ou exatos utilizados para solucionar o RCPSP, bem como os métodos enumerativos, apresentados nos trabalhos citados anteriormente, aplicam-se somente a pequenos problemas e em um nível de abstração tal, que geralmente não podem ser aplicados a situações do mundo real. Portanto, os métodos heurísticos constituem um objeto de pesquisa importante nesta área.

Dumond *et al*. (1988) adotadaram diferentes heurísticas para resolução do problema de definir data de vencimento para os projetos com recursos limitados em um ambiente onde novos projetos são iniciados continuamente e aleatoriamente no decorrer do tempo. O estudo proposto possibilita a definição da data de vencimento de novos projetos, baseado na informação disponível da carteira de projetos atual, como progresso e disponibilidade de recursos.

Drexl (1991) abordou um problema de escalonamento de projetos que envolve a alocação de recursos escassos, como por exemplo indivíduos qualificados, o que implica em um problema de escalonamento de projetos onde um dentre diversos indivíduos deve ser alocado a cada tarefa. No problema abordado não é permitido preempção e a duração de cada tarefa, assim como o seu custo, dependem do recurso alocado. Respeitando a restrição de precedência, o objetivo é alocar os recursos e sequenciar as tarefas de maneira a minimizar o custo total. Este custo é baseado na alocação do recurso para cada atividade. Eles utilizaram dois métodos de resolução: um novo tipo de heurística estocástica de escalonamento, assim como um algoritmo híbrido *branch-and-bound* e programação dinâmica.

As heurísticas de seqüenciamento utilizando regra de prioridade para seleção da atividade a ser sequenciada são frequentemente utilizadas isoladamente ou

combinada com alguma metaheurística para resolução do problema de escalonamento. Com o intuito de encontrar um melhor critério de prioridade, Schirmer *et al*. (1997) estudaram uma abordagem utilizando amostragem aleatória tendenciosa parametrizada, a qual apresentou melhor performance dentre as demais regras de prioridade estudadas.

Seda (2007) propôs uma heurística que utiliza uma rotina que, ao invés de trocar a seqüência das atividades utilizando uma regra de prioridade, estende suas durações quando um conflito de recurso é encontrado, que possibilita a quebra da duração entre subintervalos de tempo ativo e tempo de espera.

Uma abordagem baseada em população foi apresentada em Valls *et al.* (2001). O procedimento apresentado considera várias estratégias para geração e evolução da população de cronogramas. O método tem duas fases, onde na primeira é construída a população inicial através de procedimentos aleatórios e construtivos, a qual é evoluída utilizando procedimento de melhoria local do uso de recursos e mecanismo de combinação de cronogramas até atingir soluções de boa qualidade. A segunda fase parte do melhor cronograma obtido na primeira fase, gera uma nova população de cronogramas nas imediações desta solução e inicia um processo de melhoria em cada indivíduo da população. Cada vez que é encontrado um cronograma melhor, o processo reinicia a partir dele.

Debels *et al*. (2006a) estenderam três metaheurísticas baseadas em população de duas maneiras: na primeira foi utilizada a abordagem de decomposição que divide o problema em sub-problemas menores para serem resolvidos por um procedimento exato ou heurístico e a solução é reincorporada ao problema principal, possivelmente levando a uma solução geral melhor; na segunda foi estudada a influência da extensão da busca da vizinhança na performance da metaheurística.

Valls *et al*. (2003) apresentaram um novo algoritmo chamado CARA (do inglês *critical activity reordering algorithm*) para o RCPSP. O procedimento é baseado na

utilização não padrão dos conceitos fundamentais de busca tabu sem a utilização explícita da estrutura de memória incorporada na estrutura baseada em população. Foi empregada ordenação topológica na representação dos cronogramas e métodos de amostragem como mecanismo probabilístico de busca local.

Uma nova heurística chamada algoritmo genético auto-adaptável foi proposto por Hartmann (2002) para o problema clássico de escalonamento com restrições de recursos. Os experimentos computacionais realizados em uma instância de teste padrão, de tamanho grande, mostraram que a heurística proposta leva a melhores resultados que uma série de heurísticas encontradas na literatura da época.

Valls *et al*. (2002) propuseram um algoritmo genético híbrido para o RCPSP. Foram adotados novos operadores específicos para o problema. Uma comparação com trabalhos de outros autores mostrou um melhor desempenho deste método.

Jiang (2004) apresentou em sua dissertação uma aplicação do algoritmo genético para resolução do problema de escalonamento de projetos com restrição de recursos de diferentes tipos.

Vasconcellos (2007) apresentou um trabalho na área de petróleo onde o objetivo principal foi o de desenvolver uma metodologia para a solução do RCPSP através de um algoritmo genético incorporando à metodologia a avaliação do risco associado às incertezas nas durações das atividades desenvolvidas no projeto através de Simulação Monte Carlo.

Franco *et al*. (2007) usaram algoritmo genético com heurística de Geração de Planos (SGS) para resolução de um problema de escalonamento de projetos com restrição de recursos com objetivo de minimizar a duração total do projeto. As instâncias utilizadas tinham 30 e 60 atividades, com 4 recursos limitados e cada atividade possuindo no máximo 3 sucessoras.

Deiranlou *et al*. (2009) desenvolveram um AG baseado na abordagem desenvolvida por Hartmann (2002) para resolver o problema de escalonamento de projetos com restrição de recurso. A diferença da abordagem deles está no diferente tipo de cruzamento e mutação.

Um algoritmo genético com construção do cronograma através de uma heurística baseada em regras de prioridade definida pelo algoritmo genético, foi desenvolvido por Mendes *et al*. (2009) para resolver o RCPSP.

Agarwal *et al*. (2011) propuseram uma abordagem neurogenética onde foi desenvolvido um algoritmo híbrido combinando algoritmo genético para busca global e rede neural na busca local. Através de testes realizados em instâncias da biblioteca PSPLib foi observado que, embora o algoritmo genético e a rede neural independentemente apresentassem boas soluções, a combinação dos dois proporcionou melhores resultados.

Colak *et al*. (2006) apresentaram uma metaheurística híbrida baseada nos princípios de redes neurais. Eles concluíram que os resultados encontrados são extremamente competitivos com as técnicas existentes, tal como algoritmos genéticos, *simulated annealing*, busca tabu e colônia de formigas.

Xiao *et al*. (2013) propuseram um algoritmo de otimização de colônia de formigas para o problema de escalonamento de projetos de desenvolvimento de *software*. O problema consiste em encontrar o cronograma ótimo satisfazendo as restrições de precedência e recurso e com objetivo de minimizar o custo total gasto com salário do pessoal e duração total do projeto. O modelo também considera a capacidade e competências requeridas para cada atividade. Os resultados apresentados são melhores se comparados com a abordagem anterior utilizando o algoritmo genético.

Quando nenhuma atividade pode ser iniciada mais cedo sem atrasar outra atividade o cronograma é dito justificado à esquerda. Analogamente, um cronograma é chamado justificado à direita se nenhuma atividade pode ser terminada mais tarde sem que outra seja antecipada ou a duração total do projeto seja aumentada. Dado um cronograma, a justificação à direita (esquerda) de uma atividade consiste em iniciar esta atividade o mais tarde (cedo) possível enquanto os tempos de início das outras atividades permanecem inalterados. A técnica de justificação de cronograma consiste de dois passos: justificação à direita e então justificação à esquerda.

Para melhoria da qualidade da solução dos cronogramas gerados sem aumentar o significativamente o tempo computacional, Valls *et al*. (2005) mostraram que a técnica de justificação pode ser facilmente implementada em diversos algoritmos, no qual observou-se, através dos resultados obtidos na implementação da técnica em 22 algoritmos, uma melhoria notável na qualidade da solução, justificando a relevância do uso desta técnica nos algoritmos para solução dos problemas de escalonamento de projetos.

Xu *et al*. (2008) utilizaram técnica de justificação e algoritmo *rollout* integrado à heurística de regra de prioridade para resolver o RCPSP. *Rollout* é um algoritmo de otimização baseado em programação dinâmica. O problema foi formulado como um problema de decisão seqüencial e então foram aplicadas as idéias de *rollout* para aproximação da função do custo de decidir (do inglês, "*cost-to-go*"). A idéia chave por trás do *rollout* é a de identificação de um conjunto de atividades elegíveis para o seqüenciamento em qualquer estágio da heurística. Foi ilustrado como fazer esta combinação entre *rollout,* heurísticas de regra de prioridade e justificação e este o método apresentou cronogramas com bons resultados, mas a um alto custo computacional.

Duas variações existentes sobre o RCPSP tradicional foram abordadas por Tchao (2007): a multiplicidade de tipos de recursos e a multiplicidade de modos

possíveis para a execução de cada atividade, que se distinguem mutuamente pelo tempo de execução e pela demanda de recursos. É apresentado um resumo de heurísticas e metaheurísticas aplicadas à procura de soluções correspondentes a valores ótimos ou próximos de ótimos. Entre as heurísticas, encontram-se os métodos PERT, CPM, SGS Serial e Paralelo e *X-Pass* (*Single* e *Multi*). As metaheurísticas descritas foram selecionadas dentre as mais conhecidas, utilizadas em pesquisas recentes. Propõe-se uma solução para o problema, utilizando a metaheurística Busca Tabu com reconexão de caminhos. Os resultados computacionais são mostrados e comparados com resultados obtidos por outras abordagens de resolução do RCPSP.

Em Kone *et al*. (2011) duas formulações de programação inteira mista foram apresentadas para o RCPSP onde uma formulação é baseada em evento início/fim e a outra em evento ligado/desligado. Mais tarde, a primeira formulação foi retificada em Artigues *et al*. (2012).

#### RCPSP Multi Projetos

Uma variação para o problema clássico de Escalonamento de Projetos com Restrição de Recursos é a abordagem que considera a existência de mais de um projeto para ser seqüenciado utilizando os mesmos recursos, conhecida como abordagem de múltiplos projetos.

Um método heurístico baseado em regras de prioridade associadas aos projetos foi abordado por Santos *et al*. (2001) na resolução de problemas de escalonamento de múltiplos projetos com restrição de recursos em construção civil. Infelizmente os autores não apresentaram validação do método através de testes e resultados computacionais.

Hans *et al*. (2007) apresentaram uma revisão sobre planejamento de múltiplos projetos, na qual são apontadas diferentes abordagens para tratar esse tipo de problema, como o planejamento e controle hierárquico.

Gonçalves *et al*. (2007) propuseram o uso do algoritmo genético no problema de escalonamento multi-projetos com restrição de recursos, onde foram apresentados os resultados computacionais que validaram a efetividade deste algoritmo.

Herbots *et al*. (2007) também abordaram o problema de múltiplos projetos utilizando um algoritmo de programação dinâmica para resolver o problema, que considera aceitação dinâmica dos projetos e o planejamento de capacidade. Somente um tipo de recurso é considerado, que seria o gargalo da empresa.

Yassine *et al*. (2007) também utilizaram o Algoritmo Genético para um problema de escalonamento de múltiplos projetos com restrição de recurso, onde o objetivo é otimizar a duração total de todos os projetos do portfólio. Cada cronograma é gerado por um SGS seguindo uma lista de prioridade das atividades.

Já Kruger *et al*. (2009) apresentaram um modelo matemático para o problema de escalonamento de múltiplos projetos com restrição de recursos que considera tempo de transferência de recursos entre atividades do mesmo projeto ou de projetos diferentes. Foi adotada uma heurística baseada em regra de prioridade.

### RCPSP com Fluxo de Caixa Descontado

Outra variação do RCPSP é a formulação com fluxo de caixa descontado, no qual é considerada a maximização do valor presente líquido na função objetivo.

Icmeli *et al*. (1996) utilizaram algoritmo *branch-and-bound* para resolver o RCPSP com fluxo de caixa descontado onde foi utilizado o conceito de alternativa de atraso minimal para resolver conflito de recursos.

Debels *et al*. (2003) desenvolveram um algoritmo evolucionário que combina elementos de *scatter search* e da metaheurística conhecido como eletromagnetismo. Essa metaheurística é utilizada para otimização de função contínua irrestrita, isto é, minimização de funções não linear, e foi baseada em uma analogia com a teoria do eletromagnetismo (conceitos de atração e repulsão a partir de uma carga associada a cada solução). Mais tarde Vanhoucke (2006) utilizou uma heurística *scatter search multi-pass* com um SGS com regra de prioridade bi-direcional e método de melhoria *forward/backward* recursivo para o problema de escalonamento de projetos com restrição de recursos com fluxo de caixa descontado onde o objetivo é maximizar o valor presente líquido do projeto.

O Algoritmo genético foi adotado em Vanhoucke (2007) para resolução de um problema de escalonamento de projeto com restrição de recurso com fluxo de caixa descontado e modo único, onde não é permitido preempção. Neste problema é investigado o *trade-off* entre o valor presente do projeto versus sua duração. Foi utilizado o SGS abordado por Vanhoucke (2006), para criação do cronograma viável. Resultados computacionais são apresentados.

#### Outras abordagens

O estudo de Kim *et al*. (2005) propôs uma técnica de nivelamento de recursos que supera as limitações de alguns softwares comerciais conforme comparativo apresentado no artigo. Ele gera várias alternativas de cronogramas com status da demanda de recursos, o que permite aos gerentes de projetos uma maior flexibilidade para selecionar o cronograma apropriado baseado nas condições de projeto.

Verma (2006) apresentou um algoritmo de busca em árvore *best-first* em um problema que permite interrupções das atividades e não considera tempo de *set-up*.

Apesar de ser necessária uma melhoria no desempenho do algoritmo, os resultados encontrados foram melhores que o algoritmo de Demeulemeester *et al*. (1996).

Debels *et al*. (2006b) apresentaram uma extensão do modelo preemptivo do problema de escalonamento com tempo de *set-up* entre as atividades interrompidas e a possibilidade de acelerar as sub-partes da atividade interrompida. Em sua pesquisa eles abordam que o modelo com preempção tem sido investigado com a intenção de reduzir o tempo de processamento ou de ciclo total do projeto, mas que Demeulemeester *et al*. (1996) revelaram através de resultados computacionais que a preempção tem um efeito pequeno sobre o tempo de processamento total do projeto. Contudo, eles concluem que a extensão do problema considerando a aceleração do projeto permite que as subatividades interrompidas possam ser executadas em paralelo, levando a uma maior diminuição do tempo total do projeto.

Debels *et al*. (2006c) investigaram o efeito no tempo de processamento total e na utilização do recurso da adoção das premissas de duração fixa ou trabalho fixo, divisão da atividade (preempção) e aceleração do projeto.

Outra abordagem para o problema de escalonamento de projetos é encontrada em Drezet *et al*. (2008). Eles apresentaram um modelo de um problema de escalonamento de projetos onde os recursos são funcionários com diferentes habilidades e limitações legais ditadas pela legislação trabalhista francesa. O objetivo do modelo é minimizar o atraso total. Foi apresentado um algoritmo em duas fases, onde na primeira é utilizado algoritmo guloso para geração da solução inicial que é utilizada na segunda fase, a qual é realizada através de um algoritmo de busca tabu.

III.2.1.2 – Escalonamento de Projetos Multi Modo com Restrição de Recurso

Talbot (1982) abordou dois tipos de MRCPSP: um de minimização da duração total do projeto e outro de minimização do custo do projeto, também conhecido como

problema de *trade-off* de custo-tempo. Foi utilizado um algoritmo baseado em enumeração implícita para resolver o problema, que encontrou solução ótima para instâncias pequenas (10 atividades) e boas soluções para instâncias maiores.

Sprecher *et al*. (1996) apresentaram um procedimento exato baseado no *branch-and-bound* para resolver o problema de escalonamento de projetos multi modo com restrição de recursos. Sprecher (1998) comparou duas estratégias utilizadas para resolução ótima do MRCPSP, alternativas de atraso (mínimo) e extensões (maximal). Ele mostrou que, diferente do abordado por outros autores, estas estratégias não são equivalentes. Mais tarde, Sprecher (2000) apresentou um comparativo de desempenho entre o seu algoritmo baseado no conceito *branch-and-bound* e redução da árvore de busca com os melhores algoritmos disponíveis na literatura na época (DEMEULEMEESTER *et al*., 1997; MINGOZZI *et al*., 1998; BRUCKER *et al*., 1998).

Salewski *et al*. (1997) consideraram uma variação não preemptiva do RCPSP com identidade do modo que é uma generalização do modelo multi modo*,* onde o conjunto de todas as tarefas é particionado em sub conjunto e cada sub conjunto deve ser executado no mesmo modo. Um método de seleção de modo aleatória e de escalonamento foi desenvolvido especialmente para este problema, o qual pode ser caracterizado como uma abordagem de amostragem aleatória tendenciosa baseada em regressão paralela (do inglês, *parallel regret-based biased random sampling*).

Józefowska *et al*. (2001) utilizaram *simulated annealing* para resolver o MRCPSP onde o objetivo é minimização da duração total do projeto. Duas versões são apresentadas: uma com função de penalidade e a outra sem função de penalidade. Foram aplicados três mecanismos de geração de vizinhança: mudança de vizinhança, mudança de modo e movimento combinando os dois. A representação da solução viável é baseada na lista de atividades que atende à restrição de precedência e uma lista de alocação de modo.

O Algoritmo genético foi utilizado por Ulusoy *et al*. (2000) para a resolução de 93 instâncias do problema de escalonamento de projetos multi modo com restrição de recurso e com fluxo de caixa descontado (MRCPSP-DCF), onde o objetivo é a maximização do valor presente líquido de todos os fluxos de caixa.

Lova *et al*. (2008) utilizaram um algoritmo genético híbrido para o problema de escalonamento de projeto multi modo com restrição de recurso. Eles utilizaram SGS serial e paralelo e o método de melhoria *backward-forward*.

Iranmanesh *et al*. (2008) apresentaram um modelo multi objetivo do problema de escalonamento de projetos multi modo com restrição de recursos não renováveis. Para resolver um problema multi objetivo foi adotada a abordagem de encontrar o conjunto de solução ótima Pareto. Uma solução é ótima Pareto se não existir outra solução viável onde a melhoria em uma função objetivo não implique em degradação de um ou mais dos outros objetivos. Um algoritmo genético utilizando esta abordagem, chamado FastPGA (do inglês, *Fast Pareto Genetic Algorithm*), foi desenvolvido para resolver o problema.

Hazir *et al*. (2010) investigaram o problema de orçamento para o problema discreto de *trade-off* custo *versus* tempo. O problema é formulado como um modelo de escalonamento multi modo, o qual requer alocação dos modos às atividades de maneira que a duração total do projeto seja minimizada satisfazendo as restrições de orçamento e de precedência. Para resolver este problema de maneira exata em instâncias de até 136 atividades, foi proposto um algoritmo de decomposição de Benders.

Uma proposta recente para resolução do MRCPSP foi apresentada por Barrios *et al*. (2011) cujo objetivo é definir o modo e o instante de tempo de início das atividades de maneira que a duração do projeto seja minimizada, dado os intervalos tempos mínimo e máximo entre as atividades. Eles apresentaram um algoritmo genético de duas fases com representação, função de adaptação do indivíduo,

operador de cruzamento, etc, diferentes em cada um deles. Para resolução, o problema é decomposto em dois subproblemas: um consiste em definir a alocação dos modos por atividade e o outro consiste na definição dos instantes de tempo de início das atividades. O algoritmo é separado em duas fases, que utilizam algoritmo genético, motivo pelo qual o método foi chamado algoritmo genético duplo.

Damak *et al*. (2009) utilizaram um algoritmo de evolução diferencial para o MRCPSP cujo objetivo é a minimização da duração do projeto. Segundo os autores, o algoritmo é inspirado no algoritmo genético e em estratégias evolucionárias, combinada com técnica de busca geométrica.

Mika *et al*. (2008) aplicaram busca tabu no MRCPSP com tempo de *set-up* dependente do cronograma. Neste caso, o tempo necessário para preparar um recurso requerido para processar uma atividade depende não somente da seqüência de atividades, mas, mais genericamente, da localização na qual as atividades seguintes são executadas. O modelo é não preemptivo, os recursos são renováveis e o objetivo é minimizar a duração do projeto. É apresentado um comparativo do desempenho do algoritmo busca tabu com os algoritmos de busca de melhoria iterativa *multi-start* e de amostragem aleatória.

Berthaut *et al*. (2011) investigou o RCPSP com modos sobrepostos viáveis diferentes, incluindo o retrabalho associado com o intuito de desenvolver um modelo que retrata de maneira mais realista o relacionamento entre o retrabalho e a quantidade de sobreposição. Foram utilizadas as seguintes premissas no modelo: (1) informação preliminar pode ser trocada entre as atividades identificadas com sobreposição, (2) o fluxo de informação é unidirecional das atividades a montante para as atividades a jusante, (3) não existe custo para troca de informação, (4) sobreposição é restrita a um número finito de quantidade de sobreposições viáveis para cada par de atividades, correspondendo aos modos sobrepostos, e (5) retrabalho é estimado preliminarmente para cada modo sobreposto.

Recentemente, Wang *et al*. (2012) apresentaram pela primeira vez a aplicação do algoritmo de estimação de distribuição (do inglês, *Estimation of Distribution Algorithm*) para resolver o problema de escalonamento de projetos multi modo com restrição de recursos. Este método, diferente do algoritmo genético, que gera novos indivíduos através de cruzamento e mutação, gera novos indivíduos através da predição da área mais promissora no espaço de busca através da distribuição de indivíduos de elite da geração anterior.

Kyriakidis *et al*. (2012) apresentaram uma nova formulação de programação linear inteira mista para o RCPSP com único ou múltiplos modos que se baseia na representação de rede recurso-atividade. Especificamente para o problema multi modo, na formulação MMRTN2, o número de variáveis inteiras é reduzido enquanto o número de variáveis contínuas e de restrições é maior. De maneira geral, a formulação MMRTN1 apresentou melhor desempenho para instâncias de teste menores enquanto MMRTN2 requer menos esforço computacional para instâncias maiores, devido ao menor número de variáveis binárias. Diversos testes mostraram que, para problemas de larga escala (maior que 30 atividades), os modelos propostos não levaram ao ótimo global em tempo computacional razoável. Contudo, os autores acreditam que as formulações sejam promissoras para modelagem eficiente de problemas de projeto complexos.

## III.2.2. – Problema de Escalonamento de Projetos com incerteza

A preocupação em considerar o fator de incerteza na duração do tempo das atividades de um projeto não é tão recente, como exemplo o trabalho de Charnes *et al*. (1964).

Contudo, recentemente, a consideração do fator de incerteza na modelagem do problema de escalonamento de projetos vem sendo motivo de desenvolvimento de

diversos trabalhos de pesquisa. Na literatura sobre este assunto é comum encontrar dois tipos de abordagens para a incerteza nos problemas de escalonamento de projetos: o escalonamento proativo e o reativo.

Segundo Van de Vonder *et al*. (2007a), o escalonamento proativo é aquele que constroi um cronograma preditivo que conta com o conhecimento estatístico para a incerteza e tem como objetivo tornar o cronograma preditivo mais confiável, isto é, insensível a interrupções. Escalonamento reativo involve a revisão ou reotimização de um cronograma quando um evento não esperado acontece.

Em um caso extremo, o escalonamento reativo pode não ser baseado no cronograma preditivo, ou seja, a alocação de recursos e decisões de escalonamento tomam lugar dinamicamente a fim de responderem às interrupções quando elas ocorrem. Numa abordagem menos extrema, o replanejamento do cronograma é feito quando uma quebra ocorre, seja regenerando completamente um novo cronograma ou reparando um cronograma preditivo existente. Deve ser observado que uma técnica proativa sempre irá requerer um componente reativo para lidar com interrupções no cronograma que não possam ser absorvidas por sua linha de base e estas interrupções são inversamente proporcionais ao grau de confiabilidade da linha de base do cronograma preditivo.

Define-se como linha de base do cronograma a programação original gerada para o projeto utilizada para medir o progresso e desempenho da execução do projeto.

Diversos trabalhos tratam da incerteza em escalonamento de projetos através da construção de cronogramas proativos e/ou reativos. Van de Vonder *et al*. (2006a, 2007b) apresentaram uma heurística para escalonamento reativo, e Lambrechts *et al*. (2007a) focaram em procedimentos para escalonamento reativo inclusive que considera incerteza futura quando o cronograma é reparado. Lambrechts *et al*. (2006a) combinaram a abordagem proativa e reativa apresentando estratégias de escalonamento proativo para o desenvolvimento de cronograma mais robusto e

procedimentos para escalonamento reativo, com o objetivo de reparar imprevistos que ocorram durante a execução do projeto.

Lambrechts *et al*. (2006b) desenvolveram uma metaheurística baseada em busca tabu para o escalonamento proativo/reativo, onde o objetivo é a geração de linhas de base estáveis no caso de problemas em que a disponibilidade de recurso renovável é incerta.

Van de Vonder (2006) em sua tese aborda o tema escalonamento de projeto proativo-reativo através do tratamento de incertezas no tempo causadas pelo fato de que a duração das atividades realizadas durante a execução do projeto deve desviar da duração esperada para as mesmas no cronograma inicial.

Ke *et al*. (2005) desenvolveram um algoritmo inteligente híbrido que integra simulação estocástica com algoritmo genético para resolver o problema de escalonamento de projetos com duração estocástica.

Zhu *et al*. (2007) investigaram o problema de definir datas de vencimento para projetos com atividades de duração aleatória, onde a incerteza é representada por cenários discretos. Usando um modelo de programação estocástica linear inteira de dois estágios, datas de vencimento das atividades são determinadas no primeiro estágio seguido pelo desenvolvimento de um cronograma detalhado para o projeto no segundo estágio. O objetivo é balancear (1) o custo de término do projeto em função dos vencimentos das atividades com (2) a penalidade esperada incorrida pelo desvio dos valores especificados. É mostrado que os resultados podem ser significativamente diferentes quando os desvios são considerados, comparado quando as atividades são seqüenciadas o mais cedo possível da maneira tradicional.

Com o intuito de mostrar a importância de dados históricos para estimativa da duração das atividades, Kirytopoulos *et al*. (2008) exploraram um estudo de caso com 20 projetos executados por uma única empresa. Foram adotadas quatro abordagens,

uma utilizando PERT e as outras três utilizando Simulação Monte Carlo: uma considera a distribuição Beta PERT, a outra a distribuição real e a última a distribuição real contemplando o direcionamento através dos dados históricos. Os resultados encontrados mostraram que o uso de modelo determinístico implica na criação de cronograma com baixo nível de confiabilidade se comparados aos resultados encontrados nos modelos apresentados.

Outra abordagem utilizada para construir uma linha de base mais robusta é a técnica conhecida de gerenciamento do pulmão do projeto, que originou do conceito de Cadeia Crítica de Goldratt (1997), onde os pulmões inseridos no cronograma almejam proteger a data de vencimento do projeto e são consumidos ao longo do projeto pelos atrasos nas atividades intermediárias.

Van de Vonder *et al.* (2006b) desenvolveram uma heurística para minimizar a soma ponderada dos desvios entre as datas de início planejada e realizada das atividades. O algoritmo basicamente propoe uma maneira inteligente de disseminar o pulmão por todo o cronograma planejado. Além da proposta de heurística para geração de cronograma proativo, foi feita uma análise comparativa entre o método proposto e a aplicação do conceito de corrente crítica, o qual considera que todo o pulmão é colocado no final do projeto.

Bruni *et al*. (2009) optaram por tratar incerteza em escalonamento de projetos através da modelagem do tempo de processamento da atividade como variável aleatória discreta, onde o objetivo foi desenvolver uma metodologia de avaliação do projeto que permita ao gerente de projeto avaliar sua capacidade de atender a um determinado prazo, quantificando o risco envolvido. O modelo foi baseado em programação de restrições probabilisticas (do inglês, *chance constrained*) e não considerou restrição de recurso.

Mais tarde, Bruni *et al*. (2011) abordaram o RCPSP com recursos renováveis determinísticos e duração das atividades incerta definida por uma variável aleatória

independente de função de distribuição de probabilidade conhecida. O problema foi modelado utilizando restrições probabilísticas.

III.2.2.1 – Problema Estocástico de Escalonamento de Projetos com Restrição de Recurso

Valls *et al*. (1999) abordaram o RCPSP com interrupção estocástica das atividades. Um exemplo deste tipo de problema seria uma situação onde algumas atividades do projeto são submetidas a um processo de aprovação antes de serem completadas e o tempo para revisar e aprovar a tarefa seria o tamanho da interrupção. O método de solução adotado foi baseado em *scatter search*.

Deblaere *et al*. (2006) estudaram o problema de alocação de recursos sob a estabilidade da função objetivo de minimização da soma ponderada dos desvios entre as datas de início planejadas e as datas reais durante a execução do projeto. Três heurísticas baseada na formulação linear inteira alternativa foram desenvolvidas com o objetivo de evitar o uso de variáveis estocásticas. Além disso, foi desenvolvida uma heurística míope, a qual consiste em um procedimento *Single-pass* que tenta construir uma rede de fluxo de recurso robusta olhando para uma atividade por vez e resolvendo sua alocação de recurso da melhor forma possível.

Elmaghraby *et al*. (2007) apresentaram um modelo estocástico do RCPSP onde cada atividade possui um conteúdo de trabalho exponencialmente distribuído. A duração da atividade é modelada em função do conteúdo de trabalho aleatório e da alocação de recursos. O problema é resolvido através de um método de otimização das replicações da simulação (do inglês, *sample path optimization*).

Lambrechts *et al*. (2007b) determinaram analiticamente o impacto do colapso inesperado de recursos nas durações das atividades. Esta informação foi utilizada

para inclusão de tempo ocioso entre as atividades de maneira a construir um cronograma mais robusto.

Wiesemann *et al*. (2008) apresentaram um modelo de alocação de recurso contínuo para escalonamento de projetos, considerando múltiplos recursos. O modelo determinístico foi estendido para considerar o parâmetro de incerteza, e foi utilizada aproximação normal da duração da atividade. A alocação do recurso é feita antes que a incerteza seja realizada. Segundo os autores, o modelo mostrou acomodar bem ambigüidade na distribuição, o que parece crucial no caso de ausência de dados históricos.

Arruda (2009) abordou incerteza no problema de escalonamento de projetos com restrição de recursos através do uso de lógica *fuzzy* na duração das atividades. Para lidar com as variações de tempo em cada atividade, foi proposta a utilização de um pulmão de projeto. Dentre os métodos utilizados para resolução deste problema, foram adotados o algoritmo genético e o algoritmo de otimização por enxame de partículas (do inglês, *Particle Swarm Otimization*).

Fernandez *et al*. (2009) utilizaram uma modelagem de RNA (Redes Neurais Artificiais) para inferir o tamanho adequado dos pulmões de capacidade dos múltiplos projetos através da aproximação da função de "atraso devido à falta de recursos" em cada projeto do conjunto.

Novos conceitos de folga e atividade crítica foram desenvolvidos por Lim *et al*. (2011) para tratar limitações nas abordagens atuais para o problema de escalonamento de projetos com restrição de recurso. O objetivo é prover métricas baseada em folga e atividade crítica que permitam ao gerente de projeto um gerenciamento mais eficiente do cronograma.

Keller *et al*. (2009) apresentaram uma versão para o problema estocástico de escalonamento com restrição múltipla de recurso, onde não existem as restrições de

precedência, uma vez que foi considerado como premissa que as atividades são independentes entre elas, a não ser pelo compartilhamento de recursos. Neste trabalho foi utilizado o método de decomposição de Benders para resolver o problema de dois estágios com número moderado de cenários.

Azevedo *et al*. (2012) também utilizaram o algoritmo genético no problema de escalonamento de projetos com restrição de recursos em um estudo de caso na área de petróleo e gás. O problema considera a existência de um intervalo de tempo entre as atividades que possuem restrição de precedência término-início. Para analisar as incertezas em relação à disponibilidade dos recursos, que são especialistas, foi realizada uma análise de sensibilidade através da geração de cenários para o problema. Como o método heurístico não garante soluções ótimas e pode encontrar diferentes resultados para um mesmo cenário, foi adotada uma metodologia para tratar inconsistências durante a análise de sensibilidade. Além de sanar as inconsistências, o método também contribuiu para a melhoria dos resultados de todos os cenários. No estudo de caso tratado foi apresentada uma redução de 3,93% na duração total do projeto.

III.2.2.2 – Problema Estocástico de Escalonamento de Projetos Multi Modo com Restrição de Recurso

Dror *et al*. (2000) desenvolveram um algoritmo baseado em 8 agentes para resolver um problema de escalonamento com restrição de recurso multi modo. Na modelagem e desenvolvimento do algoritmo foi considerado o tratamento de incerteza nas durações através de um parâmetro invocado pelo agente, porém para efeitos comparativos do desempenho do algoritmo proposto foi utlizada uma instância determinística como *benchmarking* com um projeto com 51 atividades usando dois tipos de sistemas baseado em agente para resolver o problema: (i) um sistema simples, com agentes reativos chamados agentes básicos; e (ii) um sistema mais

complexo, agentes deliberativos chamados agentes melhorados. Das oito regras de prioridade testadas, foi identificado que a regra baseada no menor tempo de processamento é melhor para a qualidade da solução quando aplicada por agentes básicos enquanto a regra de prioridade baseada na data de vencimento mais cedo apresenta melhor desempenho quando aplicada por agentes melhorados. Ao comparar agentes através das regras de prioridade, foi observado que agentes melhorados geram cronogramas muito melhores (com duração total do projeto até 66% menor em alguns casos) e requer apenas um pouco mais de tempo computacional.

Tereso *et al*. (2004) aplicaram o algoritmo de eletromagnetismo como alternativa para programação dinâmica para resolver o problema de escalonamento de projetos multimodal estocástico, onde o seu tempo total de execução é medido em função da quantidade de recursos alocados *versus* trabalho demandado para cada atividade. Mais tarde Tereso *et al*. (2008) apresentaram uma extensão deste problema para o caso de múltiplos recursos onde foram aplicados três diferentes algoritmos: algoritmo de programação dinâmica, eletromagnetismo e evolucionário.

Um programa estocástico de escalonamento de projetos multi modo é apresentado em Klerides *et al*. (2010) para o problema de decisão de como e quando executar cada atividade de maneira a minimizar a data de término do projeto ou o custo total com respeito às durações capturadas das atividades.

Deblaere *et al*. (2011) propuseram e avaliaram um número de procedimentos exatos de escalonamento reativo, assim como heurística de busca tabu para reparar um cronograma multi modo com restrição de recurso após o acontecimento de imprevistos durante a execução do projeto, assumindo que nenhuma atividade pode ser iniciada antes do seu início na linha de base.

A revisão bibliográfica apresentada destacou as diferentes abordagens e métodos de resolução utilizados no problema de escalonamento de projetos. Em relação à modelagem do problema, as abordagens mais clássicas consideram um projeto com restrição de recurso e com um ou múltiplos modos. Alguns autores estenderam essas abordagens para o caso de múltiplos projetos e para o caso de fluxo de caixa descontado.

A inclusão de intervalo de tempo predefinido entre atividades para representar tempo de set-up ou relações de precedência diferentes de término-início também foi considerada em alguns trabalhos.

Quanto à modelagem das variáveis, o problema pode ser classificado como determinístico ou estocástico. As pesquisas mostram que a consideração da incerteza no modelo através da formulação estocástica tem sido objeto de estudo recente.

De maneira geral, devido à complexidade do problema, o uso de heurísticas e meta heurísticas para sua resolução tem predominado em relação aos demais métodos. Dentro desta categoria, se destacam o algoritmo genético e as heurísticas de geração de planos. Esses métodos, além da facilidade de implementação, apresentam soluções de boa qualidade e desempenho computacional, o que levou à escolha desse método para resolução do problema desenvolvido nesta tese.

# **IV – PROGRAMAÇÃO ESTOCÁSTICA INTEIRA**

Problemas reais onde é necessária a tomada de decisão sobre um evento que ocorrerá no futuro estão sujeitos a inúmeras incertezas, as quais não são consideradas em uma modelagem de otimização determinística. A não consideração do fator de incerteza na modelagem de um problema de otimização pode levar a decisões que acarretem em resultados significativamente diferente do esperado.

Segundo Jia (2005), quando parâmetros são conhecidos apenas dentro de certos limites, uma abordagem para combater tais problemas é a chamada otimização robusta. Nela o objetivo é encontrar uma solução que é viável para todos esses dados e ótima em algum sentido. Modelos de programação estocástica são similares em estilo, mas se aproveitam do fato de que as distribuições de probabilidade que governam os dados são conhecidas ou podem ser estimadas. Nesse caso, o objetivo é encontrar uma política que seja viável para todas (ou quase todas) as instâncias de dados e que maximize a expectativa de uma função de decisões e de variáveis aleatórias.

A fim de melhor representar estes modelos, a área de otimização estocástica estuda maneiras de tratar as incertezas na modelagem de um problema através da inclusão de parâmetros aleatórios. Para tal temos a programação linear estocástica que consiste em problemas de programação linear, cujo objetivo é encontrar uma solução ótima para um problema envolvendo incerteza nos dados.

Tradicionalmente, são propostos dois tipos de abordagens para se tratar problemas de otimização com coeficientes aleatórios, conforme mencionado em Bortolossi *et al*. (2006). Uma é a chamada "espere e veja" (em inglês, "*wait and see*") e a outra é conhecida como "aqui e agora" (em inglês, "*here and now*"). Na primeira, o agente de decisão pode esperar por uma realização dos coeficientes aleatórios para

tomar a sua decisão. Já na abordagem "aqui e agora", o agente de decisão deve fazer suas escolhas antes ou sem o conhecimento das realizações dos coeficientes aleatórios gerando uma dificuldade adicional, ou seja, sem se conhecer os coeficientes, as definições habituais de admissibilidade e otimalidade não se aplicam e especificações adicionais são necessárias.

Dentro da abordagem aqui e agora, dois principais modelos de programação estocástica podem ser encontradas: modelo de recurso ou dois (múltiplos) estágios (em inglês, *recourse or two (multi) stage models*) e o modelo de restrições probabilísticas.

Segundo Albareda-Sambola (2003), uma vez que decisões devem ser tomadas antes dos valores reais de alguns paramentros que definem o problema sejam conhecidos, pode acontecer de, uma vez que estes valores se tornem disponíveis, que a solução proposta seja inviável. Modelos de restrições probabilísticas permitem que estas inviabilidades aconteçam apenas com uma probabilidade predefinida. Modelos em dois estágios, por outro lado, consideram a possibilidade de tomar alguma ação adaptativa para corrigir estas inviabilidades quando elas ocorrem. Nestes modelos, um custo é associado a cada possível ação adaptativa e o custo esperado de tais ações é incluído na função objetivo. Modelos onde diferentes subconjuntos de parametros aleatórios são conhecidos em momentos diferentes no tempo são conhecidos como modelos multi estágios.

Mais detalhes sobre programação estocástica, especificamente sobre modelos de recurso podem ser encontrados em Kall *et al*. (1994) e Birge *et al*. (1997). Uma vez que este trabalho trata de uma abordagem utilizando o modelo de recurso através de uma formulação estocástica de dois estágios, focaremos o próximo capítulo nesse tipo de modelo.

### IV.1. – Problema estocástico de dois estágios

Os modelos de recurso são aqueles em que algumas decisões ou ações de recurso devem ser tomadas depois da realização da incerteza. Especificamente no caso de modelo de recurso em dois estágios, estas decisões são divididas em dois grupos indicados abaixo por Birge *et al*. (1997):

- o Decisões devem ser tomadas antes do experimento. Todas estas decisões são chamadas decisões de primeiro estágio e o período no qual estas decisões são tomadas é chamado primeiro estágio.
- o Decisões podem ser tomadas depois do experimento. Elas são chamadas decisões de segundo estágio. O período correspondente é chamado segundo estágio.

Sendo assim, Bortolossi *et al*. (2006) resumiram o problema estocástico de recurso com dois estágios na representação apresentada na figura IV.1, onde as decisões de primeiro estágio são representadas pelo vetor *x* , os cenários são representados por  $\omega$  e as ações corretivas, ou decisão de segundo estágio, são representadas pelo vetor *y* .

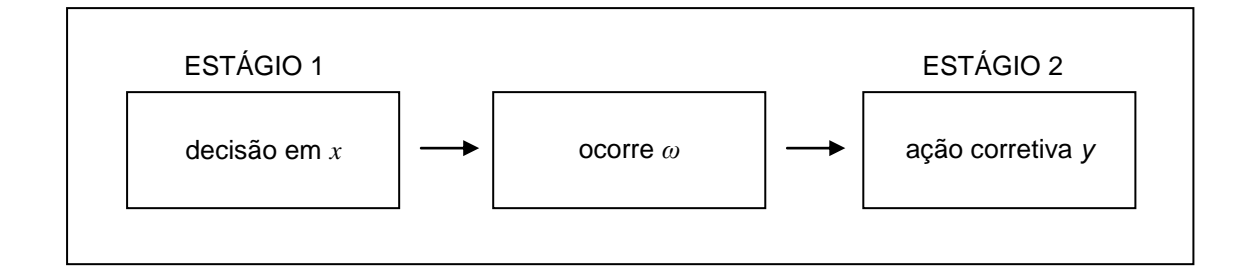

Figura IV.1 – Representação modelo dois estágios (Fonte: BORTOLOSSI *et al*., 2006)

A formulação deste problema é representada conforme abaixo:

$$
\min cx + \mathcal{E}_{\xi} Q(x, \xi) \tag{4.1}
$$

$$
s.a. \ Ax = b \tag{4.2}
$$

$$
x \ge 0 \tag{4.3}
$$

com

$$
Q(x,\xi) = \min q(\omega)y \tag{4.4}
$$

$$
s.a. W(\omega) y = h(\omega) - T(\omega)x \tag{4.5}
$$

$$
y \ge 0 \tag{4.6}
$$

min  $cx + E_{\xi}Q(x, \xi)$ <br>  $s.a. Ax = b$ <br>  $x \ge 0$ <br>  $\infty$ <br>  $Q(x, \xi) = \min q(\omega)y$ <br>  $s.a. W(\omega)y = h(\omega) - T(\omega)x$ <br>  $y \ge 0$ <br>
onde  $\xi$  é o vetor aleatório formado p<br>
enota o valor da expectativa em relaç<br>
O problema 4.1 – 4.3 pode ser escrit<br>
inístico onde  $\xi$  é o vetor aleatório formado pelos componentes de  $q(\omega)$ ,  $h(\omega)$ , e  $T(\omega)$ , e E $\xi$  denota o valor da expectativa em relação a  $\xi$ .

O problema 4.1 – 4.3 pode ser escrito na forma abaixo, denominada Problema Determinístico Equivalente:

$$
\min cx + Q(x) \tag{4.7}
$$

$$
s.a. \ Ax = b \tag{4.8}
$$

$$
x \ge 0 \tag{4.9}
$$

onde  $Q(x)$  = E<sub> $_{\xi}$ </sub> Q(x,  $\xi(\omega)$ ).

A forma funcional  $\xi(\omega)$  é utilizada, para mostrar explicitamente a dependência de um elemento primário  $\omega$ .

Segundo Bortolossi *et al*. (2006), é muito importante notar que tanto no programa linear do segundo estágio como no cálculo da função de valor do segundo estágio, o valor de  $\omega$  está fixo. Neste sentido, os programas lineares envolvidos são determinísticos ( $\omega$  é considerado um parâmetro).

Abaixo alguns teoremas e proposições importantes retirados de Birge *et al*. (1997), para melhor compreensão das estruturas deste problema:

Dado que:

 $\xi$  é uma variável aleatória discreta finita, isto é,  $\xi \in \Xi$ , sendo $\Xi$  um conjunto finito ou contável.

 $K_1 = \{x \mid Ax = b, \quad x \ge 0\}$  é o conjunto definido pelas restrições fixas, ou seja, aquelas que não dependem da realização do vetor aleatório.

 $K_2(\xi)$ = $\{x \mid Q(x,\xi)$ <+∞ $\}$  são os conjuntos de viabilidade elementar do segundo estágio.

 $K_2^P = \{x \mid \text{para todo } \xi \in \Xi, y \ge 0 \text{ existe sujeito a } Wy = h - T \cdot x \} \cap_{\xi \in \Xi} K_2(\xi)$  define que uma decisão *x* é pertencente a esse conjunto se, para todos os possíveis valores do vetor aleatório  $\xi$ , uma decisão viável de segundo estágio y pode ser tomada.

Teorema IV.1 - Para cada *ξ*, o conjunto elementar de viabilidade  $K_2(\xi)$  é um poliedro convexo fechado, conseqüentemente, o conjunto  $K_2^P$  é fechado e convexo. Quando  $\Xi$  é finito, então  $K_2^P$  também é poliédrico e coincide com  $K_2$ , ou seja,  $K_2^P = K_2$ .

Proposição IV.1 - Se *ξ* tem segundos momentos finitos, então  $P(\omega \in \Omega \mid Q(x, \xi(\omega)) < +\infty) = 1$  implica em  $Q(x) < +\infty$ .

Teorema IV.2 Para um programa estocástico com recurso fixo onde *ξ* tem segundos momentos finito, o conjunto  $K_2^P = K_2$ .

Teorema IV.3 Quando  $W(\omega)$ =W (recurso fixo) e  $\zeta$  possui segundos momentos finitos. Então:

(a)  $K_2$  é fechado e convexo

(b) Se  $T(\omega) = T$ , então o conjunto  $K_2$  é poliédrico

(c) Seja  $\Xi_T$  o suporte da distribuição de T. Se  $h(\omega)$  e  $T(\omega)$  são variáveis aleatórias independentes e  $\Xi_T^{}$  é um poliedro, então  $\,K_2^{}\,$  é poliédrico.

Teorema IV.4 Para um programa estocástico com recurso fixo, ou seja  $W(\omega) = W$  (recurso fixo), então  $Q(x, \xi)$  é

(a) Convexa e linear por partes em (*h*,*T*)

(b) Côncava e linear por partes em *q*

(c) Convexa e linear por partes em x, para todo x pertencente a  $K = K_1 \cap K_2$ .

Teorema IV.5 Para um programa estocástico com recurso fixo, ou seja,  $W(\omega) = W$  (recurso fixo), onde  $\xi$  tem segundos momentos finitos,

(a)  $Q(x)$  é uma função convexa, lipschitziana e finita em  $K_2$ ,

- (b) Quando *ξ* é finito, *Q*(*x*) é linear por partes
- (c) Se a função de distribuição de *ξ* , *F*(*ξ*) é absolutamente contínua, *Q*(*x*) é diferenciável em  $K_2$ .

Além das propriedades gerais destacadas para este modelo, segundo Birge *et al*. (1997) algumas instâncias possuem propriedades importantes para a resolução das mesmas, a saber:

Recurso relativamente completo – se toda escolha de *x* que satisfaz as restrições (rígidas) do primeiro estágio também satisfaz as condições de admissibilidade e finitude do segundo estágio, isto é, dizemos que o problema tem recurso relativamente completo se  $\,K_1 \,{\subseteq}\, K_2 \,. \,\,$  Embora a hipótese de recurso relativamente completo seja muito desejável e útil do ponto de vista computacional, pode ser difícil identificar se um determinado problema tem ou não recurso relativamente completo, já que isto exigiria algum conhecimento dos conjuntos  $K_1$ e  $K_2$ .

Recurso completo – Existe um tipo particular de recurso relativamente completo que pode ser identificado a partir da estrutura de *W* . Esta forma ocorre quando existe  $y \ge 0$ , tal que  $Wy = t$  para todo  $t \in \mathbb{R}^{m_2}$ .

Recurso simples – ocorre quando a matriz de tecnologia  $W$  é da forma  $[+I-I]$ , *y* é dividido em  $(y^+, y^-)$  e  $q = (q^+, q^-)$ . Esse tipo da propriedade de recurso completo oferece vantagem computacional extra para resolução de problemas de programação estocástica.

Quando o problema estocástico possui uma ou mais variáveis com requisito de integralidade, o modelo passa a ser tratado como uma programação linear estocástica (mista) inteira. Em se tratando do modelo de recurso com variáveis inteiras, a formulação apresentada em 4.1 é adaptada incluindo a restrição de integralidade e/ou binária nas variáveis *x* e *y* .

Especificamente no caso de variáveis inteiras no segundo estágio, o problema de programação estocástica (mista) inteira implica em desafios adicionais para sua resolução. A maior dificuldade em resolver problemas estocásticos inteiros é que o valor da função *Q* não é necessariamente convexo, fazendo com que a aplicação das técnicas de decomposição, normalmente utilizadas para resolução de problemas de programação estocástica linear, só seja possível se as especificidades da estrutura do problema forem tratadas.

Na literatura podem ser encontrados alguns trabalhos que apresentam métodos de resolução de modelos estocásticos inteiro, de acordo com as propriedades específicas dos problemas estudados.

Laporte *et al*. (1993) propuseram uma abordagem baseada em decomposição utilizando um procedimento *branch-and-cut* para programação estocástica inteira com recurso completo, onde as variáveis de primeiro estágio são puramente binárias.

Schultz *et al*. (1998) apresentaram uma proposta para resolver um problema estocástico inteiro com recurso completo e vetores do lado direito discretamente distribuídos, usando método de Gröbner (algoritmo introduzido em 1965 por Bruno Buchberger na sua tese de doutorado e nomeado em homenagem ao seu orientador Wolfgang Gröbner) para resolver o numerosos programas inteiros de segundo estágio. Eles observaram que apenas valores inteiros dos parâmetros do lado direito do problema de segundo estágio são relevantes e este fato é usado para identificar um conjunto finito no espaço das variáveis de primeiro estágio que contém a solução ótima. Eles propuseram uma enumeração completa deste conjunto para procurar por soluções ótimas.

Ahmed *et al*. (2004) desenvolveram um algoritmo *branch-and-bound* para otimização global do programa estocástico inteiro de dois estágios com distribuição discreta, variáveis de primeiro estágio inteiro-mista e variáveis de segundo estágio puramente inteiras. A principal dificuldade de aplicar *branch-and-bound* a um domínio (semi-) contínuo é que a abordagem resultante pode não ser finita, isto é, um número infinito de subdivisões pode ser necessário para limites inferiores e superiores se tornarem exatamente iguais. Segundo eles, com exceção de Schultz *et al*. (1998), todos os algoritmos existentes para programação estocástica inteira geral lidam com a não convexidade da função. Conseqüentemente, a terminação finita destes algoritmos não é garantida a não ser que as variáveis de primeiro estágio, isto é, o espaço de busca, seja puramente discreto. Os autores provaram para o algoritimo que o término finito evita enumeração explicita de todas as partes descontínuas da função, além de permitir incertezas nos parâmetros de custo e na matriz de restrição em adição ao lado direito do problema de recurso. O método é finito como conseqüência do fato de que, dentro de um domínio limitado, existe apenas um número finito de tais partes descontínuas da função objetivo. O algoritmo deles alcançou melhor desempenho computacional que os trabalhos anteriores em vários problemas de teste da literatura.

Outro problema também modelado como modelo estocástico inteiro é o problema capacitado de roteamento de veículos onde algumas demandas são estocásticas. Laporte *et al*. (2002) propuseram a implementação de um algoritmo baseado no método *L-shaped* inteiro de Laporte *et al*. (1993), o qual é extensão da decomposição de Benders para o caso estocástico inteiro. Novos limites inferiores são desenvolvidos na penalidade esperada por falhas. Em adição, variantes dos cortes de otimalidade são fornecidos para o problema que também funcionam em soluções fracionais. Experimentos numéricos indicam que algumas instâncias envolvendo até 100 clientes e poucos veículos podem ser resolvidas até a otimalidade em tempo computacional relativamente pequeno. O modelo é resolvido por meio do

método *L-shaped* inteiro, um algoritmo *branch-and-cut* que opera no chamado problema atual em cada nó da árvore de busca. Inicialmente o problema atual é definido através da relaxação do problema em três formas: restrições de integralidade, de eliminação de subtour e de capacidade do veículo são relaxadas e *Q*(*x*) é substituído por um limite inferior na função objetivo. Assim como em métodos *branchand-cut padrão*, o problema atual é modificado dinamicamente através da introdução gradual de condições de integralidade através do processo de ramificação e através da geração de restrições à medida que elas são violadas. Em adição, uma restrição de limite inferior, chamada corte de otimalidade, é introduzida no CP (*Constrained Problem*) em soluções inteiras. Em outras palavras, ao contrário do que é feito no *branch-and-cut* determinístico, um corte deve ser introduzido em uma solução viável inteira à medida que  $\theta$  seja estritamente menor que  $Q(x)$  e, portanto o valor objetivo ainda não é conhecido e soluções melhores podem existir abaixo do ramo atual. Em adição, desigualdades válidas são introduzidas nas soluções ótimas fracionadas.

Albareda-Sambola (2003) propuseram um modelo em dois estágios para o problema de alocação de recursos onde a alocação dos agentes nas tarefas no primeiro estágio e no segundo estágio ele faz uma realocação, caso a alocação definida no primeiro estágio seja inviável. Esta realocação é feita através da inclusão de uma restrição no segundo estágio que gera uma penalização na função objetivo do segundo estágio caso o recurso seja realocado. O modelo de recurso é relativamente completo, isto é, o problema de segundo estágio é viável para qualquer alocação feita a priori e qualquer realização de demanda. Adicionalmente, devido à premissa de que as demandas são binárias, pode ser construído um modelo de segundo estágio onde somente o lado direito possui elementos não determinísticos.

Para resolução do modelo Albareda-Sambola (2003) apresentou três versões de um algoritmo exato para resolver o problema estocástico de alocação de recursos onde a integralidade das variáveis de primeiro estágio é tratada através de um

esquema *branch-and-bound*, considerando para a função de recurso a adição sucessiva de cortes de otimalidade. A diferença entre os algoritmos é a ordem em que as operações são feitas. O Ramifica primeiro, Corta depois (do inglês, *Branch First, Cut Second*) busca por cortes violados e os adiciona uma vez que a solução inteira é encontrada. O Ramifica e Corta Simultaneamente (do inglês, *Branch and Cut Simultaneously*) adiciona cortes violados a cada nó da árvore, se ele existir, e ramifica se existir qualquer variável não inteira. O Corta primeiro, Ramifica depois (do inglês, *Cut first, Branch Second*) iterativamente adiciona cortes ao problema em um nó até que mais nenhum corte violado seja encontrado e então ele ramifica. Todas as três versões do algoritmo exato computam o mesmo limite superior e inferior inicialmente. O limite superior é obtido através de uma heurística e o limite inferior é encontrado através da resolução de uma família de subproblemas lineares estocástico com o algoritmo *L-Shaped*.

Alguns autores utilizam métodos de aproximação para resolver problemas de programação estocástica inteira. Stougie *et al*. (2003) utilizam esta abordagem para um modelo de recurso com dois estágios para o problema de planejamento hierárquico, em que as decisões acontecem em dois níveis distintos: decisões estratégicas que tem um impacto de longo prazo e decisões operacionais, que são dependentes das decisões estratégicas.

Kong *et al*. (2006) apresentaram uma formulação dual superaditiva equivalente que usa a função objetiva em ambos os estágios para um programa dois estágios inteiro puro com lado direito estocástico distribuído discretamente. Dois algoritmos são apresentados para encontrar o valor da função objetivo. Para resolver a reformulação após obter o valor das funções, um método *branch-and-bound* global e método *level-set* é desenvolvido para encontrar a tendência ótima. É apresentado que o método pode resolver as instâncias geradas aleatoriamente que são maiores que as encontradas na literatura.

Uma formulação de programação estocástica inteira mista com dois estágios, onde as variáveis do primeiro estágio são binárias, é apresentada por Wang (2006). O problema tem como objetivo a otimização da cadeia de suprimentos onde no primeiro estágio é decidido quais facilidades serão utilizadas para atender a demanda aleatória do segundo estágio. O modelo combina elementos dos problemas de *cutting stock*, localização de facilidades e de transporte. Baseado nas características do problema, o autor apresenta um método de solução baseado no método *L-shaped* para resolver o problema estocástico. Os resultados da dualidade são usados para desenvolver os preços sombra das unidades em estoque e retornam para ajudar na tomada de decisão no primeiro estágio.

Zhu (2006) abordou uma classe especial do problema estocástico inteiro que é o problema estocástico de dois estágios com variáveis 0-1 inteira-mista em ambos os estágios. Primeiro foi proposto um algoritmo *branch-and-bound* baseado em decomposição. Uma vez que o segundo estágio é não convexo, impossibilitando a aplicação direta do método *L-Shaped*, os autores optaram por relaxar os problemas de segundo estágio e acompanhar esta relaxação com o processo de convexificação. O quadro proposto para resolução do problema é a formulação de relaxações mais apertadas através da representação da envoltória convexa parcial e a exploração da estrutura resultante usando métodos de decomposição adequados. Em particular, é apresentada uma aplicação modelo de programação estocástica para o problema de alocação de frota aérea e de planejamento de força de trabalho.

Guan *et al*. (2006) apresentaram um algoritmo *branch-and-cut* com uma heurística de separação para as desigualdades (*Q*,*S<sup>Q</sup>* ) para resolução de uma formulação estocástica inteira multi estágio para o problema de *lot-sizing* não capacitado e de único item.

Recentemente, Al-Khamis *et al*. (2011) apresentaram um modelo de programação estocástica em dois estágios, com variáveis binárias no segundo
estágio, para o problema de escalonamento de máquinas paralelo onde o objetivo é determinar a capacidade das máquinas que maximiza o lucro líquido esperado de atividades no prazo quando as datas de vencimento destas atividades são incertas. O modelo estocástico é dividido em dois estágios: primeiro determina a capacidade ótima das máquinas enquanto o segundo computa uma estimativa do valor esperado do lucro pela conclusão das atividades no prazo dada a capacidade das máquinas. A modelagem adotada neste trabalho considera que o número de cenários tende ao infinito. O modelo estocástico em dois estágios apresentado foi resolvido pelo método de aproximação por amostragem média.

Uma revisão de literatura do problema estocástico inteiro, onde são abordadas aplicações, propriedades e métodos de resolução pode ser encontrada em Stougie *et al*. (1997) e Ahmed (2010).

## IV.2. – EVPI e VSS

O valor esperado da informação perfeita EVPI (em inglês, *expected value of perfect information*) mede o valor máximo que o tomador de decisão estaria preparado a pagar como retorno pela informação completa (e precisa) sobre o futuro. (BIRGE *et al*., 1997). Ele mede o valor de conhecer o futuro com certeza.

O EVPI é a diferença entre o valor da solução "espere e veja" e da solução "aqui-e-agora", conforme indicado abaixo:

$$
EVPI = RP - WS \tag{4.9}
$$

Onde, a solução "aqui-e-agora" corresponde à solução do problema de recurso (RP) representado por:

$$
RP = \min_{x} E_{\xi} z(x, \xi) \tag{4.10}
$$

com uma solução ótima *x*\*.

 $RP = \min_{x} E_{\xi} z(x, \xi)$ <br>
som uma solução ótima  $x^*$ .<br>  $E$  seja  $\bar{x}(\xi)$  o valor da solução ótima da respectere veja" pode ser encontrada conform<br>  $WS = \sum_{\xi} \left[ \min_{x} z(x, \xi) \right] = E_{\xi} z(\bar{x}(\xi), \xi)$ <br>  $S = \min_{x} \left[ \min_{x} z(x, \xi) \right] = E_{\xi$ E seja  $\bar{x}(\xi)$  o valor da solução ótima do problema estocástico para cada cenário e  $z(\bar{x}(\xi),\xi)$ , o valor ótimo da respectiva função objetivo, temos que a solução "espere-e-veja" pode ser encontrada conforme abaixo:

$$
WS = \sum_{\xi} \left[ \min_{x} z(x, \xi) \right] = E_{\xi} z(\overline{x}(\xi), \xi)
$$
\n(4.11)

Em alguns casos é difícil encontrar a solução "espere-e-veja", principalmente por que a abordagem "espere-e-veja" encontra um conjunto de soluções ao invés de apenas uma solução que seria implementável.

Uma possibilidade é resolver um problema mais simples através substituição das variáveis aleatórias do problema para os seus valores esperados. Este é chamado problema do valor esperado ou valor médio, o qual é representado por:

$$
EV = \min_{x} z(x, \overline{\xi})
$$
\n(4.12)

onde  $\bar{\xi} = E(\xi)$  é a expectativa de  $\xi$ .

Seja  $\bar{x}(\xi)$  uma solução ótima chamada solução de valor esperado. Conhecendo um pouco sobre programação estocástica, é fácil ver que tomar a decisão  $\bar{x}(\xi)$  envolve alguma incerteza. Na verdade, a não ser que  $\bar{x}(\xi)$  seja

independente de  $\xi$ , o valor  $\bar{x}(\xi)$  não representa, nem de perto, o valor da solução do problema de recurso.

O valor da solução estocástica é o conceito que mede mais precisamente o quão boa é uma solução $\bar{x}(\xi)$  para o problema. Primeiro define-se o resultado esperado de usar a solução EV seja:

$$
EEV = E_{\xi}\left(z\left(\overline{x}\left(\overline{\xi}\right)\xi\right)\right) \tag{4.13}
$$

A quantidade, EEV, mede como  $\bar{x}(\xi)$  desempenha, permitindo que decisões de segundo estágio sejam escolhidas otimamente como função de  $\bar{x}(\xi)$  e  $\xi$ . O valor da solução estocástica VSS (em inglês, *Value of the Stochastic Solution*) representado abaixo mede o ganho em considerar o modelo estocástico ao invés de simplesmente basear a decisão nos rendimentos médios.

$$
VSS = EEV - RP \tag{4.14}
$$

Em alguns casos não é possível encontrar a solução exata dos problemas. Segundo Birge (1982) um método comum tem sido encontrar limites para o EVPI. Em contrapartida ele propôs um método para cálculo dos limites para o VSS, a partir da resolução de programas menores relacionados ao problema estocástico de recurso.

Fu (2010) utilizou o valor da melhor solução encontrada para o problema de programação estocástica objeto de sua pesquisa para cálculo dos limites do EVPI e VSS.

# **V – MÉTODOS DE RESOLUÇÃO**

V.1 – Método de decomposição

O *L-shaped* é possivelmente o método de resolução e aproximação de problemas de otimização estocástica mais conhecido e tradicional. Ele se originou do método de decomposição de Benders, desenvolvido na década de sessenta por J. F. Benders para resolver de maneira mais eficiente problemas de otimização com uma determinada estrutura. Na realidade, o *L-shaped* pode ser visto como uma aplicação do método de Benders em otimização estocástica. (BORTOLOSSI *et al*., 2006)

A idéia básica deste algoritmo é definir um problema mestre que é formado pelo programa estocástico, onde a função objetivo *Q*(*x*) do problema de programação estocástica é substituída por uma variável contínua  $\theta$  e é incluída uma restrição do tipo  $\theta \ge Q(x)$  para definição da região viável. Esta restrição é inicialmente relaxada e sucessivamente aproximada por um conjunto de cortes lineares  $\theta \ge \alpha + \beta x$ , os quais são chamados cortes de otimalidade gerados através da resolução do subproblema.

O quadro a seguir ilustra passo a passo o algoritmo *L-Shaped* (BIRGE *et al*., 1997):

#### **Algoritmo** *L-Shaped*

**Passo 1**: Faça *f* = *o* = *it* = 0

**Passo 2**: Faça *it* = *it* +1. Resolva o programa linear abaixo (problema mestre)

 $x \geq 0$  $\int_{cut} x + \theta \ge e_{cut}$  cut = 1,..., *o* (corte de otimalidade)  $D_{\text{cut}} x \ge d_{\text{cut}}$   $\text{cut} = 1,...,f$  (corte de viabilidade)<br>  $E_{\text{cut}} x + \theta \ge e_{\text{cut}}$   $\text{cut} = 1,...,o$  (corte de otimalidade) s.t.  $Ax = b$ min  $z = c^T x + \theta$ *s.t.*  $Ax = b$ <br>  $D_{cut}x \ge d_{cut}$  *cut* = 1,..., *f (corte de viabilidade* 

Seja  $(x^{it}, \theta^{it})$  a solução ótima. Se nenhuma restrição de otimalidade estiver presente, *⊕* é definido como <sub>−∞</sub> e não é considerado na computação de  $x^{\mathrm{i}t}$ .

**Passo 3**: Para os cenários  $\omega = 1,..., \Omega$  resolva o programa linear

min 
$$
w' = e^T v^+ + e^T v^-
$$
  
\ns.t.  $Wy + Iv^+ - Iv^- = h_{\omega} - T_{\omega} x^{it}$   
\n $y \ge 0$ ,  $v^+ \ge 0$ ,  $v^- \ge 0$   
\ncom  $e^T = (1,...,1)$ ,

até que, para algum  $\omega$ , o valor ótimo w>0. Neste caso, seja  $\sigma^{it}$  o multiplicador simplex associado e defina

$$
D_{f+1} = (\sigma^{it})^T T_{\omega} \quad \text{e} \quad d_{f+1} = (\sigma^{it})^T h_{\omega}
$$

para gerar o corte de viabilidade. Faça *f* = *f* + 1, adicione a restrição ao conjunto de restrições de viabilidade e retorne ao passo 2.

Se para todo  $\omega$ , w=0, vá para o passo 4.

**Passo 4**: Para os cenários  $\omega = 1,..., \Omega$  resolva o programa linear

$$
\begin{aligned}\n\min & \quad w' = q_{\omega}^T y \\
s.t. & \quad Wy = h_{\omega} - T_{\omega} x^{\omega} \\
y \ge 0\n\end{aligned}
$$

Seja  $\pi^{\text{it}}_{\omega}$  o multiplicador simplex associado com a solução ótima do problema  $\omega$ do tipo acima (subproblema). Defina

$$
E_{o+1} = \sum_{\omega=1}^{\Omega} \rho_{\omega} \cdot (\pi_{\omega}^{it})^T T_{\omega} \quad \mathbf{e} \quad e_{o+1} = \sum_{\omega=1}^{\Omega} \rho_{\omega} \cdot (\pi_{\omega}^{it})^T h_{\omega}
$$

Seja  $w = e_{o+1} - E_{o+1} x^{it}$ .

Se  $\theta^{it} \geq w^{it}$ , pare;  $x^{it}$  é a solução ótima.

Caso contrário, faça *o* = *o* + 1, adicione a restrição ao conjunto de restrições de otimalidade, e retorne ao passo 2.

Como visto na seção anterior, as propriedades para programas estocásticos inteiro, tal como o problema tratado nesta tese, são poucas, o que leva à ausência de métodos eficientes genéricos. Um exemplo disso é que o método *L-Shaped* não pode ser aplicado de forma direta. Alguns poucos trabalhos podem ser encontrados na literatura com métodos de decomposição para problemas estocásticos inteiro, inclusive adaptações do *L-Shaped* para problemas específicos, o que é o caso da abordagem utilizada para aplicação do *L-Shaped* nesse trabalho.

A primeira aplicação do método *L-Shaped* inteiro foi proposto por Laporte *et al*. (1993). Eles propuseram uma abordagem baseada em decomposição para programação estocástica inteira onde as variáveis de primeiro estágio são puramente binárias. Esta restrição permite a construção de cortes de otimalidade que aproximam os valores da função não convexa de segundo estágio apenas às soluções binárias de primeiro estágio (mas não necessariamente a outros pontos). Os autores propuseram um algoritmo *branch-and-bound* para buscar o espaço das variáveis de primeiro estágio para solução global ótima, enquanto usam cortes de otimalidade para aproximar o valor da função de segundo estágio. Um término finito do algoritmo é obvio uma vez que o número de soluções viáveis de primeiro estágio é finito. O método tem sido usado com sucesso na resolução de problemas estocásticos de dois estágios de roteamento e localização. Infelizmente, o algoritmo não é aplicável se alguma das variáveis de primeiro estágio for contínua.

O método *L-shaped* também foi aplicado por Wang (2006) e *Keller et al*. (2009) para resolver um problema estocástico de dois estágios inteiro onde as variáveis de primeiro estágio são binárias, assim como o problema tratado nessa tese.

Um algoritmo baseado em decomposição também foi proposto por Klerides *et al*. (2010) para resolver um problema estocástico de dois estágios inteiro onde a estocasticidade é representada pelo uso de um conjunto discreto de cenários no qual

cada cenário é associado a uma probabilidade de ocorrência e uma realização das durações das atividades. Os resultados computacionais apresentados mostram que o algoritmo proposto converge rapidamente para solução ótima.

Outras referências de resolução do programa estocástico inteiro utilizando método de decomposição podem ser encontradas na revisão bibliográfica de Stougie *et al*. (1997).

### V.2 – Metaheurística – Algoritmo Genético

Problemas de otimização combinatória com instâncias de tamanho grande normalmente não são resolvidos de maneira eficiente por métodos exatos. Neste contexto as metaheurísticas representam um papel importante por proverem soluções de boa qualidade em um tempo computacional razoável. As metaheurísticas são algoritmos de busca que conseguem explorar o espaço de soluções viáveis de maneira a sair do ótimo local e encontrar o ótimo global. Uma desvantagem das metaheurísticas é que elas não provam otimalidade da solução, apesar de encontrar a solução ótima em alguns casos.

Conforme apresentado no capítulo de escalonamento de projetos, o algoritmo genético tem sido adotado com freqüência para resolução destes problemas em função do mesmo apresentar bom desempenho de tempo e de qualidade de solução, além da sua implementação ser razoavelmente simples.

Baseado nas teorias darwinianas, o Algoritmo Genético é um algoritmo de busca baseado em mecanismos de genética, como mutação, cruzamento e seleção natural. Proposto por Holland (1975), o AG pertence a uma classe de algoritmos chamada de algoritmos evolucionários.

O fluxograma na figura V.1 ilustra o funcionamento básico de um AG.

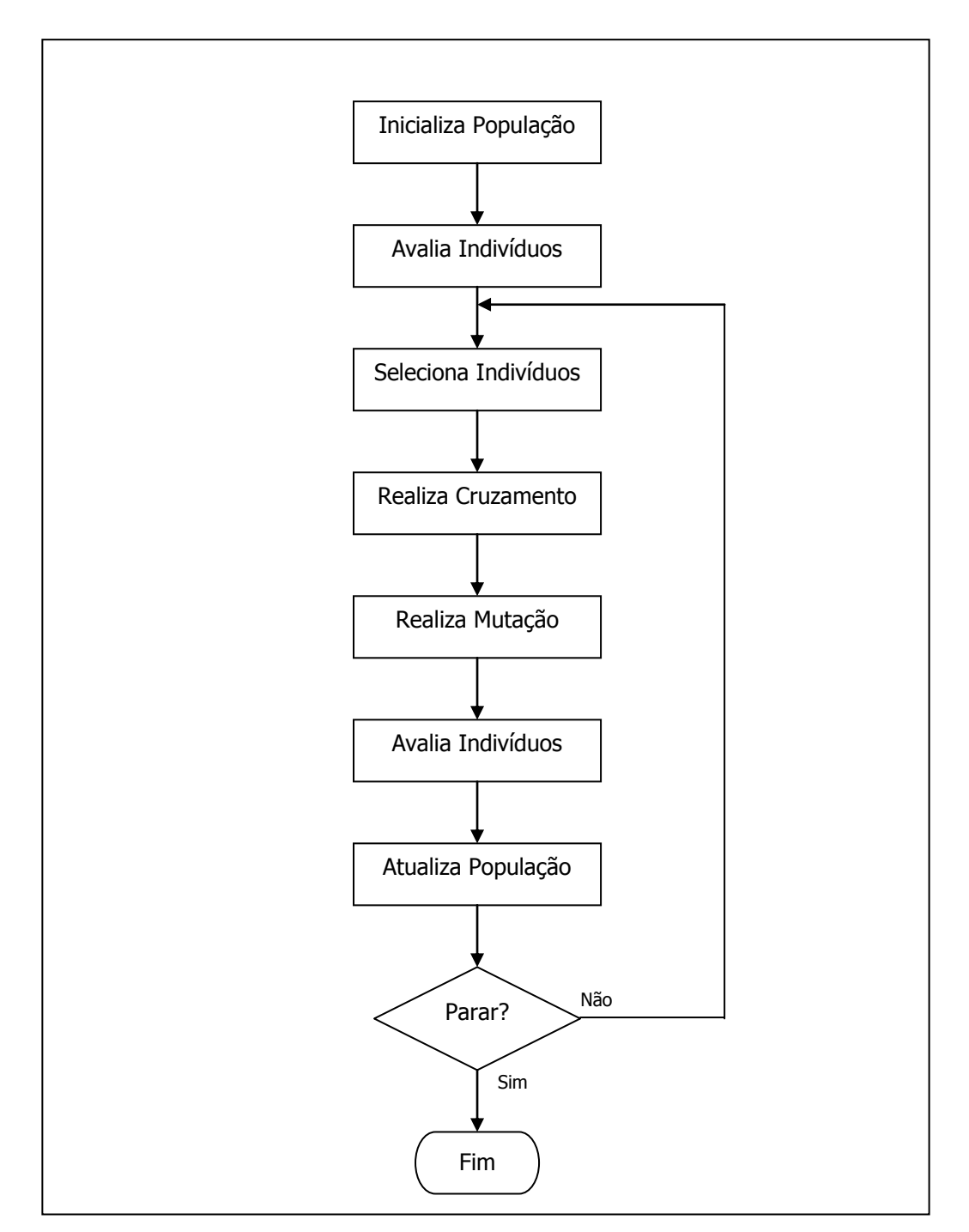

Figura V.1 – Fluxograma básico do funcionamento do Algoritmo Genético

O AG consiste na criação de uma população de indivíduos que passam pelo processo de cruzamento e mutação onde, a cada iteração, são selecionados os melhores indivíduos (darwinismo) de acordo com a função de adaptação. Estes indivíduos passam para uma nova geração, a qual passa novamente por este processo até atingir o limite de parada. A seguir é apresentado um resumo de cada uma destas etapas do algoritmo.

### V.2.1. – Inicialização da População

Nesta etapa é gerado um total de *n* indivíduos de acordo com os critérios e representação previamente definida. Os tipos de representação do indivíduo normalmente utilizados são:

- o Binária
- o Inteiro
- o Real

### V.2.2. – Avaliação dos indivíduos

Após a geração da população, é feita a avaliação de cada indivíduo através da função de adaptação ou *fitness*. Esta avaliação determina o grau de adaptação de cada indivíduo da população, o qual é utilizado para definir e selecionar o melhor indivíduo. É através da avaliação da função de adaptação que o algoritmo genético irá buscar a melhor solução para o problema estudado.

Normalmente para problemas de otimização, a função objetivo é considerada como função de avaliação da adaptação do indivíduo, o que equivale ao valor da função objetivo para uma determinada solução (indivíduo).

## V.2.3. – Seleção dos indivíduos

A partir do resultado da função de adaptação é feita a seleção dos indivíduos que sofrerão cruzamento e/ou mutação. Esta seleção pode ser feita de diversas formas, dentre as quais as mais utilizadas são:

- o Roleta: Neste método os indivíduos são selecionados aleatoriamente, onde a roleta é dividida considerando o valor de adaptação de maneira a proporcionar maior chance de seleção aos indivíduos mais aptos.
- o Torneio: Um grupo de *t* indivíduos é aleatoriamente escolhido e o indivíduo de maior aptidão deste grupo é selecionado.
- o Elitista: os *p*% melhores indivíduos são selecionados.
- o Ranking: utiliza a posição do indivíduo quando ordenado pelo fitness para determinar a probabilidade de seleção.
- o Truncamento: É definido um número limite *t* de indivíduos que são selecionados, onde os indivíduos possuem a mesma probabilidade de seleção.

## V.2.4. – Cruzamento

O cruzamento é a combinação de dois ou mais indivíduos para gerar novos indivíduos. Existem duas maneiras normalmente utilizadas para realização do cruzamento. Uma é conhecida com x-pontos, onde é definida a quantidade de pontos que deverão ser selecionados no cromossoma e a partir destes pontos é feita a troca (ver figura V.2).

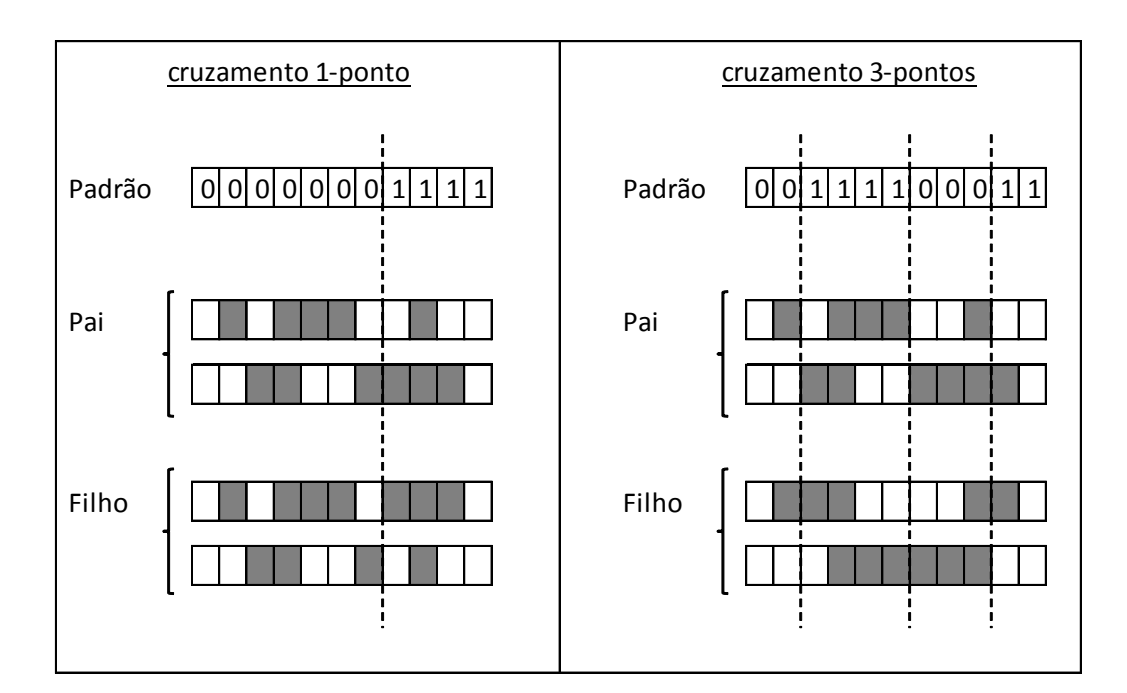

Figura V.2 – Exemplo de cruzamento x-pontos

Outra forma também bastante utilizada é a uniforme, onde é definido um padrão binário criado aleatóriamente indicando onde será feita a troca dos genes, conforme ilustrado na figura V.3. Neste último caso é definido o percentual de genes que serão trocados.

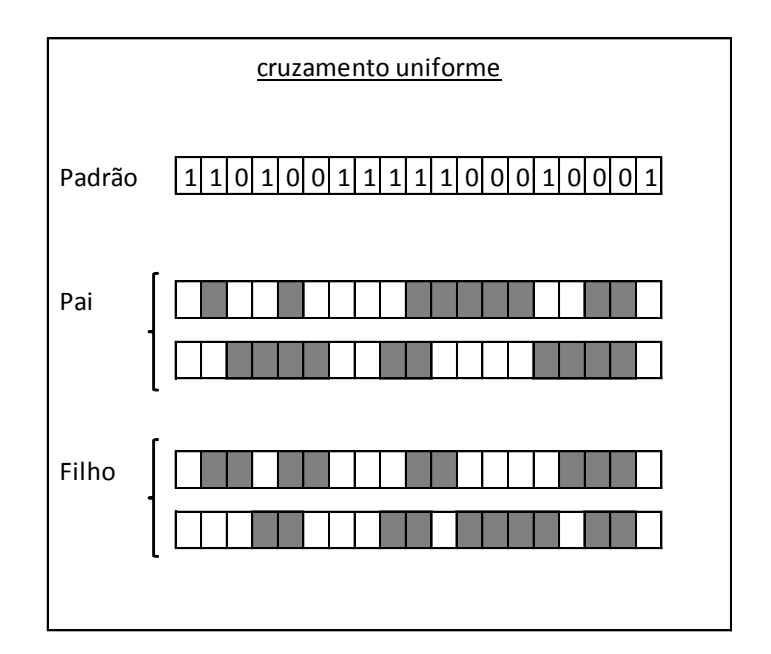

Figura V.3 – Exemplo de cruzamento uniforme

### V.2.5. – Mutação

A mutação é a alteração de um ou mais genes de um indivíduo de maneira aleatória. Dentre os novos indivíduos, originados do cruzamento, são selecionados os indivídios que sofrerão mutação. Esta seleção pode ser aleatória ou através de algum critério predefinido (como melhor indivíduo). Normalmente é definida uma percentagem dos genes que serão trocados e esta troca é feita através de um sorteio aleatório ou da utilização de uma máscara indicando os genes que serão trocados dentro do universo disponível.

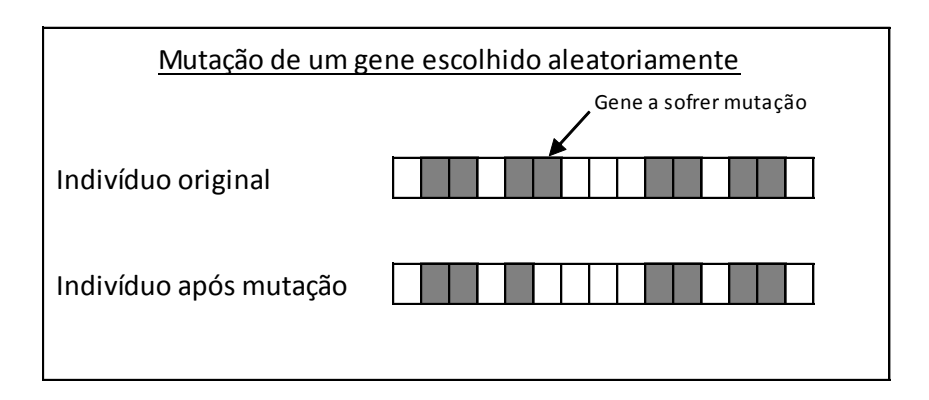

Figura V.4 – Exemplo de mutação de um gene

### V.2.6. – Atualização da população

Depois de realizado o processo de cruzamento e mutação dos indivíduos selecionados é feita a atualização da população para criação da nova geração de indivíduos. Dependendo do número de indivíduos selecionados, a atualização da população pode ser feita:

o Trocando toda a população: A cada ciclo, *n* novos indivíduos são criados substituindo a população anterior. Neste caso são selecionados *n*/2 pares de indivíduos para o cruzamento, gerando *n* descendentes.

- o Trocando toda a população com elitismo: Todos os indivíduos são substituídos sendo que o cromossoma mais apto da população corrente é copiado para a população seguinte.
- o Trocando parte da população: São gerados *m* índivíduos (*m* < *n*), os quais substituem os piores indivíduos da população corrente.
- o Trocando parte da população sem duplicação: Semelhante ao anterior, sem permitir a presença de indivíduos duplicados, os quais são descartados.

Segundo Teles *et al*. (2010), a qualidade do AG depende:

- o Da maneira de escolher a população inicial;
- o Critério de parada (máximo número de gerações, tempo ou critério de estagnação);
- o Parâmetro de controle:
	- **Tamanho da população;**
	- Taxa de cruzamento probabilidade dos indivíduos sofrerem essa ação;
	- Taxa de mutação probabilidade do conteúdo do indivíduo ser modificado;
	- Tipo de cruzamento e tipo de seleção.

Mais detalhes sobre o Algoritmo Genético e aplicações podem ser encontradas em diversos artigos e livros, tal como Rothlauf (2006) e Weise (2009).

V.3 – Heurística de Geração de Planos

É comum a utilização de uma heurística construtiva combinada com alguma metaheurística para a resolução de problemas de escalonamento de projetos. Estas

heurísticas construtivas são utilizadas para a geração dos cronogramas e são baseadas na adoção de regras determinísticas ou estocásticas para o seqüenciamento das atividades. Uma regra determinística significa que a heurística leva sempre ao mesmo valor, enquanto estocástica leva a diferentes valores a cada iteração. Estas heurísticas construtivas para geração de cronograma*,* conhecidas como Heurística de Geração de Planos ou SGS (do inglês, *Scheduling Generation Scheme*), podem ser serial ou paralelo.

Ichihara (2001) destacou que as Heurísticas de Programação Baseadas em Regras de Prioridade, com ênfase no Método Serial e no Método Paralelo, fornecem bons resultados, os quais podem ser utilizados como solução final ou como solução inicial para outros métodos.

Segundo Tchao (2007), o SGS serial consiste de *n* estágios (*n* = número de atividades), onde em cada um é selecionada uma atividade dentre as elegíveis (atividades cuja predecessoras já foram concluídas), a qual é incluída na solução em construção, sendo programada o mais cedo possível, respeitando as restrições de recurso e considerando execução da atividade sem preempção. O SGS Paralelo consiste de iterações em que o tempo é incrementado até o menor instante de tempo correspondente ao fim das atividades ativas (ainda não concluídas naquele instante de tempo considerado) e, correspondente ao instante assim determinado, são selecionadas todas as atividades elegíveis de serem iniciadas, considerando a precedência e a disponibilidade de recursos.

A seleção da ordem das atividades a serem seqüenciadas pode ser feita de maneira aleatória ou através de alguma regra de prioridade determinística seguindo o critério definido. Estes critérios podem ser, por exemplo, maior valor de multa do projeto, maior duração da atividade, pior caso de folga, dentre outros.

Método *X-pass*:

- o *Single-pass*: usa um único SGS (paralelo ou serial) e uma única regra de prioridade, elaborando apenas uma solução possível.
- o *Multi-pass*: são realizadas diversas passagens simples (*Single-pass*) com diferentes regras de prioridade para a escolha do melhor resultado. Há diversas possibilidades de se combinar o SGS serial ou paralelo e as regras de prioridade em um método *multi-pass*. Dentre elas temos:
	- Múltiplas regras de prioridade

O SGS é aplicado diversas vezes, cada uma com uma regra de prioridade distinta na escolha das atividades elegíveis.

Escalonamento com avanço-recúo

Aplicam-se as regras de prioridades como em um *Single-pass*. O recúo corresponde à aplicação na ordem reversa das atividades. O avanço e recúo são aplicados alternadamente até alcançar a menor duração do projeto.

Método de amostragem

Usam um SGS serial ou paralelo e uma regra de prioridade, que indica a probabilidade de uma atividade *j* ser escolhida entre as elegíveis. Ao invés de utilizar um valor de prioridade ele utiliza o valor de probabilidade de seleção, garantindo uma aleatoriadade no método.

### **VI – APLICAÇÃO DO PROBLEMA DE ESCALONAMENTO DE PROJETOS**

Baseado no contexto dos projetos de equipamentos submarino para produção de petróleo e gás, serão apresentados neste capítulo a definição do problema objeto de pesquisa desta tese, sua formulação matemática como problema de programação estocástica e o detalhamento da implementação dos métodos de resolução adotados.

VI.1 – Problema de Escalonamento de Projetos de Equipamentos para Produção de Petróleo

É comum que os contratos de grandes empreendimentos possuam cláusulas de penalidade por atraso na entrega através de algum ônus financeiro, como multas por atraso ou perdas de bônus pelo não atendimento da data acordada. Em contrapartida, o aumento de recursos para reduzir a duração total dos projetos também acarreta em custos adicionais que precisam ser levados em consideração na hora de decidir entre atrasar um determinado projeto ou aumentar a quantidade de recursos disponíveis para reduzir seu tempo total.

No caso de projetos de equipamentos submarinos para produção de petróleo e gás, esta prática de inclusão de cláusula de multa por atraso nas entregas é bastante comum, uma vez que as empresas operadoras dos campos de petróleo visam, através desta prática, assegurar uma maior confiabilidade na data de entrega acordada, comprometendo o mínimo possível o seu planejamento operacional.

Outra particularidade do problema estudado é que o escopo a ser otimizado trata de um projeto onde parte dos recursos são pessoas e a experiência de cada um nas atividades onde serão alocados é diferente, o que implica que a duração de cada atividade está diretamente relacionada ao recurso alocado. Estes recursos, denominados recursos de engenharia, são os responsáveis por executar as atividades

de desenvolvimento e detalhamento do projeto. Além disso, a troca de recursos entre os projetos implica na consideração de um tempo de adaptação desse recurso para iniciar a execução da atividade, uma vez que existe uma inércia para iniciar o trabalho quando o recurso é novo no projeto, pois o mesmo precisa de tempo para se adaptar aos requisitos específicos do projeto.

O problema estudado tem como objetivo minimizar o custo total de execução dos projetos através da minimização do total de multa por atraso diário nos projetos somado ao custo total da contratação de novos recursos.

Dentro da realidade dos projetos, além das restrições tecnológicas já conhecidas, como a restrição de precedência, que neste trabalho será apenas do tipo término-início, existem algumas outras restrições que limitam a resolução dos projetos aqui tratados, a saber:

 A duração de uma determinada atividade irá variar em função das competências do recurso alocado nela e também do seu tempo de experiência.

Dessa forma, o problema foi formulado utilizando a abordagem multi modo onde cada modo representa um recurso que possui duração predefinida de acordo com o nível de experiência e qualificação para execução da atividade, ou seja, quanto menos experiência tiver um recurso alocado a uma determinada atividade, maior será sua duração.

 A troca de recursos entre projetos, representados por modos conforme explicado no tópico anterior, será penalizada através da inclusão de um intervalo de tempo  $\Delta t$  entre o término de uma atividade e o início da outra, que representa o tempo para o recurso se ambientar nos requisitos específicos do projeto, antes de executar a tarefa para a qual foi alocado.

É importante ressaltar que a restrição de recurso está associada a cada modo através limitação de processamento de uma atividade por vez, onde cada atividade demanda uma unidade do modo no qual foi alocada por instante de tempo. Outro fator importante na formulação deste problema é que as atividades que não dependem dos modos que representam recursos de engenharia serão consideradas como atividades sem demanda de recurso e, para tal, serão alocadas em um modo qualificado para executar essas atividades e que possua capacidade de recurso ilimitada.

Segundo Zhu et al.(2007), em Gerenciamento de Projetos, raramente é possível especificar a duração exata de uma atividade muito antes da sua execução. Opinião especialista, dados históricos e métodos de Engenharia de Produção são comumente utilizados para estimar durações. Do ponto de vista prático, pode ser possível desenvolver distribuições de probabilidade para eventos futuros. À medida que o tempo passa e mais experiência é adquirda, esse tipo de incerteza pode diminuir ou desaparecer. Uma maneira típica para gerentes de projetos tratarem a incerteza é com a análise paramétrica suportada por uma avaliação de risco. A idéia geral é identificar e avaliar a incerteza associada com diferentes aspectos do projeto e tomar precauções para reduzir seus impactos. Dados históricos são usados para obter informações estatísticas e avaliar as conseqüências de resultados não planejados.

Além das características já mencionadas para o problema, a incerteza na execução das atividades dos projetos também foi considerada através da formulação estocástica do problema, com o intuito de gerar um cronograma proativo. O fator de incerteza considerado na elaboração dos cenários é definido através da alteração das durações de algumas ou todas as atividades. A partir de dados históricos dos projetos, é possível estimar as durações das atividades e distribuição de probabilidade de eventos futuros.

Vale ressaltar que no problema real resolvido nesse trabalho, optou-se por definir arbitrariamente as probabilidades de ocorrência dos eventos futuros a partir de uma análise de riscos realizada pelo usuário. Esta abordagem foi adotada em função da dificuldade em obter todos os dados necessários para estimativa da função de distribuição de probabilidade real. Além disso, no atual contexto o gerente de projetos define os cenários que pretende analisar e obtém, através da resolução do modelo, a alocação ótima de cada recurso nas atividades dos projetos.

Com base nessas premissas, foi formulado um modelo matemático estocástico que possibilite uma melhor previsão de entregas dos projetos e demanda ótima de recursos para os mesmos, criando uma linha de base mais robusta para os projetos.

A formulação proposta é um problema estocástico de escalonamento de múltiplos projetos multi modo com restrição de recursos, com intervalo de tempo entre atividades (*Stochastic Multi Mode Resource Constrained Multi Project Scheduling Problem with time lag*). Os modos representam o recurso associado à atividade e os intervalos de tempo entre atividades dependem da troca de modos entre os projetos.

Trata-se de um modelo estocástico de dois estágios, onde as variáveis de primeiro estágio correspondem à decisão de alocação dos recursos às atividades minimizando o custo total dos recursos. No primeiro estágio o gerente de projetos escolhe a alocação dos recursos por atividades antes de saber as durações necessárias para cada uma, visto que estas podem variar de acordo com o cenário, mesmo se executadas pelo mesmo recurso. As variáveis de segundo estágio correspondem ao seqüenciamento das atividades no tempo baseado nesta alocação prévia de recursos. Elas são ações corretivas que orientam o gerente de projetos a seqüenciar as atividades de maneira ótima (menor custo total por atraso do projeto) após a alocação dos recursos.

### VI.2 – Formulação matemática do problema

A formulação matemática desenvolvida nesse problema foi baseada na formulação clássica de Pritsker *et al*. (1969) considerando recurso unitário e a abordagem multi modo apresentada em Kolisch *et al*. (1995). O tratamento da incerteza foi feito através do modelo de recurso em dois estágios com cenários discretos, o qual foi construído utilizando como referência alguns dos trabalhos recentes citados no capítulo III.2.2, como exemplo Zhu *et al.* (2007). Para retratar o problema de troca de recursos entre projetos, foi desenvolvida uma restrição para penalização da duração total do projeto, através de inclusão de intervalo de tempo entre atividades de diferentes projetos executadas por um mesmo modo. Essa restrição foi desenvolvida nesta pesquisa para melhor representar o contexto do problema estudado, representando uma contribuição para problemas de escalonamento de projetos.

Considerando o fator incerteza nos dados do problema em questão, é apresentado a seguir um modelo estocástico de dois estágios inteiro. Nesta formulação, as variáveis  $y_{mij}$ e  $v_m$  fazem parte do primeiro estágio e representam a alocação *a priori* do modo à atividade com o objetivo de obter o menor custo de contratação de recursos possível, o qual é definido em função da quantidade de modos. No segundo estágio temos a variável  $x_{miji}^{\omega}$ , que corresponde à conclusão de uma atividade em um determinado instante de tempo de acordo com o modo alocado no primeiro estágio. Esta variável depende da realização de cada cenário  $\omega$ . O conjunto de durações das atividades segue uma distribuição discreta arbitrária e estas durações são independentes. Foi assumido que a variável aleatória é distribuída discretamente e que cada elemento da distribuição é definido como um cenário.

É válido destacar que problemas estocásticos de dois estágios cuja variável aleatória é distribuída discretamente podem ser escritos com um problema

determinístico de grande porte, onde o valor esperado da função objetivo pode ser escrito como somas finitas ponderadas pelas probabilidades dos respectivos cenários e cada restrição duplicada para cada cenário.

# **Notação:**

# **Conjuntos**

- *I* representa o conjunto de projetos  $I = \{1,...,I\}$
- *N<sup>i</sup>* representa o conjunto de atividades para cada projeto *i*
- *T* é o horizonte de tempo *t* analisado
- *M* é o conjunto de modos  $M = \{1,...,M\}$  onde o elemento M representa o modo com capacidade infinita
- *Pij* é o conjunto de atividades predecessoras da atividade *j* do projeto *i*
- $\Omega$  representa o conjunto de cenários futuros discretos, ou seja,  $\Omega$  =  $\{\omega_1, ..., \omega_S\}$

## Índices

- *i*, *i*'∈ *I* é o índice de cada projeto
- *j* é o índice da atividade do projeto *i*, sendo que  $j = 0, ..., N<sub>i</sub>$  para cada projeto *i*
- $t \in T$  tal que  $t = 1, ..., T$
- $m \in M$  representa o índice do modo
- $l \in P_{ij}$  é a atividade predecessora da atividade  $j$  do projeto  $i$
- $\omega_s \in \Omega$  cenário futuro
- $s \in S$  é o índice do cenário  $\omega$

## Parâmetros

 $\bullet$   $\gamma_i$  é a penalidade por dia de atraso para o projeto *i* 

- *<sup>i</sup> g* é a data de vencimento do projeto *i*
- $C_m$  é o custo para contratar um novo recurso/modo  $m$ , sendo 0 para recursos/modos já contratados
- *EFij* é o limite inferior do término da atividade *j* do projeto *i*
- *LFij* é o limite superior do término da atividade *j* do projeto *i*
- $\bullet$  $d_{mij}^{\,\omega}$  é a duração da atividade *j* do projeto *i* quando executada pelo recurso/modo *m* no cenário
- $\rho_s$  é a probabilidade de ocorrer o cenário  $\omega_s$ , ou seja,  $\rho_s = \text{Prob}(\omega_s = \omega)$ , tal que  $\sum_{\omega \in \Omega} \rho_s = 1$  $\mathcal{P}_s$
- $\Delta t$  é o total de dias a ser considerado como penalidade pela troca de recursos entre projetos

As atividades  $j = 0$  e  $j = N<sub>i</sub>$  não possuem duração ou necessidade de recurso, pois são atividades falsas apenas utilizadas para marcar o início e término do projeto.

### Variáveis:

$$
\begin{aligned}\n\mathbf{a} &(1) \mathbf{b} \\
\mathbf{b} &(1) \mathbf{c} \\
\mathbf{c} &(1) \mathbf{c} \\
\mathbf{d} &(1) \mathbf{c} \\
\mathbf{e} &(1) \mathbf{c} \\
\mathbf{e} &(1) \mathbf{c} \\
\mathbf{e} &(1) \mathbf{c} \\
\mathbf{e} &(1) \mathbf{c} \\
\mathbf{e} &(1) \mathbf{c} \\
\mathbf{e} &(1) \mathbf{c} \\
\mathbf{e} &(1) \mathbf{c} \\
\mathbf{e} &(1) \mathbf{c} \\
\mathbf{e} &(1) \mathbf{c} \\
\mathbf{e} &(1) \mathbf{c} \\
\mathbf{e} &(1) \mathbf{c} \\
\mathbf{e} &(1) \mathbf{c} \\
\mathbf{e} &(1) \mathbf{c} \\
\mathbf{e} &(1) \mathbf{c} \\
\mathbf{e} &(1) \mathbf{c} \\
\mathbf{e} &(1) \mathbf{c} \\
\mathbf{e} &(1) \mathbf{c} \\
\mathbf{e} &(1) \mathbf{c} \\
\mathbf{e} &(1) \mathbf{c} \\
\mathbf{e} &(1) \mathbf{c} \\
\mathbf{e} &(1) \mathbf{c} \\
\mathbf{e} &(1) \mathbf{c} \\
\mathbf{e} &(1) \mathbf{c} \\
\mathbf{e} &(1) \mathbf{c} \\
\mathbf{e} &(1) \mathbf{c} \\
\mathbf{e} &(1) \mathbf{c} \\
\mathbf{e} &(1) \mathbf{c} \\
\mathbf{e} &(1) \mathbf{c} \\
\mathbf{e} &(1) \mathbf{c} \\
\mathbf{e} &(1) \mathbf{c} \\
\mathbf{e} &(1) \mathbf{c} \\
\mathbf{e} &(1) \mathbf{c} \\
\mathbf{e} &(1) \mathbf{c} \\
\mathbf{e} &(1) \mathbf{c} \\
\mathbf{e} &(1) \mathbf{c} \\
\mathbf{e} &(1) \
$$

 $\bullet$  $\overline{\mathcal{L}}$ ₹  $=\left\{\right.$ caso contrário 1, se o modo  $m$  for utilizado 0,  $v_m = \begin{cases} 1, & \text{se} \text{ o modo } m \\ 0, & \text{oseo aontaími} \end{cases}$ 

 $\bullet$  $\mathbf{I}$  caso contrário 0,  $\overline{\phantom{a}}$  $x_{mijt}^{\omega} = \begin{cases}$ executada pelo modo *m* no cenário  $\omega$  $\int d\vec{r} \cdot d\vec{r}$ 21, se a atividade j do projeto i termina no instante de tempo  $t$  quando *j* do projeto *i* termina no instante de tempo *t* 

Baseado nos parâmetros e variáveis acima informados, o problema de primeiro estágio, cujo objetivo é encontrar a alocação de modos por atividade que minimiza o somatório do custo de contratação *Cm* , é apresentado abaixo:

$$
\min \sum_{m \in M} C_m v_m + \mathbb{E}[Q(y)] \tag{6.1}
$$

Sujeito a

$$
\sum_{m \in M} y_{mij} = 1 \qquad \forall i, j \tag{6.2}
$$

$$
v_m \ge y_{mij} \qquad \forall m, i, j \tag{6.3}
$$

$$
y_{mij}, v_m \in \{0, 1\} \tag{6.4}
$$

Onde a restrição 6.2 estabelece que cada atividade *j* do projeto *i* deverá ter um modo *m* alocado a ela e a restrição 6.3 define que se um modo *m* for alocado a em alguma atividade, ou seja, se o mesmo foi utilizado,  $v_m$  será igual a 1, penalizando a função de custo. O domínio das variáveis é definido em 6.4.

A equação 
$$
E[Q(y)] = \sum_{s=1}^{S} \rho_s Q(y, \omega_s)
$$
 representa a função de recurso e a

formulação do problema de segundo estágio é apresentada a seguir:

$$
Q(y,\omega) = \min \sum_{i \in I} \sum_{t = g_i + 1}^{T} \gamma_i (t - g_i) \sum_{m \in M} x_{mN,t}^{\omega}
$$
 (6.5)

Sujeito a

$$
\sum_{t=0}^{T} x_{mijt}^{\omega} = y_{mij} \qquad \forall m, i, j \qquad (6.6)
$$

$$
\sum_{i \in I} \sum_{j \in N_i} \sum_{q = \max(t, EF_{ij})}^{\min(t + d_{mij}^{\omega} - 1; LF_{ij})} x_{mijq}^{\omega} \le 1 \quad \forall m, t \mid m \ne M
$$
 (6.7)

$$
\sum_{i' \in I - \{i\}} \sum_{j \in N_i} x_{mi'j}^{\omega} + \sum_{q=t}^{\min\left(t + \Delta t + d_{mi}^{\omega} - 1; L F_{ij} - 1\right)} x_{mijq}^{\omega} \le 1 \quad \forall i, j, m, t \mid t \neq T, m \neq M
$$
 (6.8)

$$
\sum_{m \in M} \sum_{t=EF_{il}}^{LF_{il}} tx_{milt}^{\omega} + \sum_{m \in M} d_{mij}^{\omega} y_{mij} \le \sum_{m \in M} \sum_{t=EF_{ij}}^{LF_{ij}} tx_{mijt}^{\omega} \quad \forall i, j, m \mid l \in P_{ij}
$$
(6.9)

$$
\sum_{m \in M} \sum_{t=E_{ij}}^{LF_{ij}} x_{mijt}^{\omega} = 1 \quad \forall i, j
$$
\n
$$
(6.10)
$$

$$
x_{mijt}^{\omega} \in \{0, 1\} \tag{6.11}
$$

A equação 6.5 visa minimizar a penalidade total por atraso dos projetos em função do seqüenciamento das atividades, dada a alocação dos modos por atividade, considerando a penalidade  $\gamma^{}_{i}$  para cada projeto como multa por dia de atraso.

 $\sum_{mnx_i, E_{ij}}^{(k+d_{mj}^w-1): E_{ij}} \sum_{mny_i, E_{ij}}^{m} 1 \quad \forall m, t \mid m \neq M$ <br>  $\sum_{mnx_i, E_{ij}}^{m} x_{mjq}^{m} \leq 1 \quad \forall m, t \mid m \neq M$ <br>  $\sum_{i \neq j}^{m} x_{mjq}^{m} \leq 1 \quad \forall i,$ <br>  $\sum_{i \neq j}^{m} x_{mjq}^{m} \leq 1 \quad \forall i, j$ <br>  $\sum_{m \neq k}^{m} x_{mjq}^{m} = 1 \quad \forall i, j$ <br>
0. 1}<br>
0. A restrição 6.6 define que o somatório, durante o horizonte de tempo T, de um dado modo *m* para a atividade *j* do projeto *i* deverá ser igual ao valor de  $y_{mij}$ , ou seja, 1 se o modo *m* foi alocado na atividade *j* do projeto *i* e 0 caso contrário. Esta restrição garante que existirá somente um instante de tempo *t* definido como término da atividade respeitando o modo no qual a atividade foi alocada.

A restrição 6.7 estabelece que um modo só pode executar uma atividade por vez, com exceção do modo M que possui capacidade ilimitada.

A restrição 6.8 define que se o modo *m* mudar de projeto do instante *t* para o instante  $t+1$ , deverá ser considerada a penalidade de  $\Delta t$  dia(s) entre o término da atividade anterior e início da seguinte. A figura VI.1 ilustra o funcionamento dessa restrição, a qual foi desenvolvida especificamente para melhor representar o problema objeto de estudo desta tese.

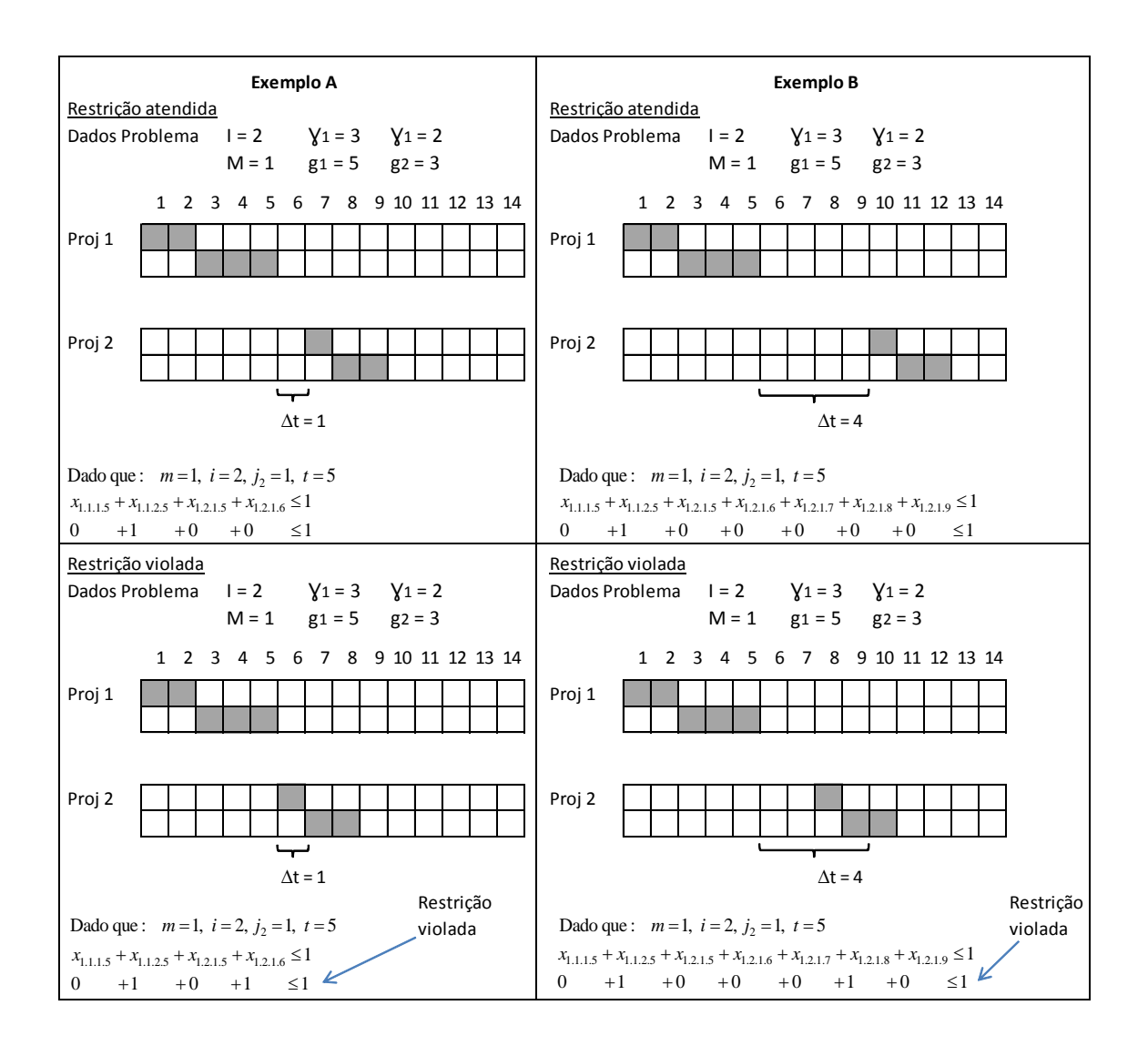

Figura VI.1 – Ilustração da restrição de troca de modo entre projetos

O exemplo A da figura VI.1 apresenta no quadro superior que, para um dado modo  $(m=1)$ , projeto  $(i=2)$ , atividade  $(j_2=1)$  e instante de tempo  $(i=5)$ , e sendo a penalidade  $\Delta t = 1$  e a duração  $d_{mij} = 1$ , o somatório do término das atividades  $x_{mijt}$  em  $i'$ (todos projetos com exceção do projeto  $i$ ) e  $j \in N$ *i*' no instante de tempo  $t$  com o somatório em q do término da atividade  $x_{mijq}$ , onde  $q = t,...,(t + \Delta t + d_{mij} - 1)$ , ou seja, *q* 5,...,6 para o exemplo em questão, deve ser menor ou igual a 1. Isso significa dizer que duas atividades de diferentes projetos só podem ser executadas em

sequência em um mesmo modo se for respeitado o intervalo  $\Delta t$ . Se esse intervalo não for respeitado, ou seja, o somatório não for menor ou igual a 1, a restrição é violada. O exemplo B da figura mostra o mesmo raciocínio para o caso de  $\Delta t = 4$ , onde a diferença entre o exemplo A é refletida no intervalo de *q* que passa a ser  $q = 5, ..., 9$ .

As relações de precedência entre as atividades são definidas em 6.9, considerando a duração do respectivo cenário para um dado modo *m* alocado na atividade *j* no primeiro estágio. Na equação 6.10 é considerada a restrição de que todas as atividades *j* deverão ser executadas. E, por fim, a restrição 6.11 define o domínio da variável  $x_{m i j t}^{\omega}$ .

### VI.3 – Exemplo ilustrativo

Baseado no modelo apresentado no tópico anterior, testes preliminares foram realizados com uma instância pequena para validar os métodos de resolução propostos neste trabalho. Esta instância foi elaborada utilizando as premissas definidas para o problema de escalonamento de projetos objeto deste estudo.

O exemplo em questão consiste de um problema de 3 projetos (i = 1,2,3) com 7, 6 e 7 atividades, respectivamente, onde a primeira e a última atividades de cada projeto são representadas por uma atividade falsa*,* as quais servem para ilustrar os marcos de início e término de cada projeto. As relações de precedência e de recurso das atividades de cada projeto estão apresentadas na tabela VI.1. Notar que cada atividade precisa de um dos modos capacitados para ser executada e a duração desta atividade dependerá do modo alocado. Quando um modo não está apto a realizar uma tarefa a sua duração é infinita. As atividades falsas não estão representadas na tabela, uma vez que as mesmas não contribuem com a duração total do projeto, tendo como duração valor igual a zero.

| ID  | <b>PROJETO</b> | <b>NOME</b>                   | <b>PREDECESSOR</b> | <b>RECURSOS</b>               |          | DURAÇÃO POR RECURSO MAIS PROVÁVEL |                |                |          |  |
|-----|----------------|-------------------------------|--------------------|-------------------------------|----------|-----------------------------------|----------------|----------------|----------|--|
|     |                |                               |                    | <b>CAPACITADOS</b><br>(MODOS) | A        | в                                 | C              | D              | Е        |  |
| 1.1 | Manifold       | Desenho Layout Estrutura      |                    | A; D                          | 2        | $\infty$                          | $\infty$       | 4              | $\infty$ |  |
| 1.2 | Manifold       | Cálculo Estrutura             | 1.1                | B                             | $\infty$ | 3                                 | $\infty$       | $\infty$       | $\infty$ |  |
| 1.3 | Manifold       | Desenho Detalhamento Estrutra | 1.2                | A; D                          | 4        | $\infty$                          | $\infty$       | 8              | $\infty$ |  |
| 1.4 | Manifold       | Desenho Layout Válvula        |                    | C: E                          | $\infty$ | $\infty$                          | $\overline{2}$ | $\infty$       | 4        |  |
| 1.5 | Manifold       | Desenho Detalhamento Válvula  | 1.4                | C: E                          | $\infty$ | $\infty$                          | 3              | $\infty$       | 6        |  |
| 2.1 | <b>ANM</b>     | Desenho Layout ANM            |                    | A; D                          | 1        | $\infty$                          | $\infty$       | $\overline{2}$ | $\infty$ |  |
| 2.2 | ANM            | Desenho Detalhamento ANM      | 2.1                | A; D                          | 2        | $\infty$                          | $\infty$       | 4              | $\infty$ |  |
| 2.3 | ANM            | Desenho Layout TH             |                    | A; D                          | 1        | $\infty$                          | $\infty$       | $\overline{2}$ | $\infty$ |  |
| 2.4 | <b>ANM</b>     | Desenho Detalhamento TH       | 2.3                | A; D                          | 3        | $\infty$                          | $\infty$       | 6              | $\infty$ |  |
| 3.1 | Plet           | Desenho Layout Estrutura      |                    | A; D                          | 1        | $\infty$                          | $\infty$       | $\overline{2}$ | $\infty$ |  |
| 3.2 | Plet           | Cálculo Estrutura             | 3.1                | B                             | $\infty$ | $\overline{2}$                    | $\infty$       | $\infty$       | $\infty$ |  |
| 3.3 | Plet           | Desenho Detalhamento Estrutra | 3.2                | A; D                          | 3        | $\infty$                          | $\infty$       | 6              | $\infty$ |  |
| 3.4 | Plet           | Desenho Layout Válvula        |                    | C: E                          | $\infty$ | $\infty$                          | $\overline{2}$ | $\infty$       | 4        |  |
| 3.5 | Plet           | Desenho Detalhamento Válvula  | 3.4                | C: E                          | $\infty$ | $\infty$                          | 3              | $\infty$       | 6        |  |

Tabela VI.1 – Exemplo de Projetos de Engenharia para equipamentos de produção de petróleo I due dividend vited to the second of the periodic periodic periodic periodic periodic periodic periodic period<br>
ID **PROJETO** NOME PREDECESSOR RECURSOS

Os modos A, B e C representam os recursos já contratados pela empresa, ou seja, não implicam em custo adicional, e os modos D e E são recursos que podem vir a ser contratados a partir do pagamento de um custo extra, caso isso otimize o resultado. Nesse exemplo o custo de contratação de D é igual a \$ 10 e o de E é \$ 15. Foi considerado um horizonte de 30 dias e o prazo de vencimento e valor de multa por dia de atraso de cada projeto estão relacionados na tabela VI.2.

Tabela VI.2 – Prazo e multa por atraso de cada projeto

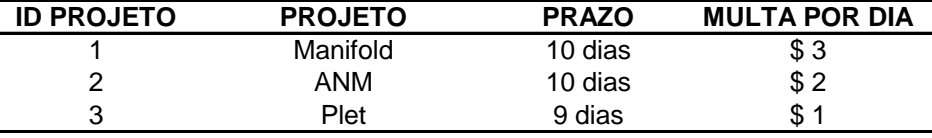

A consideração da incerteza na resolução deste problema, assim como na resolução de um problema real, será tratada a partir da definição de cenários feita pelo usuário para compor o conjunto  $\Omega$ . Neste exemplo específico, além do cenário com

duração mais provável adotado no modelo determinístico indicado na tabela V.1, foram elaborados mais 3 cenários. O primeiro deles considera que todas as atividades serão executadas com duração 25% pior que o mais provável e por isso foi chamado cenário pessimista. O segundo cenário é o oposto do primeiro, ou seja, considera que as atividades serão executadas 25% mais rápido que o cenário mais provável, sendo denominado cenário otimista. Além destes, foi criado um cenário alternativo, no qual as durações das atividades foram definidas aleatóriamente dentro de um intervalo entre o cenário otimista e o pessimista. Todas as durações foram arrendondadas para valor inteiro e os três cenários podem ser observados nas tabelas VI.3, VI.4 e VI.5.

| Tabela VI.3 – Durações para cada atividade considerando cenário pessimista |                |                               |                                       |                |          |          |          |  |  |  |  |  |
|----------------------------------------------------------------------------|----------------|-------------------------------|---------------------------------------|----------------|----------|----------|----------|--|--|--|--|--|
| ID                                                                         | <b>PROJETO</b> | <b>NOME</b>                   | <b>CENÁRIO PESSIMISTA (25% ACIMA)</b> |                |          |          |          |  |  |  |  |  |
|                                                                            |                |                               | A                                     | в              | C        | D        | Е        |  |  |  |  |  |
| 1.1                                                                        | Manifold       | Desenho Layout Estrutura      | 3                                     | $\infty$       | $\infty$ | 5        | $\infty$ |  |  |  |  |  |
| 1.2                                                                        | Manifold       | Cálculo Estrutura             | $\infty$                              | $\overline{4}$ | $\infty$ | $\infty$ | $\infty$ |  |  |  |  |  |
| 1.3                                                                        | Manifold       | Desenho Detalhamento Estrutra | 5                                     | $\infty$       | $\infty$ | 10       | $\infty$ |  |  |  |  |  |
| 1.4                                                                        | Manifold       | Desenho Layout Válvula        | $\infty$                              | $\infty$       | 3        | $\infty$ | 5        |  |  |  |  |  |
| 1.5                                                                        | Manifold       | Desenho Detalhamento Válvula  | $\infty$                              | $\infty$       | 4        | $\infty$ | 8        |  |  |  |  |  |
| 2.1                                                                        | <b>ANM</b>     | Desenho Layout ANM            | 2                                     | $\infty$       | $\infty$ | 3        | $\infty$ |  |  |  |  |  |
| 2.2                                                                        | <b>ANM</b>     | Desenho Detalhamento ANM      | 3                                     | $\infty$       | $\infty$ | 5        | $\infty$ |  |  |  |  |  |
| 2.3                                                                        | ANM            | Desenho Layout TH             | 2                                     | $\infty$       | $\infty$ | 3        | $\infty$ |  |  |  |  |  |
| 2.4                                                                        | ANM            | Desenho Detalhamento TH       | 4                                     | $\infty$       | $\infty$ | 8        | $\infty$ |  |  |  |  |  |
| 3.1                                                                        | Plet           | Desenho Layout Estrutura      | 2                                     | $\infty$       | $\infty$ | 3        | $\infty$ |  |  |  |  |  |
| 3.2                                                                        | Plet           | Cálculo Estrutura             | $\infty$                              | 3              | $\infty$ | $\infty$ | $\infty$ |  |  |  |  |  |
| 3.3                                                                        | Plet           | Desenho Detalhamento Estrutra | 4                                     | $\infty$       | $\infty$ | 8        | $\infty$ |  |  |  |  |  |
| 3.4                                                                        | Plet           | Desenho Layout Válvula        | $\infty$                              | $\infty$       | 3        | $\infty$ | 5        |  |  |  |  |  |
| 3.5                                                                        | Plet           | Desenho Detalhamento Válvula  | $\infty$                              | $\infty$       | 4        | $\infty$ | 8        |  |  |  |  |  |

Tabela VI.3 – Durações para cada atividade considerando cenário pessimista

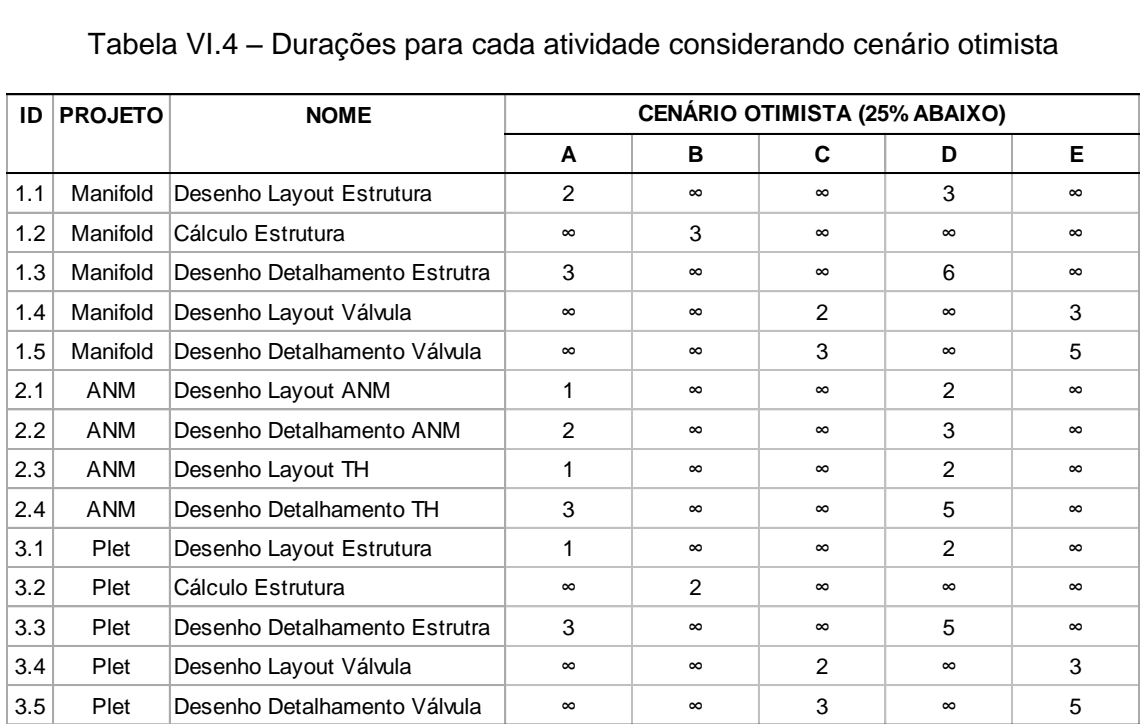

# Tabela VI.4 – Durações para cada atividade considerando cenário otimista

## Tabela VI.5 – Durações para cada atividade considerando cenário alternativo

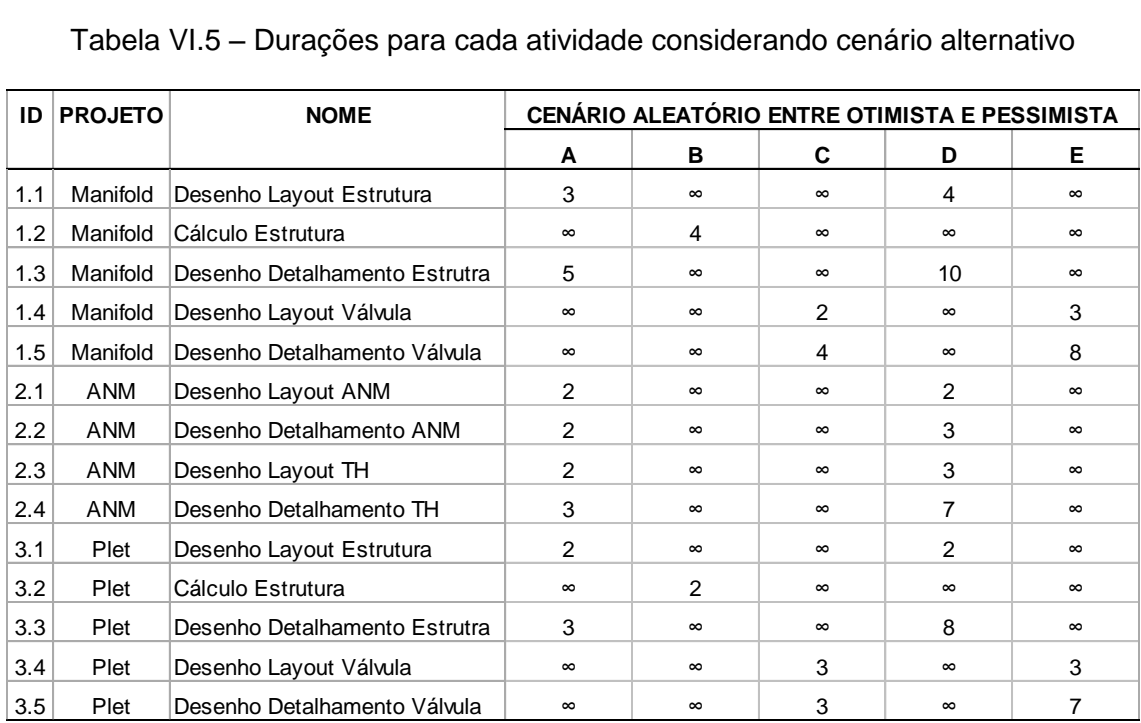

Para resolução do problema, foi assumido como premissa que cada cenário tem probabilidade igual a 25%.

Como proposta para resolução exata do problema é apresentada a seguir a implementação de um algoritmo de decomposição baseado no algoritmo *L-Shaped,* bem como os resultados obtidos para o exemplo aqui apresentado. Para comparar os resultados e o desempenho deste algoritmo, o problema determinístico equivalente foi resolvido utilizando o *solver* do CPLEX para problema inteiro misto e para resolver o problema linear relaxado. Uma vez que para instâncias maiores (projetos com mais de 100 atividades), métodos exatos não tem se mostrado eficientes, será apresentada também a heurística híbrida do algoritmo genético com SGS como proposta para resolução aproximada deste problema.

### VI.4 – Aplicação dos métodos de resolução

### VI.4.1. – Algoritmo *L-Shaped* adaptado

Seguindo o conceito apresentado no capítulo V.1, foi desenvolvido um algoritmo para o problema estocástico de escalonamento de projetos através da decomposição do problema de dois estágios em problema mestre e subproblemas. A idéia base deste algoritmo é resolver o problema mestre, que consiste na alocação dos modos às atividades, minimizando o custo de alocação versus o custo que esta alocação acarreta ao problema de segundo estágio, gerado a partir da resolução dos subproblemas.

Os subproblemas consistem na resolução do seqüenciamento ótimo de cada cenário, dada a solução encontrada no problema mestre. Como o objetivo dos subproblemas é minimizar o custo com a penalidade por atraso do projeto, caso a alocação de modos definida no problema mestre implique em custo por atraso ou inviabilização de resolução dos subproblemas, o problema mestre é atualizado com a inclusão de cortes de otimalidade ou viabilidade, respectivamente.

No caso do problema aqui apresentado, após a avaliação da sua estrutura, os seguintes cortes de viabilidade e otimalidade foram definidos:

 Viabilidade – o problema de segundo estágio define o cronograma dos projetos a partir da alocação prévia dos modos nas atividades. Dependendo da solução encontrada no problema mestre, o(s) subproblema(s) pode(m) se tornar inviável(is) devido ao horizonte de tempo adotado. No caso da solução de um subproblema se tornar inviável, a seguinte desigualdade será acrescentada no problema mestre, eliminando a solução de alocação de modos que acarrete na inviabilidade de seqüenciamento das atividades.

$$
\text{Seja}, \; M I^{t} = \{(m, i, j) \mid y^{*t}_{mij} = 1\}
$$

$$
\sum_{(m,i,j)\in M I J^{\mu}} y_{mij} - T_{-} A t i v + 1 \le 0 \qquad \forall \quad t \in h
$$
\n(6.12)

Onde:

- *I<sup>\*h</sup><sub>mij</sub>* é a solução ótima encontrada na resolução do problema mestre na iteração *It*
- o *T* \_ *Ativ* é uma constante que é igual ao total de atividades de todos os projetos
- o *h* é o conjunto de cortes de viabilidade que serão incluídos no problema mestre. No início do algoritmo,  $h = \{ \}$ .
- Otimalidade Para atingir a otimalidade do problema, foi considerado como penalidade no problema mestre o custo do cronograma dos projetos para uma certa alocação de modos. Isso significa que a seguinte desigualdade será incluída a cada iteração, de maneira que o problema mestre busque soluções de alocação de recurso até não mais ser possível melhorar função de

minimização do custo total entre contratar mais recursos versus atrasar os projetos.

$$
\textbf{Seja}, \; M I J^{lt} = \{ (m, i, j) \; | \; y_{mij}^{*It} = 1 \}
$$

$$
\max(0, \sum_{(m,i,j)\in MII^{it}} y_{mij} - T_{-}Ativ + 1) \cdot \sum_{s=1}^{S} \rho_s SP_{\omega} \le \theta \qquad \forall \quad It \in o \tag{6.13}
$$

Onde:

- o v<sup>\**it*</sup>, é a solução ótima encontrada na resolução do problema mestre na iteração *It*
- o *T* \_ *Ativ* é uma constante que é igual ao total de atividades de todos os projetos
- $\circ$   $SP_{\omega}$  é o valor ótimo encontrado para cada subproblema ou cenário  $\omega$
- o *o* é o conjunto de cortes de otimalidade que serão incluídos no problema mestre. No início do algoritmo,  $o = \{ \}$ .

Para uma melhor visualização da rotina deste algoritmo aplicado no problema de escalonamento aqui abordado, serão apresentadas a seguir as etapas deste algoritmo. O algoritmo é executado até encontrar a solução ótima ou atingir o número máximo de iterações ( *It* \_ max ).

### **Algoritmo** *L-Shaped* **adaptado**

**Inicialização**: Defina:

*it* = 1,  $h = \{ \}$ ,  $o = \{ \}$ , LB =  $-\infty$ , UB =  $+\infty$ 

**Passo 1**: Resolva o problema mestre inteiro

$$
PM_{it} = Min \sum_{m \in M} C_m v_m + \theta
$$

Sujeito a

 $6.2 - 6.4$ 

$$
\sum_{(m,i,j)\in M!J^{lt}} y_{mij} - T_A tiv + 1 \le 0 \qquad \forall It \in h
$$

$$
\max(0, \sum_{(m,i,j)\in MIJ} y_{mij} - T_{-}Ativ + 1) \cdot \sum_{s=1}^{S} \rho_s SP'_{\omega} \le \theta \qquad \forall t \in \omega
$$

Seja PM<sub>it</sub> o valor ótimo, faça LB = PM<sub>it</sub>.

 $\frac{\textbf{Passo 2}}{\textbf{2}}$ : Dado  $\stackrel{*}{\mathcal{Y}_{m}}_{ij}$ , para  $\omega$  = 1,…,Ω resolva o subproblema  $\stackrel{.}{S}P_{\omega}^{'}$  = 6.5 – 6.11.

Se  $\,Sp}_{\varpi}^{\,}$  for inviável

Inclui corte de viabilidade *It* e faça  $h = h \cup \{lt\}$ 

Vá para Passo 3.

Caso contrário computar 
$$
EQ(y^*) = \sum_{s=1}^{S} \rho_s SP_{\omega}^*
$$
.

Se  $EQ(y^*) > \theta_{it}^*$ 

$$
\text{Atualiza } \text{UB} = \min \left\{UB, \text{EQ}(y^*) + \sum_{m=1}^{M-1} C_m y_m^* \right\}
$$

Inclui corte de otimalidade *It* e faça  $o = o \cup \{It\}$ Vá para o Passo 3.

 $\texttt{SeEQ}(y^*) = \theta^*_{it}$ , solução ótima encontrada. Fim do algoritmo.

Passo 3: Faça  $it = it + 1$ 

Se *it* = *It* \_ max+1, fim do algoritmo, imprimir melhor solução encontrada.

Senão, voltar para Passo 1.

A figura VI.2 ilustra a sequência lógica de funcionamento desse algoritmo.

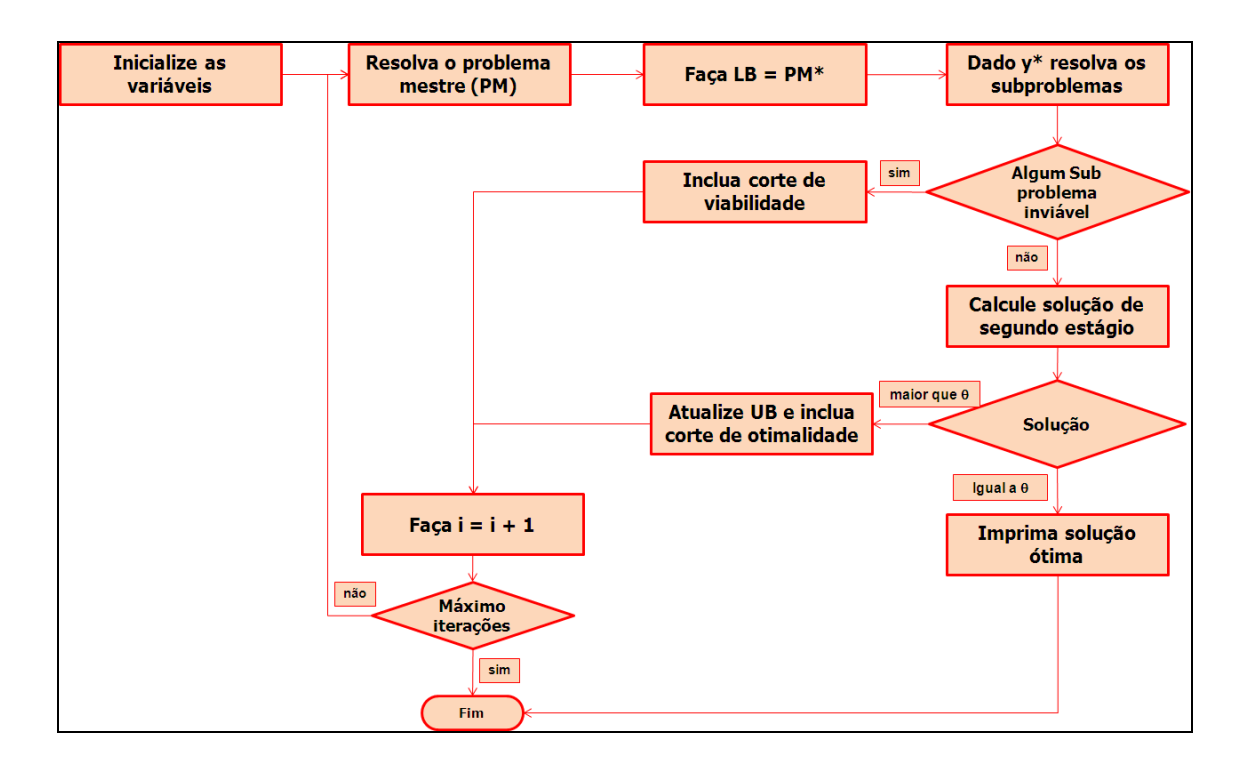

Figura VI.2 – Ilustração do funcionamento do algoritmo *L-Shaped* adaptado

Este algoritmo foi implementado no Microsoft Visual Studio 2005 C++ com bibilioteca IBM ILOG CPLEX C++ para resolução do problema mestre e subproblemas. Os experimentos foram executados em um computador com processador Intel Core I7 2.93 GHz com 4GB RAM.

Para o exemplo 1 apresentado no capítulo anterior, o algoritmo *L-Shaped* adaptado provou a solução ótima após 271 iterações, tendo sido necessários 154 cortes de viabilidade e 117 cortes de otimalidade. O valor da solução ótima de 24,75 foi encontrado na iteração 97, após 297 segundos, porém sua otimalidade foi provada apenas na iteração 271, após 1.280 segundos. O mesmo exemplo foi resolvido através do *solver* do CPLEX, onde a solução ótima de 24,75 foi encontrada após 36 segundos. A tabela VI.6 apresenta um quadro com o comparativo dos dois resultados.

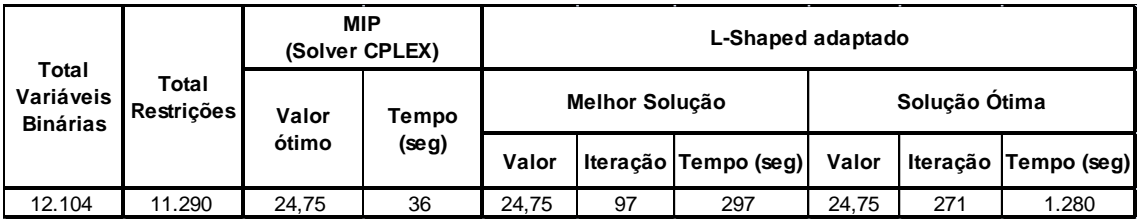

#### Tabela VI.6 – Comparativo entre os resultados *L-Shaped* para o exemplo 1

A seguir será apresentado o desenvolvimento do Algoritmo Genético com as heurísticas de geração de planos para resolução do Problema Estocástico de Escalonamento de Múltiplos Projetos Multi Modo com Restrição de Recursos e intervalo de tempo entre atividades, bem como sua aplicação no exemplo 1.

### VI.4.2. – Heurística Híbrida do Algoritmo Genético com SGS

Com o intuito de explicar a heurística desenvolvida para resolver o problema de escalonamento de projetos proposto nesta tese, a seguir será detalhada cada etapa do algoritmo genético desenvolvido para otimização do problema, bem como as heurísticas adotadas para geração do cronograma.

Conforme explicado no capítulo V.2, o primeiro passo do algoritmo genético é a criação da população inicial. A partir de um número predefinido pelo usuário, serão gerados indivíduos aleatoriamente. Cada indivíduo consiste em um vetor (cromossoma) com a alocação dos modos (alelos) nas atividades (genes) e são gerados respeitando a competência de cada modo para execução das atividades, de maneira que todos os indivíduos gerados sejam soluções viáveis para o problema de primeiro estágio. A figura VI.3 mostra um exemplo de um indivíduo gerado para este problema.

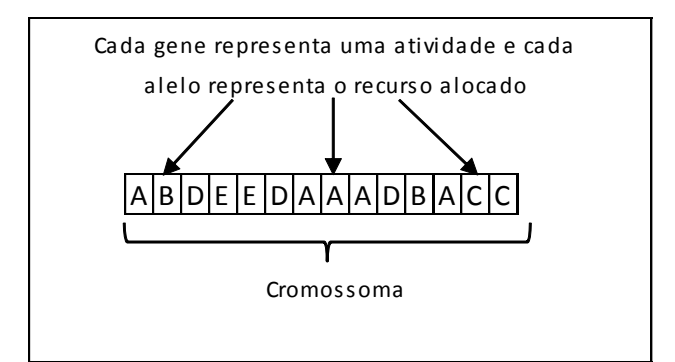

Figura VI.3 – Exemplo de um indivíduo

Após a geração da população, é feita a avaliação de cada indivíduo através da função de adaptação, a qual é representada pela função objetivo:

Função de adaptação = 
$$
\sum_{m=1}^{M-1} C_m v_m + \sum_{s=1}^{S} \rho_s \left[ \sum_{i=1}^{I} \sum_{t=g_i+1}^{T} \gamma_i (t - g_i) \sum_{m=1}^{M} x_{mN_i t}^{\omega} \right]
$$
 (6.14)

O resultado do primeiro somatório da função de avaliação se refere ao custo de contratação de novos recursos e é facilmente calculado a partir do vetor de alocação de cada modo na atividade, ou seja, a partir do cromossoma de cada indivíduo. Contudo, a obtenção do valor do segundo somatório da função não é tão trivial sendo necessário gerar, a partir do cromossoma, um cronograma para cada cenário e então calcular o valor de multa por atraso multiplicado pela probabilidade do respectivo cenário. Para geração deste cronograma foram desenvolvidas seguintes opções:

- SGS serial com seleção baseada na regra de prioridade:
	- o Maior multa
	- o Maior duração
	- o Menor duração
	- o Maior quantidade de sucessoras
- o Aleatório
- o Combinação de todas as regras acima incluindo aleatório ou não

As mesmas regras listadas acima foram implementadas no SGS paralelo.

Os quadros a seguir descrevem o passo a passo das heurísticas de geração de planos serial e paralela aplicadas, neste trabalho, ao problema de escalonamento multi projetos e multi modo.

Sejam:

- *I* é o total de projetos *i*
- *N<sup>i</sup>* é o total de atividades *j* do projeto *i*
- Té o conjunto de todas as atividades  $\varphi$  de todos os projetos
- $\bullet$   $\Gamma_{0}$ é o conjunto das atividades  $\varphi$  que possuem índice 0 nos os projetos
- $\Gamma_{Ni}$ é o conjunto das atividades  $\varphi$  que possuem índice  $N_i$  nos projetos
- E é o total de estágios  $\varepsilon$ , sendo composto do somatório de todas as atividades  $\varphi$  com exceção das atividades pertencentes aos conjuntos  $\Gamma_{0}$  e  $\Gamma_{\scriptscriptstyle{Ni}}$
- *SCH* é o conjunto de atividades já escalonadas e *SCH<sup>m</sup>* é o conjunto de atividades já escalonadas no modo *m*
- *D<sub>c</sub>* é o conjunto de atividades elegíveis para serem escalonadas e *D*<sub>*m*</sub>o conjunto de atividades elegíveis para serem escalonadas no modo *m*
- $f_{\varepsilon} = \langle F_{\varphi} | \varphi \in \mathit{SCH}_{\varepsilon} \rangle$  é o conjunto de todas as datas de término das atividades escalonadas no estágio  $\varepsilon$  e  $f_{\scriptscriptstyle \partial\overline{m}}$  é o conjunto de todas as datas de término das atividades escalonadas no estágio *ε* no modo m
- *m ij d* é a duração da atividade *j* do projeto *i* quando executada pelo modo *m* no cenário  $\,\omega$
- $\bullet$   $P_{\varphi}$  é o conjunto de atividades predecessoras da atividade  $\varphi$
- $\bullet$   $l \in P_\varphi$ é a atividade predecessora da atividade  $\varphi$

#### **Algoritmo SGS Serial**

Inicialização  $\varepsilon$  = 0 Para *m* = 1 até *M*  $\textsf{Faça}\;f_{0m}=\{\;\}\;\textsf{e}\;\;SCH_{0m}=\{\;\}\}$ Para *i* = 1 até *I*  $\mathsf{F}$ aça  $F_\varphi = 0 \, | \, \varphi \in \Gamma_0$ Faça  $SCH_0 = \{\varphi\}$  e  $f_0\{F_\varphi\}$ |  $\varphi \in \Gamma_0$ Para  $\varepsilon = 1$ até E  $\textsf{Calculate}~~D_\varepsilon~|~\mathcal{\varphi}\notin\Gamma_0~\textcolor{black}{\bigcup}\,\Gamma_{N_i}~\text{e}~~P_{\varphi}\in \mathit{SCH}_{\varepsilon\text{-}1}$ Selecione, de acordo com o critério definido, um  $\,\varphi \in D_{_\varepsilon}\,$  e verifique o modo  $\,m\,$ Se  $SCH_{(s-1)m} = \{ \}$  ou projeto *i* da atividade  $\varphi$  for igual ao projeto *i* da última atividade de  $\mathit{SCH}_{(\varepsilon-1)m}$ Calcule  $F_{\varphi} = \max \{F_l, f_{(\varepsilon-1)m}\} + d_{mij}^{\omega}$ Senão Calcule  $F_{\varphi} = \max \{F_l, f_{(\varepsilon-1)m} + \Delta t\} + d_{mij}^{\omega}$ Atualize  $SCH_{\varepsilon} = SCH_{\varepsilon-1} \cup \{\varphi\}$  e  $f_{\varepsilon} = f_{\varepsilon-1} \cup \{F_{\varphi}\}\$ Para *i* = 1 até *I* Calcule  $F_{\varphi} = \max\{F_{l}\}\, \varphi \in \Gamma_{Nl}$ 

Atualize  $SCH_{\varepsilon+1} = SCH_{\varepsilon} \cup \{\varphi\}$  e  $f_{\varepsilon+1} = f\varepsilon \cup \{F_{\varphi}\}$ |  $\varphi \in \Gamma_{N_{\varepsilon}}$ 

Para ilustrar o funcionamento desse algoritmo, na figura VI.4 é mostrado um exemplo de sua aplicação considerando como regra de prioridade de maior valor de multa. Foram definidos os dados do problema: quantidade de projetos *I* , valor de multa para cada projeto  $\gamma_i$ , penalidade por troca de recurso  $\Delta t$ , quantidade de modos  $m$  e total de atividades por projeto  $N_i$ , incluindo as atividades de início e término (que não possuem duração nem demanda de recurso). Com base nesses dados, foi montado o conjunto  $\Gamma$ , o qual é formado por todas as atividades dos projetos e os conjuntos  $\Gamma_0$  e  $\Gamma_{N_i}$  que correspondem, respectivamente, ao conjunto de atividades de início e atividades de fim. Deve ser observado também que, como esse escalonamento é feito a partir de uma definição prévia no primeiro estágio dos modos para cada atividade, foi incluída a coluna *m* que indica qual modo foi alocado.

| <b>Dados Problema</b>                          |               |                              |                |                          |                          |                  |                | $1 = 2$ $\sqrt{1} = 3$ $\sqrt{1} = 2$ |   |             |                |                   | $\Delta t = 1$ |                   |           |                                                     |                              |
|------------------------------------------------|---------------|------------------------------|----------------|--------------------------|--------------------------|------------------|----------------|---------------------------------------|---|-------------|----------------|-------------------|----------------|-------------------|-----------|-----------------------------------------------------|------------------------------|
|                                                |               |                              |                | $M = 2$                  |                          |                  |                | $N_1 = 4$                             |   | $N2 = 4$    |                |                   |                |                   |           |                                                     |                              |
| Conjuntos                                      |               |                              |                |                          |                          |                  |                |                                       |   |             |                |                   |                |                   |           |                                                     |                              |
| $\tau$                                         | $\mathbf 0$   | $\mathbf{1}$                 | $\overline{2}$ | 3                        | $\overline{4}$           | 5                | 6              | 7 <sup>1</sup>                        |   |             |                | $To = \{0, 4\}$   |                |                   |           |                                                     |                              |
| $\rm i$                                        | $\mathbf 0$   | $\mathbf 0$                  | $\mathbf 0$    | $\mathbf 0$              | 1                        | $\mathbf{1}$     | $\mathbf{1}$   | $\mathbf{1}$                          |   |             |                | $TN_i = \{3, 7\}$ |                |                   |           |                                                     |                              |
| $\mathbf{j}$                                   | $\mathbf 0$   | $\mathbf{1}$                 | $\overline{2}$ | 3                        | $\mathbf 0$              | $\mathbf 1$      | $\overline{2}$ | $\overline{3}$                        |   |             |                |                   |                |                   |           |                                                     |                              |
| $\mathbf m$                                    | $\frac{1}{2}$ | $\Omega$                     | $\mathbf{1}$   | $\overline{\phantom{a}}$ | $\overline{\phantom{a}}$ | $\mathbf 0$      | $\mathbf{1}$   | $\blacksquare$                        |   |             |                |                   |                |                   |           |                                                     |                              |
| Passos do Algoritmo                            |               |                              |                |                          |                          |                  |                |                                       |   |             |                |                   |                |                   |           |                                                     |                              |
| $\pmb{\varepsilon}$                            |               | Inicializacao ε=0            |                |                          |                          |                  | $\mathbf{1}$   |                                       |   |             | $\overline{2}$ |                   |                |                   | 3         | $\overline{4}$                                      | Finalização ε=Ε+1            |
| $D_{\varepsilon}$                              |               | $\overline{\phantom{a}}$     |                |                          |                          |                  | ${1, 5}$       |                                       |   |             | ${5, 2}$       |                   |                |                   | ${5}$     | ${6}$                                               |                              |
| $\varphi$                                      |               | $\overline{\phantom{a}}$     |                |                          |                          |                  | $\mathbf{1}$   |                                       |   |             | $\overline{2}$ |                   |                |                   | 5         | 6                                                   | $\overline{\phantom{a}}$     |
| ${\bf m}$                                      |               | $\qquad \qquad \blacksquare$ |                |                          |                          |                  | 0              |                                       |   |             | $1\,$          |                   |                |                   | $\pmb{0}$ | $1\,$                                               | $\qquad \qquad \blacksquare$ |
| $\text{SCH}(\epsilon\text{-}1)0$               |               | $\{\}$                       |                |                          |                          |                  | $\{\}$         |                                       |   |             | ${1}$          |                   |                |                   | ${1}$     | ${1, 5}$                                            | $\overline{\phantom{a}}$     |
| $f(\varepsilon-1)0$                            |               | $\{\}$                       |                |                          |                          |                  | $\{\}$         |                                       |   |             | $\{\}$         |                   |                |                   | ${2}$     | ${2, 4}$                                            | $\blacksquare$               |
| $SCH(\epsilon-1)1$                             |               | $\{\}$                       |                |                          |                          |                  | $\{\}$         |                                       |   |             | $\{\}$         |                   |                |                   | ${2}$     | ${2}$                                               | $\blacksquare$               |
| $f(\varepsilon-1)1$                            |               | $\{\}$                       |                |                          |                          |                  | $\{\}$         |                                       |   |             | $\{\}$         |                   |                |                   | ${5}$     | ${5}$                                               | $\overline{\phantom{a}}$     |
| $F\varphi$                                     |               | $\overline{\phantom{a}}$     |                |                          |                          |                  | $\overline{2}$ |                                       |   |             | 5              |                   |                |                   | 4         | 8                                                   | $\mathbb{L}^{\mathbb{N}}$    |
| $\text{SCH}\varepsilon$<br>$\operatorname{fc}$ |               | ${0, 4}$                     |                |                          |                          |                  | ${0, 4, 1}$    |                                       |   |             | ${0, 4, 1, 2}$ |                   |                | ${0, 4, 1, 2, 5}$ |           | $\{0, 4, 1, 2, 5, 6\}$ $\{0, 4, 1, 2, 5, 6, 3, 7\}$ |                              |
|                                                |               | ${0, 0}$                     |                |                          |                          |                  | ${0, 0, 2}$    |                                       |   |             | ${0, 0, 2, 5}$ |                   |                | ${0, 0, 2, 5, 4}$ |           | $\{0, 0, 2, 5, 4, 8\}$                              | $\{0, 0, 2, 5, 4, 8, 5, 8\}$ |
|                                                |               |                              | 0              |                          | 1                        | $2^{\circ}$<br>3 | 4              | 5                                     | 6 | $7^{\circ}$ | 8              | 9                 | 10             |                   | 11 12 13  |                                                     |                              |
|                                                | Proj 0        |                              | ★              |                          |                          |                  |                |                                       |   |             |                |                   |                |                   |           |                                                     |                              |
|                                                |               |                              |                |                          |                          |                  |                |                                       |   |             |                |                   |                |                   |           |                                                     |                              |
|                                                |               |                              |                |                          |                          |                  |                |                                       |   |             |                |                   |                |                   |           |                                                     |                              |
|                                                |               |                              | ▼              |                          |                          |                  |                | $\bigstar$                            |   |             |                |                   |                |                   |           |                                                     |                              |
|                                                | Proj 1        |                              |                |                          |                          |                  |                |                                       |   |             |                |                   |                |                   |           |                                                     |                              |
|                                                |               |                              |                |                          |                          |                  |                |                                       |   |             |                |                   |                |                   |           |                                                     |                              |
|                                                |               |                              |                |                          |                          |                  |                |                                       |   |             | ╈              |                   |                |                   |           |                                                     |                              |

Figura VI.4 – Exemplo de SGS Serial

O primeiro passo do algoritmo (inicialização) faz o escalonamento das atividades de início de projeto e define como ) o instante de término das mesmas, uma vez que elas não possuem duração. A cada iteração, é definido o conjunto de atividades elegíveis naquele estágio *D* , ou seja, aquelas cuja predecessora já foi executada, e em seguida é selecionada uma atividade  $\varphi \in D_{\varepsilon}$  de acordo com o critério de seleção determinado (nesse caso o de maior valor de multa). Para o cálculo do

término dessa atividade *F* $\varphi$ , é verificado em qual modo  $m$  no qual ela foi alocada e então é analisado o conjunto das atividades seqüenciadas nesse modo *m* na iteração anterior  $\mathit{SCH}_{(\varepsilon-1)m}$ , pois, caso a última atividade seqüenciada nesse modo seja de projeto diferente, é incluído o valor  $\Lambda t$ no cálculo do término da atividade  $F_{\varphi} = \max\{F_l, f_{(\varepsilon-1)m} + \Delta t\} + d_{mj}^{\omega}$ . Caso contrário,  $F_{\varphi} = \max\{F_l, f_{(\varepsilon-1)m}\} + d_{mj}^{\omega}$ . Por fim, os conjuntos de atividades escalonadas  $SCH_{\varepsilon} = SCH_{\varepsilon-1} \cup \{\varphi\}$  e respectivas durações  $f_{\varepsilon} = f_{\varepsilon-1} \cup \{ F_{\varphi} \}$ são atualizados. O processo é repetido até que todas as atividades  $\,\varphi\!\not\in\!\Gamma_0\,\cup\,\Gamma_{_{N_i}}\,$ sejam escalonadas e no final o escalonamento é finalizado com a inclusão das atividades de término do projeto no conjunto *SCH* .

#### **Algoritmo SGS Paralelo**

Inicialização  $\varepsilon = 0$ Para *i* = 1 até *I*  $\mathsf{F}\mathsf{a}\mathsf{c}\mathsf{a}$   $F_{\scriptscriptstyle{\varphi}}=0$  |  $\varphi$   $\in$   $\Gamma_{\!\scriptscriptstyle{0}}$ Faça  $SCH_0 = \{\varphi\}$  e  $f_0$   $\{F_\varphi\}$  |  $\varphi \in \Gamma_0$ Enquanto  $\left| SCH_{\varepsilon} \right| \leq \mathrm{E} + \left| \Gamma_{0} \right|$ Faça  $\varepsilon = \varepsilon + 1$ Para  $m=1$  até M Calcule  $D_{\scriptscriptstyle \mathcal{E}}$  |  $\varphi \notin \Gamma_0 \cup \Gamma_{N_i}$  e  $P_{\scriptscriptstyle \varphi} \in \mathit{SCH}_{\scriptscriptstyle (\varepsilon-1)m}$ Selecione, de acordo com o critério estabelecido, um  $\varphi \in D_{_{\partial m}}$ Se  $SCH_{( \varepsilon -1)m} = \{ \}$  ou projeto *i* da atividade  $\varphi$  for igual ao projeto *i* da última atividade de  $\mathit{SCH}_{(\varepsilon-1)m}$ Calcule  $F_{\varphi} = \max \{F_l, f_{(\varepsilon-1)m}\} + d_{mij}^{\omega}$ Senão Calcule  $F_{\varphi} = \max\{F_l, f_{(\varepsilon-1)m} + \Delta t\} + d_{mij}^{\omega}$ Atualize  $SCH_{\varepsilon} = SCH_{\varepsilon-1} \cup \{\varphi\}$  e  $f_{\varepsilon} = f_{\varepsilon-1} \cup \{F_{\varphi}\}\$ Para *i* = 1 até *I* 

Calcule  $F_{\varphi} = \max\{F_{l}\}$  |  $\varphi \in \Gamma_{Nl}$ 

Analogamente ao apresentado para o SGS Serial, a figura VI.5 ilustra o funcionamento do SGS paralelo para o mesmo exemplo.

| Dados Problema                      |                          |                              |                              |                          |                          |              |                                  |                           | $1 = 2$ $\sqrt{1} = 3$ $\sqrt{1} = 2$ $\Delta t = 1$ |          |                     |   |    |                                                      |                          |    |  |                          |                                                     |
|-------------------------------------|--------------------------|------------------------------|------------------------------|--------------------------|--------------------------|--------------|----------------------------------|---------------------------|------------------------------------------------------|----------|---------------------|---|----|------------------------------------------------------|--------------------------|----|--|--------------------------|-----------------------------------------------------|
|                                     |                          |                              |                              | $M = 2$                  |                          |              |                                  | $N_1 = 4$                 |                                                      | $N2 = 4$ |                     |   |    |                                                      |                          |    |  |                          |                                                     |
| Conjuntos                           |                          |                              |                              |                          |                          |              |                                  |                           |                                                      |          |                     |   |    |                                                      |                          |    |  |                          |                                                     |
| T                                   | 0                        | $\mathbf{1}$                 | $\overline{2}$               | 3                        | 4                        | 5            | 6                                | $7-$                      |                                                      |          | $To = \{0, 4\}$     |   |    |                                                      |                          |    |  |                          |                                                     |
| $\rm i$                             | $\boldsymbol{0}$         | $\boldsymbol{0}$             | $\boldsymbol{0}$             | $\boldsymbol{0}$         | $\mathbf{1}$             | $\mathbf 1$  | $\mathbf{1}$                     | $\mathbf{1}$              |                                                      |          | $TN_i = \{3, 7\}$   |   |    |                                                      |                          |    |  |                          |                                                     |
| $\overline{\mathbf{j}}$             | $\mathbf 0$              | $\mathbf{1}$                 | $\overline{2}$               | $\overline{3}$           | $\pmb{0}$                | $\mathbf{1}$ | $\overline{2}$                   | $\overline{3}$            |                                                      |          |                     |   |    |                                                      |                          |    |  |                          |                                                     |
| m                                   | $\overline{\phantom{a}}$ | $\mathbf 0$                  | $\mathbf{1}$                 | $\overline{\phantom{a}}$ | $\overline{\phantom{a}}$ | $\mathbf 0$  | $\mathbf{1}$                     | $\mathbb{L}^{\mathbb{N}}$ |                                                      |          |                     |   |    |                                                      |                          |    |  |                          |                                                     |
| Passos do Algoritmo                 |                          |                              |                              |                          |                          |              |                                  |                           |                                                      |          |                     |   |    |                                                      |                          |    |  |                          |                                                     |
| $\boldsymbol{\epsilon}$             |                          | Inicializacao ε=0            |                              |                          |                          |              | $\mathbf{1}$                     |                           |                                                      |          | $\overline{2}$      |   |    |                                                      | 3                        |    |  | Finalização              |                                                     |
| $\mathbf{D} \varepsilon 0$          |                          | ÷,                           |                              |                          |                          |              | ${1, 5}$                         |                           |                                                      |          | ${5}$               |   |    |                                                      | $\{\}$                   |    |  | $\overline{\phantom{0}}$ |                                                     |
| $SCH(\epsilon-1)0$                  |                          | $\overline{\phantom{a}}$     |                              |                          |                          |              | $\{\}$                           |                           |                                                      |          | ${1}$               |   |    |                                                      | ${1, 5}$                 |    |  | $\overline{\phantom{a}}$ |                                                     |
| $f(\varepsilon-1)0$                 |                          | $\overline{\phantom{a}}$     |                              |                          |                          |              | $\{\}$                           |                           |                                                      |          | ${2}$               |   |    |                                                      | ${2, 4}$                 |    |  | $\overline{\phantom{a}}$ |                                                     |
| $\phi$                              |                          | $\overline{\phantom{m}}$     |                              |                          | $\mathbf{1}$             |              |                                  |                           | 5                                                    |          | $\mathbb{Z}$        |   |    |                                                      | $\overline{\phantom{0}}$ |    |  |                          |                                                     |
| $F\varphi$                          |                          | $\overline{\phantom{0}}$     | $\qquad \qquad \blacksquare$ |                          | $\overline{2}$<br>$\{\}$ |              | $\overline{\mathbf{4}}$<br>${2}$ |                           | $\Box$<br>${6}$                                      |          |                     |   |    | $\overline{\phantom{m}}$<br>$\overline{\phantom{m}}$ |                          |    |  |                          |                                                     |
| $D\epsilon$ 1<br>$SCH(\epsilon-1)1$ |                          | $\qquad \qquad \blacksquare$ |                              |                          |                          |              | $\overline{\{ \} }$              |                           |                                                      |          | $\{\}$              |   |    |                                                      | ${2}$                    |    |  | $\overline{\phantom{m}}$ |                                                     |
| $f(\epsilon-1)1$                    |                          | $\overline{a}$               |                              |                          |                          |              | $\overline{\Omega}$              |                           |                                                      |          | $\overline{\{ \} }$ |   |    |                                                      | ${5}$                    |    |  | $\overline{\phantom{0}}$ |                                                     |
| $\varphi$                           |                          | $\overline{\phantom{a}}$     |                              |                          |                          |              | $\bar{\phantom{a}}$              |                           |                                                      |          | $\overline{2}$      |   |    |                                                      | 6                        |    |  | $\blacksquare$           |                                                     |
| $F\varphi$                          |                          |                              | $\overline{\phantom{a}}$     |                          |                          |              | $\overline{\phantom{a}}$         |                           |                                                      |          | $\overline{5}$      |   |    |                                                      | 8                        |    |  | $\overline{\phantom{a}}$ |                                                     |
| $SCH\epsilon$                       |                          | ${0, 4}$                     |                              |                          |                          |              | ${0, 4, 1}$                      |                           |                                                      |          | ${0, 4, 1, 5, 2}$   |   |    |                                                      |                          |    |  |                          | $\{0, 4, 1, 5, 2, 6\}$ $\{0, 4, 1, 5, 2, 6, 3, 7\}$ |
| $\operatorname{fc}$                 |                          | ${0, 0}$                     |                              |                          |                          |              | ${0, 0, 2}$                      |                           |                                                      |          | ${0, 0, 2, 4, 5}$   |   |    |                                                      | $\{0, 0, 2, 4, 5, 8\}$   |    |  |                          | $\{0, 0, 2, 4, 5, 8, 5, 8\}$                        |
|                                     | Proj 0<br>Proj 1         |                              | 0<br>X<br>★                  | $\mathbf{1}$             | $\mathbf{2}$             | 3            | 4                                | 5<br>$\bigstar$           | 6                                                    | 7        | 8                   | 9 | 10 | 11                                                   | 12                       | 13 |  |                          |                                                     |

Figura VI.5 – Exemplo de SGS Paralelo

Esse algoritmo também faz escalonamento das atividades em iterações a partir do conjunto de elegíveis e da definição dos modos para as mesmas, contudo ele pode fazer o escalonamento de mais que uma atividade em uma iteração, de acordo com a disponibilidade dos modos, ao contrário do SGS serial que faz o escalonamento de apenas uma atividade por iteração.

Para seleção dos indivíduos foram implementados os critérios elitista, roleta e torneio, onde no torneio deve ser especificada a quantidade de indivíduos que participarão de cada rodada do torneio. O tipo de critério de seleção será definido pelo usuário, bem como a quantidade de indivíduos a serem selecionados para o processo de reprodução.

Quanto aos operadores de cruzamento e mutação, também foram implementados diferentes tipos, onde a definição dos operadores a serem utilizados também será feita pelo usuário. Para cruzamento podem ser escolhidos os tipos xponto e uniforme (com máscara única gerada aleatoriamente para todos os indivíduos ou máscara gerada aleatoriamente para cada indivíduo). A mutação é realizada na população gerada através do cruzamento, podendo ocorrer em indivíduos sorteados a partir de uma probabilidade predefinida de mutação ou pode ocorrer em um determinado número de indivíduos previamente definido. A quantidade de genes que serão trocados também é definida pelo usuário, sendo que a seleção dos genes que serão trocados é aleatória.

Após o processo de cruzamento e mutação, a população é atualizada com os novos indivíduos. Esta atualização pode ser através da criação de uma nova população com os melhores indivíduos da geração anterior e geração nova ou nova população com toda a geração nova e os melhores indivíduos da geração anterior.

A fim de avaliar o desempenho deste algoritmo no exemplo 1 foram utilizadas as configurações apresentadas na tabela VI.7. Para tal, foram rodadas 500 soluções para as configurações de 1 a 15 e, 50 soluções para as configurações de 16 a 25.

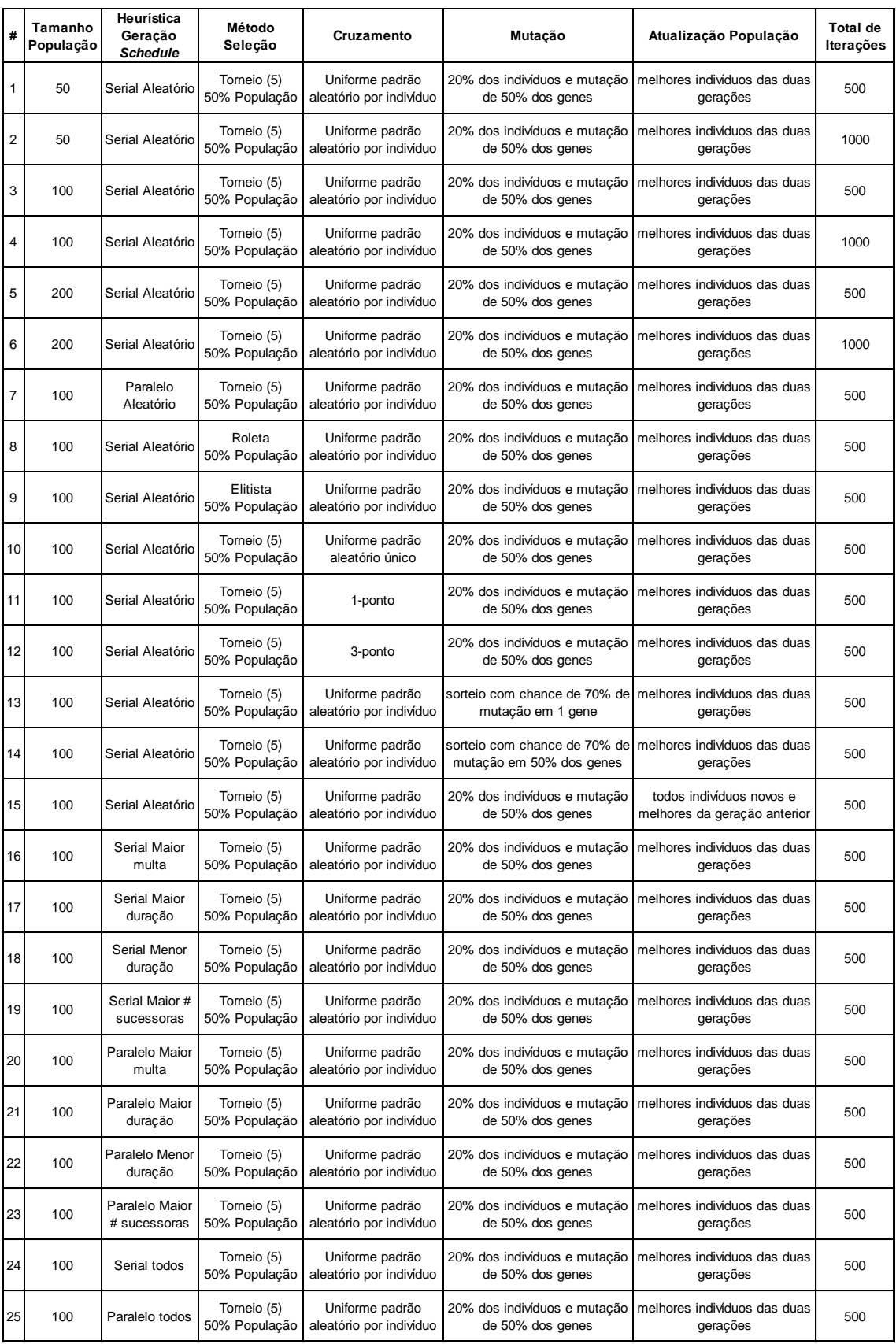

# Tabela VI.7 – Configurações do AG para o exemplo 1

Um resumo com a média e melhor solução obtida para cada configuração pode ser observado na tabela VI.8.

| #              | Valor solução<br>médio | Valor melhor<br>solução | <b>Tempo</b><br><b>Melhor</b><br>Solução | <b>Tempo total</b> | Convergência<br>mesmo indivíduo? | <b>Total de</b><br>indivíduos |
|----------------|------------------------|-------------------------|------------------------------------------|--------------------|----------------------------------|-------------------------------|
| $\mathbf{1}$   | 28,85                  | 25,75                   | $10$                                     | 5000               | Não                              | 11                            |
| $\overline{c}$ | 28,70                  | 25,75                   | 21                                       | 10587              | Não                              | 12                            |
| 3              | 28,75                  | 25,50                   | 12                                       | 6158               | Não                              | 11                            |
| $\overline{4}$ | 28,49                  | 25,50                   | 25                                       | 12506              | Não                              | 9                             |
| 5              | 28,29                  | 25,25                   | 44                                       | 22180              | Não                              | $10$                          |
| 6              | 28,09                  | 25,25                   | 58                                       | 27377              | Não                              | $\overline{7}$                |
| 7              | 29,44                  | 27,00                   | 21                                       | 10744              | Não                              | 9                             |
| 8              | 29,45                  | 25,00                   | 20                                       | 10402              | Não                              | 27                            |
| 9              | 28,87                  | 25,50                   | 12                                       | 6040               | Não                              | 11                            |
| 10             | 28,66                  | 25,50                   | 12                                       | 6160               | Não                              | 8                             |
| 11             | 28,63                  | 25,75                   | 21                                       | 10501              | Não                              | 9                             |
| 12             | 28,79                  | 25,50                   | 12                                       | 6089               | Não                              | 8                             |
| 13             | 28,80                  | 26,00                   | 13                                       | 6577               | Não                              | 15                            |
| 14             | 28,57                  | 25,00                   | 22                                       | 11008              | Não                              | 13                            |
| 15             | 28,85                  | 25,50                   | 12                                       | 6082               | Não                              | $10$                          |
| 16             | 31,00                  | 31,00                   | 22                                       | 1288               | Sim                              | $\mathbf{1}$                  |
| 17             | 31,75                  | 31,75                   | 17                                       | 879                | Sim                              | $\mathbf{1}$                  |
| 18             | 33,14                  | 33,00                   | 18                                       | 891                | Não                              | $\overline{c}$                |
| 19             | 31,00                  | 31,00                   | $30\,$                                   | 1511               | Sim                              | $\mathbf{1}$                  |
| $20\,$         | 27,25                  | 27,00                   | 25                                       | 1317               | Não                              | $\mathfrak{p}$                |
| 21             | 27,56                  | 27,00                   | 16                                       | 839                | Não                              | $\overline{a}$                |
| 22             | 31,32                  | 31,25                   | 16                                       | 754                | Não                              | $\overline{a}$                |
| 23             | 27,21                  | 27,00                   | 23                                       | 1424               | Não                              | $\overline{a}$                |
| 24             | 27,05                  | 26,50                   | 194                                      | 9353               | Não                              | $\overline{\mathbf{4}}$       |
| 25             | 27,18                  | 27,00                   | 318                                      | 13803              | Não                              | $\overline{c}$                |

Tabela VI.8 – Resultados do Algoritmo Genético para o exemplo 1

Com o intuito de obter uma melhor visão dos resultados obtidos com o algoritmo genético para cada uma das configurações rodadas, foram gerados gráficos em formato de histograma conforme apresentado na figura VI.6 para a primeira configuração. Os demais gráficos podem ser encontrados no anexo I.

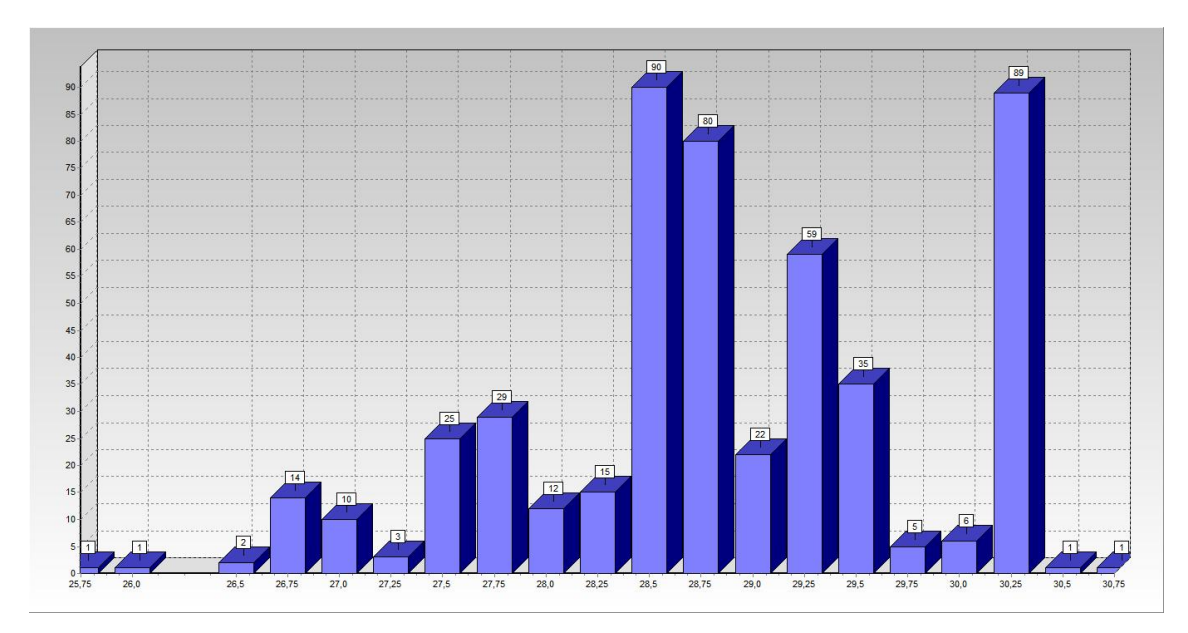

Figura VI.6 – Gráfico desempenho genético para configuração 1

Através da análise da tabela VI.8 e dos gráficos no anexo I, é possível observar que:

- O aumento na quantidade de indivíduos apresentou melhoria pouco significativa (2%) na qualidade da solução com um tempo de processamento 4 vezes maior.
- O aumento da quantidade de iterações implica em o dobro do tempo de processamento sem apresentar ganhos representativos na solução.
- Em algumas configurações, todos os testes executados para a mesma instância convergiram para um mesmo indivíduo (indicado com sim na penúltima coluna da tabela VI.8). Porém, a maioria encontrou das configurações encontrou indivíduos diferentes para o total de testes

executados para a instância (quantidade de indivíduos diferentes encontrados para uma mesma configuração está indicada na última coluna da tabela VI.8).

- A heurística de geração de planos paralela apresentou solução 6% pior que o serial e com o dobro do tempo de processamento.
- Dentre os critérios de seleção, a roleta apresentou solução cerca de 2% melhor que os demais, porém com o dobro do tempo de processamento.
- Em relação aos operadores de cruzamento e mutação, o desempenho também foi similar, sendo que o cruzamento 1-ponto apresentou solução com qualidade pior e o sorteio da mutação com 50% de mutação dos genes apresentou solução pouco melhor com tempo maior.
- Não foi observada diferença entre os dois critérios de atualização da população implementados.
- As regras de prioridade determinísticas, de maneira geral, apresentaram melhor solução de qualidade significativamente pior que o aleatório, porém quando executadas com o SGS paralelo apresentaram solução média melhor que a média do seqüenciamento aleatório. Além disso, foi observado que o SGS serial com as regras determinísticas apresentou solução com qualidade cerca de 15% pior que o SGS paralelo para as mesmas regras.
- Contudo, o SGS serial com as regras determinística e aleatória para seleção das atividades apresentou desempenho melhor que o seu equivalente paralelo, sendo que estas, apesar de apresentarem bons resultados e com pequena variação em relação à média, o tempo de processamento foi significativamente maior que os outros métodos de seqüenciamento.
- De maneira geral, a variação entre melhor solução encontrada e sua média foi cerca de 10% para o caso das regras de seleção aleatória, enquanto as regras

determinísticas isoladas ou combinadas com aleatório apresentaram variação de apenas 1%.

Na tabela VI.9, a seguir, é possível observar um comparativo entre todos os métodos utilizados para resolver o exemplo 1, onde pode ser observado que nenhum dos testes com as diferentes configurações executados para o Genético convergiu para a solução ótima. Tal fato não reflete a conclusão em relação à eficiência da aplicação desse algoritmo, a qual será apresentada no próximo capítulo após experimentos com mais instâncias.

Tabela VI.9 – Comparativo entre os resultados dos três métodos para o exemplo 1

| Total<br>Variáveis | Total             | <b>MIP</b>     | (Solver CPLEX) |                | L-Shaped adaptado | Genético               |       |  |
|--------------------|-------------------|----------------|----------------|----------------|-------------------|------------------------|-------|--|
| <b>Binárias</b>    | <b>Restrições</b> | Valor<br>ótimo | Tempo<br>(seg) | Valor<br>ótimo | Tempo (seg)       | <b>Melhor</b><br>valor | Tempo |  |
| 12.104             | 11.290            | 24.75          | 36             | 24.75          | 1.280             | 25,00                  | 20    |  |

VI.4.3. – Análise do EVPI e VSS para o exemplo 1

A fim de comparar a aplicação do método estocástico neste problema com uma abordagem determinística, foram calculados o EVPI e VSS para o exemplo 1 analisado anteriormente. Para tal, cada cenário foi resolvido individualmente através do *solver* do CPLEX para que fosse possível obter as soluções determinísticas de cada cenário. A tabela VI.10 mostra um resumo destes resultados.

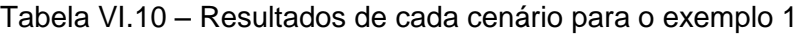

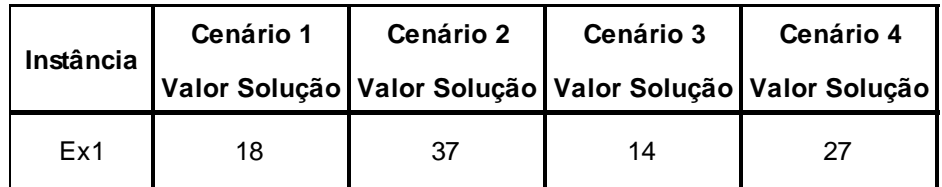

Tendo em vista que todos os cenários possuem probabilidades iguais, o valor sob informação perfeita (WS) será a média destes valores, ou seja, WS = 24. Sabendo que RP é o valor da solução do problema estocástico, ou seja, RP = 24,75, obtém se o valor esperado da informação perfeita, EVPI, conforme abaixo:

$$
EVPI = RP - WS = 24,75 - 24 = 0,75
$$
\n(6.15)

O EVPI mostra a diferença que o tomador de decisão estaria disposto a pagar para obter a informação perfeita ao invés de se basear em uma análise estocástica. Apesar de parecer uma diferença percentual pequena, em um projeto de longa duração envolvendo altos investimentos, uma diferença de 3% pode significar valores milionários e eventualmente o tomador de decisão pode optar por assumir algum esse risco no seu planejamento e dispender parte deste valor na execução para garantir o atendimento de um cenário determinístico.

Além do EVPI, é importante avaliar o ganho a considerar o modelo estocástico ao invés de simplesmente se basear na decisão média, que pode ser obtido através da análise do VSS. Para isso, o valor encontrado para as variáveis no cenário 1 (cenário mais provável) e, a partir destes valores, as variáveis do primeiro estágio serão fixadas para calcular o valor da solução dos cenários 2 a 4. Estes resultados podem ser observados na tabela VI.11.

Tabela VI.11 – Resultados da consideração da solução do cenário 1 nos demais cenários

| Instância | Cenário 1                                               | <b>Cenário 2</b> | Cenário 3 | <b>Cenário 4</b> |
|-----------|---------------------------------------------------------|------------------|-----------|------------------|
|           | Valor Solução Valor Solução Valor Solução Valor Solução |                  |           |                  |
| Ex1       | 18                                                      | 40               |           | -31              |

A partir destes valores podemos obter a solução do valor esperado, EEV = 26,50. Como conseqüência o VSS é apresentado na equação abaixo:

$$
VSS = EEV - RP = 26,50 - 24,75 = 1,75
$$
 (6.16)

O VSS mostra o ganho em se considerar uma análise estocástica ao invés do valor médio para execução das atividades do projeto que nesse caso seria de aproximadamente 7% do valor médio. Novamente, como estamos falando de projetos que envolvem alto investimento, uma diferença de 7% pode acarretar em altos prejuízos.

VI.5 – Análise dos resultados obtidos para variações do exemplo ilustrativo

Além da execução dos algoritmos *L-shaped* adaptado e genético para o exemplo 1, foram geradas variações deste mesmo exemplo, conforme indicado na tabela VI.12, onde basicamente foram modificadas as quantidades de cenários utilizadas e as probabilidades dos mesmos.

|                 | Tabela VI.12 - Instâncias geradas a partir do exemplo 1 |                            |                                 |                                    |                               |                               |  |  |  |  |  |
|-----------------|---------------------------------------------------------|----------------------------|---------------------------------|------------------------------------|-------------------------------|-------------------------------|--|--|--|--|--|
| ID              | <b>Total Projetos</b>                                   | Total<br><b>Atividades</b> | <b>Total</b><br><b>Recursos</b> | <b>Total de</b><br><b>Cenários</b> | <b>Cenários</b><br>analisados | Probabilidade cada<br>Cenário |  |  |  |  |  |
| Ex <sub>1</sub> | 3                                                       | 14                         | 5                               | $\overline{4}$                     | 1/2/3/4                       | 0,25; 0,25; 0,25; 0,25        |  |  |  |  |  |
| Ex 2            | 3                                                       | 14                         | 5                               | 3                                  | 1/2/3                         | 0,33; 0,33; 0,34              |  |  |  |  |  |
| Ex 3            | 3                                                       | 14                         | 5                               | 3                                  | 1/3/4                         | 0,33; 0,33; 0,34              |  |  |  |  |  |
| Ex <sub>4</sub> | 3                                                       | 14                         | 5                               | 3                                  | 2/3/4                         | 0,33; 0,33; 0,34              |  |  |  |  |  |
| Ex <sub>5</sub> | 3                                                       | 14                         | 5                               | 3                                  | 1/2/4                         | 0,33; 0,33; 0,34              |  |  |  |  |  |
| Ex 6            | 3                                                       | 14                         | 5                               | $\overline{2}$                     | 1/2                           | 0,50; 0,50                    |  |  |  |  |  |
| Ex 7            | 3                                                       | 14                         | 5                               | $\mathbf{2}$                       | 1/3                           | 0,50; 0,50                    |  |  |  |  |  |
| Ex 8            | 3                                                       | 14                         | 5                               | $\mathbf{2}$                       | 1/4                           | 0,50; 0,50                    |  |  |  |  |  |
| Ex 9            | 3                                                       | 14                         | 5                               | 2                                  | 2/3                           | 0,50; 0,50                    |  |  |  |  |  |
| Ex 10           | 3                                                       | 14                         | 5                               | $\mathbf{2}$                       | 2/4                           | 0,50; 0,50                    |  |  |  |  |  |
| Ex 11           | 3                                                       | 14                         | 5                               | $\mathbf{2}$                       | 3/4                           | 0,50; 0,50                    |  |  |  |  |  |
| Ex 12           | 3                                                       | 14                         | 5                               | $\overline{4}$                     | 1/2/3/4                       | 0,10; 0,20; 0,30; 0,40        |  |  |  |  |  |
| Ex 13           | 3                                                       | 14                         | 5                               | 3                                  | 1/2/3                         | 0,25; 0,50; 0,25              |  |  |  |  |  |
| Ex 14           | 3                                                       | 14                         | 5                               | 3                                  | 1/3/4                         | 0,25; 0,25; 0,50              |  |  |  |  |  |
| Ex 15           | 3                                                       | 14                         | 5                               | 3                                  | 2/3/4                         | 0,50; 0,25; 0,25              |  |  |  |  |  |
| Ex 16           | 3                                                       | 14                         | 5                               | 3                                  | 1/2/4                         | 0,25; 0,50; 0,25              |  |  |  |  |  |
| Ex 17           | 3                                                       | 14                         | 5                               | 2                                  | 1/2                           | 0,80; 0,20                    |  |  |  |  |  |
| Ex 18           | 3                                                       | 14                         | 5                               | $\overline{2}$                     | 1/3                           | 0,20; 0,80                    |  |  |  |  |  |
| Ex 19           | 3                                                       | 14                         | 5                               | $\mathbf{2}$                       | 1/4                           | 0,75; 0,25                    |  |  |  |  |  |
| Ex 20           | 3                                                       | 14                         | 5                               | $\mathbf{2}$                       | 2/3                           | 0,25; 0,75                    |  |  |  |  |  |
| Ex 21           | 3                                                       | 14                         | 5                               | $\overline{2}$                     | 2/4                           | 0,40;0,60                     |  |  |  |  |  |
| Ex 22           | 3                                                       | 14                         | 5                               | $\boldsymbol{2}$                   | 3/4                           | 0,60; 0,40                    |  |  |  |  |  |

Com base na análise dos resultados das configurações adotadas para o algoritmo genético na seção anterior, foram selecionadas as seguintes configurações para resolver as instâncias da tabela VI.12. Cada configuração foi executada 50 vezes para cada instância.

Tabela VI.13 – Configuração algoritmo genético

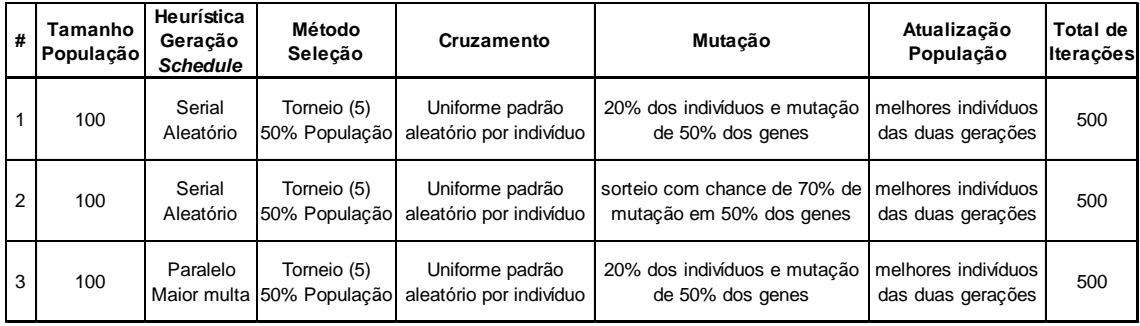

| #              | População                                                                         | Geração<br>Cruzamento<br>Seleção<br><b>Schedule</b>                                   |                                                  |                         |                                            |                   |                    | Mutação<br>População |                                                          |            |          |                                          |                         | Iterações               |  |  |
|----------------|-----------------------------------------------------------------------------------|---------------------------------------------------------------------------------------|--------------------------------------------------|-------------------------|--------------------------------------------|-------------------|--------------------|----------------------|----------------------------------------------------------|------------|----------|------------------------------------------|-------------------------|-------------------------|--|--|
| 1              | 100                                                                               | Serial<br>Aleatório                                                                   | Torneio (5)<br>50% População                     |                         | Uniforme padrão<br>aleatório por indivíduo |                   |                    |                      | 20% dos indivíduos e mutação<br>de 50% dos genes         |            |          | melhores indivíduos<br>das duas gerações |                         | 500                     |  |  |
| 2              | 100                                                                               | Serial<br>Aleatório                                                                   | Torneio (5)<br>50% População                     |                         | Uniforme padrão<br>aleatório por indivíduo |                   |                    |                      | sorteio com chance de 70% de<br>mutação em 50% dos genes |            |          | melhores indivíduos<br>das duas gerações |                         | 500                     |  |  |
| 3              | 100                                                                               | Paralelo<br>Maior multa 50% População aleatório por indivíduo                         | Torneio (5)                                      |                         | Uniforme padrão                            |                   |                    |                      | 20% dos indivíduos e mutação<br>de 50% dos genes         |            |          | melhores indivíduos<br>das duas gerações |                         | 500                     |  |  |
|                |                                                                                   | No caso do Solver do CPLEX, foi considerado um tempo limite de 1 hora e no            |                                                  |                         |                                            |                   |                    |                      |                                                          |            |          |                                          |                         |                         |  |  |
|                |                                                                                   | caso do L-Shaped adaptado foi considerado um limite máximo de 500 iterações. Os       |                                                  |                         |                                            |                   |                    |                      |                                                          |            |          |                                          |                         |                         |  |  |
|                |                                                                                   | esultados obtidos para estas instâncias a partir da utilização do Solver do CPLEX, do |                                                  |                         |                                            |                   |                    |                      |                                                          |            |          |                                          |                         |                         |  |  |
|                |                                                                                   | algoritmo L-Shaped adaptado e da melhor solução encontrada com o algoritmo            |                                                  |                         |                                            |                   |                    |                      |                                                          |            |          |                                          |                         |                         |  |  |
|                |                                                                                   | genético podem ser observadas na tabela VI.14. No anexo II encontra-se un             |                                                  |                         |                                            |                   |                    |                      |                                                          |            |          |                                          |                         |                         |  |  |
|                |                                                                                   | comparativo dos resultados de cada configuração executada no algoritmo genético       |                                                  |                         |                                            |                   |                    |                      |                                                          |            |          |                                          |                         |                         |  |  |
|                |                                                                                   | Ds valores em negrito indicam que a solução ótima foi provada e os valores circulados |                                                  |                         |                                            |                   |                    |                      |                                                          |            |          |                                          |                         |                         |  |  |
|                |                                                                                   |                                                                                       |                                                  |                         |                                            |                   |                    |                      |                                                          |            |          |                                          |                         |                         |  |  |
|                | epresentam a solução ótima que foi encontrada pelo L-Shaped adaptado ou Algoritmo |                                                                                       |                                                  |                         |                                            |                   |                    |                      |                                                          |            |          |                                          |                         |                         |  |  |
|                |                                                                                   |                                                                                       | Genético, porém não foi provada sua otimalidade. |                         |                                            |                   |                    |                      |                                                          |            |          |                                          |                         |                         |  |  |
|                |                                                                                   |                                                                                       |                                                  |                         |                                            |                   |                    |                      |                                                          |            |          |                                          |                         |                         |  |  |
|                |                                                                                   |                                                                                       |                                                  |                         |                                            |                   |                    |                      |                                                          |            |          |                                          |                         |                         |  |  |
|                |                                                                                   |                                                                                       |                                                  |                         |                                            |                   |                    |                      |                                                          |            |          |                                          |                         |                         |  |  |
|                |                                                                                   | Tabela VI.14 – Comparativo entre os três métodos de resolução                         |                                                  |                         |                                            |                   |                    |                      |                                                          |            |          |                                          |                         |                         |  |  |
|                |                                                                                   |                                                                                       | <b>MIP Solver</b>                                |                         |                                            | L-Shaped adaptado |                    |                      |                                                          |            |          | <b>Genético</b>                          |                         |                         |  |  |
| ID             | <b>Total</b><br>Variáveis<br><b>Binárias</b>                                      | <b>Total</b><br><b>Restrições</b>                                                     | <b>CPLEX</b><br>Melhor<br>Solução                | Tempo<br>$(\text{seg})$ | Melhor<br>Solução                          | <b>GAP</b>        | Total<br>Iterações | Tempo<br>(seg)       | Melhor<br>Solução                                        | <b>GAP</b> | (seg)    | Tempo Solução<br>média                   | Tempo<br>médio<br>(seg) | Tempo<br>total<br>(seg) |  |  |
| 1              | 12.104                                                                            | 11.290                                                                                | 24,8                                             | 36                      | 24,8                                       | 0%                | 271                | 1.280                | 25,8                                                     | 4%         | 22       | 28,2                                     | 23                      | 3.484                   |  |  |
| $\overline{2}$ | 9.104                                                                             | 8.503                                                                                 | 23,9                                             | 36                      | 23,9                                       | 0%                | 271                | 1.033                | 24,9                                                     | 4%         | 16       | 26,5                                     | 18                      | 2.677                   |  |  |
| 3              | 9.104<br>9.104                                                                    | 8.503<br>8.503                                                                        | 20,7<br>26,0                                     | 24<br>14                | 20,7<br>(26,0)                             | 0%<br>0%          | 271<br>500         | 1.285<br>1.794       | (20,7)<br>26,7                                           | 0%<br>3%   | 16<br>16 | 23,1<br>29,5                             | 18<br>18                | 2.674<br>2.697          |  |  |
| 4<br>5         | 9.089                                                                             | 8.503                                                                                 | 28,0                                             | 35                      | 28,0                                       | 0%                | 500                | 2.460                | 29,0                                                     | 4%         | 16       | 31,5                                     | 18                      | 2.693                   |  |  |
| 6              | 6.104                                                                             | 5.716                                                                                 | 28,5                                             | $\overline{7}$          | (28,5)                                     | 0%                | 500                | 1.877                | 28,5                                                     | 0%         | 11       | 30,9                                     | 12                      | 1.823                   |  |  |
| 7              | 6.104                                                                             | 5.716                                                                                 | 17,5                                             | 9                       | 17,5                                       | 0%                | 271                | 808                  | (17,5)                                                   | 0%         | 10       | 18,3                                     | 12                      | 1.808                   |  |  |
| 8              | 6.104                                                                             | 5.716                                                                                 | 23,5                                             | $\bf 6$                 | 23,5                                       | 0%                | 271                | 768                  | (23,5)                                                   | 0%         | 11       | 25,5                                     | 12                      | 1.854                   |  |  |
| 9              | 6.104                                                                             | 5.716                                                                                 | 25,5                                             | 6                       | (25,5)                                     | 0%                | 500                | 1.296                | (25,5)                                                   | 0%         | 11       | 28,2                                     | 12                      | 1.869                   |  |  |
| 10             | 6.104                                                                             | 5.716                                                                                 | 32,0                                             | $\boldsymbol{9}$        | $\bigcirc$ 32,0                            | 0%                | 500                | 1.295                | (32,0)                                                   | 0%         | 10       | 34,7                                     | 13                      | 1.886                   |  |  |
| 11             | 6.104                                                                             | 5.716                                                                                 | 20,5                                             | $\overline{4}$          | 20,5                                       | 0%                | 271                | 860                  | (20,5)                                                   | 0%         | 10       | 22,0                                     | 13                      | 1.879                   |  |  |
| 12             | 12.104                                                                            | 11.290                                                                                | 24,5                                             | 40                      | 24,5                                       | 0%                | 271                | 1.291                | 25,5                                                     | 4%         | 22       | 28,1                                     | 23                      | 3.490                   |  |  |
| 13             | 9.104                                                                             | 8.503                                                                                 | 27,3                                             | 32                      | (27,3)                                     | 0%                | 500                | 2.429                | 27,8                                                     | 2%         | 16       | 30,1                                     | 18                      | 2.666                   |  |  |
| 14             | 9.104                                                                             | 8.503                                                                                 | 22,3                                             | 13                      | 22,3                                       | 0%                | 271                | 1.255                | (22,3)                                                   | 0%         | 17       | 24,5                                     | 18                      | 2.671                   |  |  |
| 15             | 9.104                                                                             | 8.503                                                                                 | 28,8                                             | 13                      | (28,8)                                     | 0%                | 500                | 1.777                | 28,8                                                     | 0%         | 24       | 32,4                                     | 18                      | 2.683                   |  |  |
| 16             | 9.104                                                                             | 8.503                                                                                 | 30,3                                             | 28                      | $\bigcirc$ 30,3 $\bigcirc$                 | 0%                | 500                | 2.420                | (30,3)                                                   | 0%         | 17       | 33,8                                     | 18                      | 2.693                   |  |  |
| 17             | 6.104                                                                             | 5.716                                                                                 | 22,4                                             | 6<br>9                  | 22,4                                       | 0%<br>0%          | 271                | 756<br>803           | 23,4                                                     | 4%<br>0%   | 11<br>10 | 25,1                                     | 12                      | 1.812                   |  |  |
| 18<br>19       | 6.104<br>6.104                                                                    | 5.716<br>5.716                                                                        | 15,4                                             | 10                      | 15,4                                       | 0%                | 271<br>271         | 764                  | (15,4)<br>21,8                                           | 2%         | 11       | 16,0<br>23,5                             | 12<br>12                | 1.813                   |  |  |
| 20             | 6.104                                                                             | 5.716                                                                                 | 21,3<br>19,8                                     | 5                       | 21,3<br>19,8                               | 0%                | 271                | 577                  | (19,8)                                                   | 0%         | 11       | 21,4                                     | 13                      | 1.864<br>1.884          |  |  |
| 21             | 6.104                                                                             | 5.716                                                                                 | 31,0                                             | 5                       | (31,0)                                     | 0%                | 500                | 1.276                | 31,0                                                     | 0%         | 11       | 33,3                                     | 13                      | 1.882                   |  |  |
| 22             | 6.104                                                                             | 5.716                                                                                 | 19,2                                             | $\bf 6$                 | 19,2                                       | 0%                | 271                | 870                  | (19,2)                                                   | 0%         | 11       | 20,6                                     | 13                      | 1.875                   |  |  |

Tabela VI.14 – Comparativo entre os três métodos de resolução

Os resultados apresentados na tabela VI.14 mostram que, para as instâncias analisadas, o *solver* do CPLEX apresentou uma ótima performance garantindo a solução ótima para todas as instâncias com tempo menor, na maioria dos casos, que os demais métodos. O algoritmo de decomposição adaptado do *L-Shaped* também encontrou o valor da solução ótima em todos os casos, porém ele provou ter encontrado a solução ótima somente em 60% das instâncias. Além disso, o tempo de execução deste algoritmo foi significativamente maior que os demais.

Em relação ao algoritmo genético, observa-se que ele encontrou o valor da solução ótima para 64% das instâncias e o tempo de execução bastante competitivo. Contudo é importante destacar que um total de 3 configurações foram executadas e cada uma foi rodada 50 vezes o que implica em um tempo total de execução, em média, de 2300 segundos por instância. Contudo vale ressaltar que este método normalmente é mais atrativo para instâncias de grande porte, o que não é o caso dos exemplos analisados.

### **VII – EXPERIMENTOS E ANÁLISE DOS RESULTADOS**

Neste capítulo serão apresentados os resultados dos experimentos realizados para análise do desempenho dos métodos de resolução propostos. Além disso, com o intuito de validar a aplicabilidade do modelo proposto, serão apresentados os resultados obtidos através da resolução de um problema real. Conforme mencionado no capítulo anterior, para resolução do MIP e MIP relaxado foi usado o *solver* CPLEX (versão 12.1). A resolução através do método de decomposição foi desenvolvida em C++ utilizando Microsoft Visual Studio 2005 com biblioteca ILOG CPLEX C++. O Algoritmo Genético foi implementado em Delphi. Todos os testes foram executados em um computador com processador Intel Core I7 2.93 GHz com 4GB RAM.

#### VII.1 – Instâncias PSPLib

Uma vez que a formulação apresentada é nova, não é possível encontrar instâncias de *benchmarking* disponíveis para serem utilizadas como comparativo do desempenho dos métodos de resolução utilizados. Contudo, com o intuito de criar uma base comparativa, foram selecionadas aleatoriamente algumas instâncias do MRCPSP disponíveis no site na biblioteca PSPLib (http://129.187.106.231/psplib/). Mais detalhes sobre estas instâncias podem ser encontrados em Kolisch *et al.* (1992) e Kolisch *et al*. (1996).

#### VII.1.1. – Configuração das instâncias

As instâncias disponíveis no PSPLib são variações do RCPSP determinístico, onde consideram durações fixas para cada atividade de acordo com o modo selecionado e restrição de recurso agrupada por tipo de recurso e não por recurso

individual alocado em cada atividade. Por este motivo são apresentadas a seguir as adaptações realizadas para melhor representarem o problema objeto desta pesquisa.

Foram selecionadas, aleatoriamente, 60 instâncias do PSPLib que foram agrupadas por quantidade de modo conforme ilustrado nas tabelas VII.1, VII.2 e VII.3 apresentadas a seguir. De maneira a se aproximar do problema estudado, somente foram selecionadas instâncias com valor de multa maior do que zero. Com o intuito de representar o problema tratado nesta pesquisa, em relação à possibilidade de pagar um custo adicional para a contratação de um novo recurso, as instâncias foram modificadas conforme abaixo:

 Para instâncias originais com 1 a 3 modos foi incluído 1 modo extra com custo de 20 unidades, o qual é chamado configuração M1. A duração das atividades deste modo extra foi definida como 50% maior que a duração do primeiro modo da instância original

Além disso, apenas para efeito de padronização das entradas para o modelo, foi adicionado um modo com capacidade ilimitada em todas as instâncias, porém ele só pode executar as atividades de início e fim do projeto.

| ID | <b>PSPLib</b> | <b>Atividades</b> | <b>Modos</b> | <b>Cenários</b> | Configuração | Configuração    | Total Variáveis | <b>Total</b>      |
|----|---------------|-------------------|--------------|-----------------|--------------|-----------------|-----------------|-------------------|
|    |               |                   |              |                 | <b>Modos</b> | <b>Cenários</b> | <b>Binárias</b> | <b>Restricões</b> |
| 1  | m124 9        | 18                | $\mathbf{1}$ | 5               | M1           | C <sub>1</sub>  | 22.462          | 21.884            |
| 2  | m15 1         | 18                | 1            | 3               | M1           | C <sub>3</sub>  | 18.034          | 15.706            |
| 3  | m153 6        | 18                | 1            | $\overline{2}$  | M1           | C <sub>4</sub>  | 10.852          | 10.434            |
| 4  | m118 4        | 18                | 1            | $\overline{2}$  | M1           | C <sub>5</sub>  | 8.800           | 8.314             |
| 5  | i3010 10      | 32                | $\mathbf{1}$ | 5               | M1           | C <sub>1</sub>  | 104.734         | 80.010            |
| 6  | j3027 5       | 32                | 1            | 4               | M1           | C <sub>2</sub>  | 64.606          | 55.248            |
| 7  | i3030 8       | 32                | $\mathbf{1}$ | 3               | M1           | C <sub>3</sub>  | 42.718          | 35.622            |
| 8  | i30178        | 32                | $\mathbf{1}$ | $\overline{2}$  | M1           | C <sub>4</sub>  | 31.390          | 29.470            |
| 9  | j3041 9       | 32                | 1            | $\overline{2}$  | M1           | C <sub>5</sub>  | 31.582          | 29.194            |
| 10 | j601 6        | 62                | $\mathbf{1}$ | 5               | M1           | C <sub>1</sub>  | 276.394         | 210.895           |
| 11 | i602 10       | 62                | 1            | 4               | M1           | C <sub>2</sub>  | 288.112         | 220.604           |
| 12 | j6039 5       | 62                | 1            | 3               | M1           | C <sub>3</sub>  | 180.418         | 146.604           |
| 13 | i6042 9       | 62                | $\mathbf{1}$ | $\overline{2}$  | M1           | C <sub>4</sub>  | 116.992         | 99.160            |
| 14 | i6099         | 62                | 1            | 2               | M1           | C <sub>5</sub>  | 132.616         | 105.054           |

Tabela VII.1 – Instâncias com 1 modo

Tabela VII.2 – Instâncias com 2 modos

| ID | <b>PSPLib</b> | <b>Atividades</b> | <b>Modos</b> | <b>Cenários</b> | Configuração<br><b>Modos</b> | <b>Cenários</b> | Configuração Total Variáveis<br><b>Binárias</b> | <b>Total</b><br><b>Restricões</b> |
|----|---------------|-------------------|--------------|-----------------|------------------------------|-----------------|-------------------------------------------------|-----------------------------------|
| 15 | m226 8        | 18                |              | 5               | M1                           | C1              | 38.950                                          | 33.035                            |
| 16 | m247 7        | 18                |              | 4               | M1                           | C <sub>2</sub>  | 34.918                                          | 29.544                            |
| 17 | m252 2        | 18                |              | 3               | M1                           | C <sub>3</sub>  | 25.990                                          | 23.789                            |
| 18 | m212 8        | 18                |              |                 | M1                           | C <sub>4</sub>  | 18.358                                          | 17.360                            |
| 19 | m238 6        | 18                |              |                 | M1                           | C <sub>5</sub>  | 15.334                                          | 13.226                            |

| ID | <b>PSPLib</b> | <b>Atividades</b> | <b>Modos</b>            | <b>Cenários</b> | Configuração<br><b>Modos</b> | Configuração<br><b>Cenários</b> | <b>Total Variáveis</b><br><b>Binárias</b> | Total<br>Restrições |
|----|---------------|-------------------|-------------------------|-----------------|------------------------------|---------------------------------|-------------------------------------------|---------------------|
| 20 | n01 3         | 12                | 3                       | 5               | M1                           | C <sub>1</sub>                  | 32.458                                    | 26.565              |
| 21 | n01 4         | 12                | 3                       | 4               | M1                           | C <sub>2</sub>                  | 20.938                                    | 17.788              |
| 22 | n02 8         | 12                | 3                       | 3               | M1                           | C <sub>3</sub>                  | 14.098                                    | 12.468              |
| 23 | j1010 8       | 12                | 3                       | $\overline{2}$  | M1                           | C5                              | 9.298                                     | 7.746               |
| 24 | j104 1        | 12                | 3                       | 5               | M1                           | C1                              | 27.058                                    | 24.435              |
| 25 | j1055 9       | 12                | 3                       | 4               | M1                           | C <sub>2</sub>                  | 19.738                                    | 16.492              |
| 26 | j1059 1       | 12                | 3                       | 3               | M1                           | C <sub>3</sub>                  | 13.018                                    | 11.319              |
| 27 | n08 1         | 12                | 3                       | $\overline{2}$  | M1                           | C <sub>4</sub>                  | 8.698                                     | 7.774               |
| 28 | j1052 7       | 12                | 3                       | $\overline{2}$  | M1                           | C <sub>5</sub>                  | 10.258                                    | 8.890               |
| 29 | n011 2        | 14                | 3                       | 5               | M1                           | C1                              | 34.018                                    | 30.242              |
| 30 | n012 5        | 14                | 3                       | 3               | M1                           | C <sub>3</sub>                  | 21.908                                    | 18.861              |
| 31 | n013 10       | 14                | 3                       | $\overline{2}$  | M1                           | C <sub>4</sub>                  | 15.328                                    | 14.098              |
| 32 | j1211 5       | 14                | 3                       | $\overline{2}$  | M1                           | C <sub>5</sub>                  | 14.628                                    | 12.608              |
| 33 | j1211 6       | 14                | 3                       | 5               | M1                           | C1                              | 36.468                                    | 30.362              |
| 34 | j1245 9       | 14                | 3                       | $\sqrt{4}$      | M1                           | C <sub>2</sub>                  | 28.348                                    | 24.600              |
| 35 | n013 9        | 14                | 3                       | 3               | M1                           | C <sub>3</sub>                  | 18.338                                    | 14.934              |
| 36 | j1239 2       | 14                | 3                       | $\overline{2}$  | M1                           | C <sub>4</sub>                  | 13.508                                    | 12.016              |
| 37 | n020 5        | 16                | 3                       | 5               | M1                           | C1                              | 46.078                                    | 39.159              |
| 38 | n022 2        | 16                | 3                       | 4               | M1                           | C <sub>2</sub>                  | 39.758                                    | 36.404              |
| 39 | n023 1        | 16                | 3                       | 3               | M1                           | C <sub>3</sub>                  | 28.158                                    | 23.424              |
| 40 | i1440 8       | 16                | 3                       | $\overline{2}$  | M1                           | C <sub>4</sub>                  | 24.878                                    | 21.914              |
| 41 | i1447 10      | 16                | 3                       | $\overline{2}$  | M1                           | C <sub>5</sub>                  | 17.678                                    | 16.244              |
| 42 | n026 1        | 18                | 3                       | 5               | M1                           | C1                              | 58.138                                    | 48.761              |
| 43 | n158 6        | 18                | 3                       | 4               | M1                           | C <sub>2</sub>                  | 46.528                                    | 39.488              |
| 44 | c1563_7       | 18                | 3                       | $\overline{3}$  | M1                           | C <sub>3</sub>                  | 30.328                                    | 25.944              |
| 45 | n355 1        | 18                | 3                       | $\overline{2}$  | M1                           | C <sub>4</sub>                  | 23.668                                    | 22.104              |
| 46 | r439 7        | 18                | 3                       | $\overline{2}$  | M1                           | C <sub>5</sub>                  | 23.128                                    | 20.476              |
| 47 | n035 4        | 20                | 3                       | 5               | M1                           | C1                              | 72.598                                    | 61.013              |
| 48 | n037 4        | 20                | 3                       | 4               | M1                           | C <sub>2</sub>                  | 63.298                                    | 57.004              |
| 49 | j1811 9       | 20                | 3                       | 3               | M1                           | C <sub>3</sub>                  | 44.498                                    | 38.100              |
| 50 | j1820_8       | 20                | 3                       | $\overline{2}$  | M1                           | C <sub>4</sub>                  | 31.898                                    | 28.128              |
| 51 | j1833_8       | 20                | 3                       | $\overline{2}$  | M1                           | C <sub>5</sub>                  | 30.898                                    | 26.328              |
| 52 | j2010 1       | 22                | 3                       | 5               | M1                           | C1                              | 78.208                                    | 66.820              |
| 53 | j2017 9       | 22                | 3                       | $\sqrt{4}$      | M1                           | C <sub>2</sub>                  | 68.308                                    | 56.988              |
| 54 | j2020_1       | 22                | 3                       | 3               | M1                           | C <sub>3</sub>                  | 56.208                                    | 48.801              |
| 55 | j2020_9       | 22                | 3                       | $\overline{2}$  | M1                           | C4                              | 36.188                                    | 34.306              |
| 56 | j2033_3       | 22                | 3                       | $\overline{2}$  | M1                           | C5                              | 31.568                                    | 27.918              |
| 57 | j3012 1       | 32                | 3                       | 4               | M1                           | C <sub>2</sub>                  | 155.038                                   | 133.712             |
| 58 | j3046_4       | 32                | 3                       | 3               | M1                           | C <sub>3</sub>                  | 123.998                                   | 105.921             |
| 59 | j3029_7       | 32                | 3                       | $\mathbf 2$     | M1                           | C4                              | 74.718                                    | 66.124              |
| 60 | j3055_7       | 32                | $\overline{\mathbf{3}}$ | $\overline{2}$  | M1                           | C5                              | 76.318                                    | 67.984              |

Tabela VII.3 – Instâncias com 3 modos

Como pode ser observado nas tabelas, para cada instância foi definida também uma configuração de cenários de C1 a C5, onde cada um é composto de um total de 2 a 5 cenários. Os cenários de cada instância, de acordo com a configuração escolhida,

foram definidos a partir da utilização das durações determinísticas originais e estão resumidos na tabela VII.4.

| Configuração<br><b>Cenários</b> | Probabilidade de<br>cada Cenário | Durações para cada cenário                                                                            |
|---------------------------------|----------------------------------|----------------------------------------------------------------------------------------------------|
| C1                              | 25/20/25/20/10                   | original / 25% otimista / 25% pessimista / 10% otimista primeiro MODO /<br>20% pessimista último MODO |
| C <sub>2</sub>                  | 25/25/25/25                      | original / 25% pessimista / 25% otimista / 10% otimista primeiro MODO                                 |
| C <sub>3</sub>                  | 10/40/60                         | original / 25% pessimista / 25% otimista                                                              |
| C <sub>4</sub>                  | 50/50                            | original / 25% pessimista                                                                             |
| C <sub>5</sub>                  | 25/75                            | original / 25% otimista                                                                               |

Tabela VII.4 – Configuração das instâncias por cenários

Além das instâncias de único projeto listadas nas tabelas VII.1 a 3, foram geradas instâncias com combinações de arquivos da biblioteca PSPLib. Esta combinação está indicada na tabela VII.5.

| ID | <b>PSPLib</b>                                | <b>Total</b><br>Projetos | Total<br><b>Atividades</b> | Total<br><b>Modos</b> | <b>Cenários</b> | Configuração<br><b>Modos</b> | Configuração<br><b>Cenários</b> |
|----|----------------------------------------------|--------------------------|----------------------------|-----------------------|-----------------|------------------------------|---------------------------------|
| 61 | $n01$ 3/m226 8                               |                          | 30                         | 3                     | 5.              | M1                           | C1                              |
| 62 | $104$ 1/n026 1                               |                          | 30                         | 3                     | 4               | M1                           | C <sub>2</sub>                  |
| 63 | n011 2/j1440 8                               | 2                        | 30                         | 3                     | 3               | M1                           | C <sub>3</sub>                  |
| 64 | j2010 1/j1811 9/c1563 7                      | 3                        | 60                         | 3                     | 5               | M1                           | C <sub>1</sub>                  |
| 65 | n02_8/n158_6/j1010_8/n355_1                  | 4                        | 60                         | 3                     | 4               | M1                           | C <sub>2</sub>                  |
| 66 | j3027 5/j1211 6/j1211 5                      | 3                        | 60                         | 3                     | 3               | M1                           | C <sub>3</sub>                  |
| 67 | j2020_1 / n035_4 / m124_9 / j1055_9 / r439_7 | 5                        | 90                         | 3                     | 5.              | M1                           | C <sub>1</sub>                  |
| 68 | j602 10/n013 10/n012 5                       | 3                        | 90                         | 3                     | 4               | M1                           | C <sub>2</sub>                  |
| 69 | j609_9 / j3012_1 / j1059_1 / j1245_9         | 4                        | 120                        | ς                     | 3               | M1                           | C <sub>3</sub>                  |
| 70 | j6042 9/m124 9/c1563 7/j2020 9               | 4                        | 120                        | ς                     | 5               | M1                           | C <sub>1</sub>                  |

Tabela VII.5 – Instâncias combinadas com múltiplos projetos

#### VII.1.2. – Análise dos resultados

As instâncias modificadas do PSPLib foram resolvidas utilizando o *Solver* do CPLEX para o problema relaxado e o problema determinístico estendido, utilizando o algoritmo *L-Shaped* adaptado e o algoritmo genético. Para o *Solver* do CPLEX foi considerado tempo limite de 3600 segundos. Para o algoritmo *L-Shaped* adaptado foi considerado um total máximo de 50 iterações para as instâncias de 1 a 5 e 10 iterações para as demais instâncias, com limite de tempo de 600 segundos para resolução de cada sub problema. Para o algoritmo genético, foram utilizadas as mesmas configurações apresentadas na tabela VI.13 e o algoritmo foi executado 10 vezes para cada instância de maneira que fossem apresentados os valores médios obtidos assim como o melhor valor.

As tabelas VII.6, VII.7 e VII.8 mostram os resultados obtidos para cada grupo de instâncias. No anexo III estão os resultados de cada configuração executada no genético. Os resultados em negrito indicam que a solução ótima foi provada. As soluções circuladas de vermelho indicam que o valor ótimo foi encontrado apesar de não ter sido provada a otimalidade. Os valores de gap foram calculados em relação à relaxação linear e os valores de gap circulado em vermelho indicam que a solução encontrada foi a melhor dentre as demais soluções encontradas. As células em cinza indicam que não foi possível encontrar solução dentro do limite de tempo ou iterações definido. No caso das instâncias 48 a 60, o método *L-Shaped* não conseguiu finalizar em tempo inferior a 5 horas (18.000 segundos) e por este motivo foi interrompido.

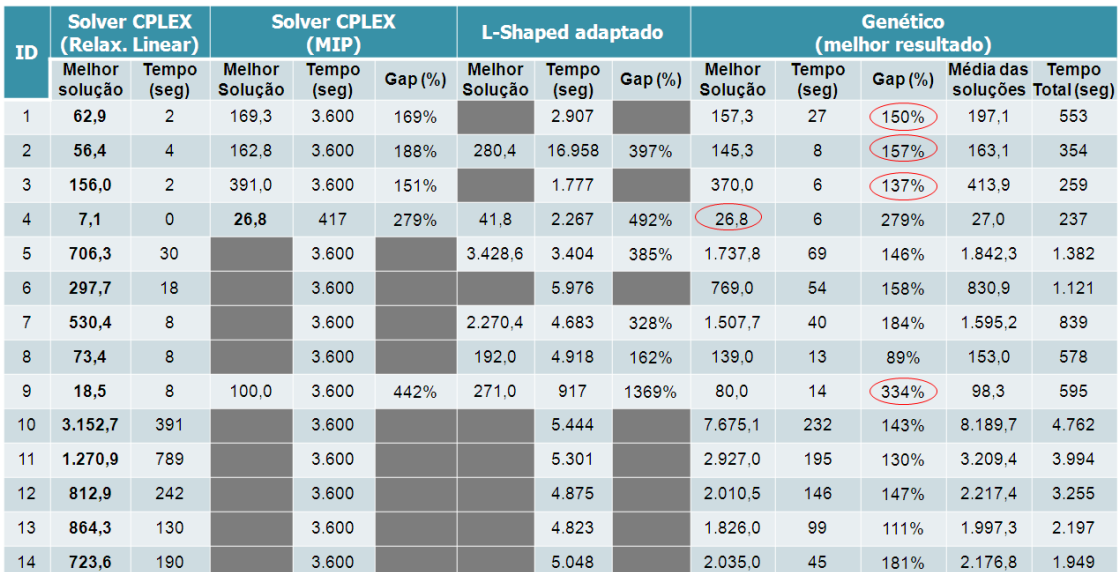

# Tabela VII.6 – Resultado comparativo das instâncias com 1 modo

Tabela VII.7 – Resultado comparativo das instâncias com 2 modos

| ID | <b>Solver CPLEX</b><br>(Relax. Linear) |                       | <b>Solver CPLEX</b><br>(MIP) |                |           | L-Shaped adaptado               |                       |            | <b>Genético</b><br>(melhor resultado) |                       |         |           |                                      |
|----|----------------------------------------|-----------------------|------------------------------|----------------|-----------|---------------------------------|-----------------------|------------|---------------------------------------|-----------------------|---------|-----------|--------------------------------------|
|    | <b>Melhor</b><br>solução               | <b>Tempo</b><br>(seg) | <b>Melhor</b><br>Solução     | Tempo<br>(seg) | $Gap(\%)$ | <b>Melhor</b><br><b>Solucão</b> | <b>Tempo</b><br>(seg) | $Gap(\% )$ | <b>Melhor</b><br><b>Solucão</b>       | <b>Tempo</b><br>(seg) | Gap (%) | Média das | <b>Tempo</b><br>soluções Total (seg) |
| 15 | 10.0                                   | 11                    | 61.7                         | 3.600          | 514%      | 93.6                            | 8.862                 | 832%       | 41.6                                  | 28                    | 314%    | 51.6      | 534                                  |
| 16 | 14.0                                   | 9                     | 76.0                         | 3.600          | 441%      | 131.0                           | 6.923                 | 833%       | 49.0                                  | 21                    | 249%    | 65.5      | 455                                  |
| 17 | 37.1                                   |                       | 68.6                         | 1.708          | 85%       | 332.1                           | 4.554                 | 794%       | 69.5                                  | 16                    | 87%     | 96.9      | 353                                  |
| 18 | 63.2                                   | 3                     | 78.5                         | 19             | 24%       | 429.0                           | 2.690                 | 579%       | 98.0                                  | 6                     | 55%     | 150.6     | 254                                  |
| 19 | 4,7                                    | 1                     | 70.8                         | 3.600          | 1391%     | 148.8                           | 1.886                 | 3034%      | 25.3                                  | 12                    | 432%    | 46.7      | 236                                  |

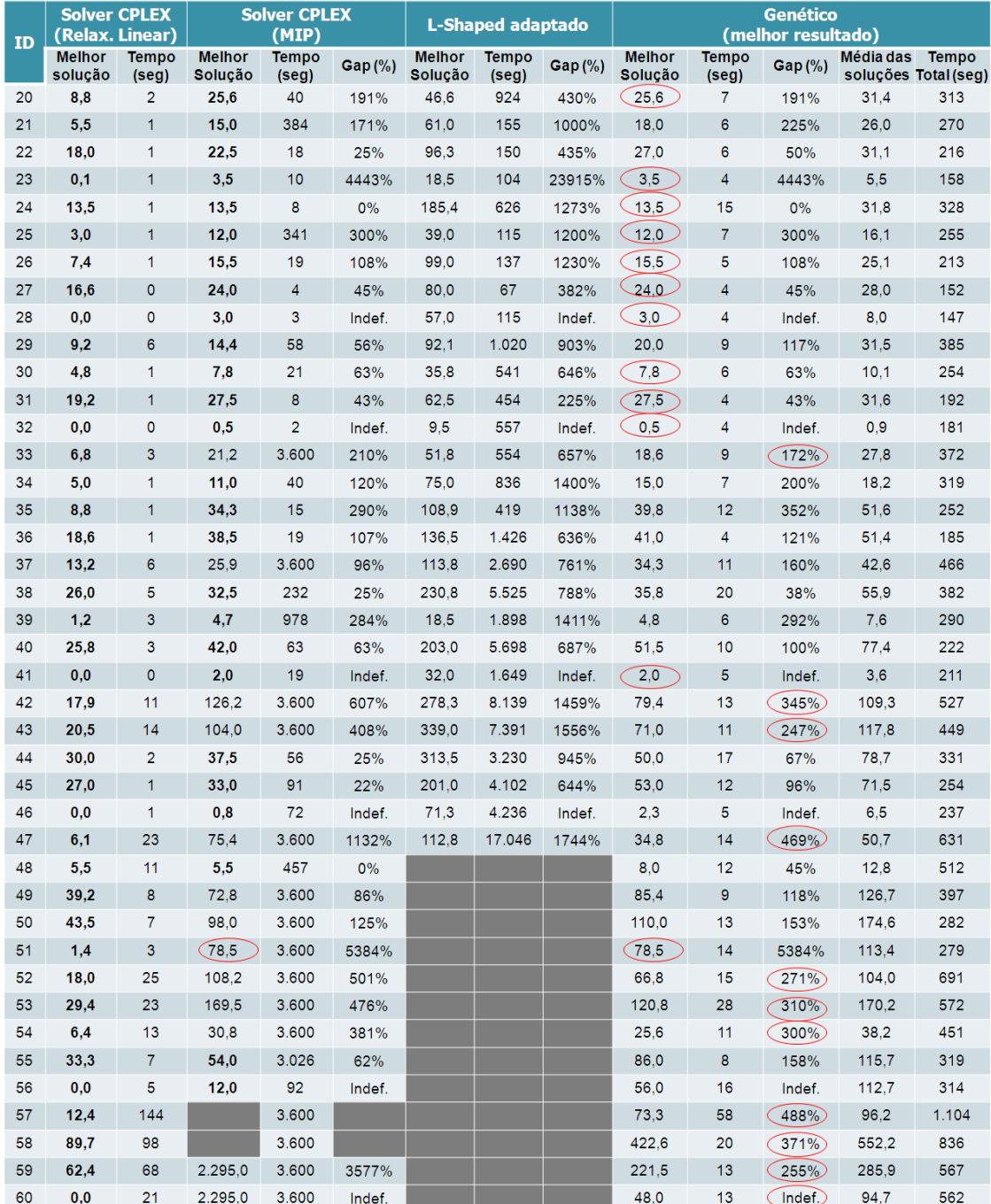

#### Tabela VII.8 – Resultado comparativo das instâncias com 3 modos

Na tabela VII.6 observa-se, apesar de possuir performance de tempo pior que o *solver* do CPLEX, o *L-Shaped* adaptado encontrou solução para alguns problemas não encontrados pelo CPLEX dentro do limite de tempo predefinido e especificamente para um caso ele encontrou solução em tempo menor ao limite do solver do CPLEX.

 Contudo, de maneira geral, o desempenho do *L-Shaped* adaptado mostrou que este método não é eficiente para este tipo de problema em função da característica de integralidade do mesmo. No caso do AG, a qualidade da solução foi superior em cerca de 70% dos casos, inclusive em alguns casos o foi encontrado o valor da solução ótima.

Para as instâncias da tabela VII.5, não foi possível encontrar nenhuma solução através do *solver* do CPLEX nem do algoritmo *L-Shaped* adaptado em razão do tamanho destas instâncias Desta forma será apresentado abaixo apenas o resultado obtido com o AG.

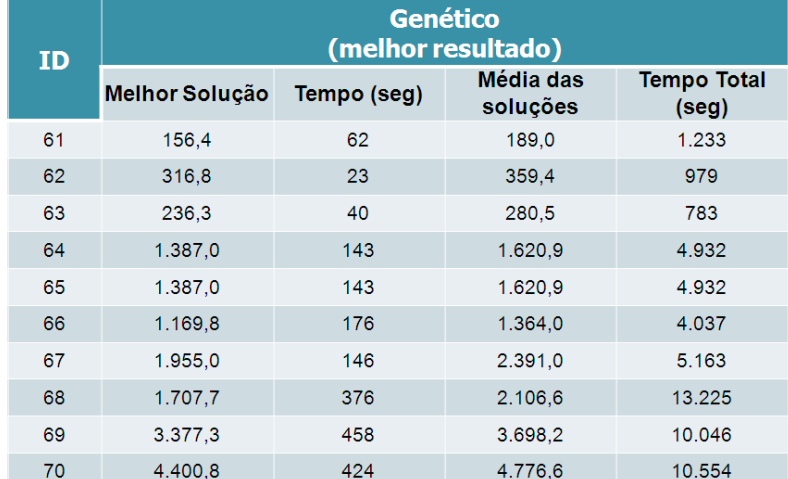

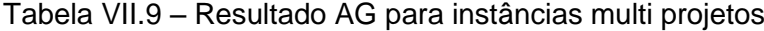

#### VII.2 – Problema real

Nos capítulos anteriores foram apresentados os métodos de resolução desenvolvidos para resolver o problema de escalonamento de projetos proposto neste trabalho, bem como experimentos computacionais para avaliar o desempennho destes métodos. Contudo, o objetivo desta tese é não somente propor uma formulação para o problema de escalonamento projetos que melhor represente a realidade de projetos de equipamentos submarinos para produção de petróleo, como também resolver uma instância do mesmo porte e premissas de um problema real para mostrar a validade de aplicação deste modelo.

Neste sentido, foi construído um arquivo em MS-*Project* com dois projetos baseados em dados reais. O cronograma construído em MS-*Project* pode ser encontrado no Anexo IV.

Este cronograma foi construído considerando as durações mais prováveis para os dois projetos e está nivelado, utilizando a função de nivelamento de recursos do MS-*Project*, para garantir que a distribuição das atividades entre os recursos no tempo estará considerando sua capacidade. O especialista dispõe de um total de 15 recursos, 14 de engenharia e 1 é o recurso fictício, para execução das atividades que não demandam recursos da empresa que serão tratados como modos. A alocação dos 14 recursos de engenharia foi realizada de acordo com o melhor conhecimento empírico do especialista. Vale ressaltar que apesar de ter sido utilizado a função de nivelamento de recursos, esta não considera a possibilidade de realocação dos recursos e nem considera a penalização na duração do projeto em função da troca de recursos entre projetos. Os demais parâmetros do problema podem ser observados na tabela VII.10.

Tabela VII.10 – Parâmetros do problema real

| ID | <b>TOTAL</b><br><b>PROJETO ATIVIDADES</b> | <b>PRAZO</b> | <b>MULTA</b><br><b>POR DIA</b> |  |
|----|-------------------------------------------|--------------|--------------------------------|--|
|    | 378                                       | 492          | \$15K                          |  |
|    | 631                                       | 615          | \$25K                          |  |

Com base apenas neste cenário e considerando o seqüenciamento realizado pelo MS-*Project,* o seguinte resultado de duração total do projeto e conseqüente multa foram obtidos. Vale destacar que esta resolução é determinística e apenas considerou o nivelamento dos recursos.

| ID<br><b>PROJETO</b> | Duração<br><b>Total</b> | <b>Atraso</b> | <b>Multa</b><br><b>Total</b> |  |
|----------------------|-------------------------|---------------|------------------------------|--|
|                      | 708                     | 216           | \$3.240K                     |  |
| 2                    | 661                     | 46            | \$1.150K                     |  |

Tabela VII.11 – Solução *MS-Project* para o problema real

Como o diferencial desta pesquisa reside na aplicação do modelo estocástico neste problema, para refletir por completo a proposta aqui apresentada, o problema real foi adaptado para incluir a possibilidade de contratação de três novos recursos, um engenheiro, um desenhista e um engenheiro especialista, a um custo fixo para contratação de \$ 72K, \$ 36K, \$ 120K, respectivamente. Além disso, baseado na experiência do usuário, foram criados sete cenários possíveis para estes projetos conforme seguintes premissas:

- 1. Cenário mais provável conforme apresentado no Anexo IV.
- 2. Cenário pessimista com duração 25% maior que o cenário mais provável para os dois projetos.
- 3. Cenário otimista com duração 25% menor que o cenário mais provável para os dois projetos.
- 4. Cenário pessimista para o projeto 1 com duração 30% superior ao cenário mais provável e projeto 2 considerando durações do cenário mais provável.
- 5. Cenário otimista para o projeto 1 com duração 30% menor que o cenário mais provável e projeto 2 considerando durações do cenário mais provável.
- 6. Cenário pessimista para o projeto 2 com duração 30% superior ao cenário mais provável e projeto 1 considerando durações do cenário mais provável.
- 7. Cenário otimista para o projeto 2 com duração 30% menor que o cenário mais provável e projeto 1 considerando durações do cenário mais provável.

As probabilidades para os cenários listados acima foram definidas como 30%, 15%, 15%, 10%, 10%, 10% e 10%, respectivamente.

Para resolver esse problema estocástico foi utilizado o AG seguindo as configurações da tabela VII.12. Observa-se que para a configuração adotada o número de indivíduos e iterações reduziu significativamente se comparado a configuração adotada anteriormente. Tal fato é justificável pelo tamanho da instância real. Além disso, o algoritmo seguindo a configuração proposta foi executado apenas uma vez para cada instância. Um resumo destes resultados podem ser observadas na tabela VII.13.

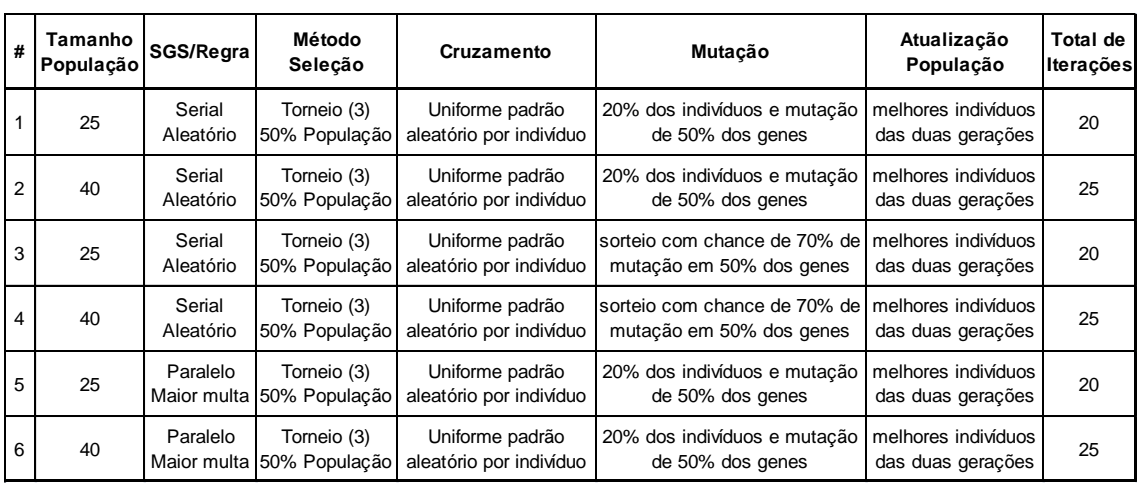

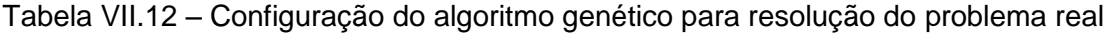

| <b>Config</b>  | Projeto 1                      |                         |              |                                | Projeto <sub>2</sub>                    |           | <b>Custo</b>    | <b>Valor</b>      | <b>Tempo</b>   |
|----------------|--------------------------------|-------------------------|--------------|--------------------------------|-----------------------------------------|-----------|-----------------|-------------------|----------------|
|                | <b>Duração</b><br>Total (dias) | <b>Atraso</b><br>(dias) | <b>Multa</b> | <b>Duração</b><br>Total (dias) | <b>Atraso</b><br><b>Multa</b><br>(dias) |           | <b>Recursos</b> | melhor<br>solução | ( <b>seg</b> ) |
| 1              | 1.057                          | 565                     | \$8.469K     | 1.129                          | 514                                     | \$12.856K | \$228K          | \$21.553K         | 2.778          |
| $\overline{2}$ | 1.056                          | 564                     | \$8.455K     | 1.067                          | 452                                     | \$11,291K | \$228K          | \$19.974K         | 5.085          |
| 3              | 1.039                          | 547                     | \$8.206K     | 1.121                          | 506                                     | \$12.645K | \$228K          | \$21.079K         | 2.852          |
| $\overline{4}$ | 1.048                          | 556                     | \$8.337K     | 1.121                          | 506                                     | \$12.655K | \$228K          | \$21.220K         | 5.222          |
| 5              | 835                            | 343                     | \$5.144K     | 779                            | 170                                     | \$4.238K  | \$228K          | \$9.610K          | 2.806          |
| 6              | 794                            | 302                     | \$4.528K     | 748                            | 143                                     | \$3.581K  | \$228K          | \$8.337K          | 4.978          |

Tabela VII.13 – Comparativo resultados obtidos para cada cenário

Os resultados obtidos com a resolução do problema estocástico através do algoritmo genético mostram que o melhor valor de duração total do projeto esperado é cerca de 10% maior que o valor encontrado pelo MS-*Project* no modelo determinístico. Tal resultado não pode ser comparado diretamente, uma vez que o além do MS-*Project* não possibilitar a consideração do fator de incerteza, também não foi contemplada a possibilidade de troca de recursos e contratação de novos recursos.

Contudo é importante ressaltar que a proposta de abordageme estocástica deste problema de escalonamento de projetos vem no sentido de possibilitar um planejamento mais confiável para os projetos. Pode se observar que a solução determinística gerado pelo MS-*Project* pode estar escondendo um potencial extra de multa de aproximadamente quatro milhões (diferença entre o valor total de multa encontrado pelo MS-Project e a melhor solução estocástica encontrada no AG) pelo fato de não ter sido considerado nenhum risco na execução das atividades.

#### **VIII – CONCLUSÕES E RECOMENDAÇÕES DE TRABALHOS FUTUROS**

O Gerenciamento do Tempo em projetos é uma disciplina de impacto significativo para o negócio devido às conseqüências, na maioria dos casos financeiras, causadas pelo seu gerenciamento indevido. Em contrapartida, o problema de escalonamento de projetos é um problema de alta complexidade matemática cuja resolução ótima não pode ser alcançada para instâncias reais em tempo computacional razoável.

Foi apresentada a importância do gerenciamento do tempo em projetos de equipamentos submarino para produção de petróleo, onde os custos operacionais são milionários e qualquer falha no planejamento pode causar prejuízos significativos para as empresas envolvidas. Dessa forma o planejamento destes projetos deve ser realizado de maneira a considerar o risco relacionado às incertezas ao longo da execução do projeto.

Em função da complexidade do problema de escalonamento, ainda são poucas as ferramentas que considerem todas as variáveis de um problema real e que possam encontrar solução para este problema em tempo de processamento que justifique sua aplicação. No contexto de projetos de equipamentos de produção de petróleo, foi apresentado neste trabalho um modelo que contemple as variáveis envolvidas neste tipo de projeto, bem como o fator de incerteza, possibilitando ao gestor do projeto a análise de risco e tomada de decisão baseada em um cronograma mais confiável que possibilite o mínimo de desvio na execução em relação à linha de base.

A principal contribuição dessa tese é o desenvolvimento de um novo modelo a partir da pesquisa do estado da arte do problema de escalonamento de projetos e do tratamento das principais variáveis em um problema real, o qual contemplando as seguintes características:

- Estocástico
- Multi Modo
- Multi Projetos
- Com Restrição de Recursos
- Com intervalo de tempo entra as atividades em função da troca de modo entre projetos

Esse modelo foi denominado Problema Estocástico de Escalonamento de Múltiplos Projetos Multi Modo com Restrição de Recursos e intervalo de tempo entre atividades. Foram consideradas as durações estocásticas, baseadas em cenários, que podem ser definidos pelo usuário a partir de sua experiência ou baseado em dados históricos de projetos. Além disso, foi considerado que cada modo só pode executar uma atividade por vez (restrição de recurso) e cada modo representa apenas um recurso da empresa para o qual são definidas previamente quais atividades podem ser executadas e qual a respectiva duração. Além disso, um dos modos foi desenhado com capacidade infinita e sua função é executar as atividades do projeto que não dependem de recursos da empresa.

Os pontos acima mencionados de formulação estocástica, multi projeto, multi modo e com restrição de recurso já foram abordados de alguma forma em outros trabalhos disponíveis na literatura de escalonamento de projetos. Contudo, não foi encontrada nenhuma referência que contemple todos esses aspectos em uma única formulação.

Baseado na análise do problema real de projetos de engenharia, foi verificado que considera que a troca de modos entre projetos implica em necessidade de adaptação deste modo (recurso) aos requisitos do novo projeto no qual foi alocado. Por esse motivo, foi desenvolvida uma restrição que considera uma penalização de tempo na duração do projeto através da inclusão de um intervalo de tempo entre as atividades de diferentes projetos executadas em sequência por um mesmo modo. Essa penalização é incluída dinamicamente em função da alocação dos modos e escalonamento das atividades.

Para resolução deste modelo foi utilizado o *solver* para MIP do CPLEX, e foram desenvolvidos dois algoritmos: um algoritmo adaptado do método *L-Shaped* e um algoritmo genético combinado com heurística construtiva de geração de planos. Inicialmente foi criado um exemplo fictício o qual foi resolvido utilizando os três métodos de maneira a validar a funcionalidade dos mesmos e ilustrar o comportamento dos diferentes métodos e solução encontrada.

Além disso, foram gerados experimentos, onde se conclui que, para instâncias pequenas (até 18 atividades), os três métodos encontraram solução para a maioria das intâncias, sendo que o método de decomposição apresentou um desempenho de tempo de processamento pior que os demais. O CPLEX conseguiu resolver instâncias de até 22 atividades dentro de um intervalo de tempo de 1 hora. De maneira geral, no caso de instâncias maiores, apenas o algoritmo genético apresentou solução para o problema.

Quanto à qualidade da solução, foi observado que os três métodos convergiram para a solução ótima onde, em alguns casos, o método *L-Shaped* adaptado para este problema conseguiu inclusive provar que a solução era ótima. No caso do genético, a solução ótima foi encontrada em diversas instâncias, mas este método não prova a otimalidade da solução encontrada. Na maioria dos casos, para instâncias que o CPLEX não encontrou solução ótima, o algoritmo genético encontrou solução de melhor qualidade.

É importante destacar que a formulação apresentada é um modelo de recurso de dois estágios com variáveis binárias nos dois estágios. Dessa forma, além da dificuldade de tratar a integralidade das variáveis no primeiro estágio, o segundo

estágio é não convexo. Apesar do algoritmo *L-Shaped* adaptado encontrar a solução ótima para instâncias pequenas, o que é possível dado que o espaço de busca no primeiro estágio é finito em função das soluções serem binárias, cada resolução do segundo estágio para um dado valor de primeiro estágio demanda um trabalho computacional significativo, devido à dificuldade natural de resolução de problemas binários. Tal fato torna a aplicação deste método desinteressante em problemas binários.

Outra contribuição dessa tese é a resolução, através do algoritmo genético, de um problema de grande porte, com dados reais, com o objetivo de avaliar a aplicabilidade do modelo aqui proposto. Este problema consiste de dois projetos com um total de 1009 atividades e 18 recursos, dentre os quais três são recursos potenciais a um determinado custo (recursos não contratados). Este problema partiu de um cronograma construído no MS-*Project* considerando apenas os recursos já contratados (15) e a alocação dos mesmos foi feita pelo usuário baseado na sua melhor experiência. Além disso, as durações consideradas foram as mais prováveis, ou seja, o cronograma construído é determinístico e, apesar de ter sido utilizado a função de nivelamento de recursos do MS-*Project*, esta função não considera a possibilidade de realocação dos recursos e nem considera a penalização na duração do projeto em função da troca de recursos entre projetos.

Com base nos dados do cronograma mais provável, foram criados mais 6 cenários pelo usuário e, a partir destes dados, o problema estocástico foi resolvido pelo algoritmo genético. Os resultados obtidos com a resolução do problema estocástico mostram que o gerente do projeto estava exposto a um risco potencial de quatro milhões em custo adicional por atraso (quase o dobro identificado pelo MS-*Project*) que eventualmente não foi tratado pelo mesmo uma vez que o modelo utilizado para planejamento não considerava o fator de incerteza e potenciais riscos na execução do projeto.

Sendo assim, a utilização de uma abordagem estocástica para análise e gerenciamento de escalonamento de projetos mostra ser uma ferramenta de alto potencial na gestão de projetos onde o objetivo da empresa é assegurar que o prazo acordado com seus clientes será o mais realista possível de maneira que o impacto de custo por atrasos para ambas as empresas seja nulo ou o mínimo possível.

Como recomendação para trabalhos futuros, a utilização de uma abordagem de otimização robusta ou programação dinâmica para a formulação do problema de escalonamento de projetos aqui apresentado pode ser investigada, com o objetivo de avaliar suas vantagens e desvantagens em relação ao uso de uma formulação estocástica. Além disso, o desenvolvimento de outros métodos de resolução, como uma heurística híbrida utilizando algoritmo genético combinado a um método exato, deve ser investigado com o intuito de encontrar um melhor custo-benefício entre a qualidade da solução e custo computacional.

## **REFERÊNCIAS BIBLIOGRÁFICAS**

Agarwal, A., Colak, S., Erenguc, S., 2011, "A Neurogenetic approach for the resourceconstrained project scheduling problem". *Computers & Operations Research*, v. 38, pp. 44-50.

Ahmed, S., Tawarmalani, M., Sahinidis, N.V., 2004, A Finite Branch and Bound Algorithm for Two-stage Stochastic Integer Programs, *Mathematical Programming*, v.100, pp.355-377.

Ahmed, S., 2010, Two-stage stochastic integer programming: A brief introduction. In: *the Encylopedia of Optimization*, Wiley, 2010.

Albareda-Sambola, M., 2003, *Models and Algorithms for Location-Routing and Related Problems*. Ph.D. Thesis, Universitat Politècnica de Catalunya, Catalunia, Espanha.

Al-Khamis, T., M'Hallah, R., 2011, "A two-stage stochastic programming model for the parallel machine scheduling problem with machine capacity". *Computers & Operations Research*, v. 38, pp. 1747-1759.

Arruda, H.H., 2009, *Programação de projetos sob restrições de recursos e incertezas com utilização de lógica fuzzy*. Dissertação de M.Sc., UFRJ/ COPPE, Rio de Janeiro, RJ, Brasil.

Artigues, C., Brucker, P., Knust, S., et al., 2012, "A note on "event-based milp models for resource constrained project scheduling problems""", *Computers & Operations Research*, Accepted Manuscript.

Azevedo, G.H.I., Pessoa, A.A., Torres, C.R.R., 2012, "Problemas de Escalonamento de Projetos com Restrição de Recursos: um Estudo de Caso no Setor de Petróleo e Gás". *PODes Revista Eletrônica de Pesquisa Operacional para o Desenvolvimento*, v. 4, n. 3 (Dez), pp. 288-303.

Baker, K.R., 1974, *Introduction to Sequencing and Scheduling*. New York, John Wiley & Sons.

Barrios, A., Ballestin, F., Valls, V., 2011, "A double genetic algorithm for the MRCPSP/max". *Computers & Operations Research*, v. 38, pp. 33–43.

Berthaut, F., Grèze, L., Pellerin, R, *et al*., 2011, *Optimal Resource-Constraint Project Scheduling with Overlapping Modes*. Report CIRRELT-2011-09, Interuniversity Research Centre on Enterprise Networks, Logistics and Transportation.

Birge, J.R., 1982, The Value of the Stochastic Solution in Stochastic Linear Programs with Fixed Recourse. *Mathematical Programming*, v. 24, pp. 314-325.

Birge, J.R., Louveaux, F., 1997, *Introduction to Stochastic Programming*. New York, Springer-Verlag.

Bortolossi, H.J., Pagnoncelli, B.K., 2006, "Uma Introdução à Otimização sob Incerteza". *III Bienal da Sociedade Brasileira de Matemática,* Universidade Federal de Goiás, Goiás, Nov. 2006.

Bottcher, J., Drexl, A., Kolisch, R., *et al*., 1999, Project Scheduling under Partially Renewable Resource Constraints. *Management Science*, v. 45, n. 4 (Abr), pp. 543- 559.

Brucker, P., Knust, S., Schoo, A., *et al*., 1998. "A branch and bound algorithm for the resource-constrained project scheduling problem". *European Journal of Operational Research*, v. 107, pp. 272-288.

Brucker, P., Drexl, A., Mohring, R., *et al.*, 1999. "Resource-constrained project scheduling: Notation, classification, models, and methods". *European Journal of Operational Research*, v. 112, n. 1, pp. 3-41.

Bruni, M.E., Beraldi, P., Guerriero, *et al*., 2011, A heuristic approach for resource constrained project scheduling with uncertain activity durations. *Computers & Operations Research*, v. 38, pp. 1305-1318.

Bruni, M.E., Guerriero, F., Pinto, E., 2009, Evaluating project completion time in project networks with discrete random activity durations. *Computers & Operations Research*, v. 36, pp. 2716-2722.

Charnes, A., Cooper, W.W., Thompson, G.L., 1964, "Critical Path Analyses via Chance Constrained and Stochastic Programming". *Operations Research*, v. 12, n. 3 (Mai - Jun.), pp. 460-470.

Christofides, N., Alvarez-Valdes, R., Tamarit, J.M., 1987, Project scheduling with resource constraints: a branch and bound approach. European Journal of Operational Research, v. 29, pp. 262-273.

Colak, S., Agarwal, A., Erenguc, S., 2006, "Resource Constrained Project Scheduling: A Hybrid Neural Approach". *Perspectives in modern project scheduling*. New York, NY, Springer. International Series in Operations Research & Management Science, v. 92, pp. 297-318, 2006.
Conway, R.W., Maxwell, W.L., Miller, L.W., 1967, *Theory of Scheduling*. Massachusetts, Addison-Wesley Publishing.

Crespo-Abril, F., Maroto, C., 2005, Scheduling resource-constrained projects using branch and bound and parallel computing techniques. *Int. J. Operational Research*, v. 1, n. 1/2, pp. 172-187.

Damak, N., Jarboui, B., Siarry, P., *et al*., 2009, Differential evolution for solving multimode resource-constrained project scheduling problems. *Computers & Operations Research*, v. 36, pp. 2653-2659.

Debels, D., Reyck, B., Leus, R., *et al*., 2003, *A Hybrid Scatter Search / Electromagnetism Meta-Heuristic for Project Scheduling*. Working Paper Series 2003/25. Vlerick Leuven Gent Management School.

Debels, D., Vanhoucke, M., 2006a, *Meta-Heuristic Resource-Constrained Project Scheduling: Solution Space Restrictions and Neighbourhood Extensions*. Working Paper 2006/387, Universiteit Gent.

Debels, D., Vanhoucke, M., 2006b, *Pre-emptive resource-constrained project scheduling with setup times*. Working Paper Series 2006/19, Vlerick Leuven Gent Management School.

Debels, D., Vanhoucke, M., 2006c, *The impact of various activity assumptions on the lead-time and resource utilization of resource constrained projects*. Working Paper 2006/387, Universiteit Gent.

Deblaere, F, Demeulemeester, E., Herroelen, W., *et al*., 2006, *Proactive resource allocation heuristics for robust project scheduling*. Working Paper n. KBI 0608, Katholieke Universiteit Leuven.

Deblaere, F., Demeulemeester, E., Herroelen, W.S., 2011, Reactive scheduling in the multi-mode RCPSP. *Computers & Operations Research*, v. 38, pp. 63-74.

Deiranlou, M., Jolai, F., 2009. "A New Efficient Genetic Algorithm for Project Scheduling under Resource Constraints". *World Applied Sciences Journal*, v. 7, n. 8, pp. 987-997.

Demeulemeester, E. L., Herroelen, W. S., 1997, New Benchmark Results for the Resource-Constrained Project Scheduling Problem. *Management Science*, v.. 43, n. 11 (Nov), pp. 1485-1492

Demeulemeester, E., Herroelen, W., 1992, "A branch-and-bound procedure for the multiple resource constrained project scheduling problem". *Management Science*, v. 38, n. 12, pp. 1803-1818.

Demeulemeester, E., Herroelen, W., 1996, "An efficient optimal solution procedure for the preemptive resource-constrained project scheduling problem". *European Journal of Operational Research*, v. 90, pp. 334-348.

Dorndorf, U., Pesch, E., Phan-Huy, T., 2000, A Time-Oriented Branch-and-Bound Algorithm for Resource-Constrained Project Scheduling with Generalised Precedence Constraints. *Management Science*, v. 46, n. 10 (Out), pp. 1365-1384.

Drexl, A., 1991, Scheduling of Project Networks by Job Assignment. *Management Science*, v. 37, n. 12 (Dez), pp. 1590-1602.

Drezet, L.E., Billaut, J.C, 2008, "A project scheduling problem with labour constraints and time-dependent activities requirements". *International Journal of Production Economics*, v. 112, n. 1 (Mar), pp.. 217-22.

Dror, M., Knotts, G., Hartman, B.C., 2000, Agent-Based Project Scheduling. *IIE Transactions*, v. 32, pp. 387-401.

Dumond, J., Mabert, V.A., 1988, Evaluating Project Scheduling and Due Date Assignment Procedures: An Experimental Analysis. *Management Science*, v. 34, n. 1 (Jan), pp. 101-118.

Elmaghraby, S.E., Morgan, C.D., 2007, Resource Allocation in Activity Networks under Stochastic Conditions: A Geometric Programming-Sample Path Optimization Approach. *Tijdschrift voor Economie en Management*, v. LII, pp. 367-389.

Fernandez, N.S., Cupertino, L.F., 2009, Cadeia Crítica em Múltiplos Projetos: Modelagem do Dimensionamento de Buffers de Capacidade por Meio de Redes Neurais. XLI SBPO - Pesquisa Operacional na Gestão do Conhecimento*,* Porto Seguro, BA , Set. 2009.

Franco, E.G., Zurita, F.T., Delgadillo, G.M., 2007, "A Genetic Algorithm For The Resource Constrained Project Scheduling Problem (RCPSP)". *19th International Conference On Production Research – ICPR*, Valparaiso, Chile, Ago. 2007.

French, S., 1982, *Sequencing and Scheduling: An Introduction to the Mathematics of the Job-Shop*. 1 ed. Chichester, Ellis Horwood.

Fu, X., 2010, Parallel Metaheuristics for Stochastic Capacited Multicommodity Network Design. Dissertação de M.Sc., Université de Montréal/CIRRELT, Montreal, Canadá.

Goldratt, E., 1997, *Critical chain*. Great Barrington, North River.

Gonçalves, J.F., Mendes, J. J. M., Resende, M. G. C., 2007, "A Genetic Algorithm for the Resource Constrained Multi-Project Scheduling Problem". *European Journal of Operational Research*, In Press, Corrected Proof, Available online 26 June 2007.

Guan, Y., Ahmed , S., Nemhauser, G.L., *et al*., 2006, A branch-and-cut algorithm for the stochastic uncapacitated lot-sizing problem. *Math. Program.*, Ser. A 105, pp. 55-84.

Hans, E.W., Herroelen, W., Leus, R., *et al*., 2007, A hierarchical approach to multiproject planning under uncertainty. *Omega*, v. 35, pp. 563-577.

Haouari, M., Kooli, A., Néron, E., 2011, Enhanced energetic reasoning-based lower bounds for the resource constrained project scheduling problem. *Computers & Operations Research*, Accepted Manuscript.

Hartmann, S., 1997, *Project Scheduling with Multiple Modes: A Genetic Algorithm*. Manuskripte n. 435, Universitat Kiel.

Hartmann, S., 2002, "A Self-Adapting Genetic Algorithm for Project Scheduling under Resource Constraints". *Naval Research Logistics*, v. 49, pp.433-448.

Hartmann, S., Briskorn, D., 2008, *A Survey of Deterministic Modeling Approaches for Project Scheduling under Resource Constraint*. HSBA Working Paper 2.

Hartmann, S., Briskorn, D., 2010, "Survey of variants and extensions of the resourceconstrained project scheduling problem". *European Journal of Operational Research* v. 207, pp. 1-14.

Hartmann, S., Kolisch, R., 2000, "Experimental evaluation of state-of-the-art heuristics for the resource-constrained project scheduling problem". *European Journal of Operational Research*, v. 127, pp. 394-407.

Hazir, O., Haouari, M., Erel, E., 2010, Discrete time/cost trade-off problem:A decomposition-based solution algorithm for the budget version. *Computers & Operations Research*, v. 37, pp. 649-655.

Herbots, J., Herroelen, W.S., Leus, R., *et al*., 2007, Dynamic Algorithms for Order Acceptance and Capacity Planning within a Multi-Project Environment. *MISTA 2007*, Paris, França, Ago. 2007.

Holland, J. H., 1975, *Adaptation in Natural and Artificial Systems*. University of Michigan Press, Ann Arbor. Republished by the MIT press, 1992.

135

Ichihara, J.A., 2001, "Solução do Resource-Constrained Project Scheduling Problem Mediante Heurísticas de Programação Baseadas em Regras de Prioridade", *XXI Encontro Nacional de Engenharia da Produção – ENEGEP*, Salvador, Out. 2001.

Icmeli, O., Erengue, S.S., 1996, A Branch and Bound Procedure for the Resource Constrained Project Scheduling Problem with Discounted Cash Flows. *Management Science*, v. 42, n. 10 (Out), pp. 1395-1408.

Iranmanesh, H., Skandari, M.R., Allahverdiloo, M., 2008, Finding Pareto Optimal Front for the Multi-Mode Time, Cost Quality Trade-off in Project Scheduling. *World Academy of Science, Engineering and Technology*, v. 40, pp. 346-350.

Jia, L., 2005, *Optimization Based Methods for Solving Some Problems in Telecommunications and the Internet*, Ph.D. Thesis, University of Ballarat, Mount Helen Ballarat, Victoria, Australia.

Jiang, Q., 2004, *A Genetic Algorithm for Multiple Resource-Constrained Project Scheduling*. M.Info.Sys. Thesis, University of Wollongong, New South Wales, Australia.

Józefowska, J., Mika, M., Rozycki, R., *et al*., 2001, Simulated Annealing for Multi-Mode Resource-Constrained Project Scheduling. In: *Annals of Operations Research*, v. 102, pp. 137–155.

Kall, P., Wallace, S.W., 1994, *Stochastic Programming*. 2.ed. Chichester, John Wiley & Sons.

Kanabar, V., Warburton, R.D.H., 2008, *MBA Fundamentals Project Management*. New York, Kaplan Publishing.

Ke, H., Liu, B., 2005, Project scheduling problem with stochastic activity duration times. *Applied Mathematics and Computation*, v. 168, pp. 342–353.

Keller, B.; Bayraksan, G., 2009, "Scheduling Jobs Sharing Multiple Resources under Uncertainty: A Stochastic Programming Approach". *IIE Transactions*, v. 42, n.1, pp. 16- 30.

Kerzner, H., 2003, *Project Management – A Systems Approach to Planning, Scheduling and Controllling*. New Jersey, John Wiley & Sons.

Kim, J., Kim, K., Jee, N., *et al*., 2005, "Enhanced Resource Leveling Technique for Project Scheduling". *Journal of Asian Architecture and Building Engineering*, Nov. 2005, pp. 461-466.

Kirytopoulos, K.A., Leopoulos, V.N., Diamantas, V.K., 2008, PERT vs. Monte Carlo Simulation along with the suitable distribution effect. *Int. J. Project Organisation and Management*, v. 1, n. 1, pp. 24-46.

Klerides, E., Hadjiconstantinou, E., 2010, A decomposition-based stochastic programming approach for the project scheduling problem under time/cost trade-off settings and uncertain durations. *Computers & Operations Research*, v. 37, pp. 2131- 2140.

Kolisch, R., Hartmann, S., 1998a, *Heuristic Algorithms for Solving the Resource-Constrained Project Scheduling Problem: Classification and Computational Analysis*. Manuskripte n. 469, Universität Kiel.

Kolisch, R. Hartmann, S., 1999, "Heuristic Algorithms for Solving the Resource-Constrained Project Scheduling Problem: Classification and Computational Analysis". *Project scheduling: Recent models, algorithms and applications*, Kluwer academic publishers, pp. 147-178, 1999.

Kolisch, R., Hartmann, S., 2006, "Experimental Investigation of Heuristics for Resource-Constrained Project Scheduling: An Update". *European Journal of Operational Research*, v. 174, n. 1 (Out), pp. 23-37.

Kolisch, R., Padman, R., 2001, An Integrated Survey of Deterministic Project Scheduling. *Omega*, v.29, pp. 249-272.

Kolisch, R., Sprecher, A., 1996, *PSPLIB - A project scheduling problem library*. Manuskripte n. 396, Universität Kiel.

Kolisch, R., Sprecher, A., Drexl, A., 1992, *Characterization and Generation of a General Class of Resource-Constrained Project Scheduling Problems*. Manuskripte n. 301, Universität Kiel.

Kolisch, R., Sprecher, A., Drexl, A., 1995, "Characterization and Generation of a General Class of Resource-Constrained Project Scheduling Problems". *Management Science*, v. 41, n. 10 (Out), pp. 1693-1703.

Kone, O., Artigues, C., Lopez, P., *et al*., 2011, Event-based MILP models for resourceconstrained project scheduling problems. *Computers & Operations Research*, v. 38, pp. 3-13.

Kong, N., Schaefer, A.J., Hunsaker, B., 2006, Two-stage Integer Programs with Stochastic Right-hand sides: A Superadditive Dual Approach. *Math. Program.*, Ser. B 108, pp. 275-296.

Kruger, D., Scholl, A., 2009, A heuristic solution framework for the resource constrained (multi-)project scheduling problem with sequence-dependent transfer times. *European Journal of Operational Research*, v. 197, pp. 492–508.

Kyriakidis, T.S., Kopanos, G.M., Georgiadis, M.C., 2012, MILP formulations for singleand multi-mode resource-constrained project scheduling problems. *Computers and Chemical Engineering*, v. 36, pp. 369– 385.

Lambrechts, O., Demeulemeester, E., Herroelen, W., 2006a, *Proactive and Reactive Strategies for Resource-Constrained Project Scheduling with Uncertain Resource Availabilities*. Working Paper n. KBI 0606, Katholieke Universiteit Leuven.

Lambrechts, O., Demeulemeester, E., Herroelen, W., 2006b, *A tabu search procedure for generating robust project baseline schedules under stochastic resource availabilities*. Working Paper n. KBI 0604, Katholieke Universiteit Leuven.

Lambrechts, O., Demeulemeester, E., Herroelen, W., 2007a, *Exact and Suboptimal Reactive Strategies for Resource-Constrained Project Scheduling with Uncertain Resource Availabilities*. Working Paper n. KBI 0702, Katholieke Universiteit Leuven.

Lambrechts, O., Demeulemeester, E., Herroelen, W., 2007b, *Timeslack-Based Techniques for Generating Robust Project Schedules Subject to Resource Uncertainty*. Working Paper n. KBI 0713, Katholieke Universiteit Leuven.

Laporte, G., Louveaux, F.V., 1993, The integer L-shaped method for stochastic integer programs with complete recourse. *Operations Research Letters*, v. 13, pp. 133-142.

Laporte, G., Louveaux, F.V., Van Hamme, L., 2002, An Integer L-Shaped Algorithm for the Capacitated Vehicle Routing Problem with Stochastic Demands. *Operations Research*, v. 50, n. 3 (Mai–Jun), pp. 415-423.

Lim, A., Ma, H., Rodrigues, B., *et al*., 2011, New concepts for activity float in resourceconstrained project management. *Computers & Operations Research*, v. 38, pp. 917- 930.

Lova, A., Tormos, P., Cervantes, M., *et al*., 2008, A Hybrid Genetic Algorithm for the Multi-Mode Resource Constrained Project Scheduling Problem. In: *Proceedings of Eleventh International Workshop on Project Management and Scheduling*, Istanbul, Turquia, Abril 2008.

Melton, T., 2007, *Project Management Toolkit – The Basics for Project Success*. 2 ed. Oxford, Elsevier.

Mendes, J.J.M., Gonçalves, J.F., Resende, M.G.C., 2009, A random key based genetic algorithm for the resource constrained project scheduling problem. *Computers & Operations Research*, vol. 36, pp. 92-109.

Mika, M., Waligora, G., Weglarz, J., 2008, "Tabu search for multi-mode resourceconstrained project scheduling with schedule-dependent setup times". *European Journal of Operational Research*, v.187, pp. 1238-1250.

Mingozzi, A., Maniezzo, V., Ricciardelli, S., *et al*., 1998, "An Exact Algorithm for the Resource Constrained Project Scheduling Problem Based on a New Mathematical Formulation". *Management Science*, v. 44, n. 5 (Mai), pp. 714-729.

Möhring, R.H., Schulz, A.S., Stork, F., *et al*., 2003, Solving Project Scheduling Problems by Minimum Cut Computations. *Management Science*, v. 49, n. 3 (Mar), pp. 330-350.

PMI, 2002, *PMBOK Guide.* 2000 Edition. Project Management Institute.

Pritsker, A.B., Watters, L.J., Wolfe, P.M., 1969, "Multiproject Scheduling with Limited Resources: A Zero-One Programming Approach". *Management Science*, v. 16, n. 1 (Set), pp. 93-108.

Rothlauf, F., 2006, *Representations for Genetic and Evolutionary Algorithms*. 2ed. Berlin, Springer.

Salewski, F., Schirmer, A., Drexl, A., 1997, Project Scheduling under Resource and Mode Identity Constraints. Model, Complexity, Methods, and Application. *European Journal of Operational Research*, v. 102, pp. 88-110.

Santos, M.T.S., Moccellin, J.V., 2001, "Método Heurístico para Programação de Projetos Baseado em Critérios Gerenciais de Empresas Construtoras". *XXI Encontro Nacional de Engenharia da Produção – ENEGEP*, Salvador, Out. 2001.

Schirmer, A., 1996, *New Insights on the Complexity of Resource-Constrained Project Scheduling - Two Cases of Multi-Mode Scheduling*. Manuskripte n. 391, Universität Kiel.

Schirmer, A., 1999a, *Adaptive Control Schemes Applied to Project Scheduling with Partially Renewable Resources*. Manuskripte n. 520, Universität Kiel.

Schirmer, A., 1999b, *Fast Iterative Improvement Methods for Project Scheduling under Partially Renewable Resources*. Manuskripte n. 501, Universität Kiel.

Schirmer, A., 2000, *Resource-Constrained Project Scheduling: An Evaluation of Adaptive Control Schemes for Parameterized Sampling Heuristics*. Manuskripte n. 488, Universität Kiel.

Schirmer, A., Drexl, A., 2000, Allocation of Partially Renewable Resources - Concept, Capabilities, and Applications. Manuskripte n. 455, Universität Kiel.

Schirmer, A., Riesenberg, S., 1997, *Parameterized Heuristics for Project Scheduling - Biased Random Sampling Methods*. Manuskripte n. 435, Universität Kiel.

Schultz, R., Stougie, L., van der Vlerk, M. H, 1998, Solving stochastic programs with integer recourse by enumeration: A framework using Grobner basis reductions. *Mathematical Programming*, v. 83, pp. 229-252.

Seda, M., 2007, Flexible Heuristics for Project Scheduling with Limited Resources. *World Academy of Science, Engineering and Technology*, v. 30, pp. 170-174.

Sprecher, A., 1998, *Non-Equivalent Search Strategies for Resource-Constrained Project Scheduling*. Manuskripte n. 493, Universität Kiel.

Sprecher, A., 2000, Scheduling Resource-Constrained Projects Competitively at Modest Memory Requirements. *Management Science*, v. 46, n. 5 (Mai), pp. 710-723.

Sprecher, A., Drexl, A., 1996, *Solving Multi-Mode Resource Constrained Project Scheduling Problems by a Simple, General and Powerful Sequencing Algorithm. Part I: Theory*. Manuskripte n. 385, Universität Kiel.

Stougie, L., Van der Vlerk, M.H., 1997, Stochastic Integer Programming. In: *Annotated Bibliographies in Combinatorial Optimization*, cap. 9, pp. 127-141, Wiley.

Stougie, L., Van der Vlerk, M.H., 2003, *Approximation in Stochastic Integer Programming*. SPOR Report 2003-14, Technische Universiteit Eindhoven.

Talbot, F.B, 1982, Resource-Constrained Project Scheduling with Time-Resource Tradeoffs: The Nonpreemptive Case. *Management Science*, v. 28, n. 10 (Out), pp. 1197-1210.

Tchao, C.S., 2007, *Heurística para o problema de escalonamento de projetos com restrição de recursos*. Dissertação de M.Sc., Universidade Federal Fluminense, Niterói, RJ, Brasil.

Teles, M.L., Gomes, H.M., 2010, "Comparação de algoritmos genéticos e programação quadrática seqüencial para otimização de problemas em engenharia". *Teoria e Prática na Engenharia Civil*, n.15 (Abr), pp.29-39.

Tereso, A.P., Araújo, M.T., Elmaghraby, S.E., 2004, The Optimal Resource Allocation in Stochastic Activity Networks via the Electromagnetism Approach. In: *Proceedings of Ninth International Workshop on Project Management and Scheduling*, Abril 2004.

Tereso, A.P., Araújo, M.T., Moutinho, R.S., *et al*., 2008, Project Management - Multiple Resources Allocation. *EngOpt 2008 - International Conference on Engineering Optimization*, Rio de Janeiro, Brasil, Jun. 2008.

Ulusoy, G., Sahin, S., Sivrikaya-Serifoglu, F., 2000, Three Different Payment Programs for the Multi-Mode Resource Constrained Project Scheduling Problem with Discounted Cash Flows: A Genetic Algorithm Approach. In: *Proceedings of the Seventh International Workshop on Project Management and Scheduling*, pp. 278-281, Osnabrück, Germany, Abr. 2000.

Valls, V., Ballestín, F., Quintanilla, S., 2002, A Hybrid Genetic Algorithm for the RCPSP with the Peak Crossover Operator. In: *Eighth Internat. Workshop on Project Management and Scheduling*, pp. 368–371.

Valls, V., Ballestín, F., Quintanilla, S., 2003, Resource-Constraint Project Scheduling: A Critical Activity Reordering Heuristic. *European Journal of Operational Research*, v. 149, pp. 282-301.

Valls, V., Ballestin, F., Quintanilla, S., 2005, "Justification and RCPSP: A technique that pays". *European Journal of Operational Research*, v.165, pp. 375-386.

Valls, V., Laguna, M., Lino, P., *et al*., 1999, Project Scheduling with Stochastic Activity Interruptions. *Project Scheduling. Recent Models, Algorithms and Applications*, Kluwer Academic Publishers, v. 102, pp. 333- 353.

Valls, V., Quintanilla, S., Ballestín, F., 2001, An Evolutionary Approach to the Resource-Constrained Project Scheduling Problem. *4th Metaheuristics International Conference*, Porto, Portugal, pp. 217-220, Jul. 2001.

Van de Vonder, S., 2006, *Proactive-reactive procedures for robust project scheduling*. Doctor Thesis, Katholieke Universiteit Leuven, Leuven, Belgian.

Van de Vonder, S., Ballestín, F., Demeulemeester, E., Herroelen, W., 2006a, *Heuristic procedures for reactive project scheduling*. Working Paper n. KBI 0605, Katholieke Universiteit Leuven.

Van de Vonder, S., Demeulemeester, E., Herroelen, W., Leus, R., 2006b, The trade-off between stability and makespan in resource-constrained project scheduling. *International Journal of Production Research*, v. 44, n. 2 (Jan), pp. 215-236.

Van de Vonder, S., Demeulemeester, E., Herroelen, W., 2007a, "A classification of predictive-reactive project scheduling procedures". *Journal of Scheduling*, v. 10, n. 3 (Jun), pp. 195-207.

Van de Vonder, S., Ballestín, F., Demeulemeester, E., Herroelen, W., 2007b, Heuristic procedures for reactive project scheduling. *Computers & Industrial Engineering*, v. 52, pp. 11-28.

Vanhoucke, M., 2006, *A Scatter Search Procedure for Maximizing the Net Present Value of a Project Under Renewable Resource Constraints*. Working Paper 2007/456, Universiteit Gent.

Vanhoucke, M., 2007, *A genetic algorithm to investigate the trade-off between project lead time and net present value*. Working Paper 2007/456, Universiteit Gent.

Vanhoucke, M., Demeulemeester, E., Herroelen, W., 2001, An Exact Procedure for the Resource-Constrained Weighted Earliness–Tardiness Project Scheduling Problem. In: *Annals of Operations Research*, v. 102, pp. 179-196.

Vasconcellos, R.V.J.C, 2007, *Um Algoritmo Genético para o Problema de Scheduling de Projetos com Restrição de Recursos – Uma Solução com Gerenciamento de Risco*. Tese de D.Sc., UFRJ/COPPE, Rio de Janeiro, RJ, Brasil.

Verma, S., 2006, *Exact Methods for the Preemptive Resource-Constrained Project Scheduling Problem*. Working Paper n. 2006-03-08, Indian Institute of Management, Ahmedabad, India.

Verzuh, E., 2003, *The Portable MBA in Project Management: A complete reader on Project Management from the leaders in the field.* New Jersey, John Wiley & Sons.

Wang, L., Fang, C., 2012, An effective estimation of distribution algorithm for the multimode resource-constrained project scheduling problem. *Computers & Operations Research*, v. 39, pp. 449-460.

Wang, Z., 2006, Effective Design and Operation of Supply Chains for Remnant Inventory Systems. Ph.D. Thesis, University of Pittsburgh, Pittsburgh, Pennsylvania, United States.

Weise, T., 2009, *Global Optimization Algorithms – Theory and Application*. Online book. Disponível em: [http://www.it-weise.de/projects/book.pdf.](http://www.it-weise.de/projects/book.pdf) Acessado em: 24 Fev. 2013.

Wiesemann, W., Kuhn, D., Rustem, B., 2008, "Multi-resource allocation in stochastic project scheduling". In: *Annals of Operational Research*, pp. 1-28.

Xiao, J., Ao, X-T., Tang, Y., 2013, Solving software project scheduling problems with ant colony optimization. *Computers & Operations Research*, v. 40, pp. 33-46.

Xu, N., McKee, S.A., Nozick, L.K., *et al*., 2008, Augmenting priority rule heuristics with justification and rollout to solve the resource-constrained project scheduling problem. *Computers & Operations Research*, v. 35, pp. 3284-3297.

Yassine, A.A., Meier, C., Browning, T.R., 2007, *Multi-Project Scheduling using Competent Genetic Algorithms*. Working Paper PDL-2007-01, University of Illinois.

Zamani, M.R., 2001, A high-performance exact method for the resource-constrained project scheduling problem. *Computers & Operations Research*, v. 28, pp. 1387-1401.

Zhu, G., Bard, J.F., Yu, G., 2007, A two-stage stochastic programming approach for project planning with uncertain activity durations. *J Sched*, v. 10, pp. 167-180.

Zhu, X., 2006, Discrete Two-Stage Stochastic Mixed-Integer Programs with Applications to Airline Fleet Assignment and Workforce Planning Problems. Ph.D. Dissertation, Faculty of the Virginia Polytechnic Institute and State University, Virginia, Estados Unidos.

## **ANEXO I**

Gráficos com histograma dos resultados gerados pelo algoritmo genético para as configurações da tabela VI.7.

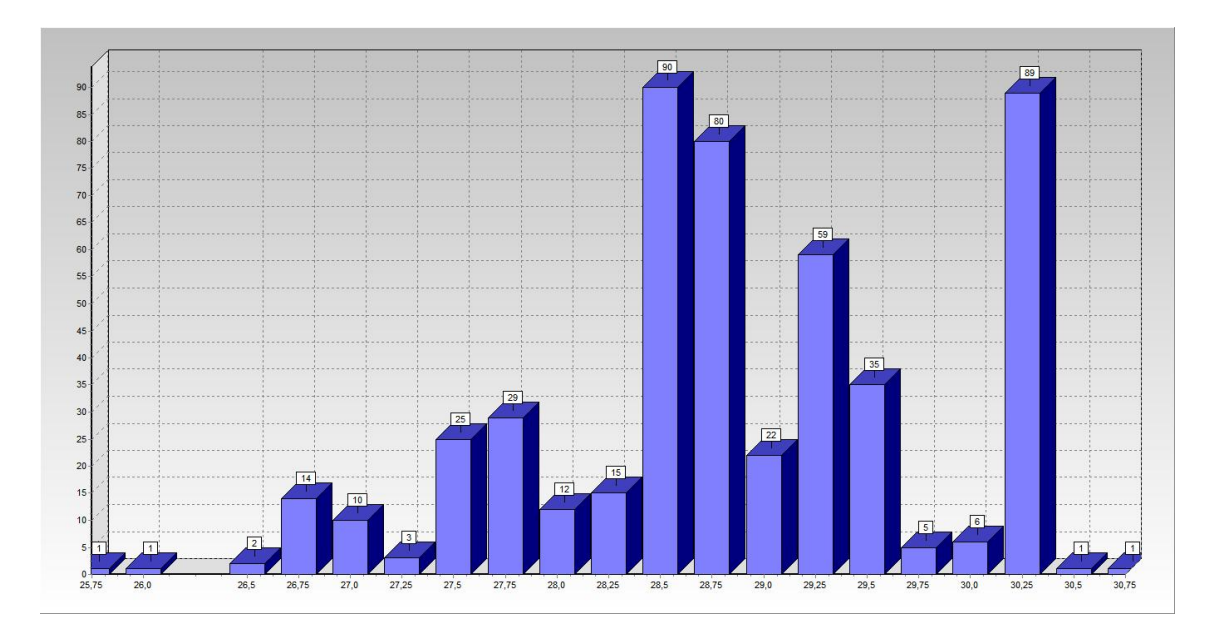

Configuração 1

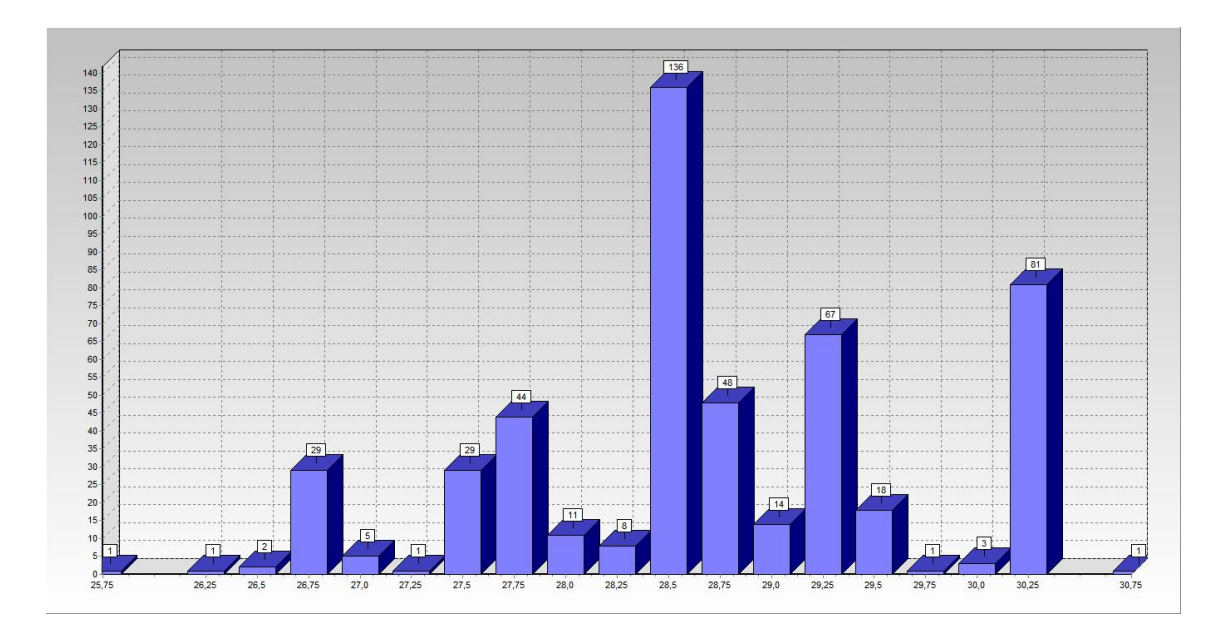

Configuração 2

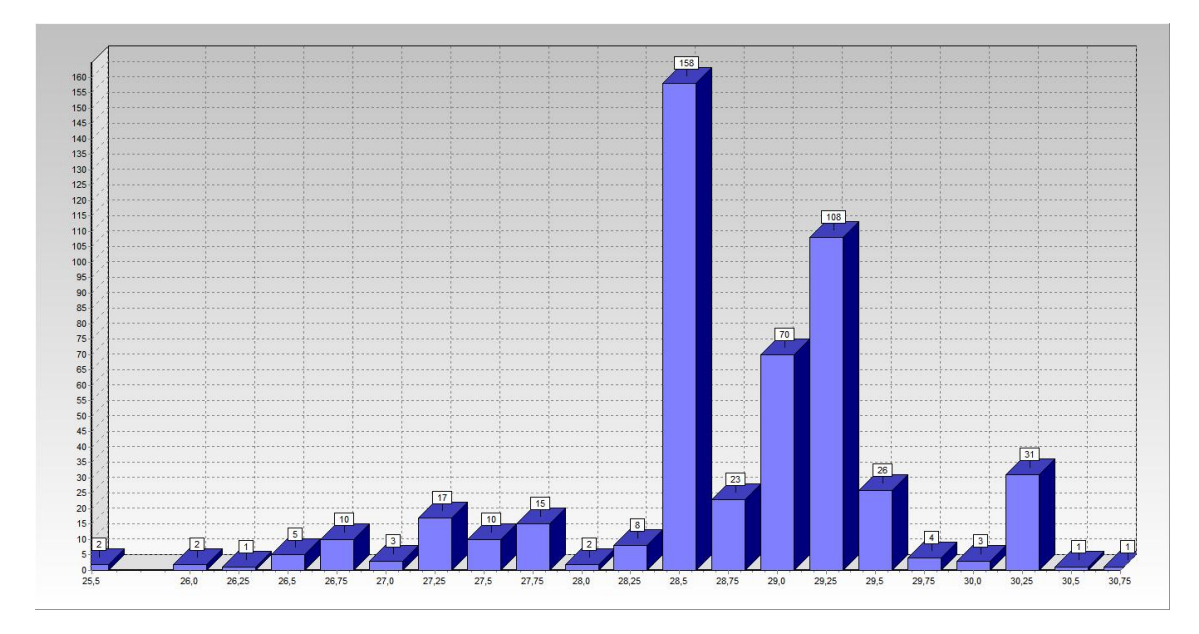

Configuração 3

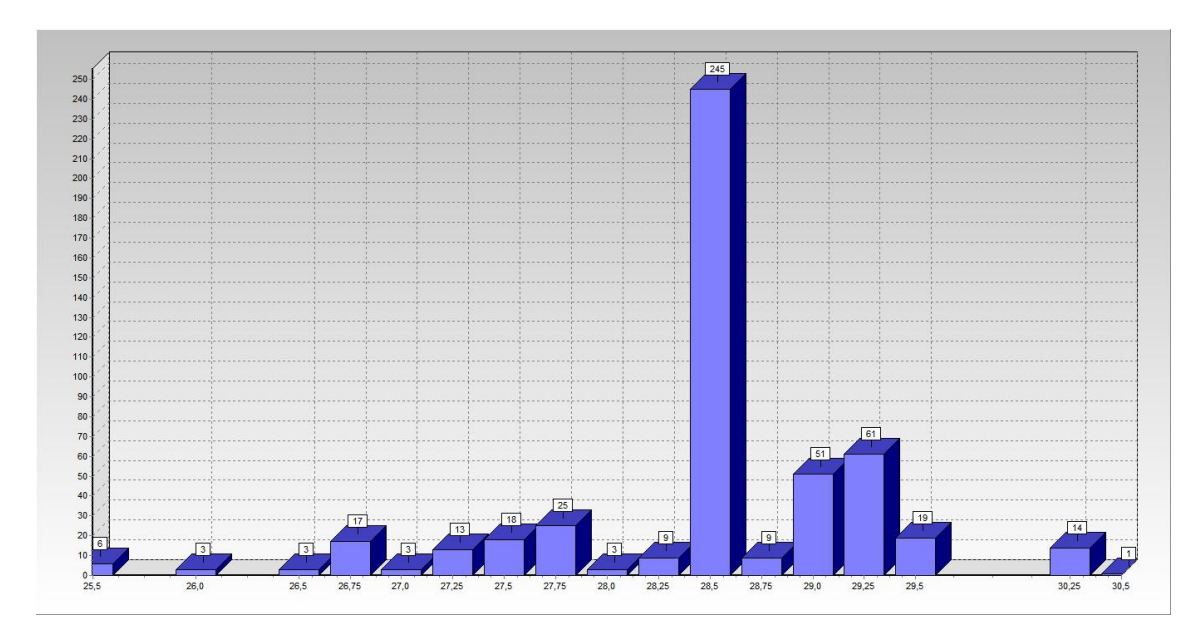

Configuração 4

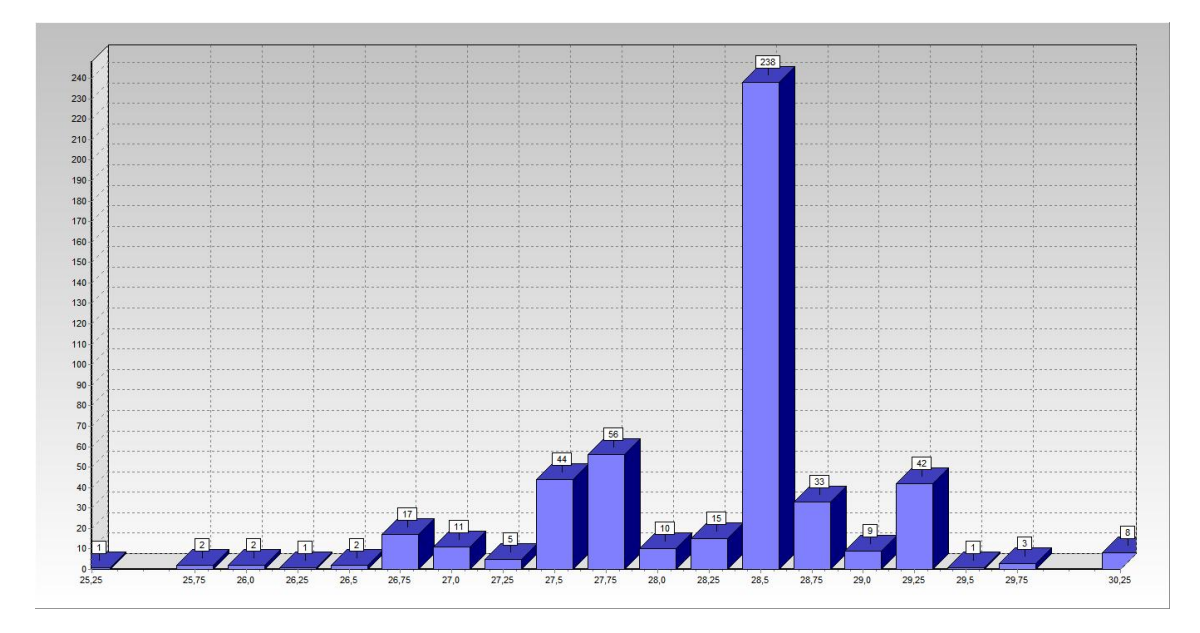

Configuração 5

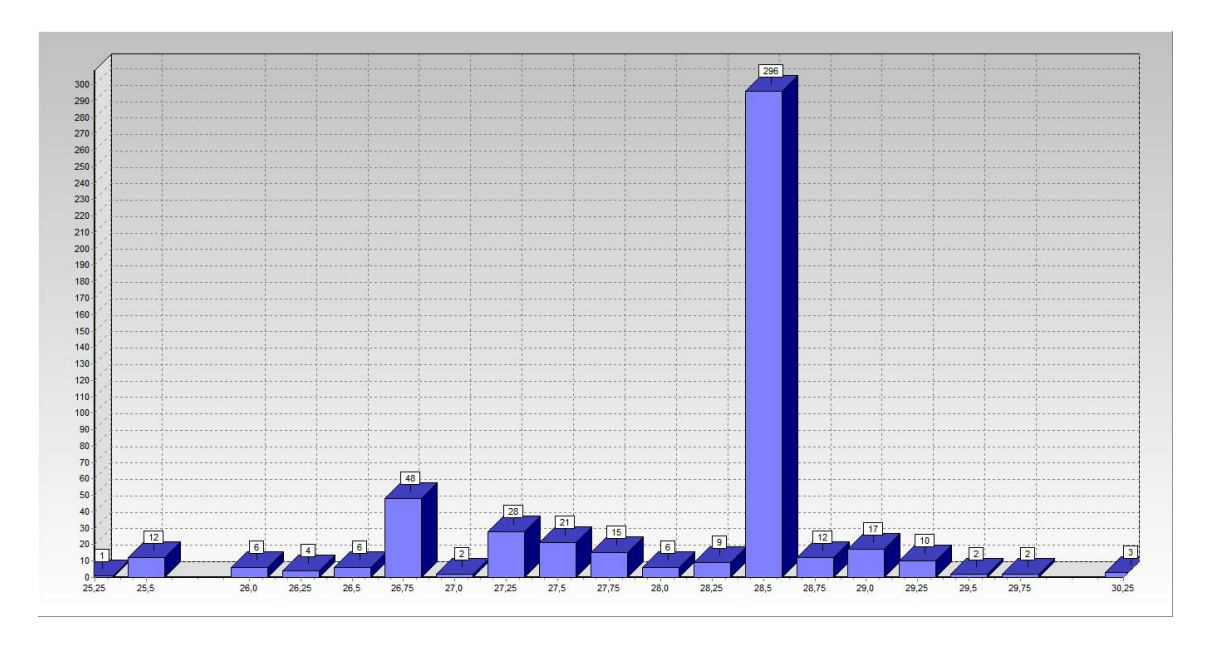

Configuração 6

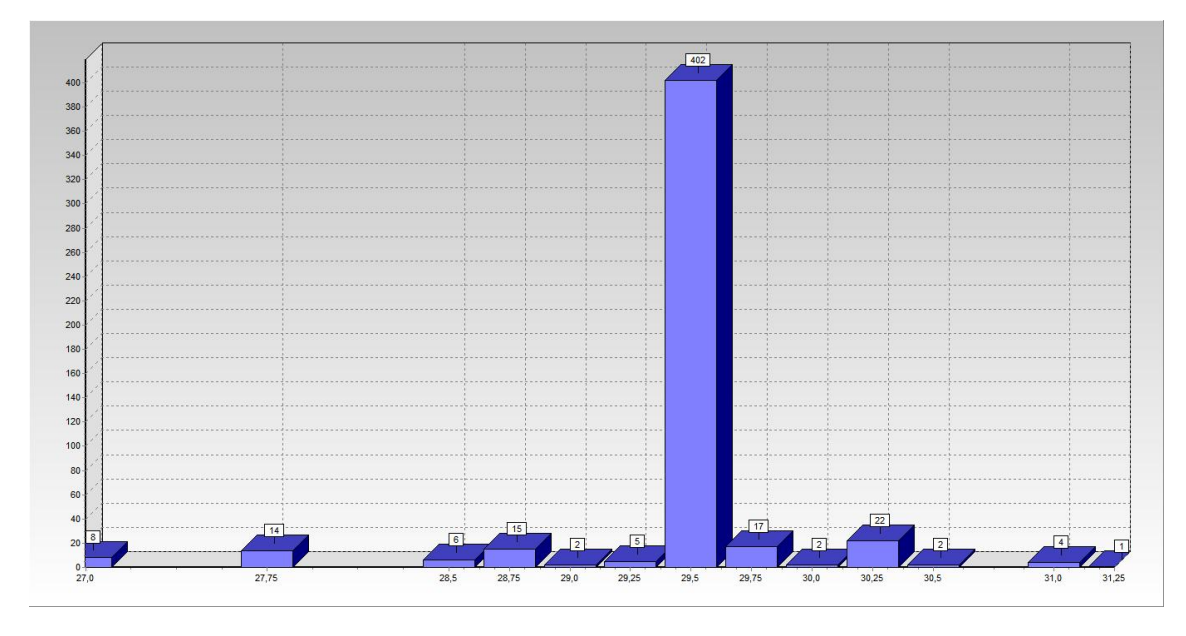

Configuração 7

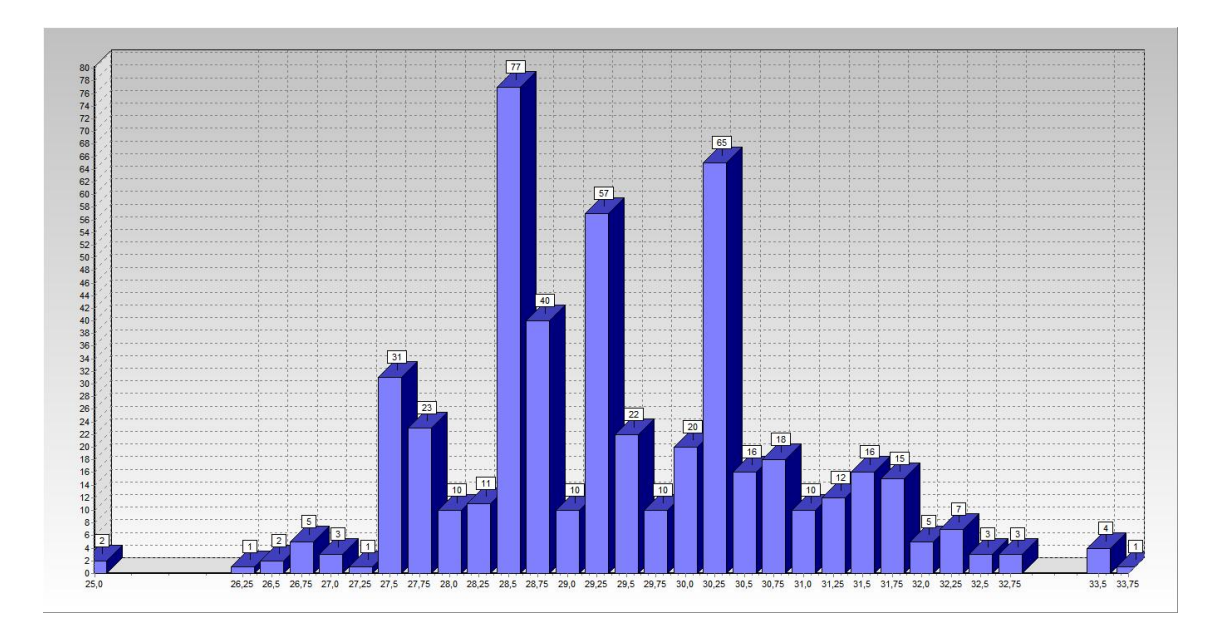

Configuração 8

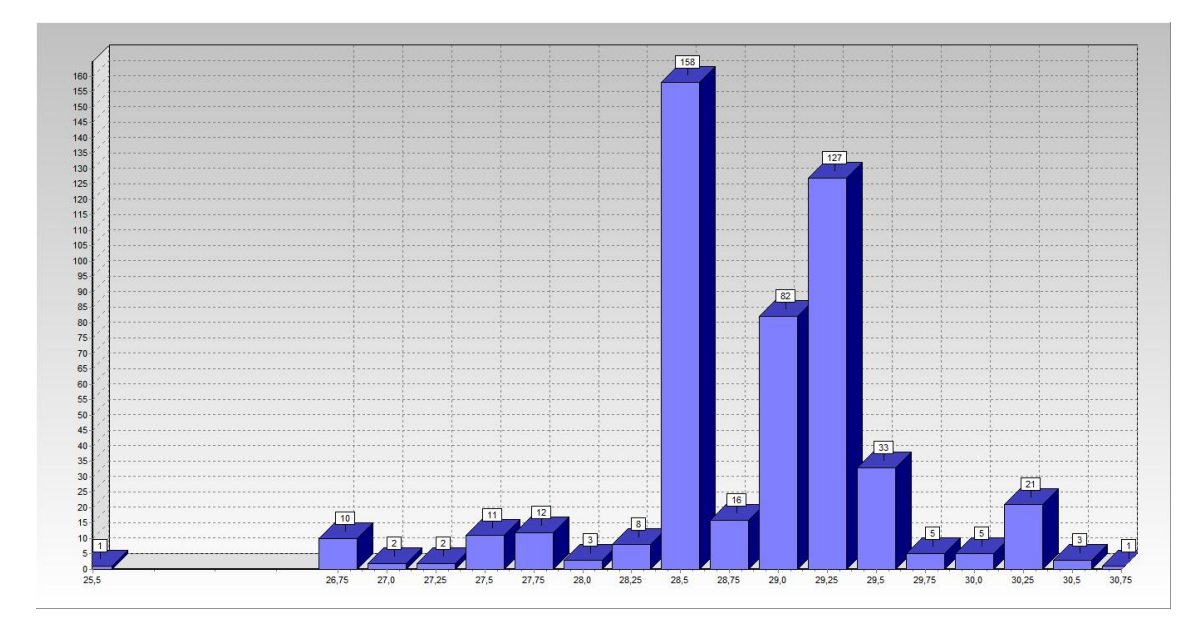

Configuração 9ª

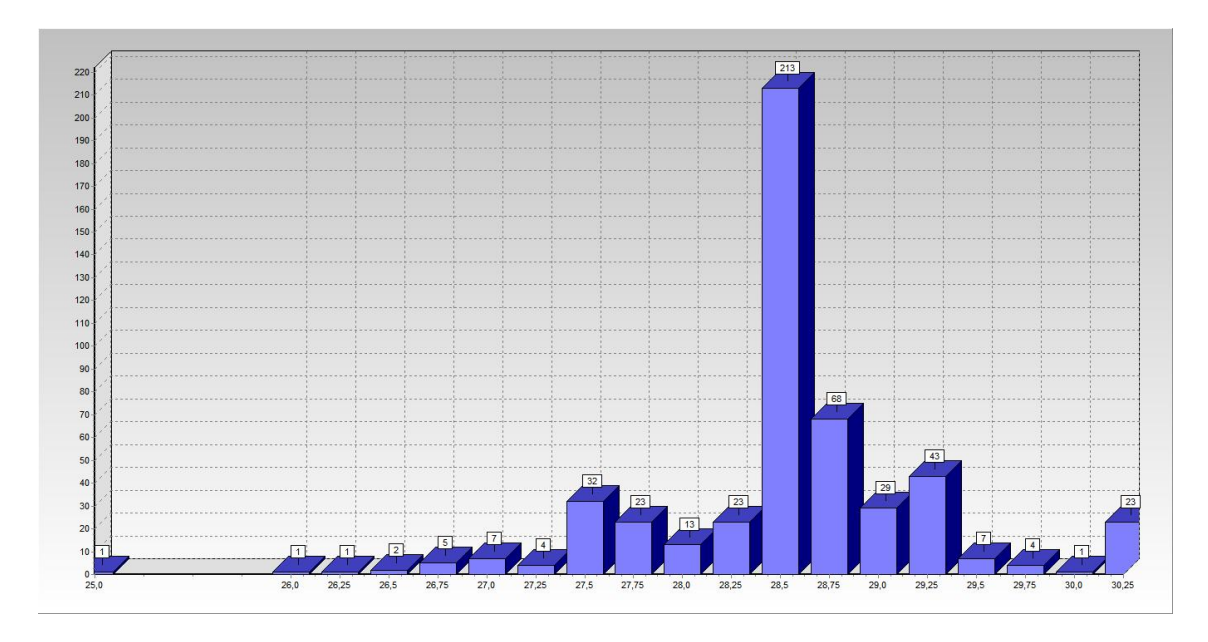

Configuração 9b

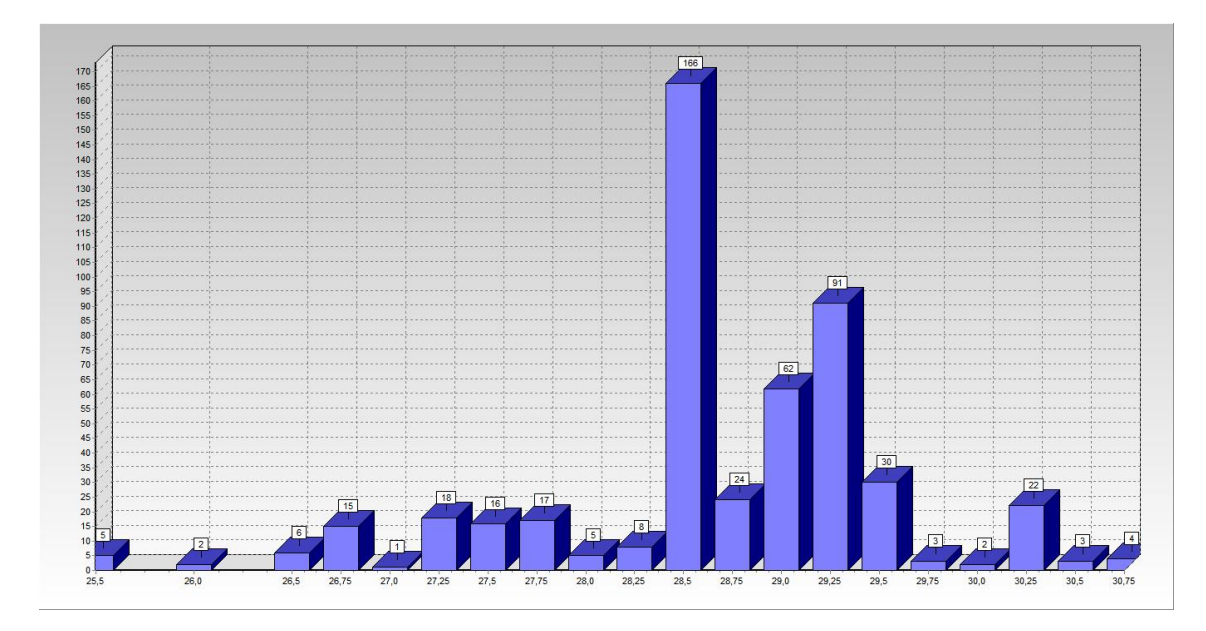

Configuração 10

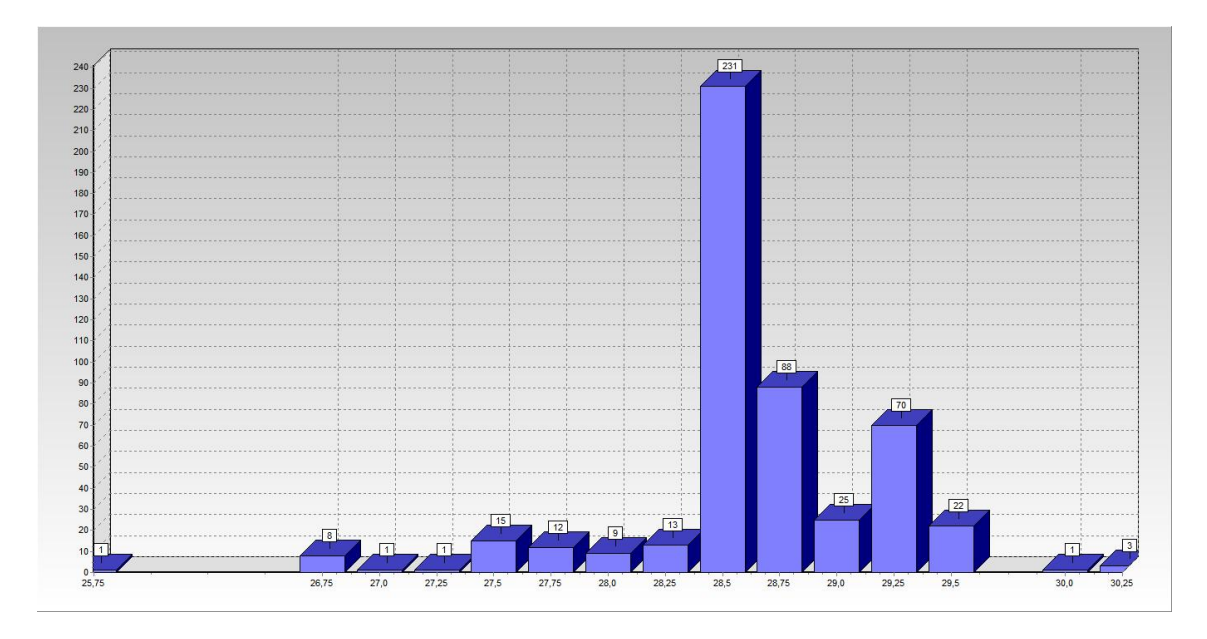

Configuração 11

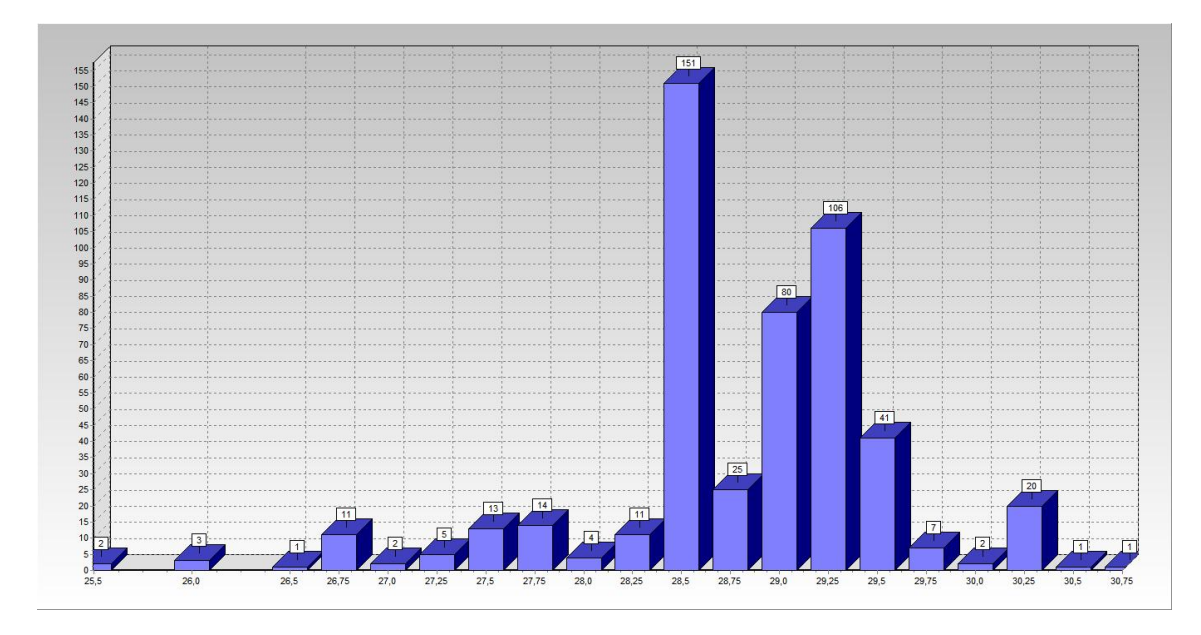

Configuração 12

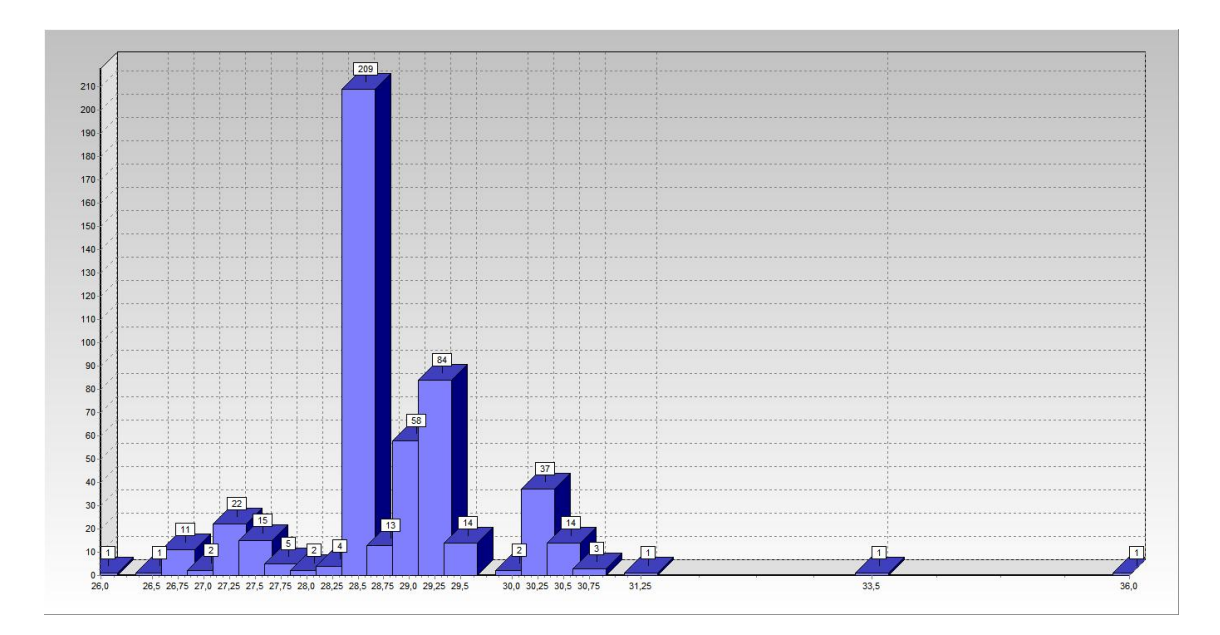

Configuração 13

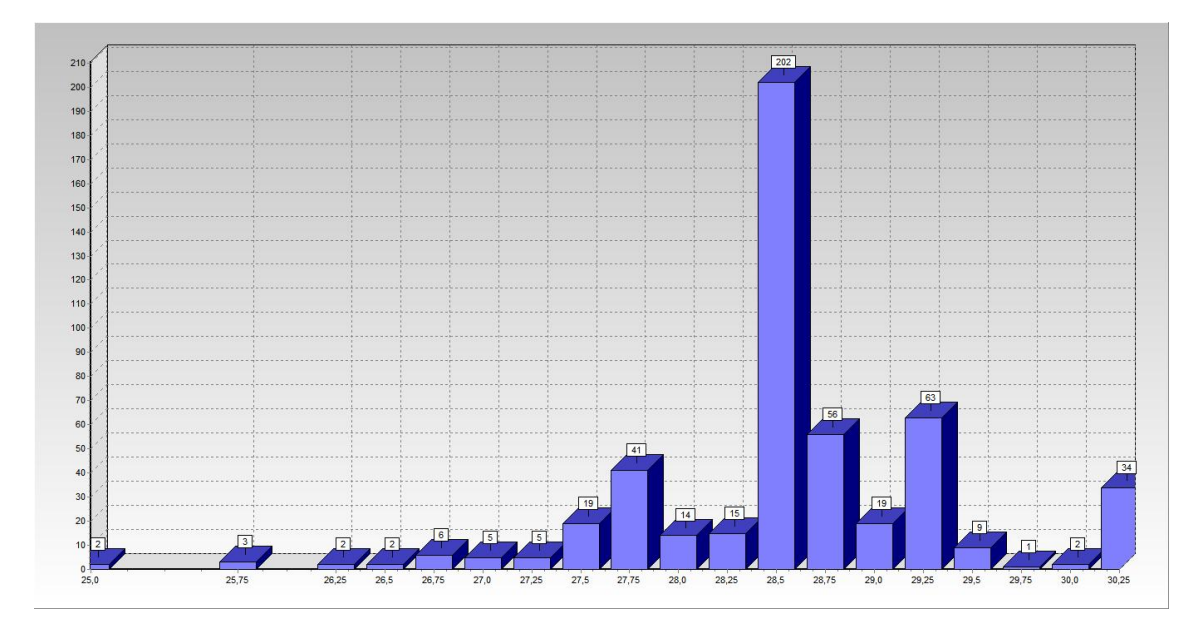

Configuração 14

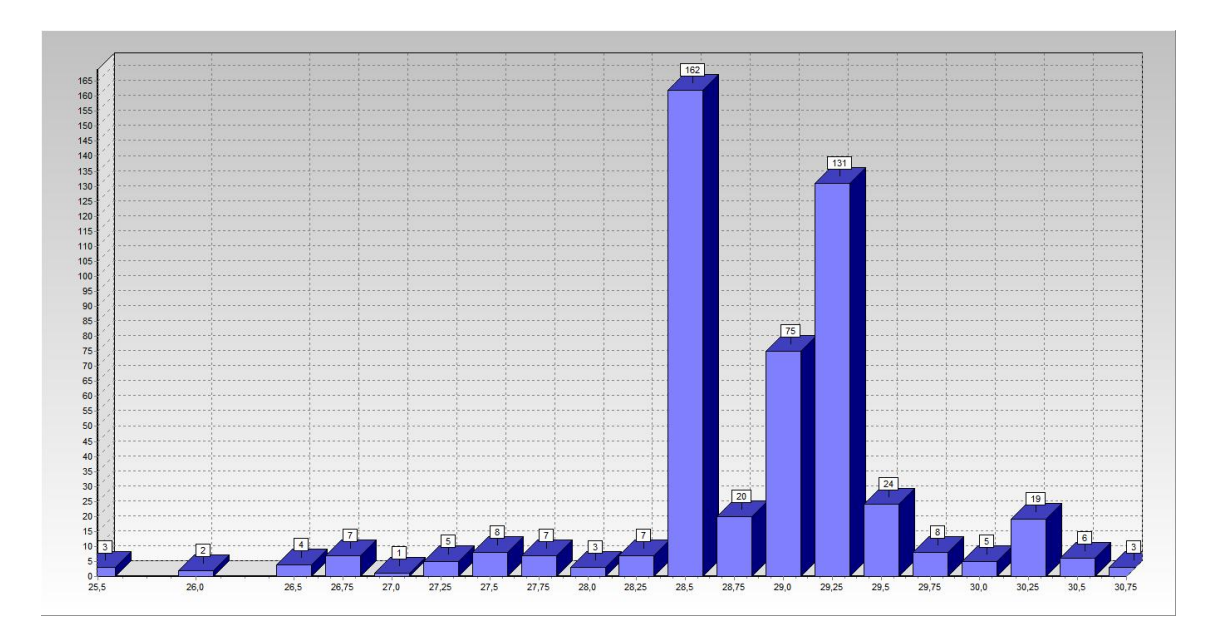

Configuração 15

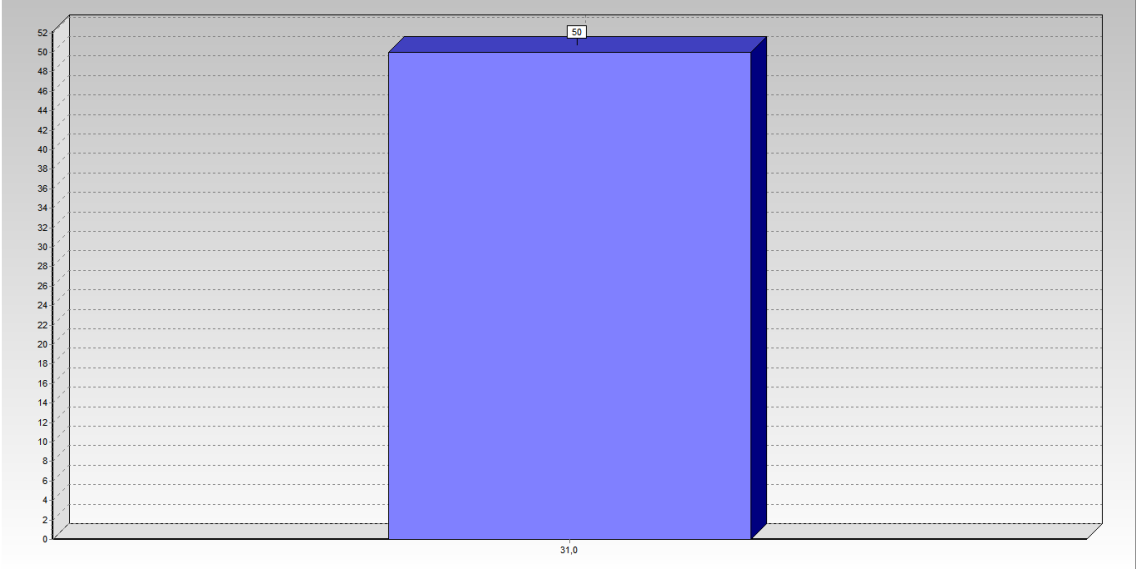

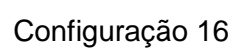

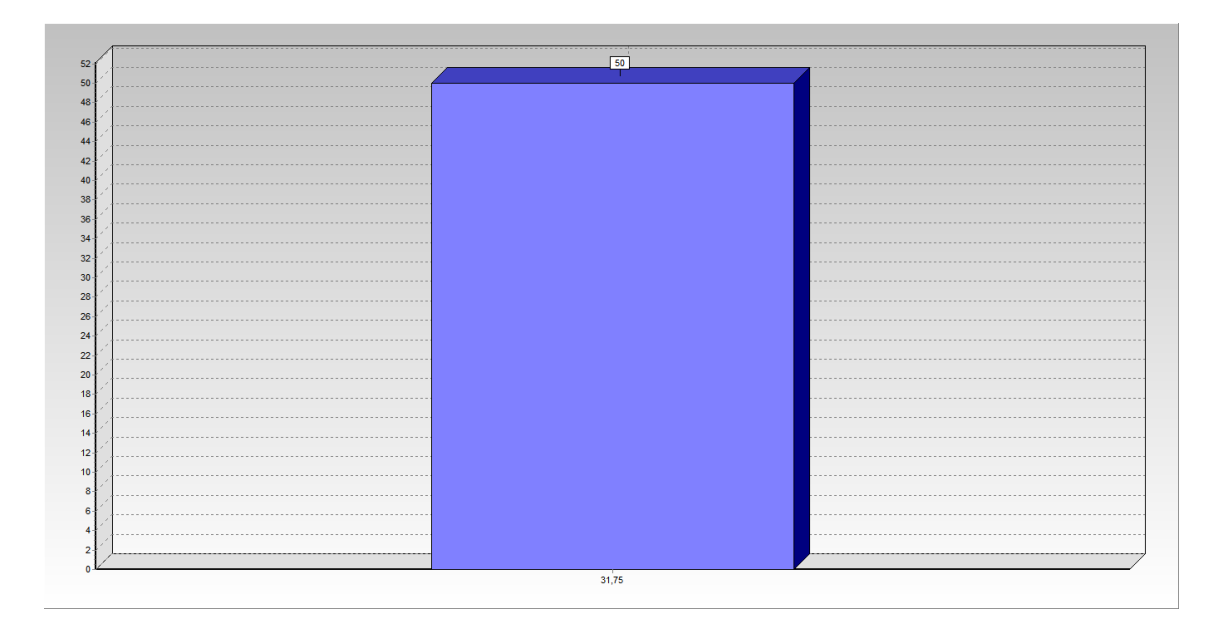

Configuração 17

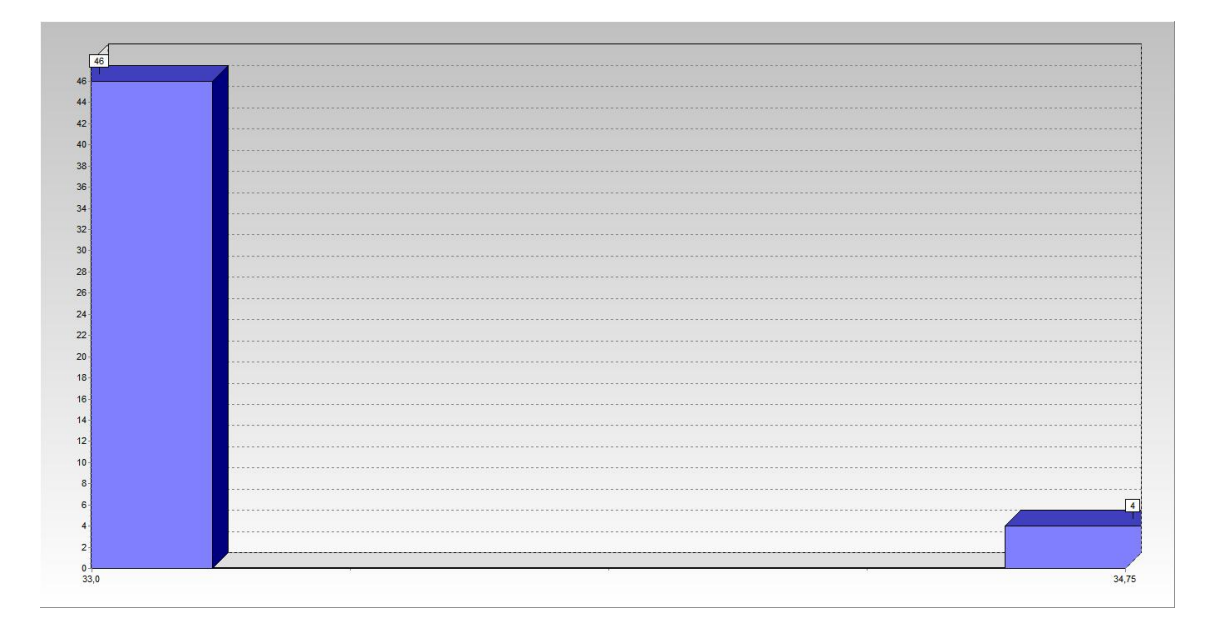

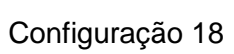

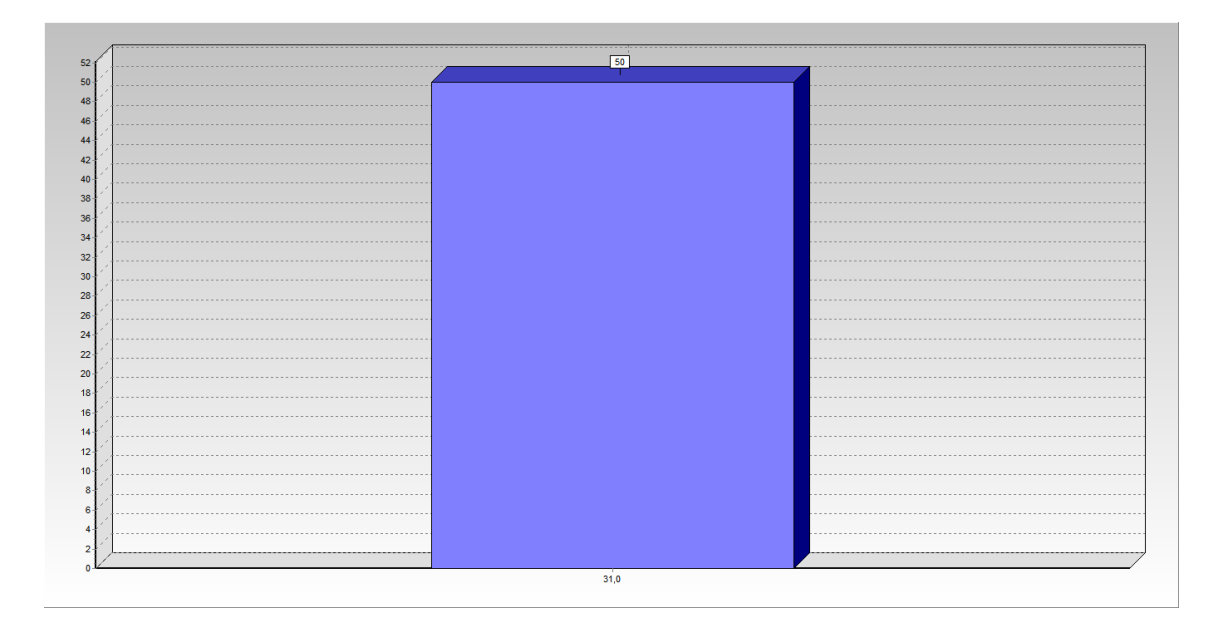

Configuração 19

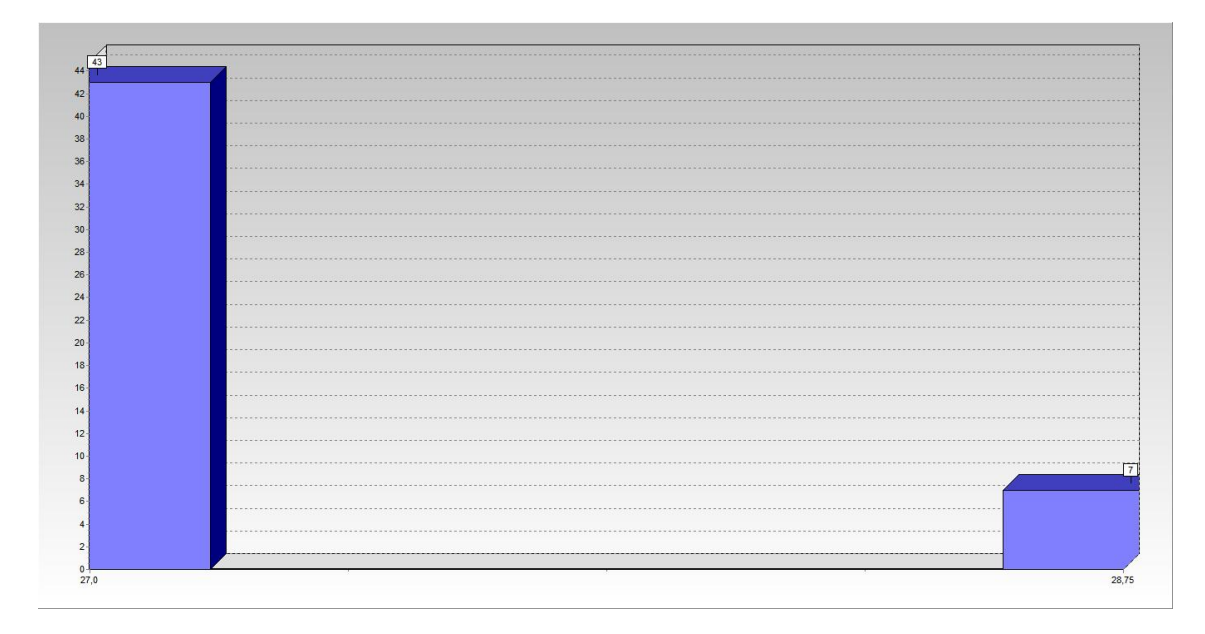

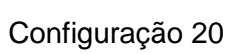

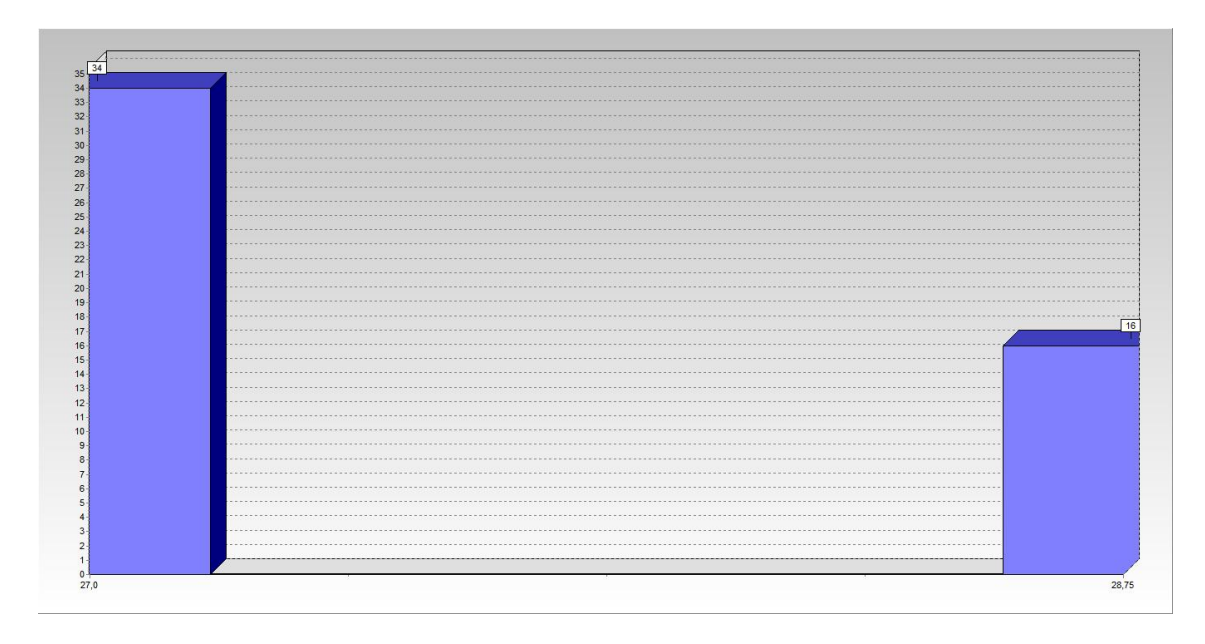

Configuração 21

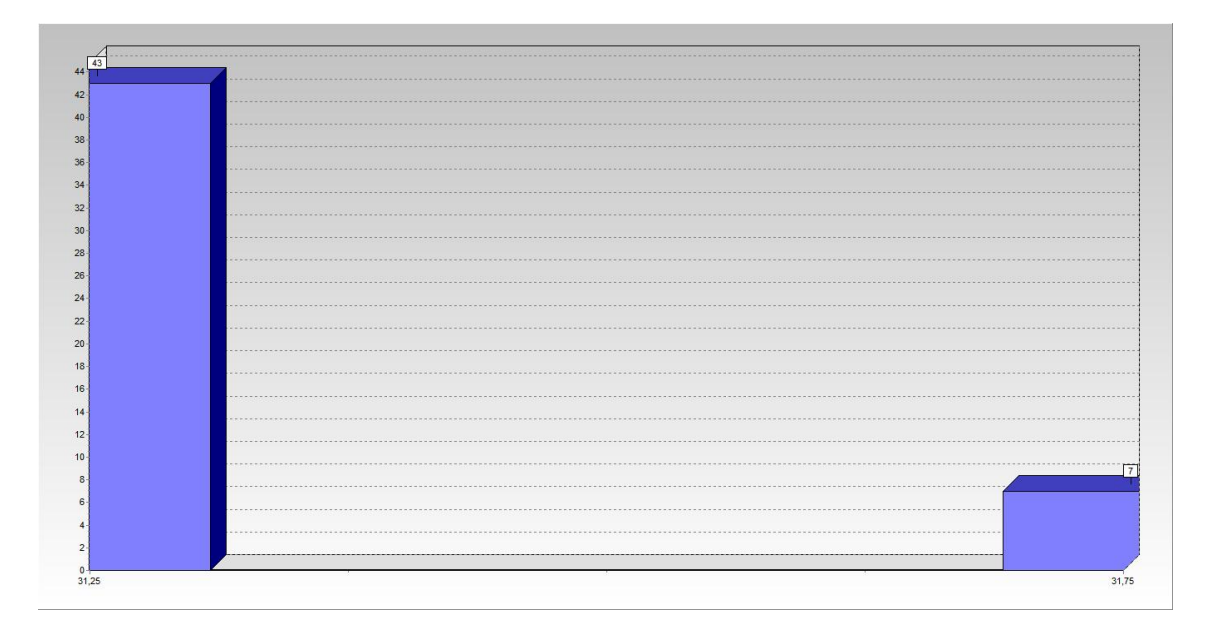

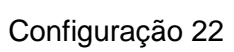

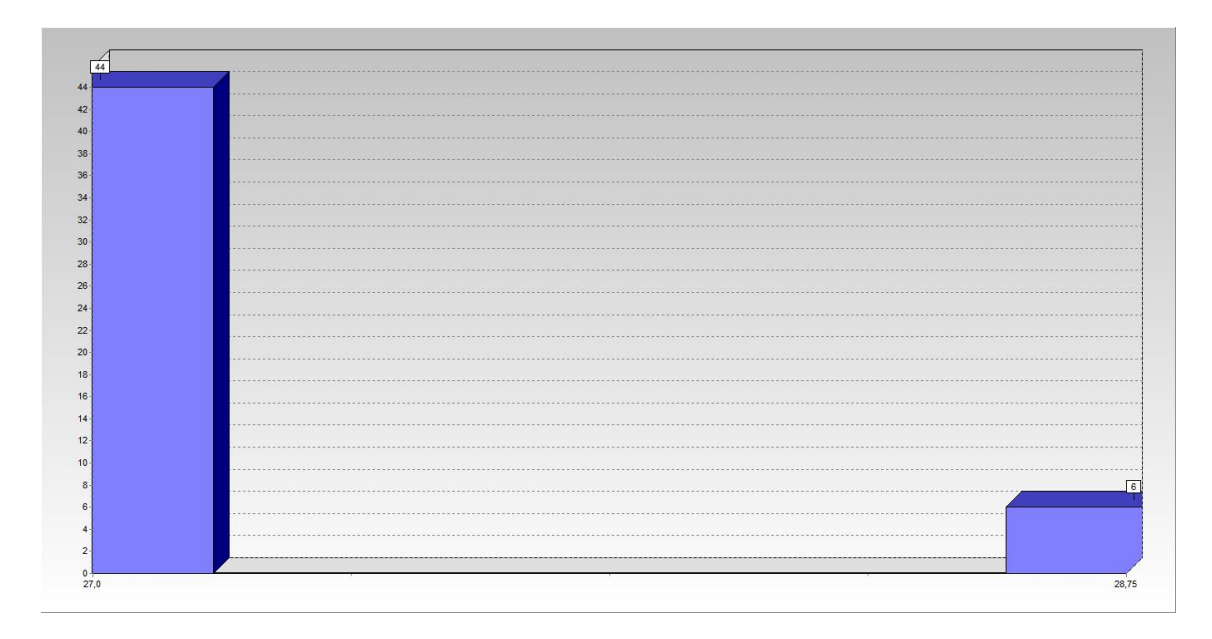

Configuração 23

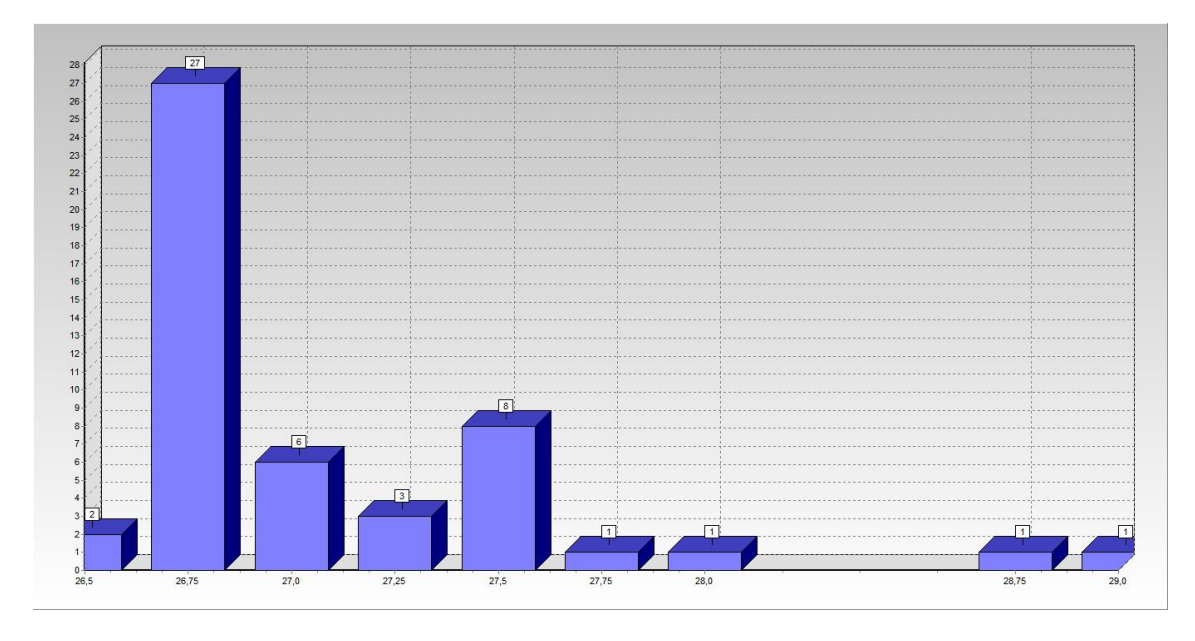

Configuração 24

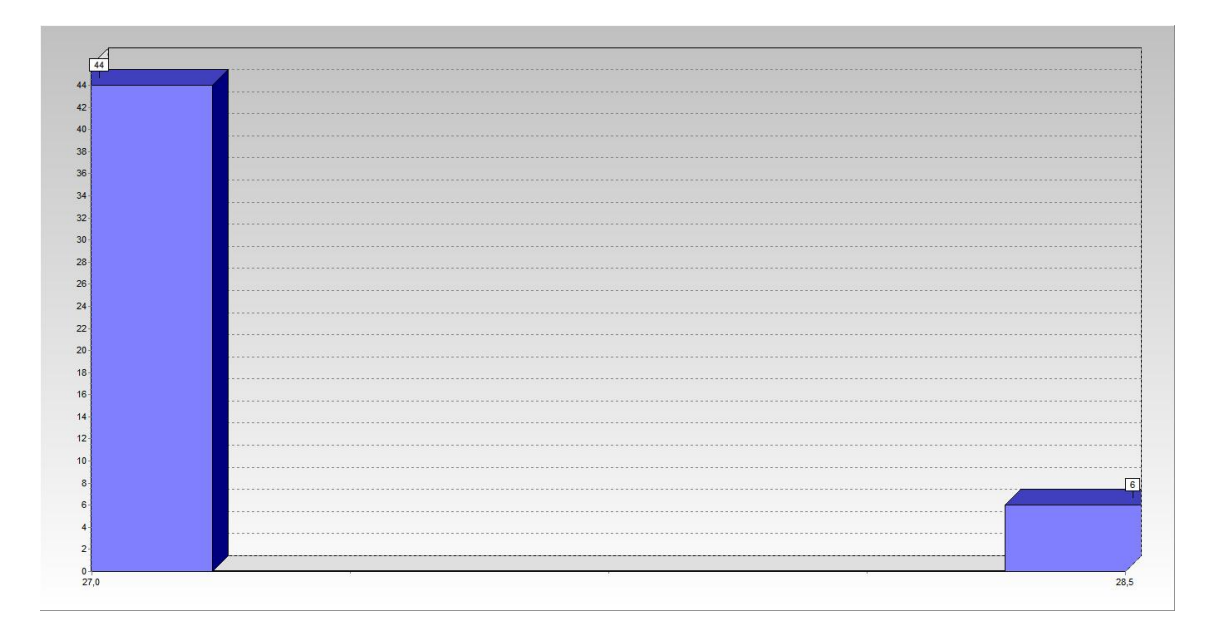

Configuração 25

## **ANEXO II**

Tabelas com os resultados das três configurações da tabela VI.13 executadas para as instâncias da tabela VI.12.

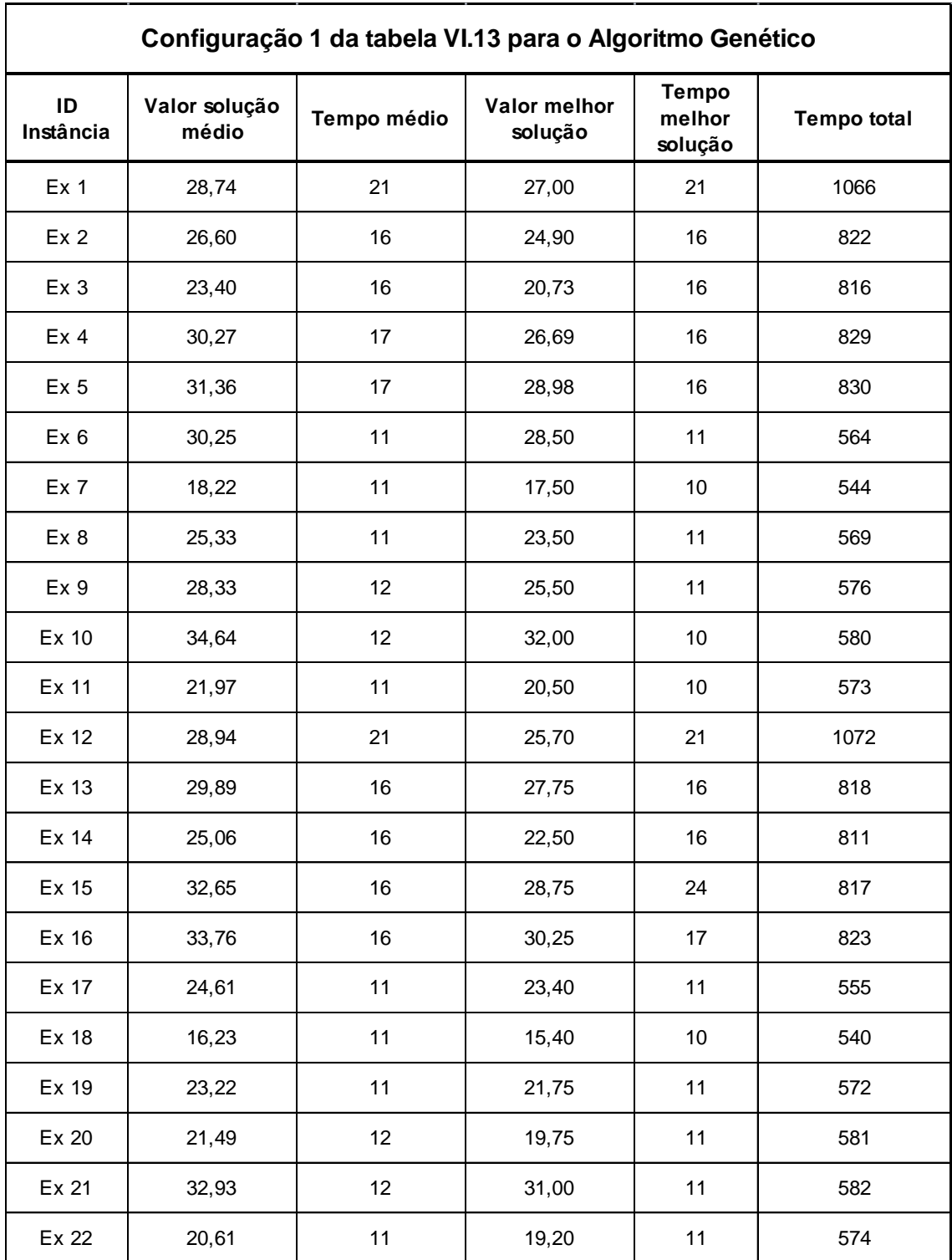

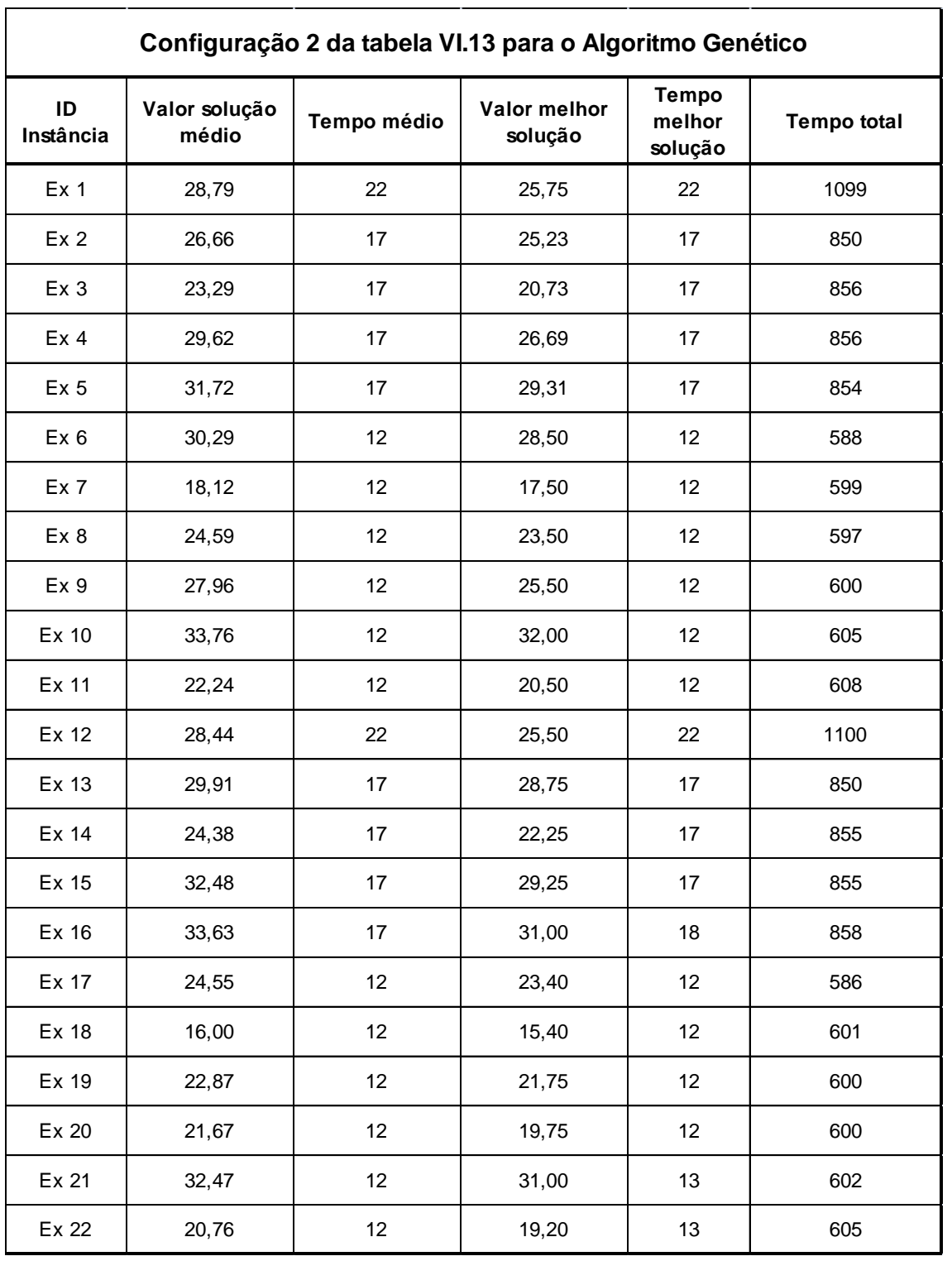

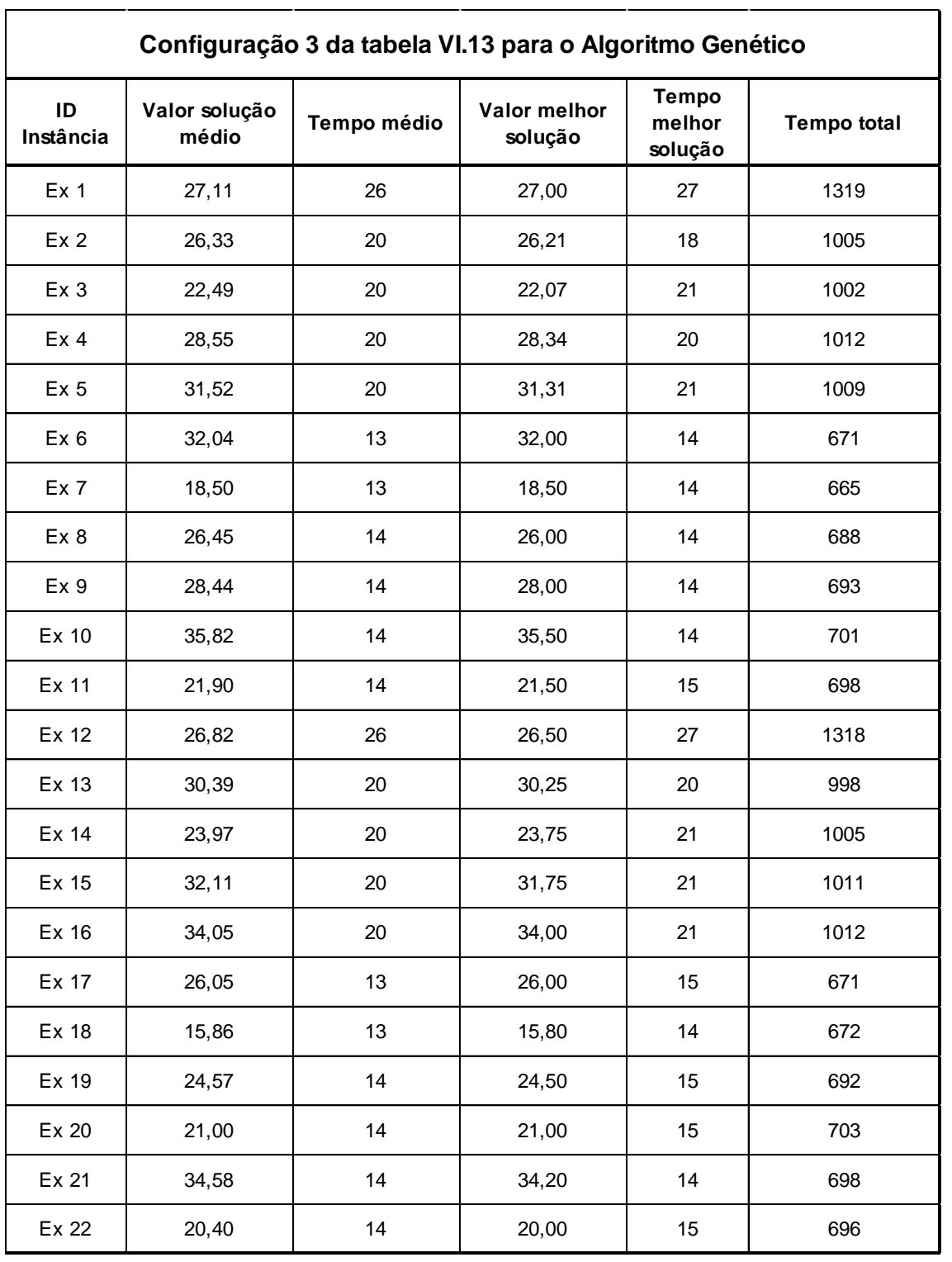

## **ANEXO III**

Tabelas com o resultado das três configurações da tabela VI.13 executadas para as instâncias da tabela VII.1, VII.2, VII.3 e VII.5 do PSPLib.

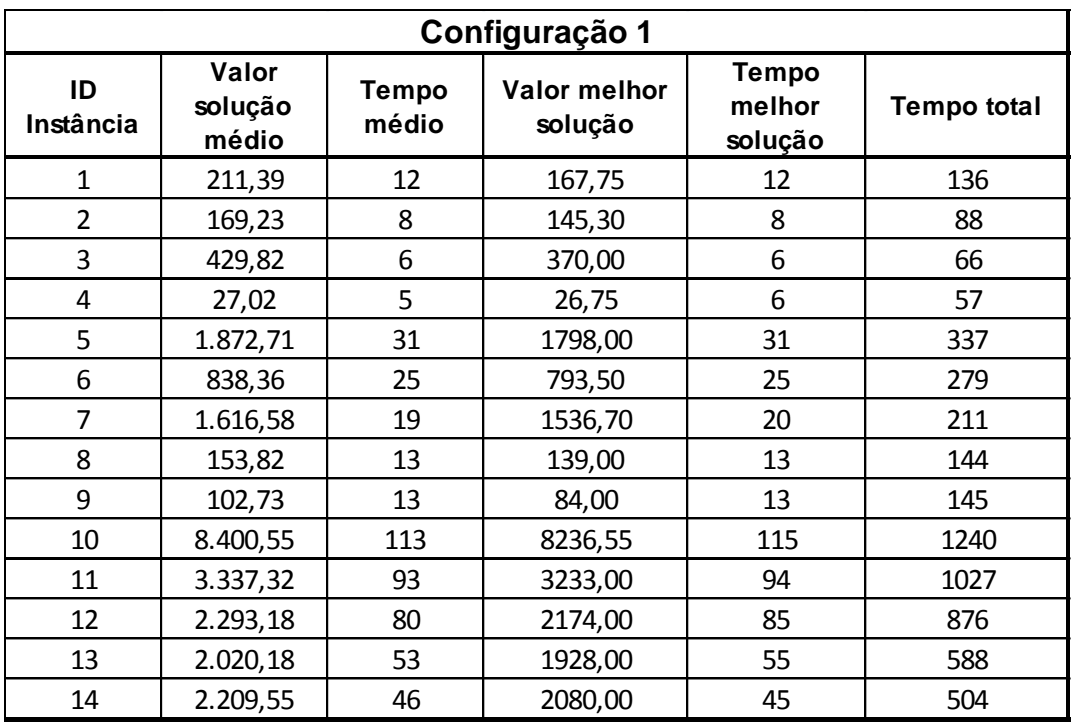

Resultados configuração 1, 2 e 3 para tabela VII.1

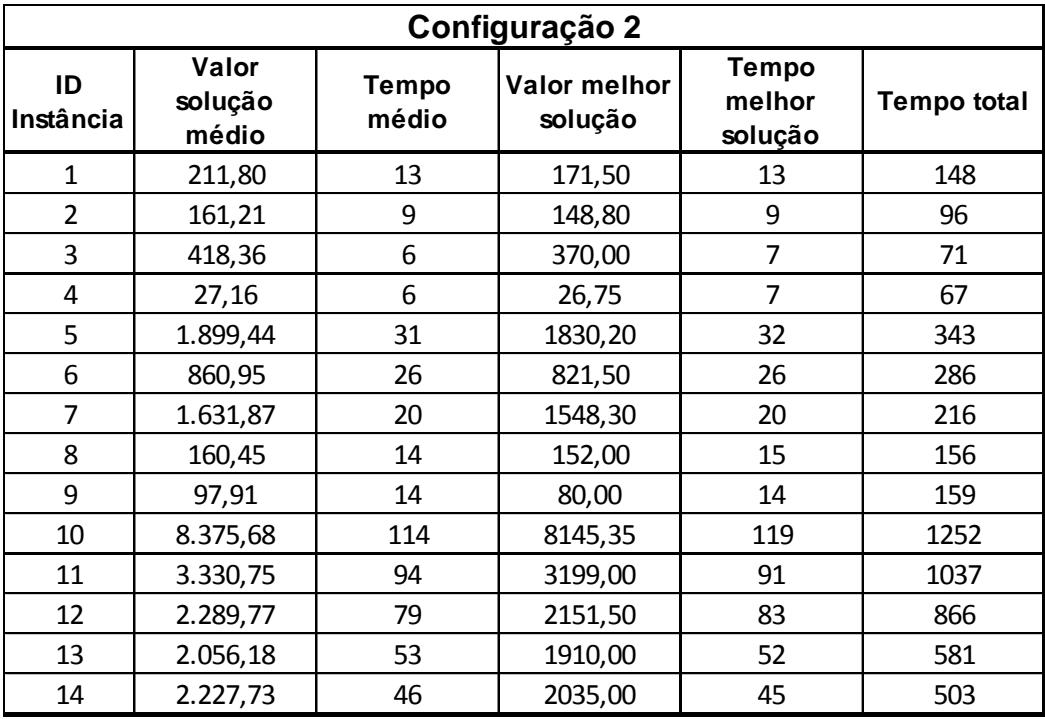

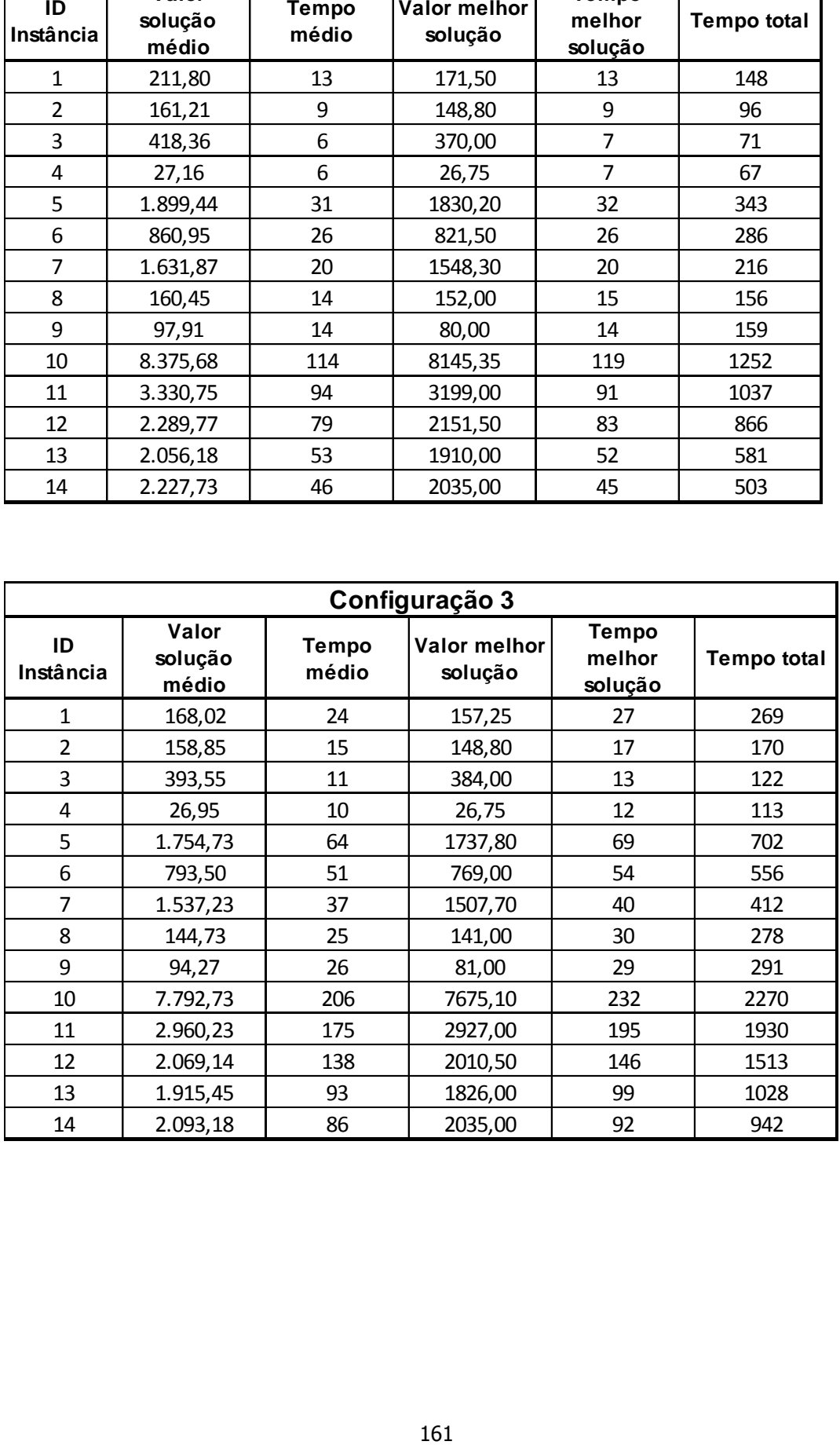

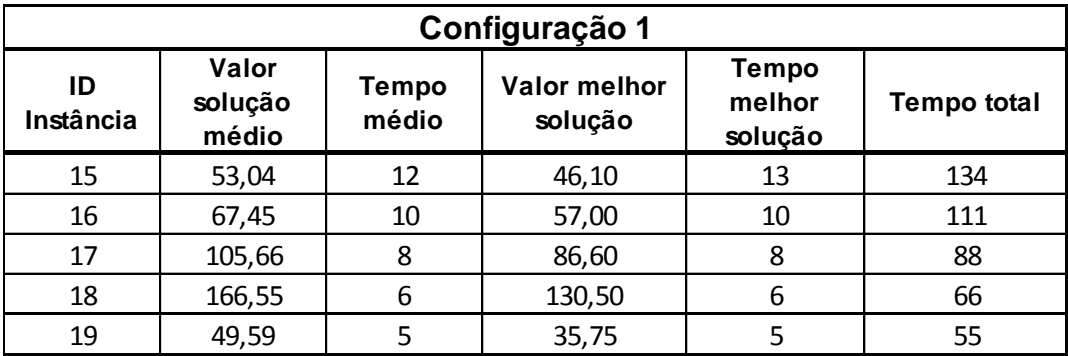

Resultados configuração 1, 2 e 3 para tabela VII.2

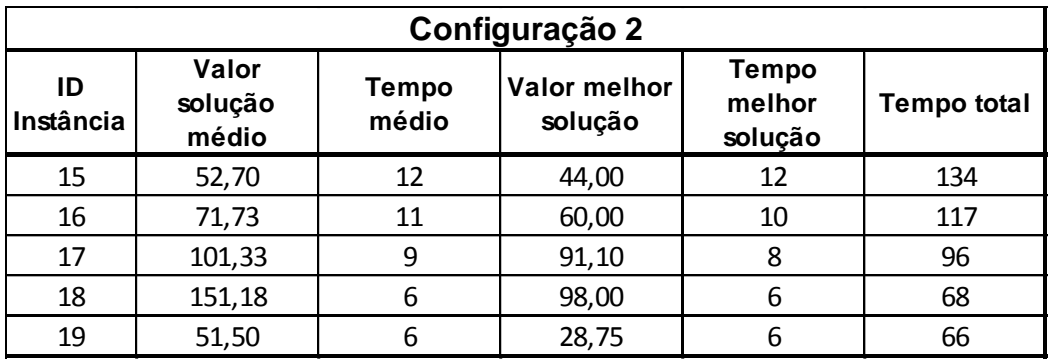

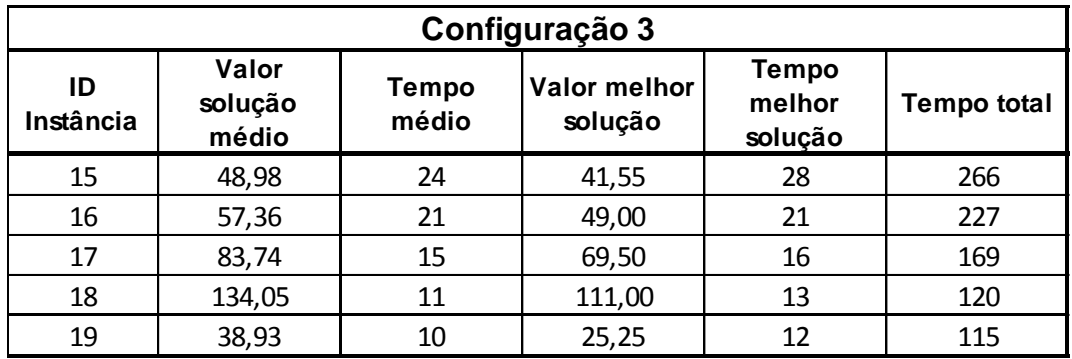

| Configuração 1  |                           |                         |                         |                                   |                    |
|-----------------|---------------------------|-------------------------|-------------------------|-----------------------------------|--------------------|
| ID<br>Instância | Valor<br>solução<br>médio | <b>Tempo</b><br>médio   | Valor melhor<br>solução | <b>Tempo</b><br>melhor<br>solução | <b>Tempo total</b> |
| 20              | 31,16                     | 7                       | 25,55                   | 7                                 | 77                 |
| 21              | 24,36                     | 6                       | 18,00                   | 6                                 | 66                 |
| 22              | 30,54                     | 5                       | 27,00                   | 6                                 | 56                 |
| 23              | 5,59                      | 4                       | 3,50                    | 4                                 | 43                 |
| 24              | 36,16                     | $\overline{7}$          | 26,55                   | $\overline{7}$                    | 82                 |
| 25              | 18,64                     | 6                       | 13,00                   | 6                                 | 66                 |
| 26              | 24,45                     | 5                       | 15,50                   | 5                                 | 55                 |
| 27              | 30,55                     | $\overline{\mathbf{3}}$ | 24,00                   | 4                                 | 35                 |
| 28              | 6,95                      | 3                       | 3,00                    | 4                                 | 35                 |
| 29              | 30,48                     | 9                       | 25,55                   | 9                                 | 96                 |
| 30              | 10,64                     | 6                       | 7,80                    | 6                                 | 63                 |
| 31              | 32,50                     | 4                       | 27,50                   | 4                                 | 45                 |
| 32              | 1,27                      | 4                       | 0,50                    | 4                                 | 44                 |
| 33              | 26,85                     | 8                       | 21,80                   | 9                                 | 90                 |
| 34              | 18,91                     | 7                       | 15,00                   | $\overline{7}$                    | 77                 |
| 35              | 53,45                     | 4                       | 41,00                   | 4                                 | 44                 |
| 36              | 23,75                     | 4                       | 12,25                   | 5                                 | 45                 |
| 37              | 42,40                     | 10                      | 37,85                   | 10                                | 111                |
| 38              | 57,77                     | 9                       | 52,50                   | 8                                 | 95                 |
| 39              | 8,35                      | 6                       | 4,80                    | 6                                 | 70                 |
| 40              | 76,36                     | 5                       | 55,00                   | 5                                 | 57                 |
| 41              | 3,55                      | 5                       | 2,00                    | 5                                 | 55                 |
| 42              | 113,18                    | 12                      | 86,00                   | 12                                | 129                |
| 43              | 116,27                    | 10                      | 92,00                   | 10                                | 111                |
| 44              | 85,41                     | $\overline{7}$          | 65,00                   | $\overline{7}$                    | 77                 |
| 45              | 76,82                     | 6                       | 59,00                   | 6                                 | 65                 |
| 46              | 5,32                      | 5                       | 2,25                    | 5                                 | 56                 |
| 47              | 57,11                     | 14                      | 47,00                   | 13                                | 150                |
| 48              | 12,55                     | 12                      | 8,00                    | 12                                | 127                |
| 49              | 124,84                    | 9                       | 85,40                   | 9                                 | 99                 |
| 50              | 179,82                    | 6                       | 140,00                  | 6                                 | 66                 |
| 51              | 115,14                    | 6                       | 94,75                   | 6                                 | 66                 |
| 52              | 113,49                    | 15                      | 66,80                   | 15                                | 169                |
| 53              | 179,25                    | 13                      | 150,00                  | 13                                | 144                |
| 54              | 38,51                     | 10                      | 31,80                   | 10                                | 111                |
| 55              | 120,55                    | 7                       | 95,00                   | 7                                 | 78                 |
| 56              | 118,18                    | 7                       | 80,00                   | 7                                 | 77                 |
| 57              | 104,55                    | 26                      | 92,75                   | 26                                | 281                |
| 58              | 559,40                    | 19                      | 422,60                  | 20                                | 212                |
| 59              | 280,59                    | 13                      | 221,50                  | 13                                | 144                |
| 60              | 83,95                     | 13                      | 48,00                   | 13                                | 144                |

Resultados configuração 1, 2 e 3 para tabela VII.3

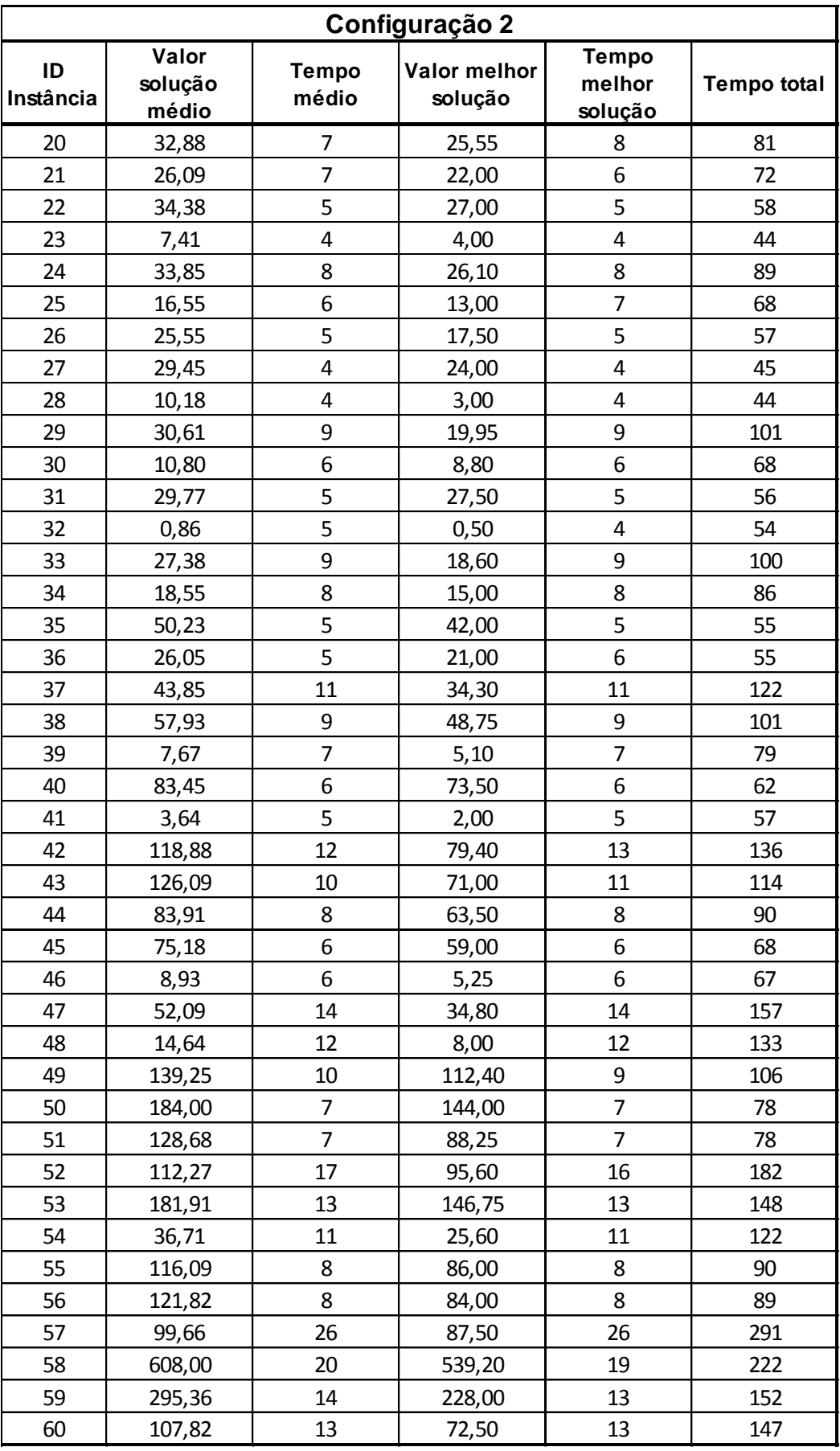

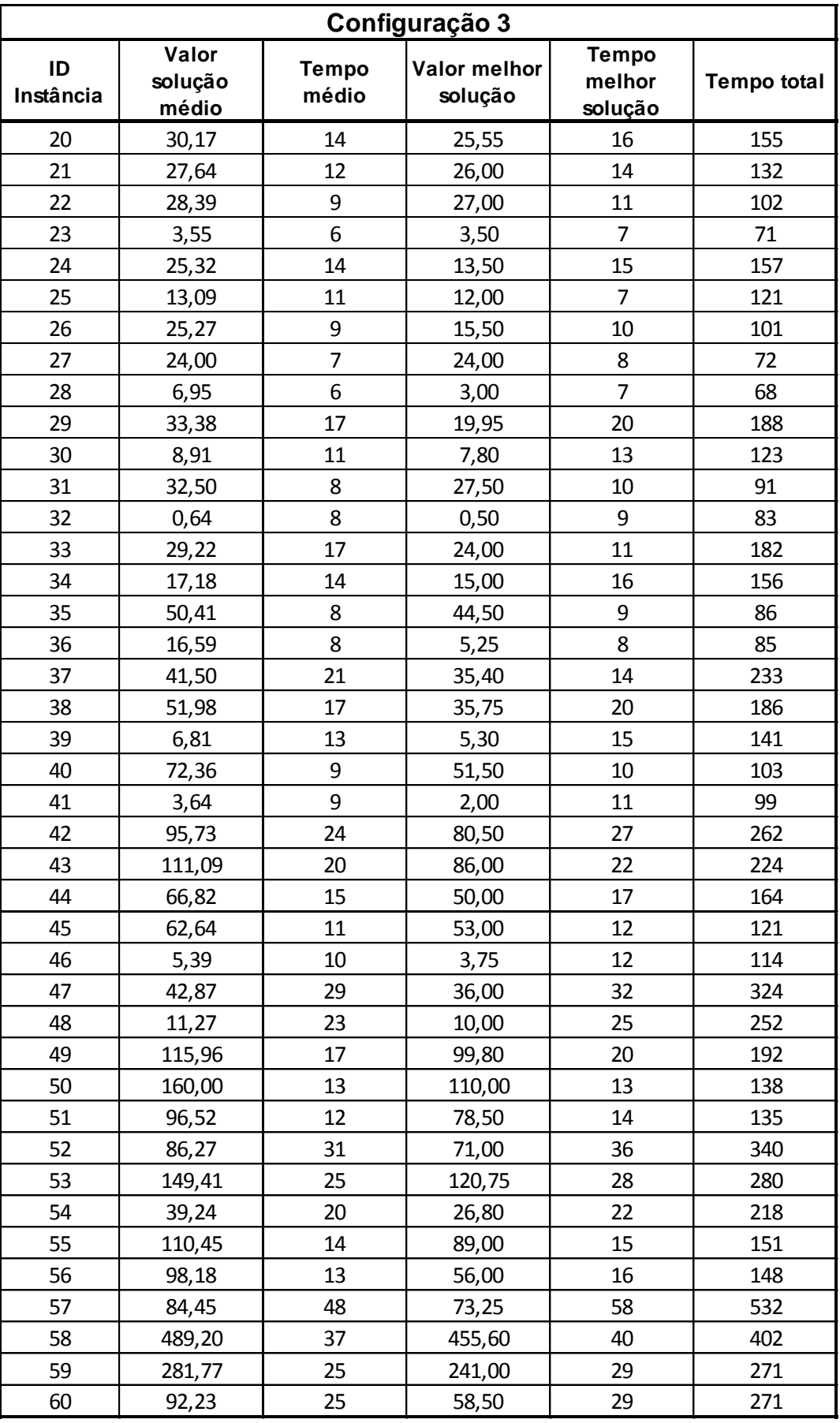

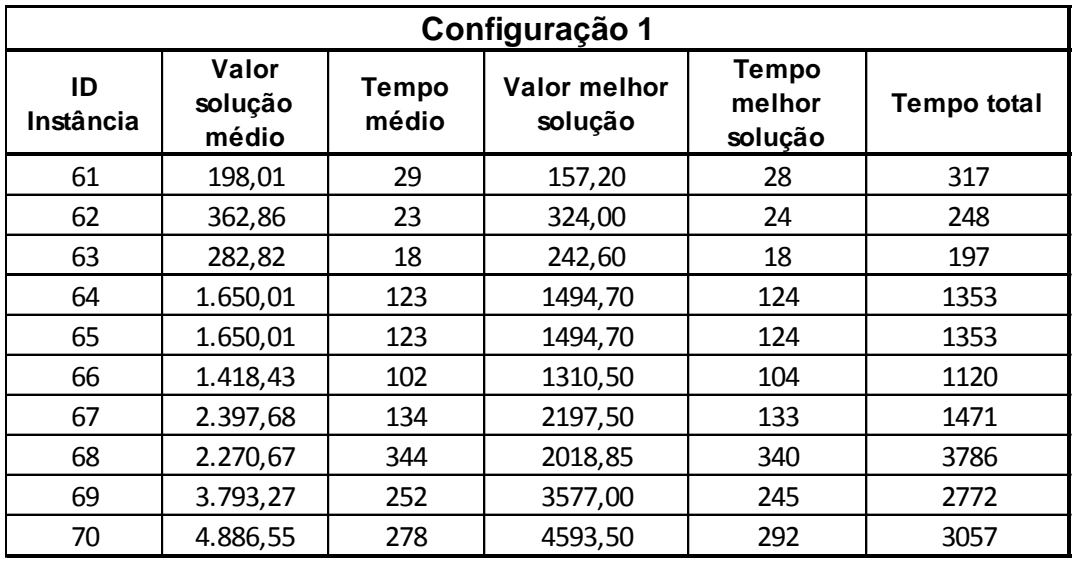

Resultados configuração 1, 2 e 3 para tabela VII.5

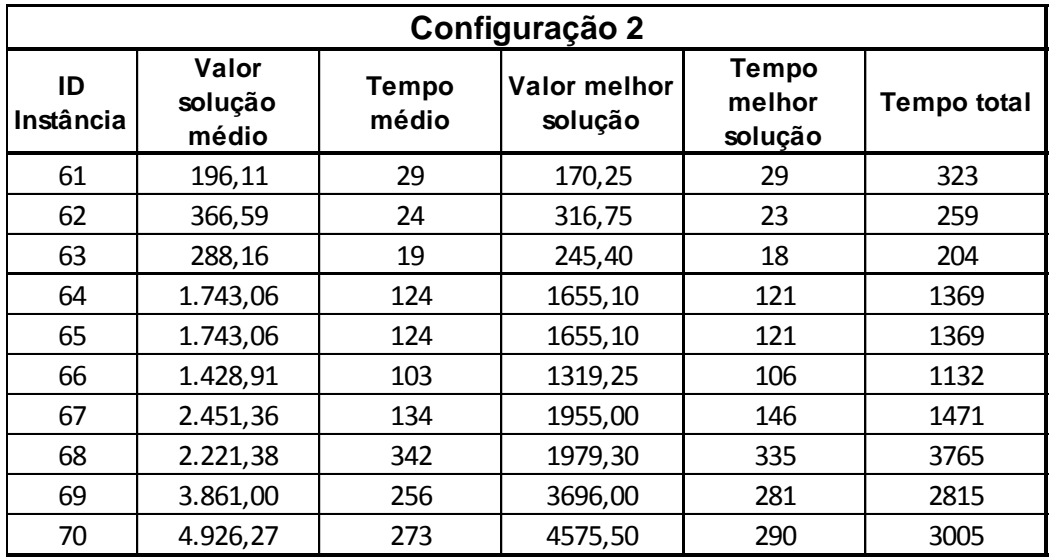

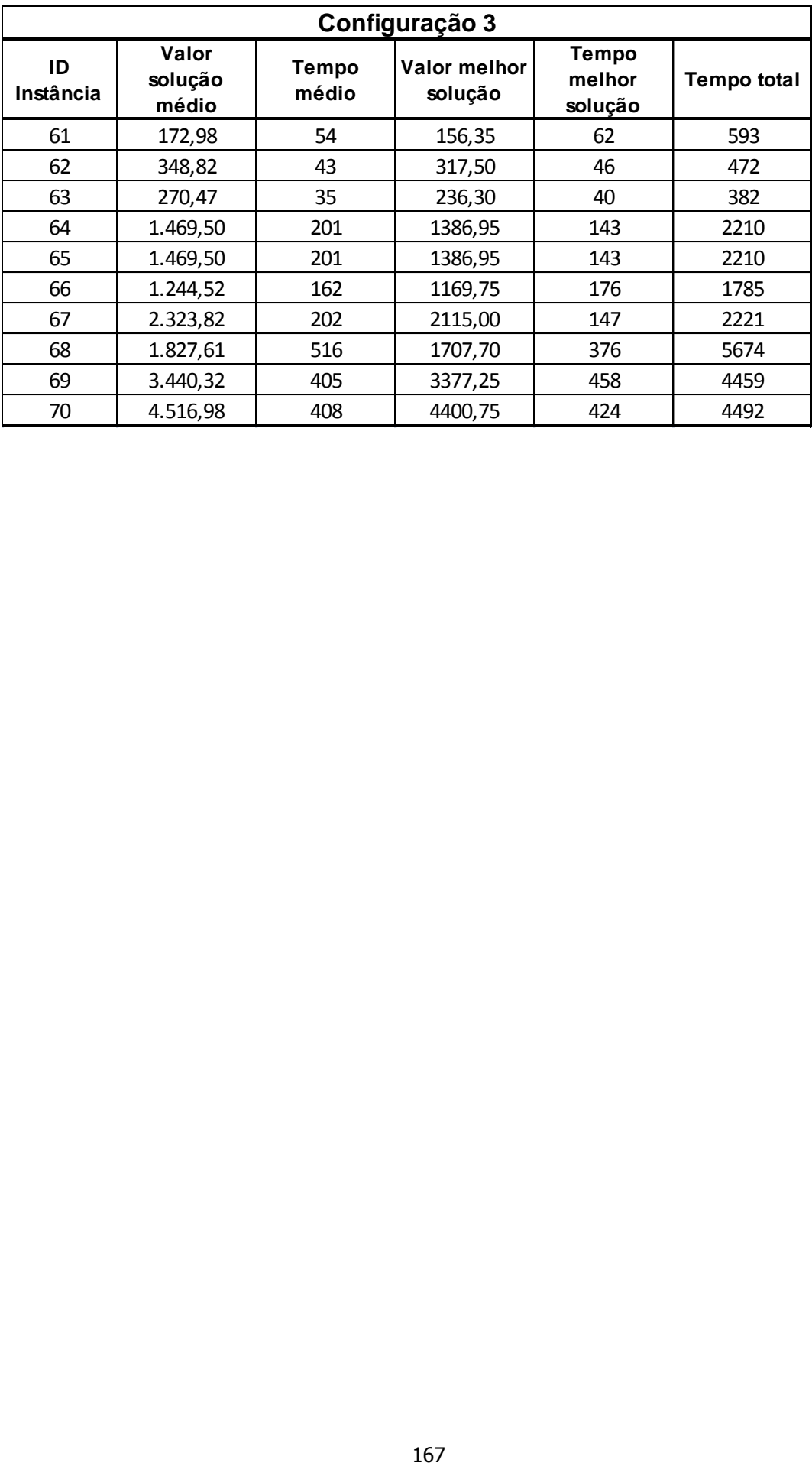

## **ANEXO IV**

Cronograma em MS-*Project* da instância de projetos baseada em dados reais
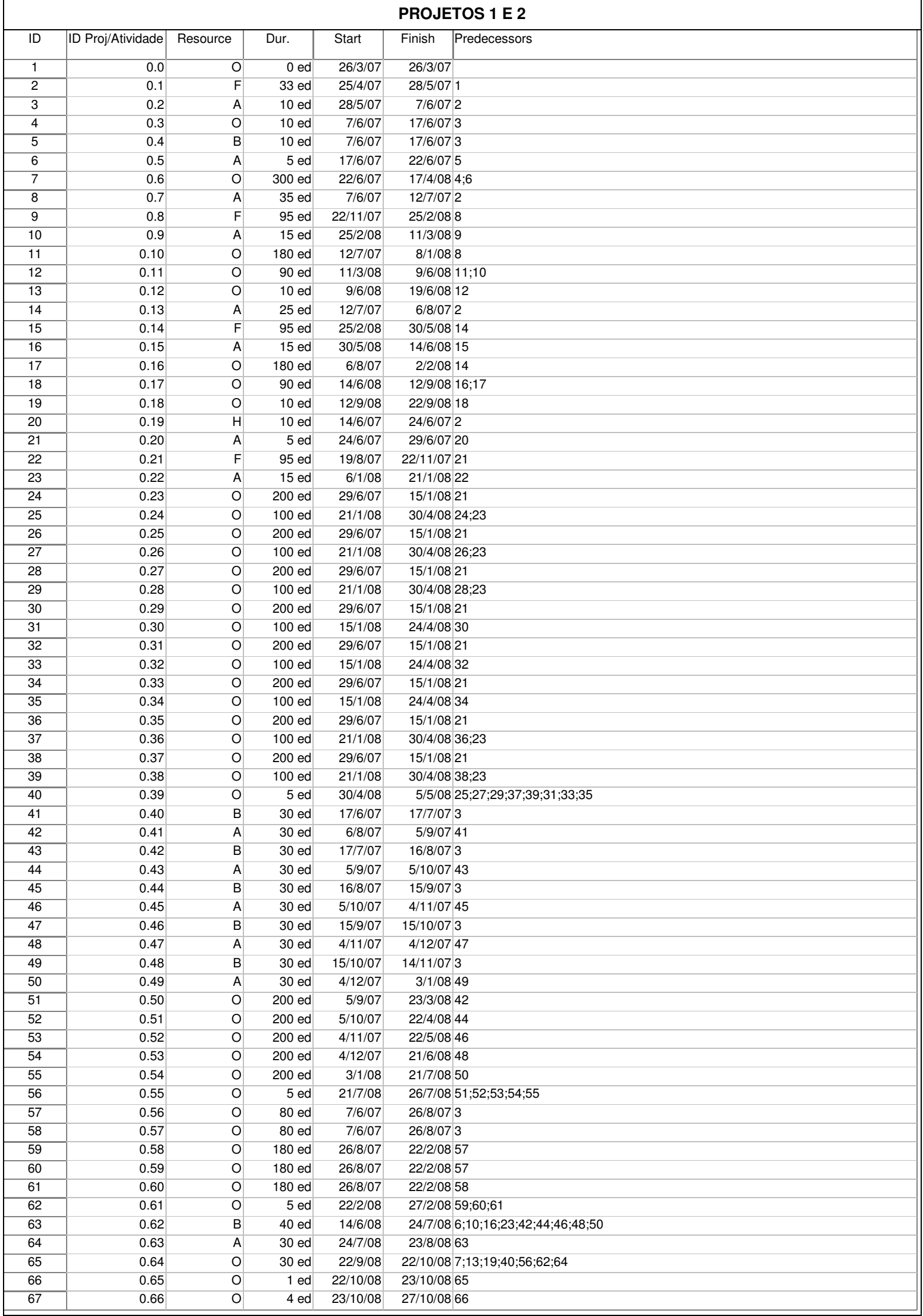

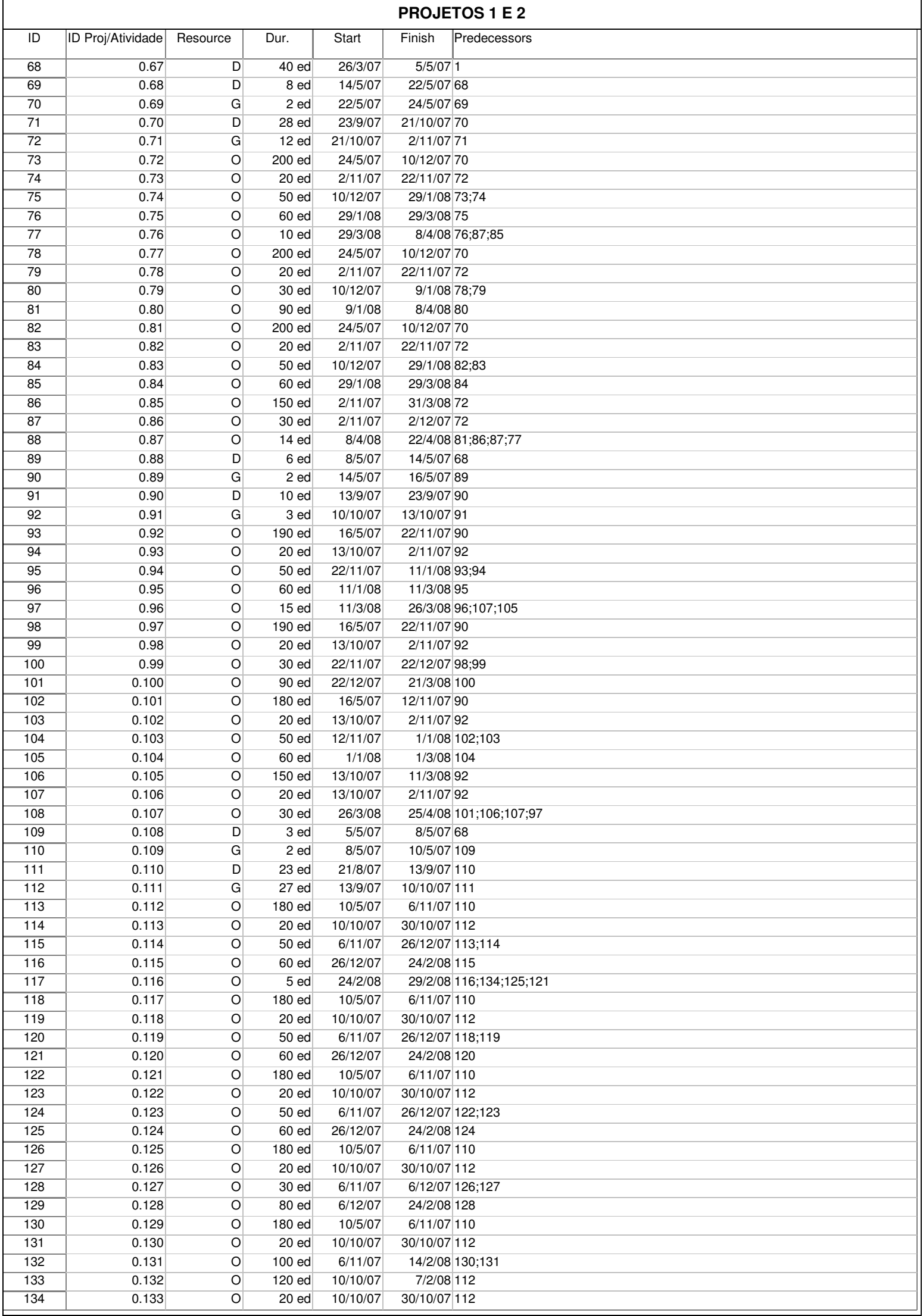

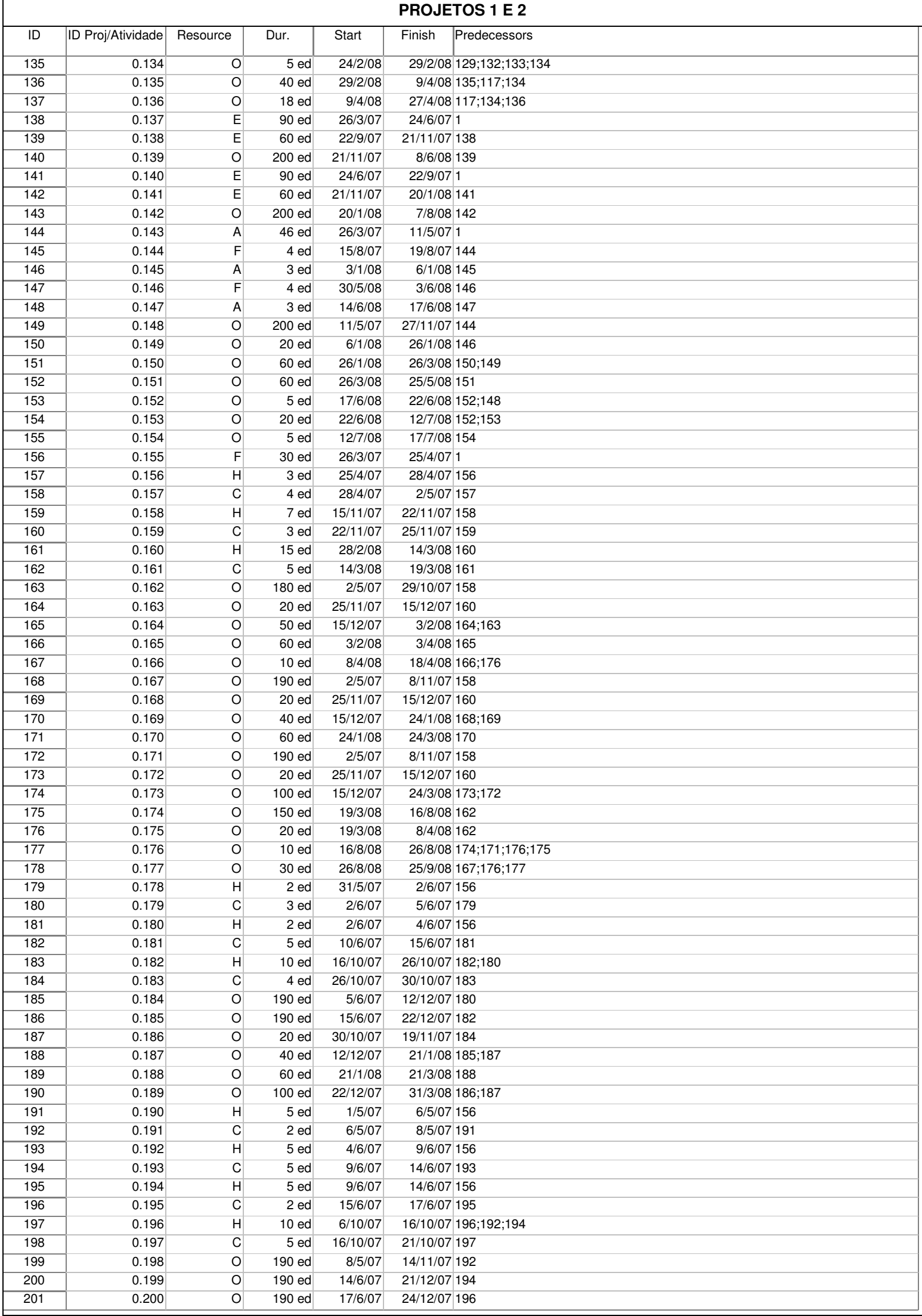

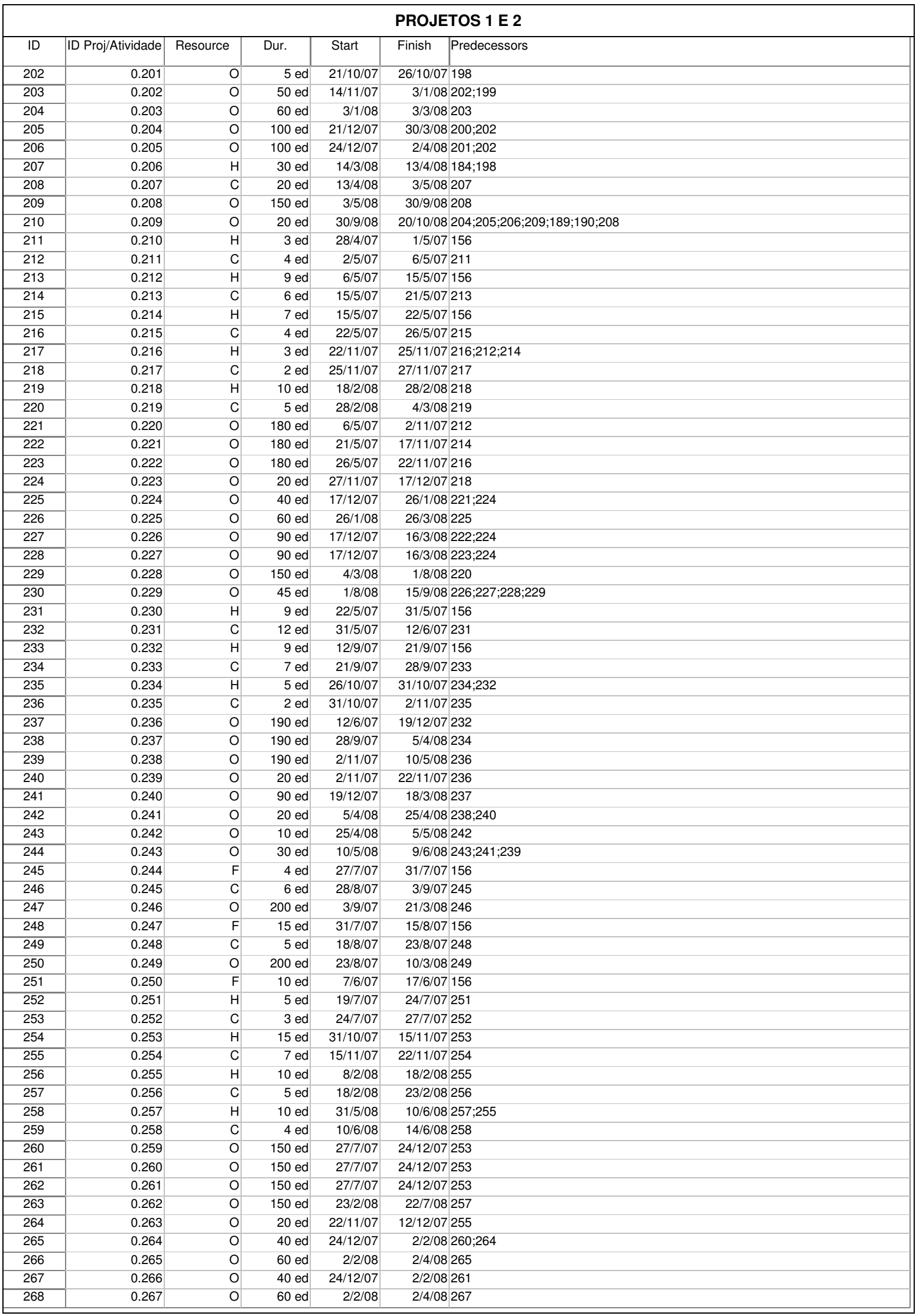

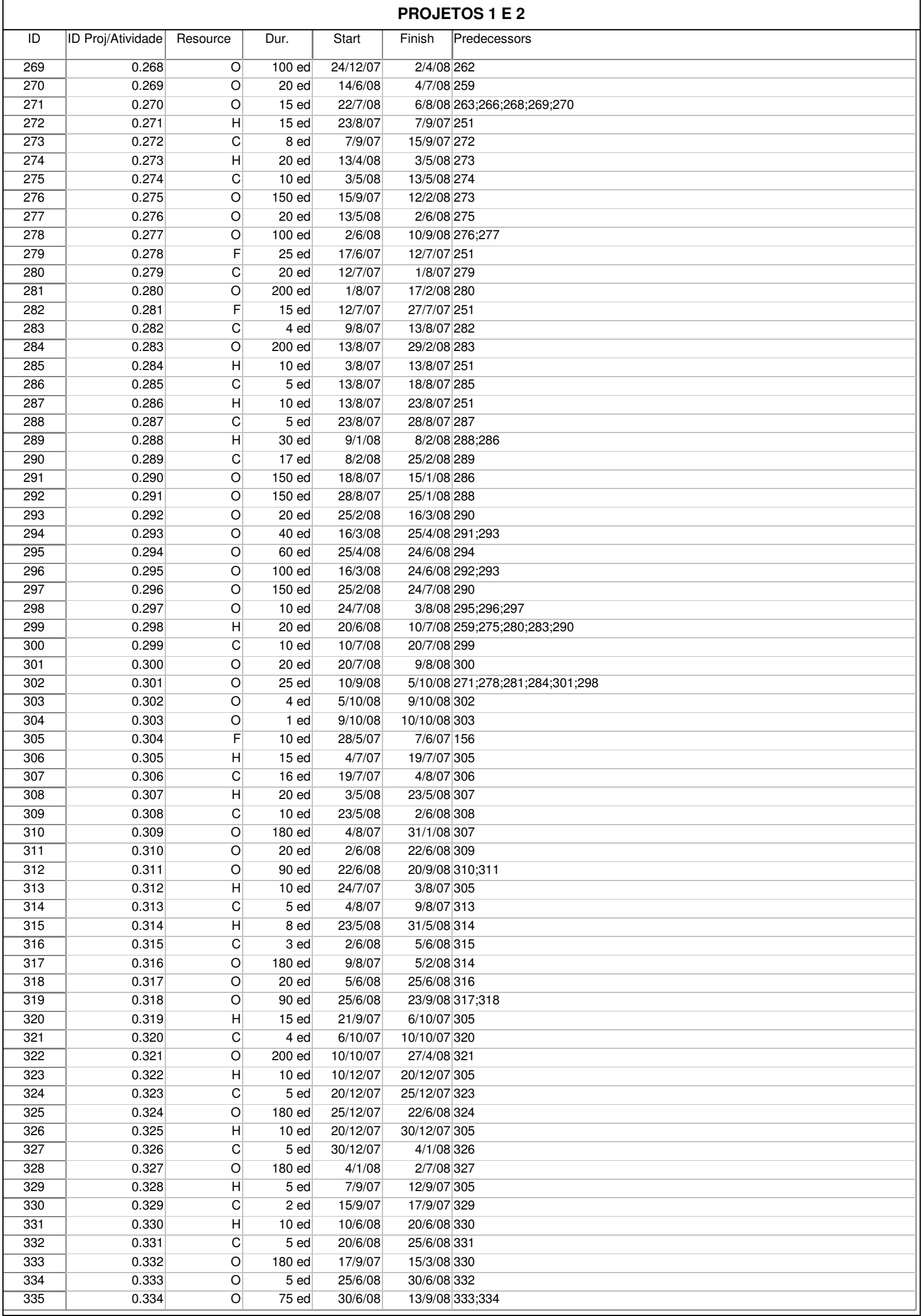

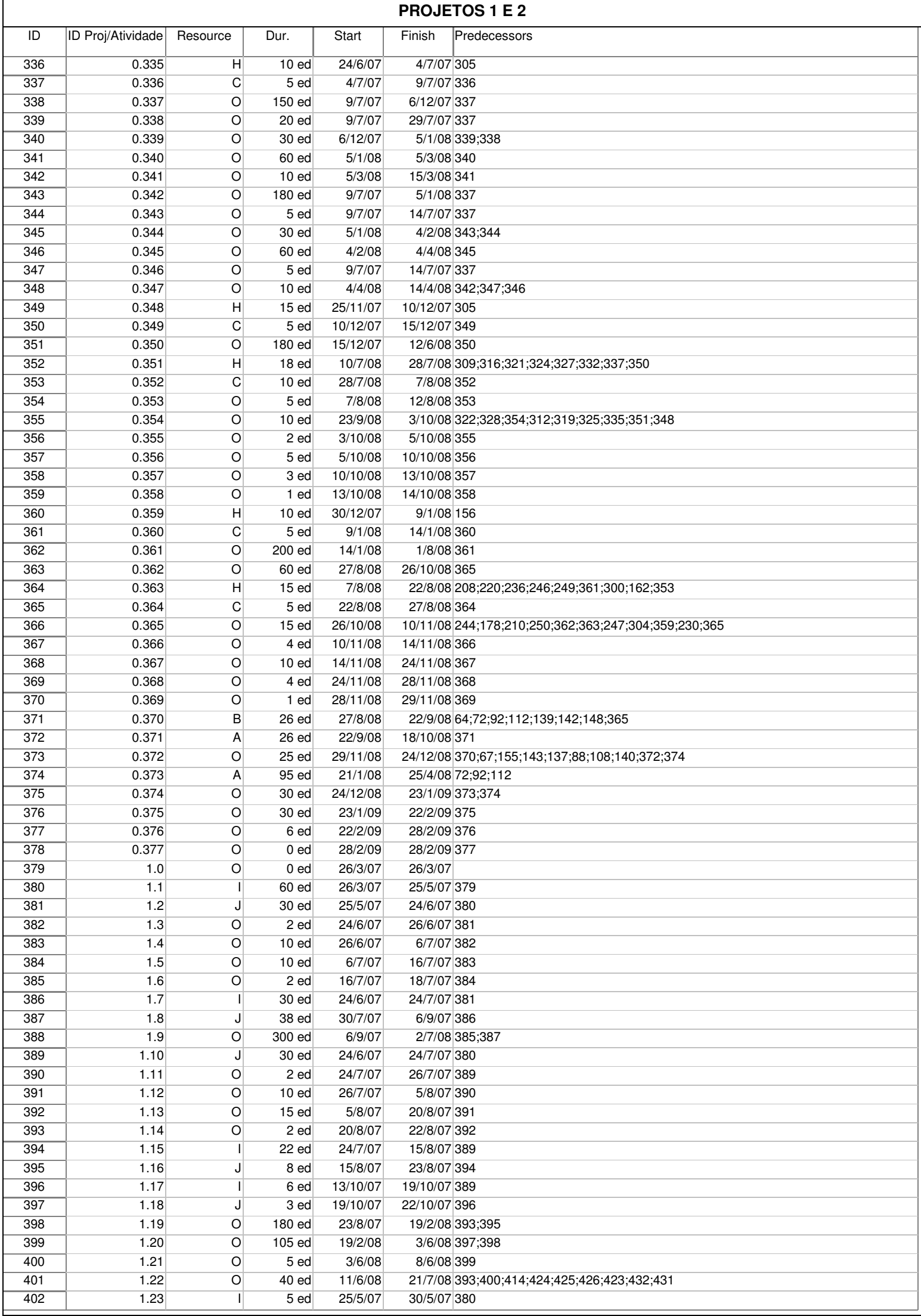

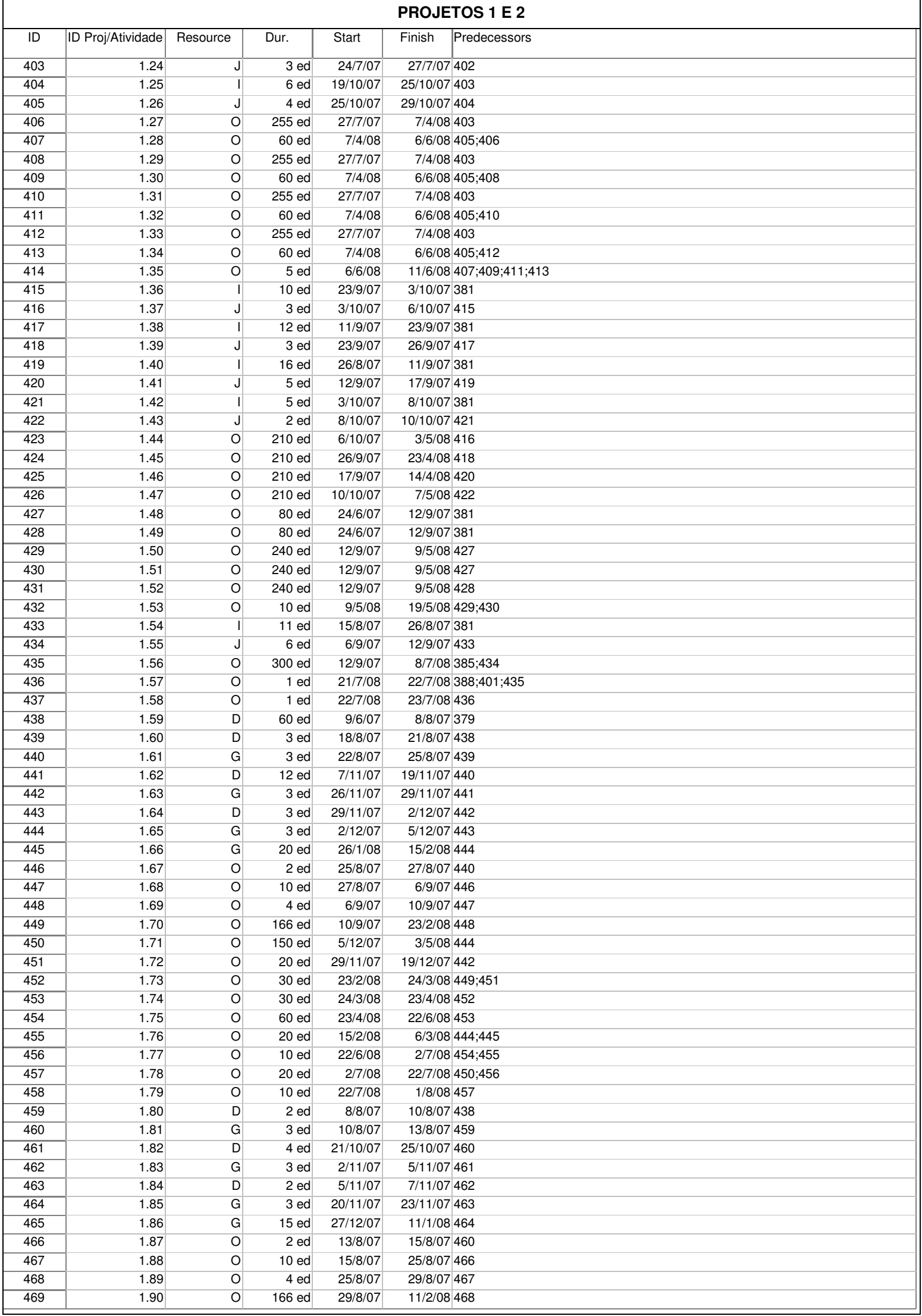

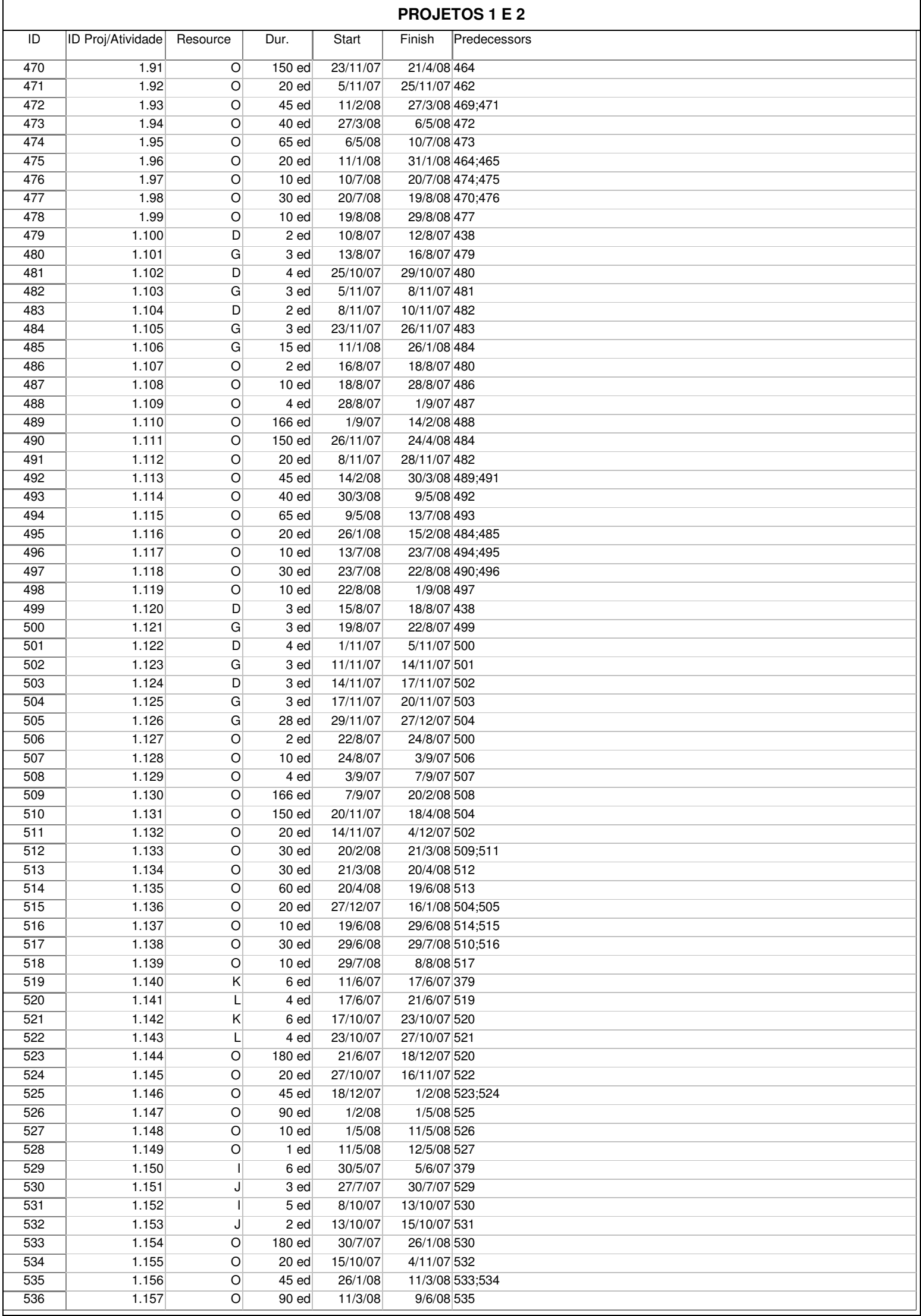

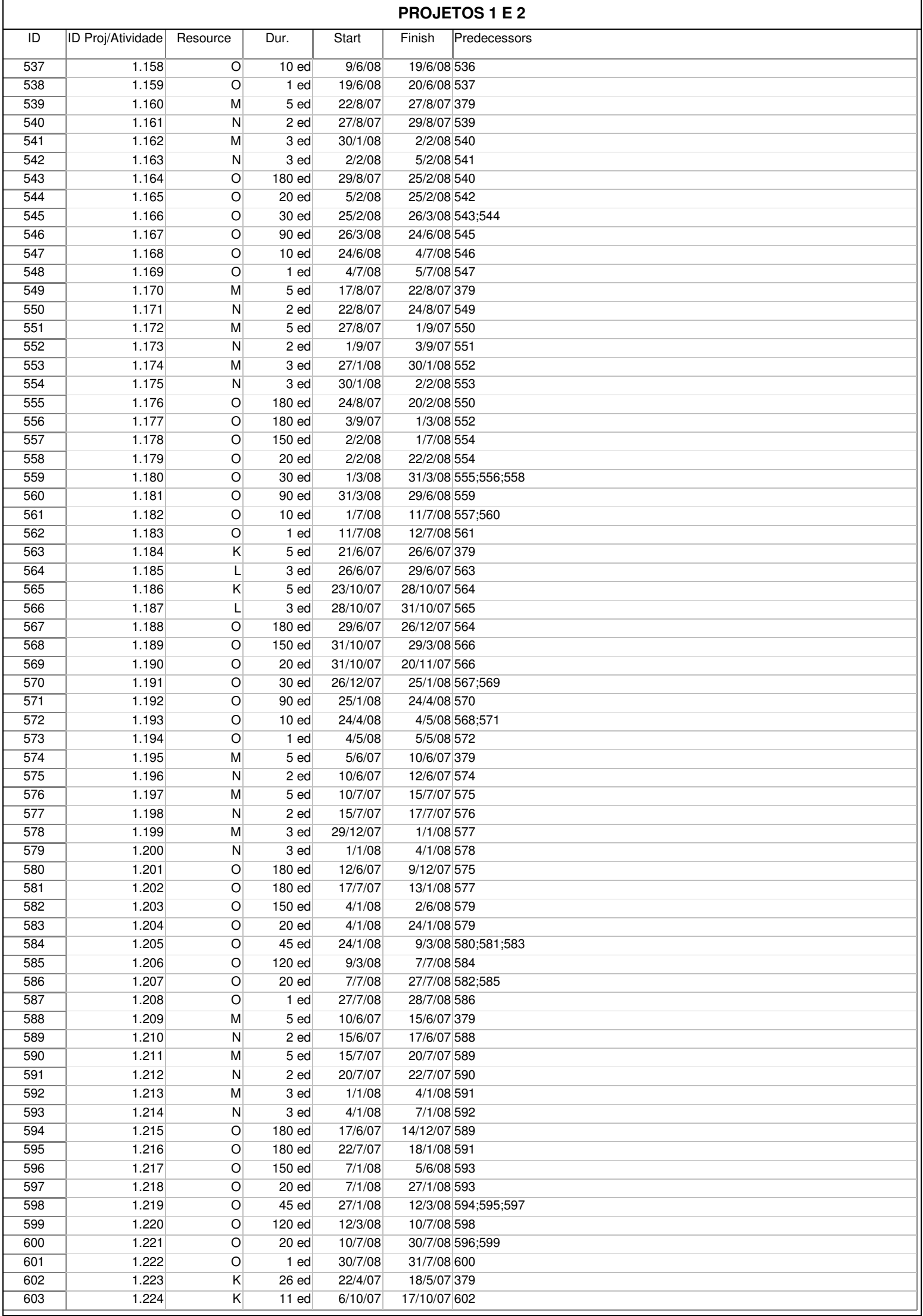

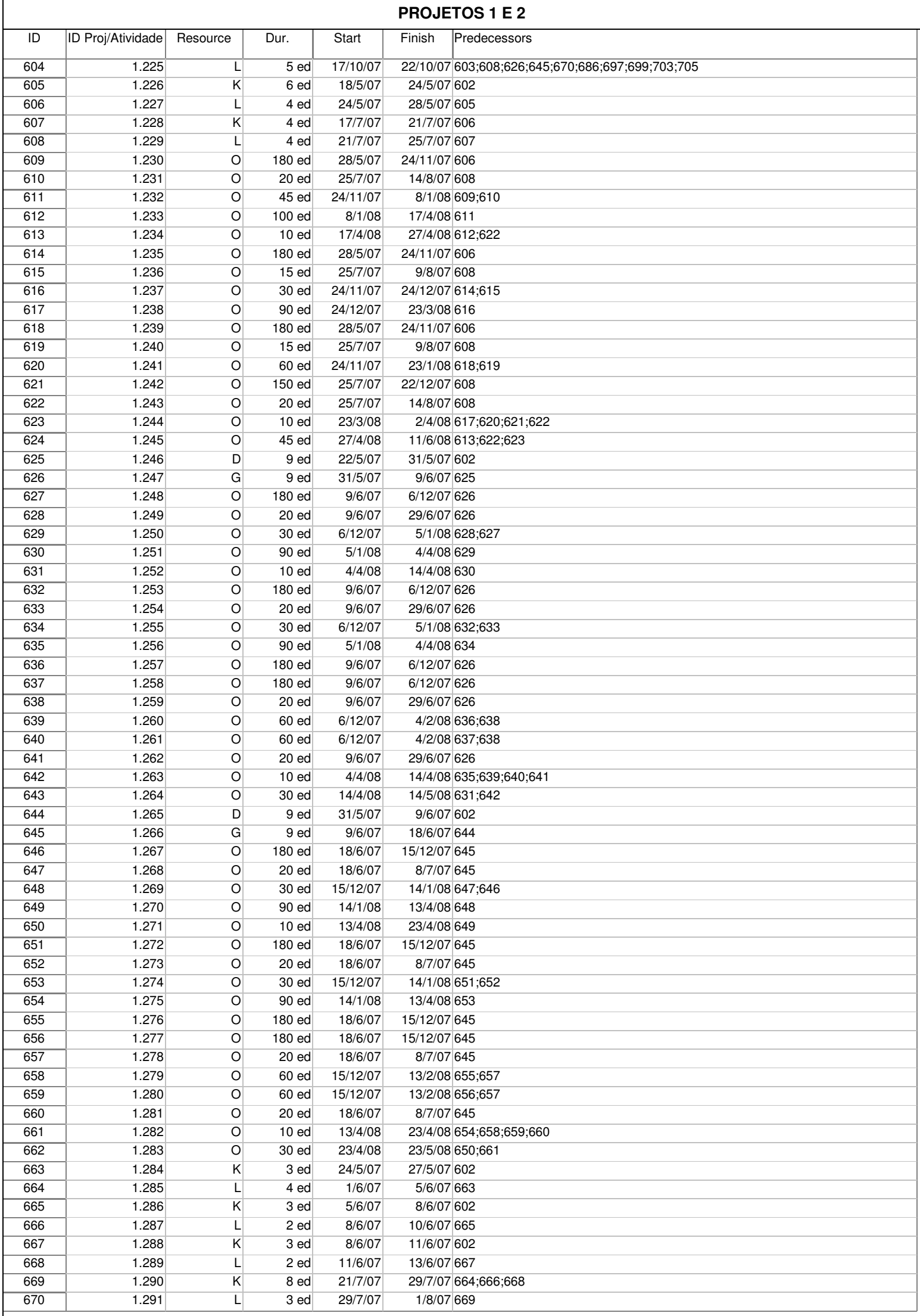

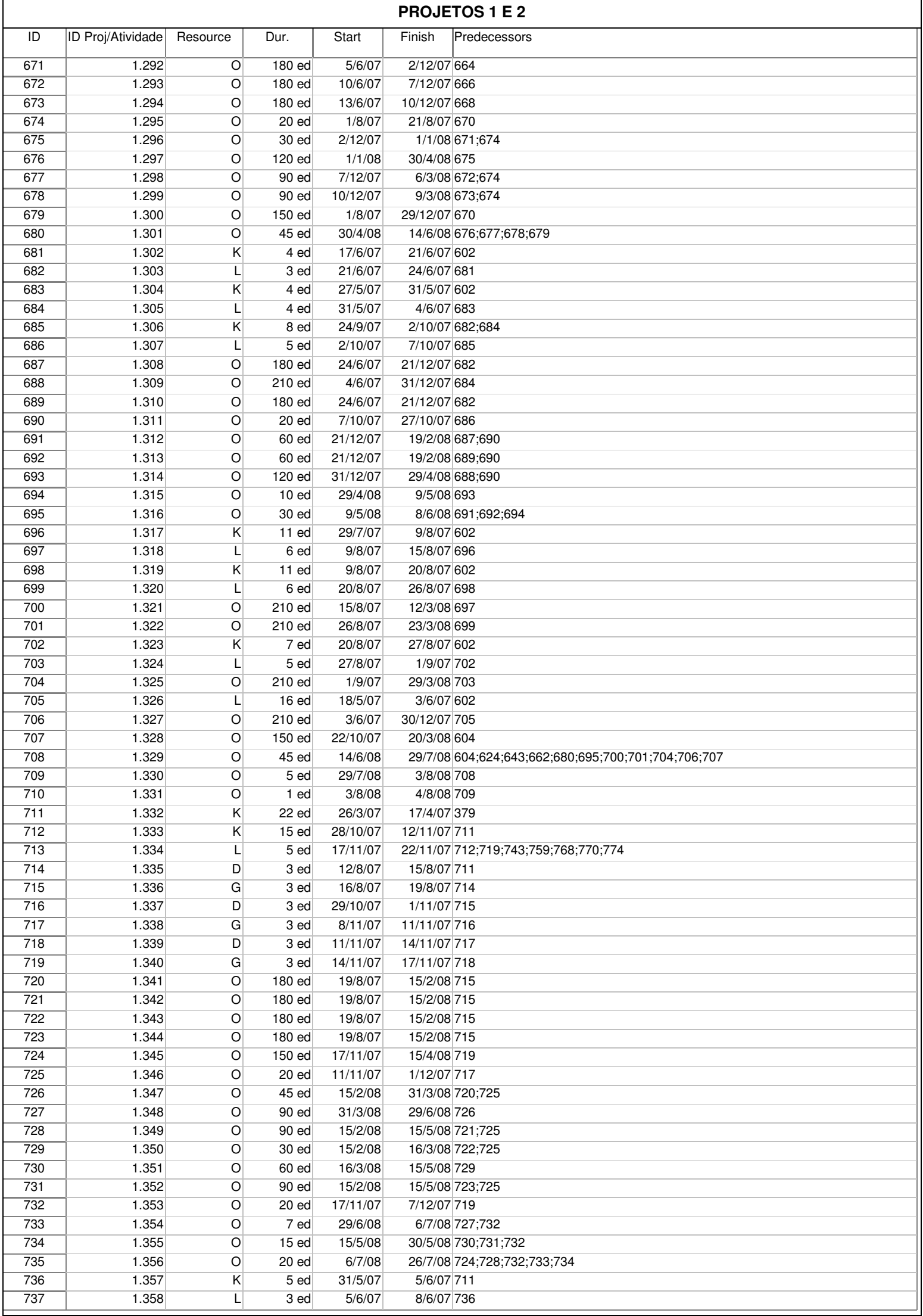

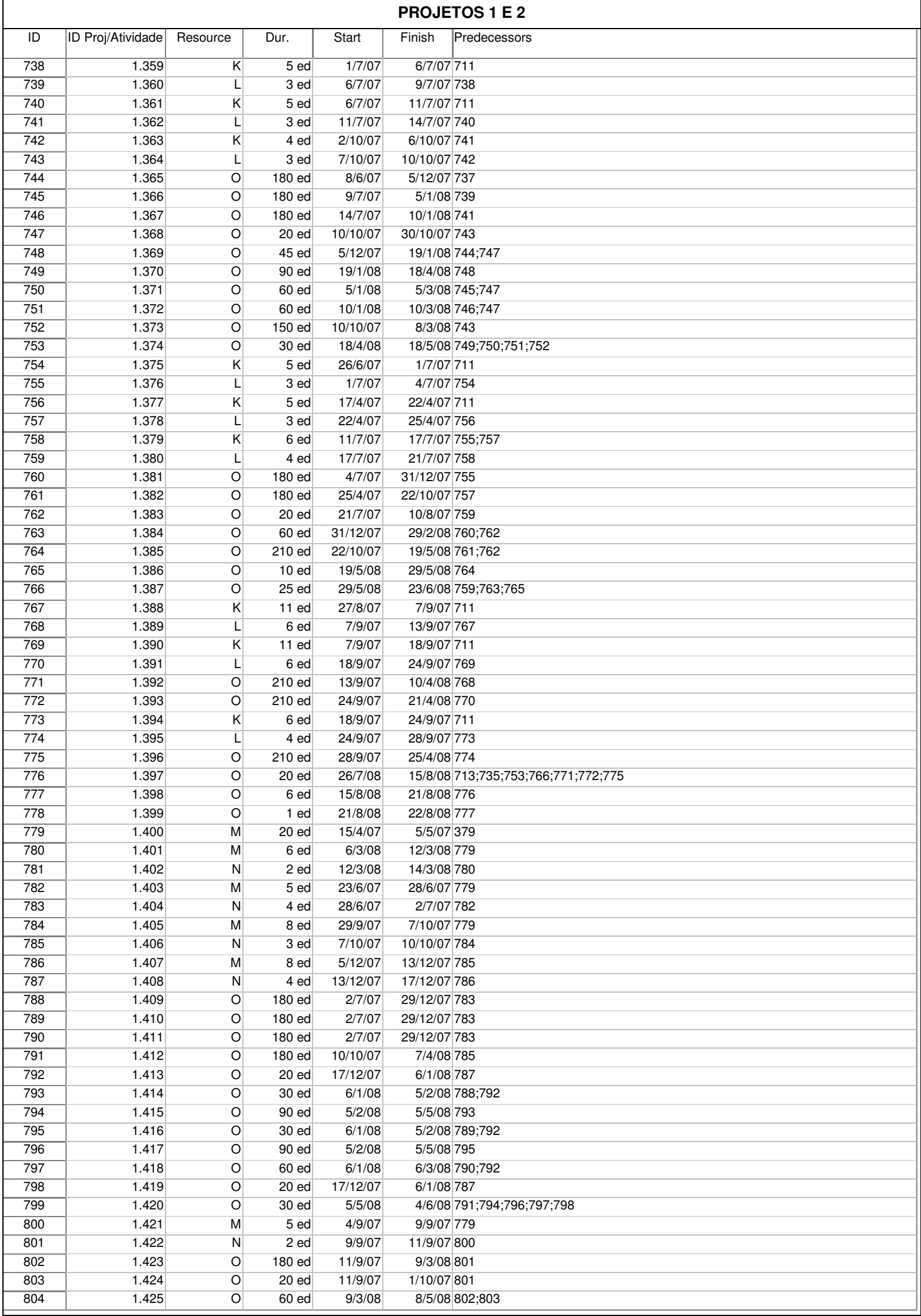

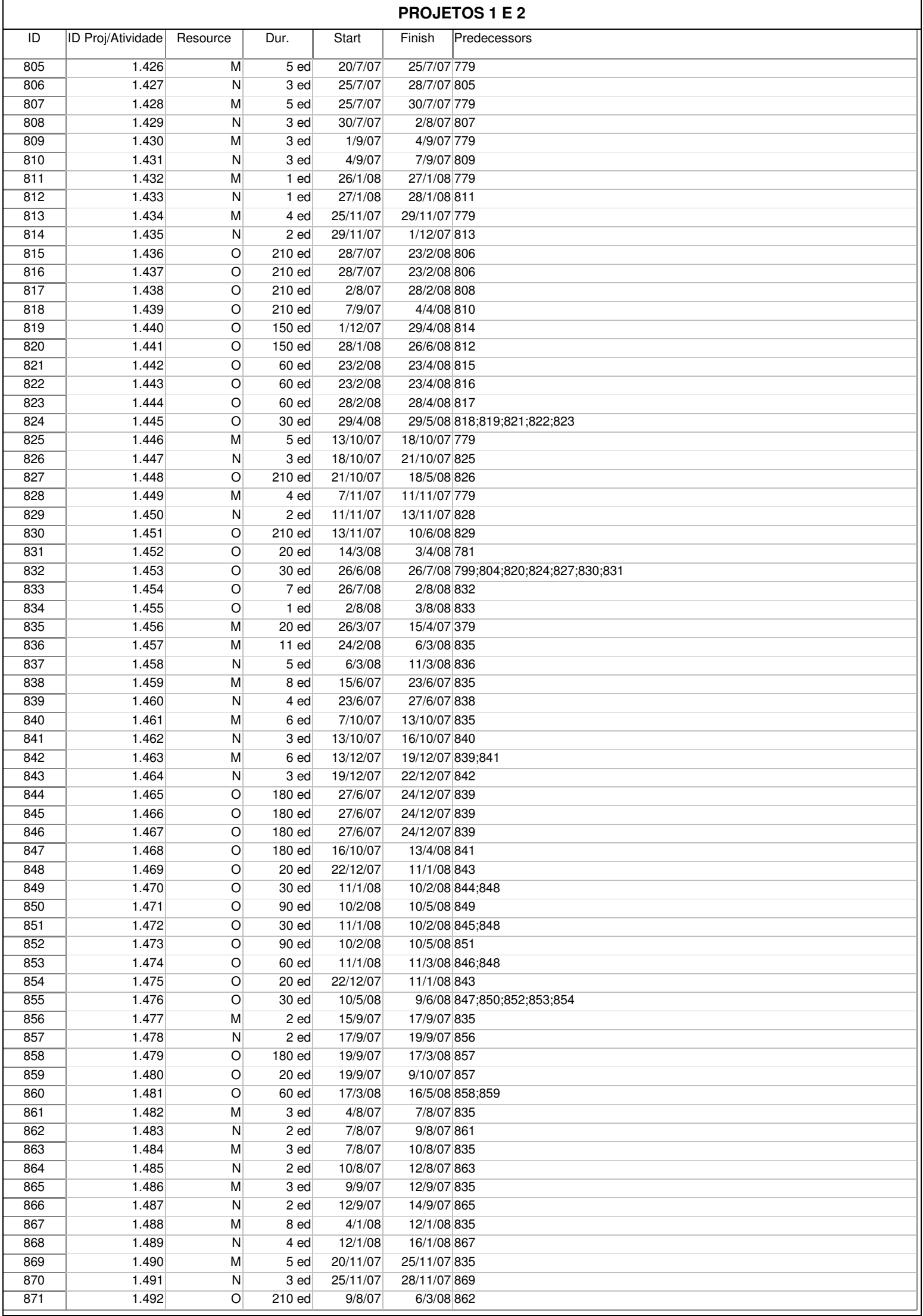

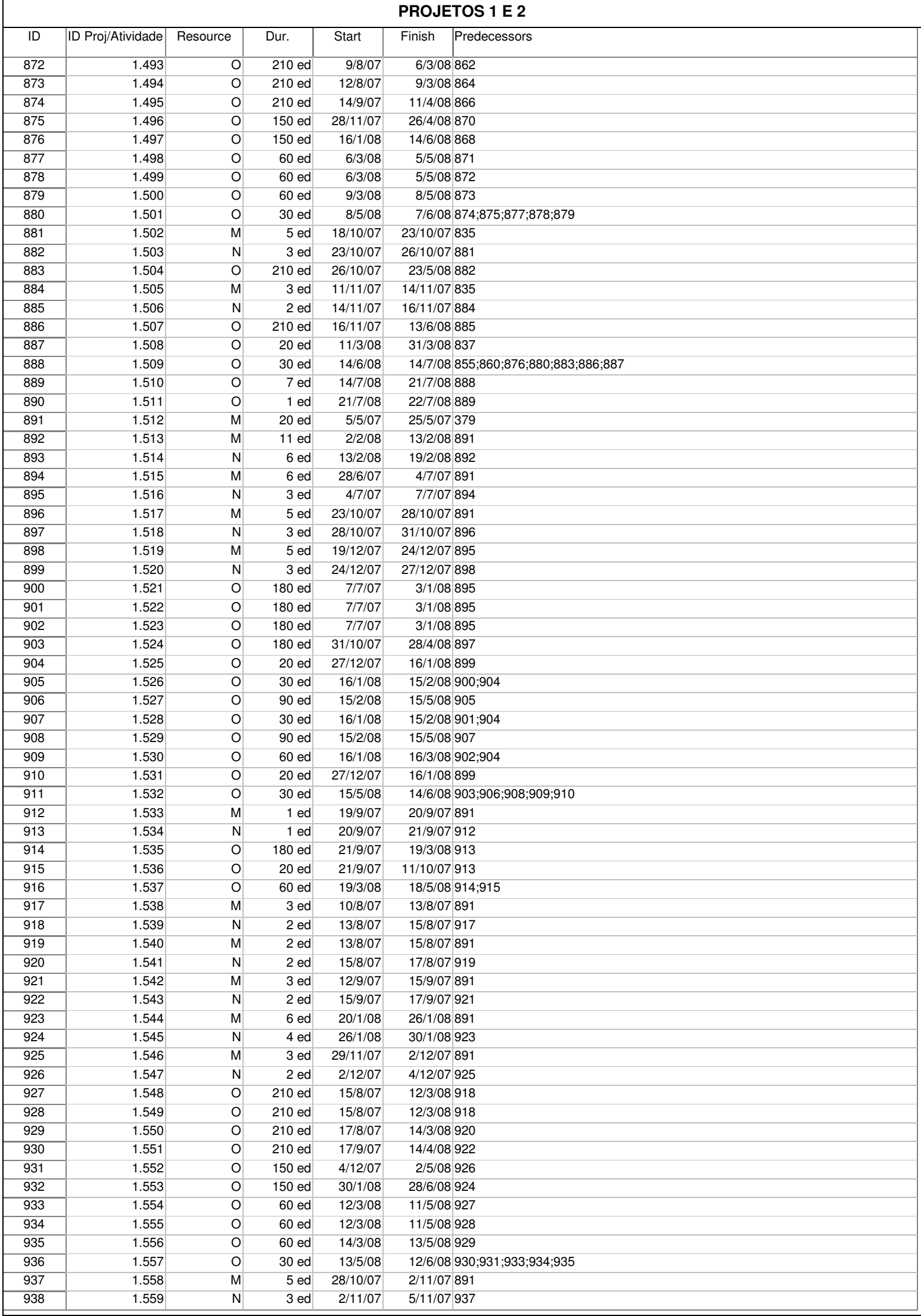

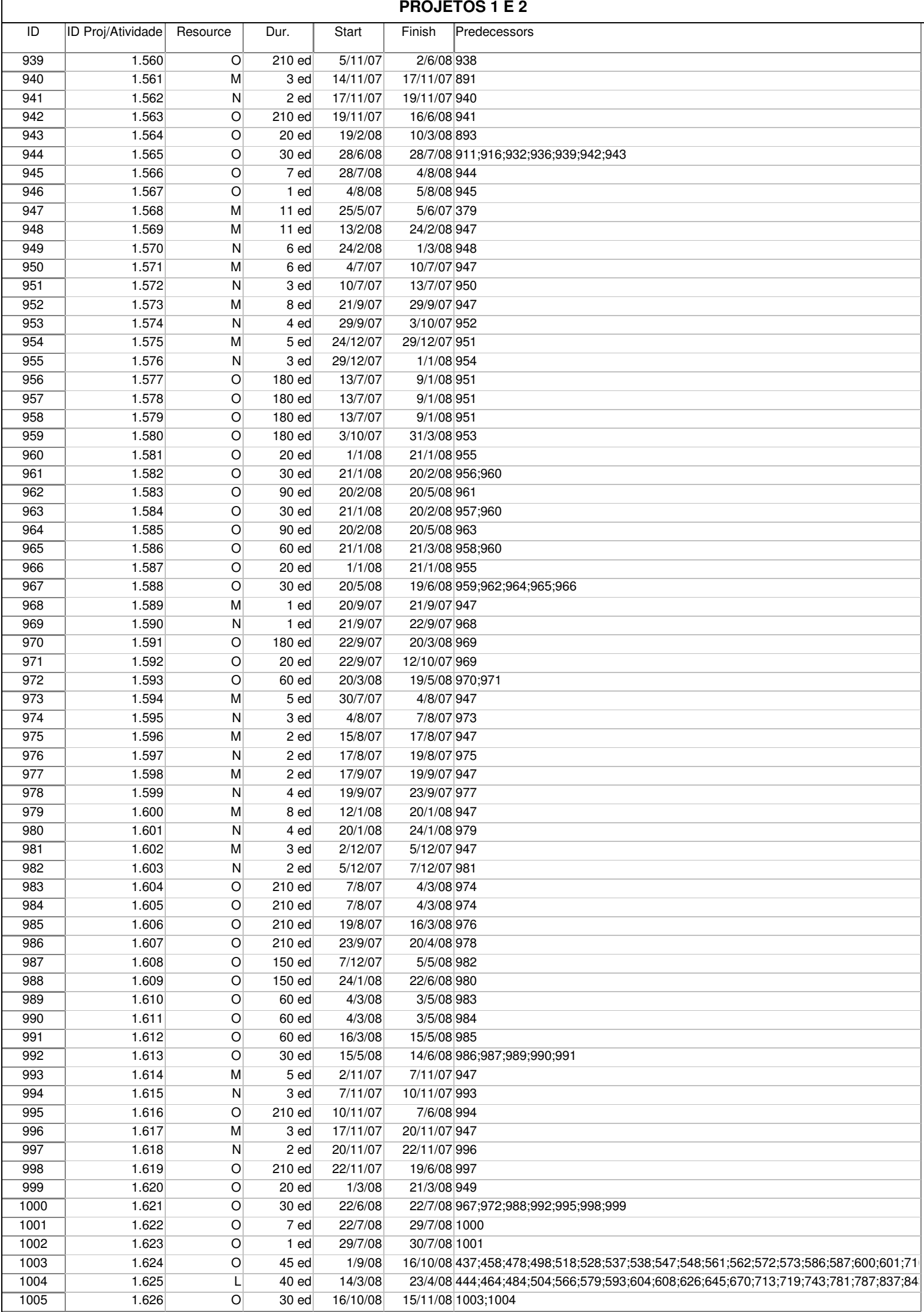

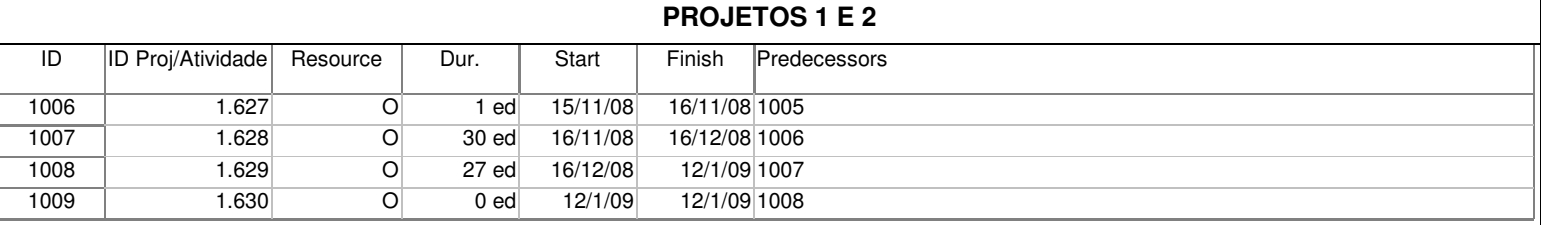